**الجمهىريت الجسائريت الديمقراطيت الشعبيت République Algérienne Démocratique et Populaire وزارة التعليم العالي و البحث العلمي Ministère de l'enseignement Supérieur et de la Recherche scientifique**

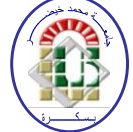

**Université Mohamed Khider Biskra Faculté des Sciences et de la Technologie Département de Génie Electrique Filière : Automatisme**

**Option : Automatique Avancée**

**Réf:**…………

### **Mémoire de Fin d'Etudes En vue de l'obtention du diplôme:**

## **MASTER**

## Thème

# Système de Controle Distribué (DCS) avec

l'exploitation de l'automate programmable AC800 F (ABB)

**Présenté par : BELKACEM Hamza RAIS Abdel basset Soutenu le : 06 Juin 2012**

**Devant le jury composé de : Mr. TOUBA Mohamed Mostfa Grade Président Mme . TERKI Nadjiba Grade Encadreur Mr. ABDA Khaled Grade Grade Examinateur** 

**Année universitaire : 2011 / 2012**

**الجمهىريت الجسائريت الديمقراطيت الشعبيت République Algérienne Démocratique et Populaire وزارة التعليم العالي و البحث العلمي Ministère de l'enseignement Supérieur et de la recherche scientifique**

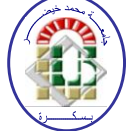

**Université Mohamed Khider Biskra Faculté des Sciences et de la Technologie Département de Génie Electrique Filière : Automatisme**

**Option : Automatique Avancée**

**Mémoire de Fin d'Etudes En vue de l'obtention du diplôme:**

## **MASTER**

## Thème

Système de Contrôle Distribué (DCS) avec l'exploitation de l'automate programmable AC800 F (ABB)

Présenté par : <br>Avis favorable de l'encadreur :

*Etudient(1) :* **BELKACEM Hamza** *Nom Prénom signature*

 $Ent(2)$  **: RAIS Abdelbasset** 

**. TERKI Nadjiba** 

### **Avis favorable du Président du Jury**

*Nom Prénom Signature* 

 **Mr. TOUBA Mohamed Mostfa**

**Cachet et signature**

## *DEDICACES*

*C'est avec une grande émotion, Je dédier ce modeste travail de fin d'étude au êtres les plus chères : Mon père et ma mère qui ont fait de moi ce qui je suis aujourd'hui et qui ont veillé de guider mes pas durant tout ma vie par leurs aides, leur grands émotions et leur sacrifice. A toute Ma famille*

*A toute mes amis*

*« BELKACEM HAMZA »*

## *DEDICACES*

*Je dédie ce modeste travail* 

*A ma chère mère*

*Pour son soutien inconditionnel*

*Ses sacrifices, sa tendresse,*

*Son amour infini*

*A la mémoire de mon père*

*A mes chers amis*

*A tous qui m'aiment*

*Ainsi qu'a tous les camarades de ma section*

*Et tous mes professeurs*

*« RAIS ABDELBASSET »*

#### *Remerciements*

*Nous exprimons notre sincère remerciement à toutes les personnes qui ont aides de prés et de loin Pour réaliser se travail.*

*Ces remerciements sont adressés chaleureusement à notre encadreur DR.TERKI NADJIBA et à KHACHAM HAMZA, MASBAHI BILALE et chef station NORANI ABDELHAMID pour avoir bien voulu nous diriger pour la réalisation de ce projet.*

*Nous tenons remercier aussi l'ensemble des enseignantset responsables de la filière* 

*automatisme ont contribues amener à bien notre formation par leur aides et leursconseils.*

*Grand Merci à tous*

*BELKACEM Hamza et RAIS Abdelbasset*

### *Liste des tableaux*

#### *Chapitre 01*

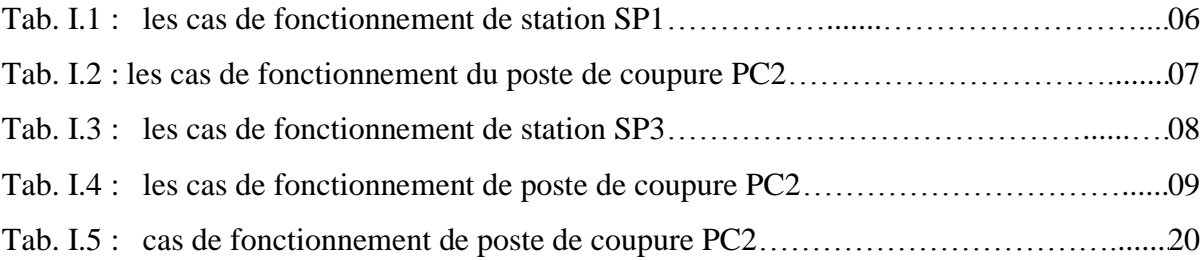

#### *Chapitre 02*

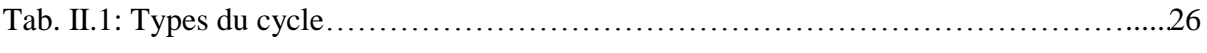

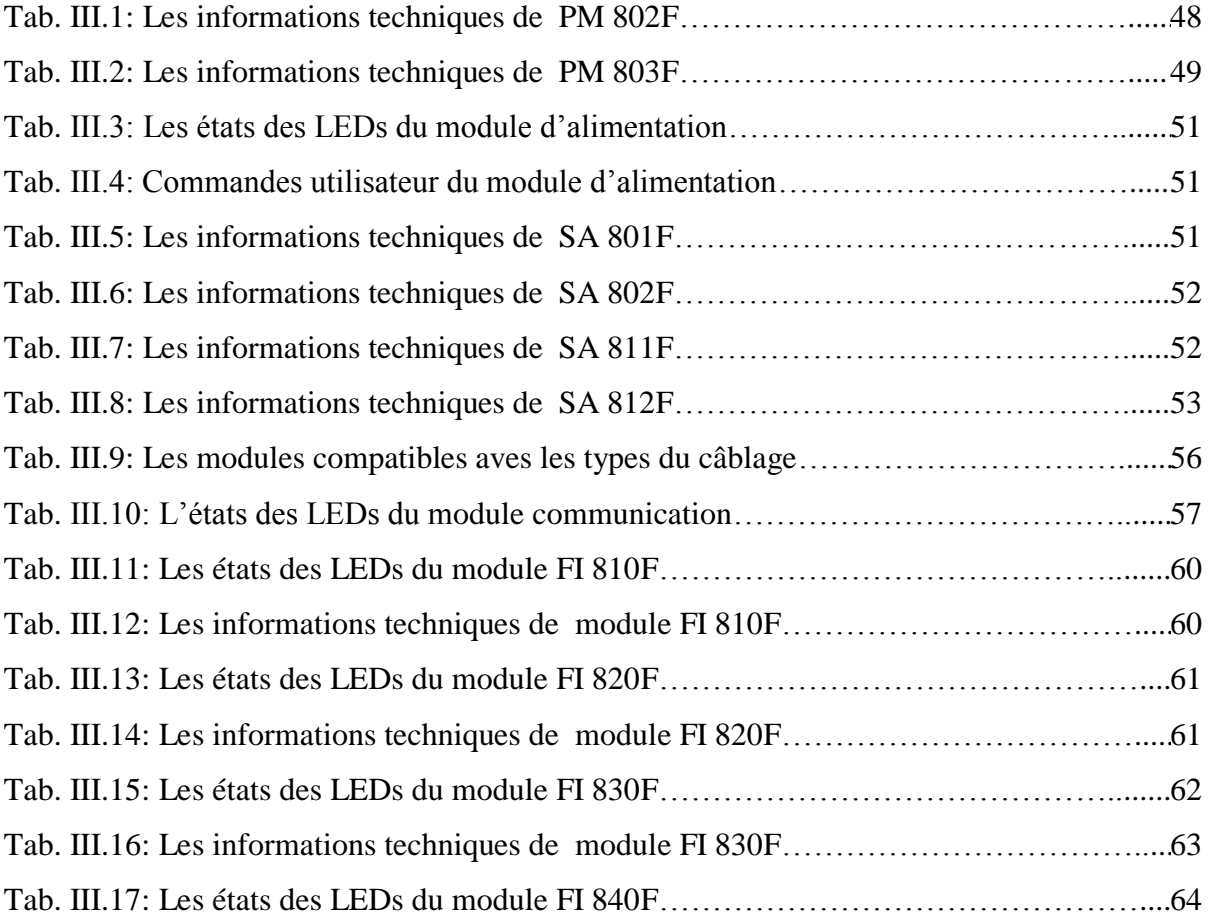

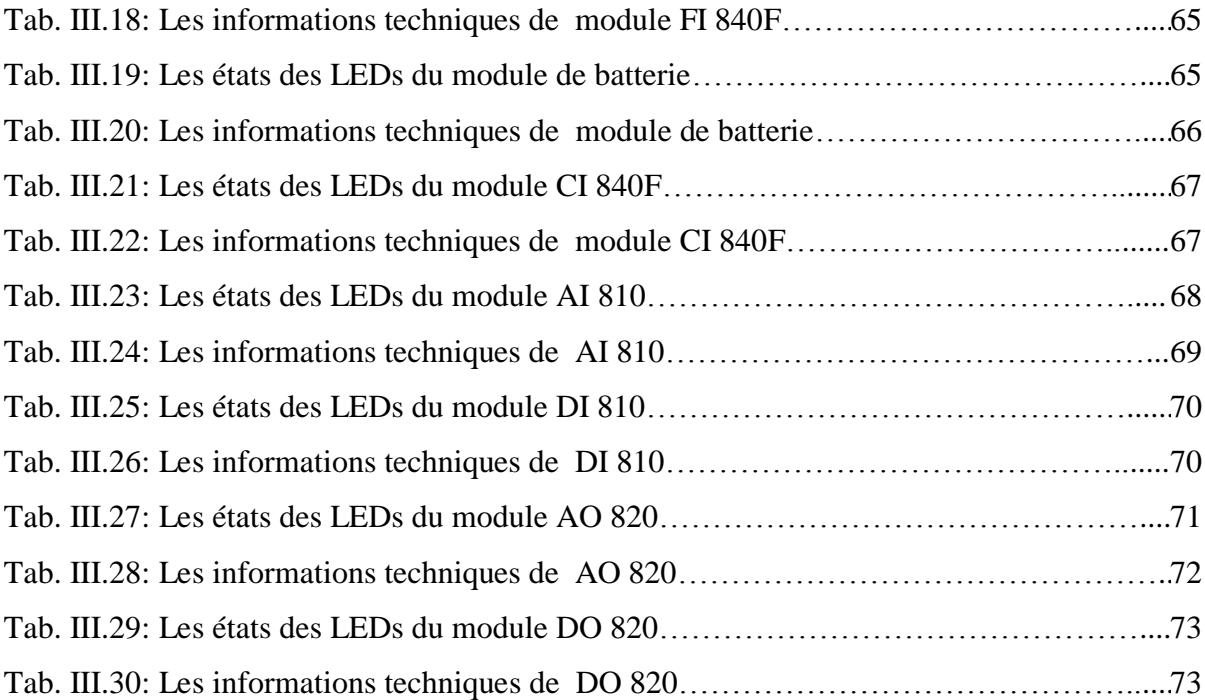

## Liste des figures

#### Chapitre 01

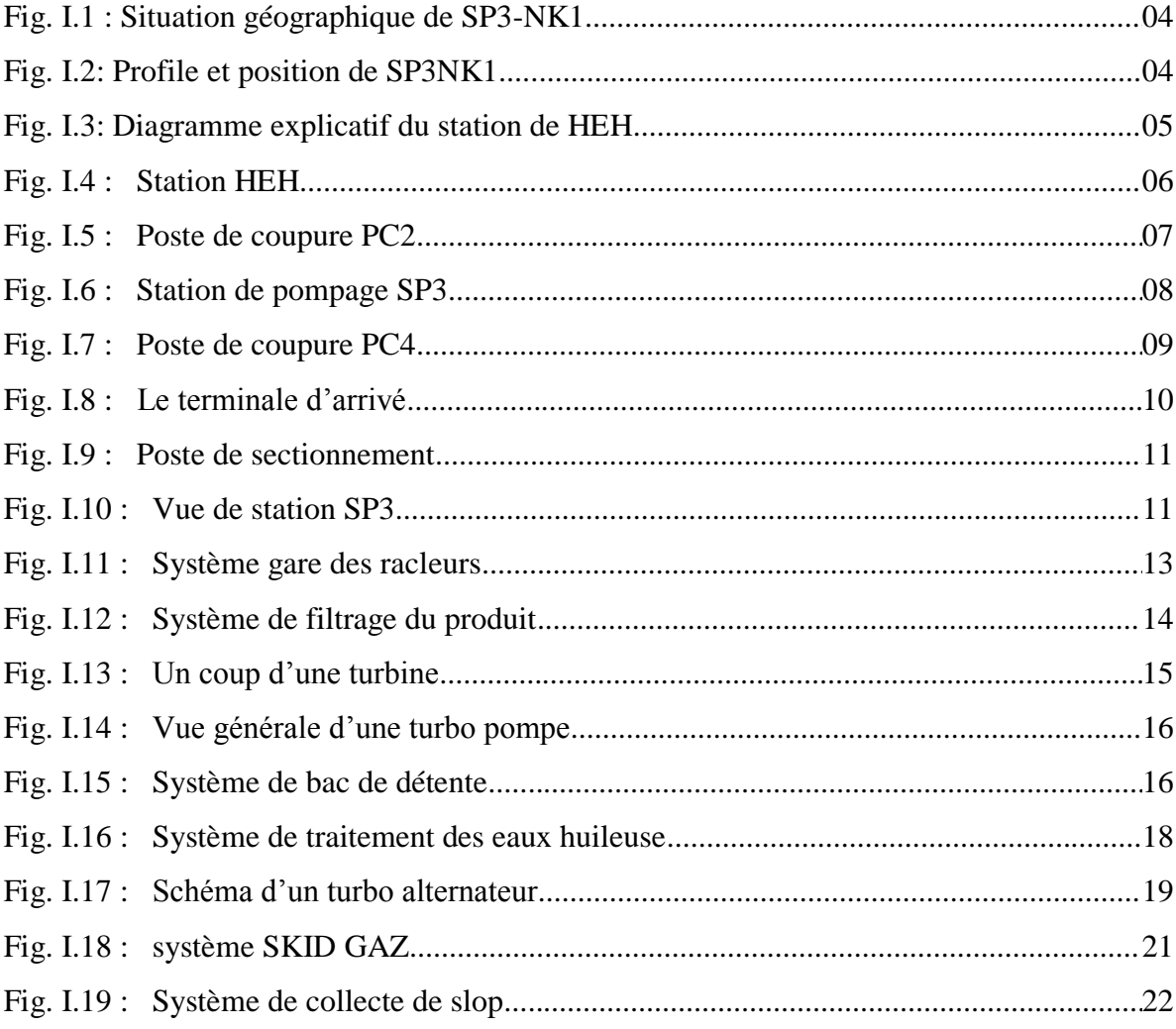

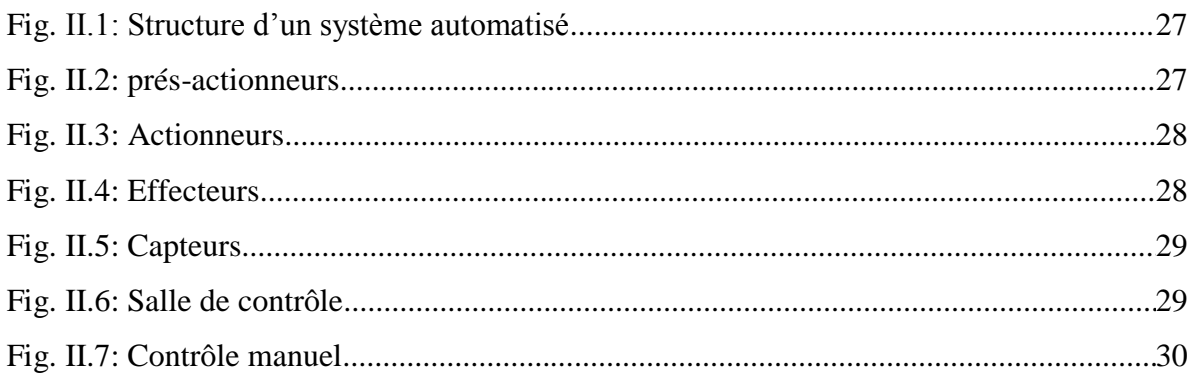

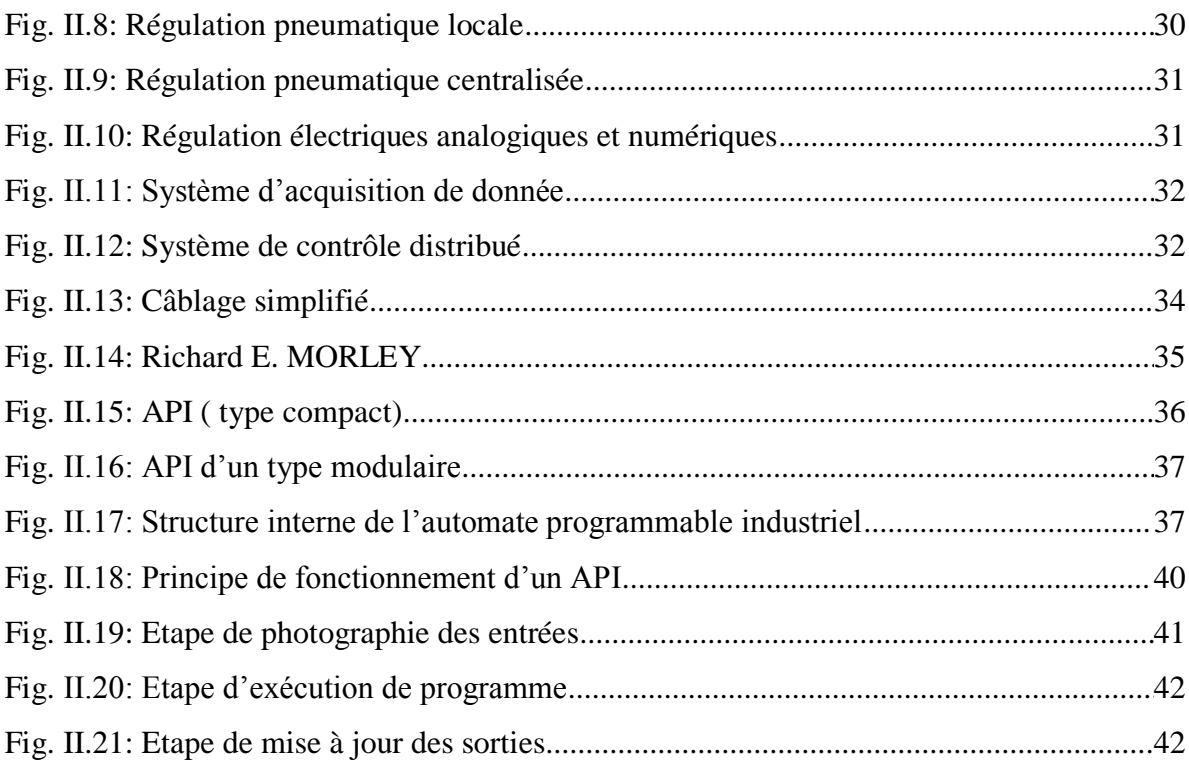

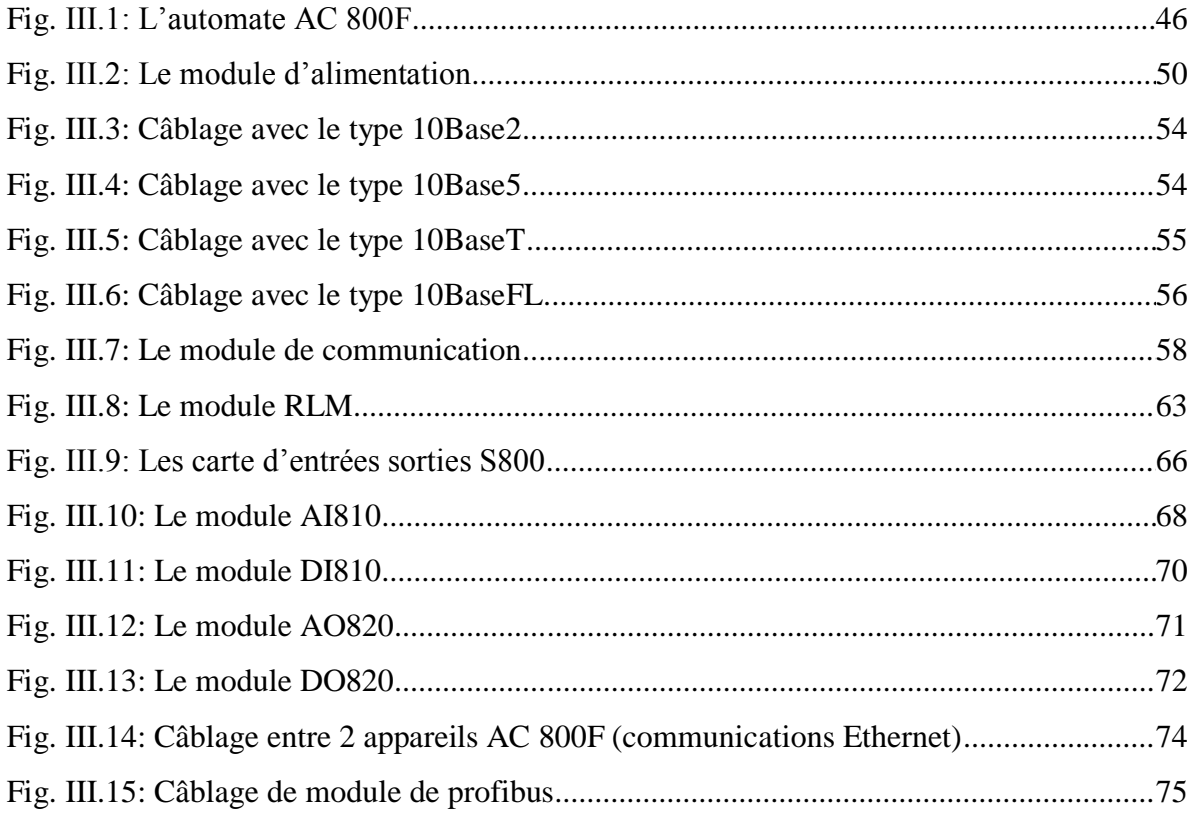

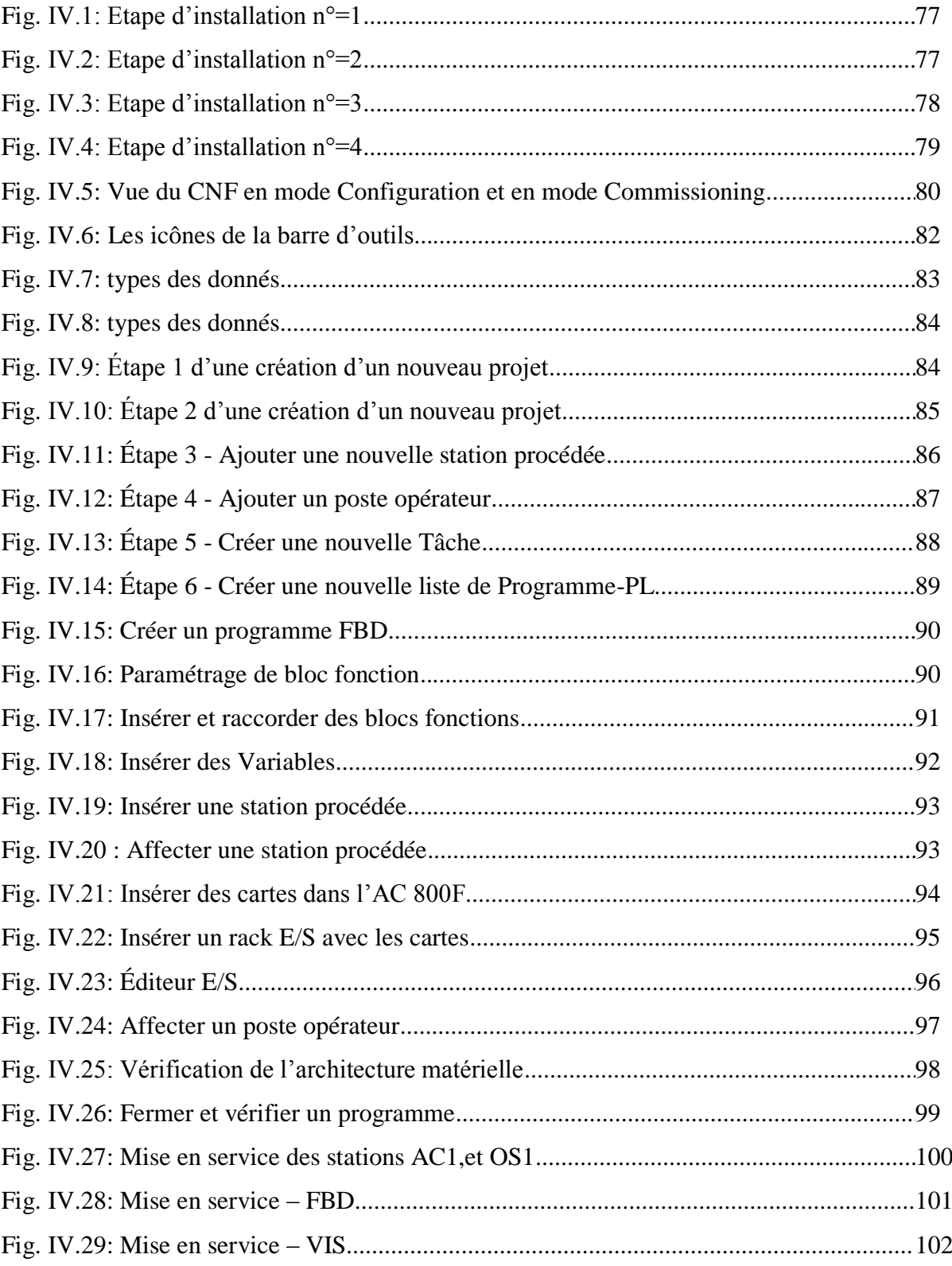

### Liste des abréviations

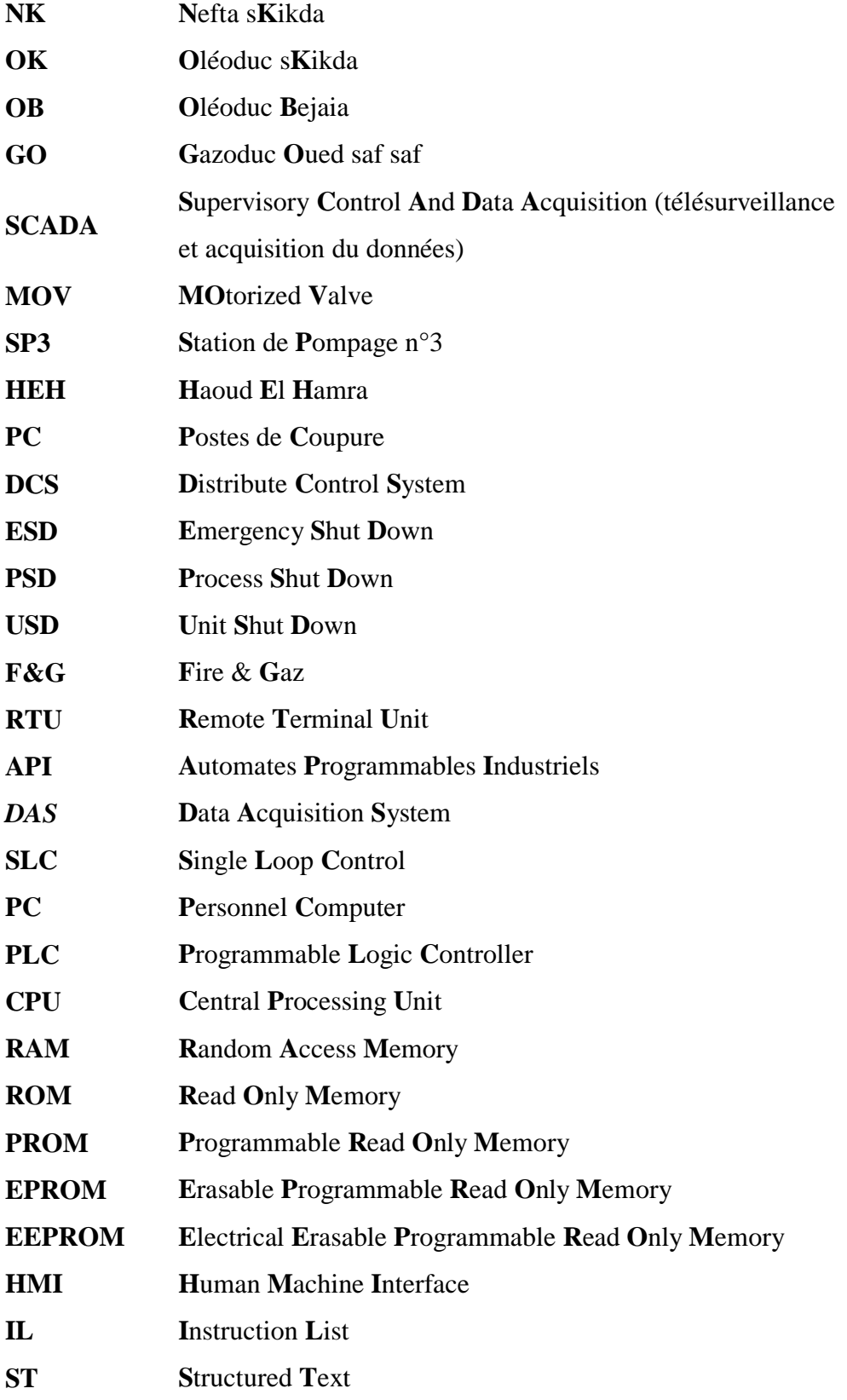

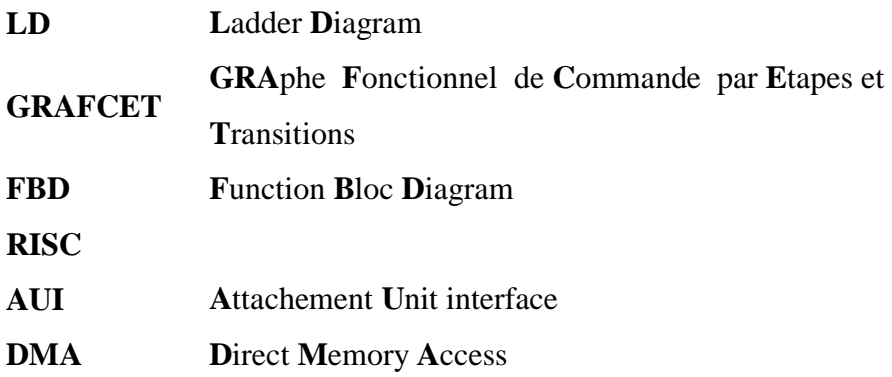

#### *RESUME*

Ce travail a pour but de connaitre, dans la branche de transport par canalisation, les procédures et les processus de transport des hydrocarbures dans la société SONATRACH. Cette société fait le transport par canalisation des hydrocarbures (pétrole brut, gaz, Gaz Pétrolier Liquéfier et condensât).

Notre stage est réalisé au sein de la station de pompage 3 (sp3), cette dernière est un ensemble de différents systèmes combinés de façon intelligente entre eux afin d'assurer le pompage de condensât de Haoud-El-Hamra au Terminal Arrive de Skikda. Autant qu'automaticien, notre travail c'est concentré sur l'étude d'une automate programmable industriel nommé AC 800F qui joue le rôle d'un système de contrôle distribué (DCS). Ou on aborder les parties suivantes : on a commencé par la description de la station, ensuite une étude détaillée sur les systèmes automatisés et les automates programmables industriels a été faite, ainsi, on a détailler le coté hardware (matériel) et le coté software (logiciel), appelé Control Builder F (CBF), de l'automate AC 800F.

#### **Mots Clé :**

Control Builder F (CBF), AC 800F, Système de contrôle distribué (DCS), NK1.

أنجزت دراستنا على مستوى محطة الضخ –3-، هذه الأخيرة عبارة عن مجموعة أنظمة مختلفة مجمعة بطريقة ذكية في ما بينها من .<br>أجل ضمان ضخ النفط من المحطة الأولى بحوض الحمراء إلى المحطة الأخيرة بسكيكدة، عملنا كمهندس<sub>ى</sub> آلية ركز على دراسة الجهاز المبرمج والمسمى  $\rm{AC800F}$  والذي يلعب دور نظام موزع المهام. أين نتناول الأجزاء التالية :

بدأنا بوصف المحطة ثم الدراسة المفصلة للأنظمة الآلية والأجهزة المبرمجة، وبعد ذلك تطرقنا بالتفصيل للجهاز المبرمج .Control Builder F من الناحية المادية ( مكونات الجهاز) ثم الناحية البرمجية عبر برنامج Control Builder F.

### **Sommaire**

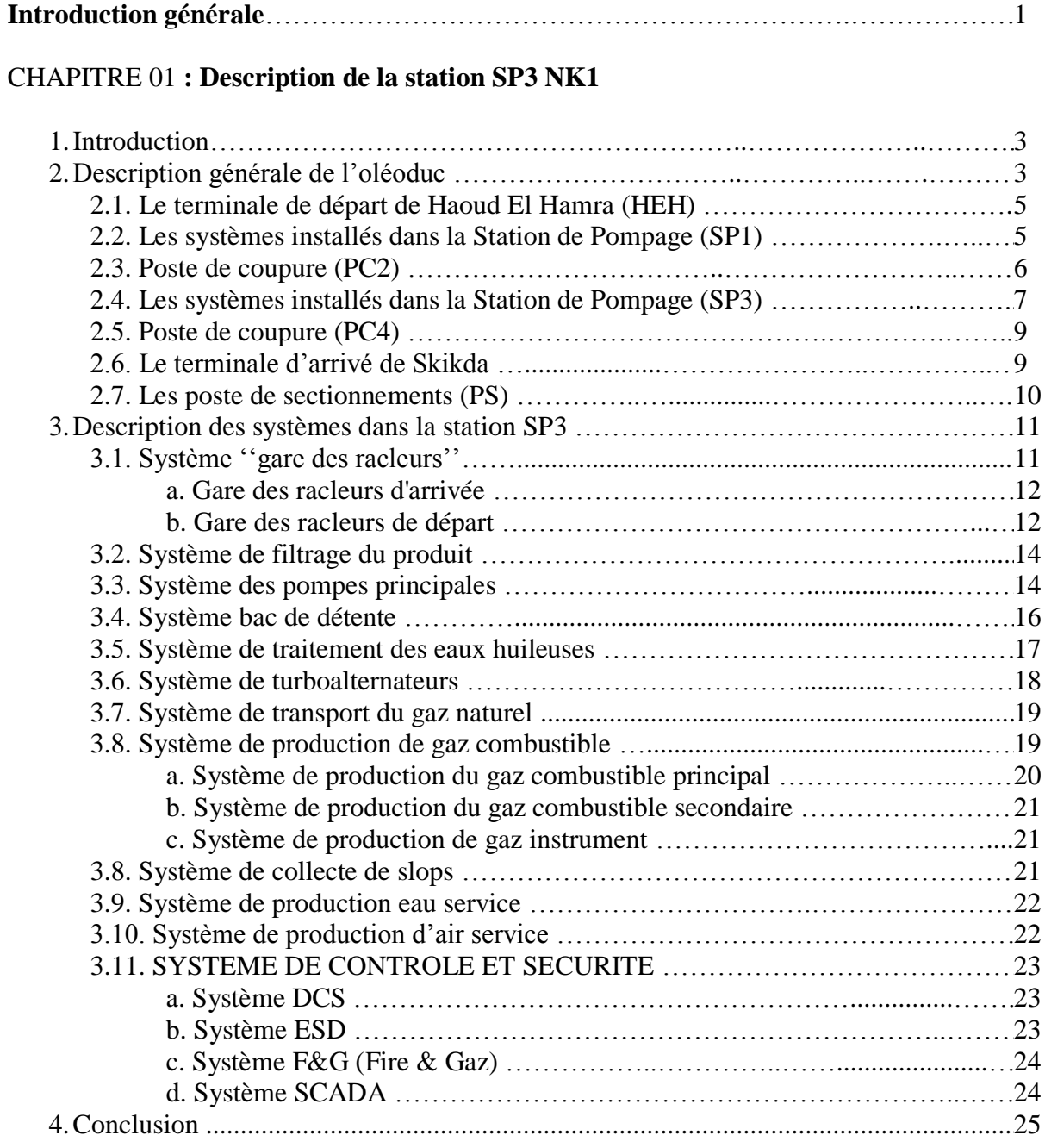

#### CHAPITRE 02 **: Généralité sur les systèmes automatisés**

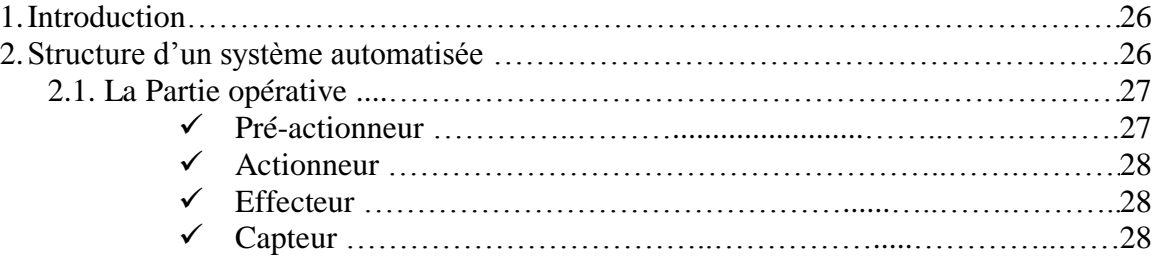

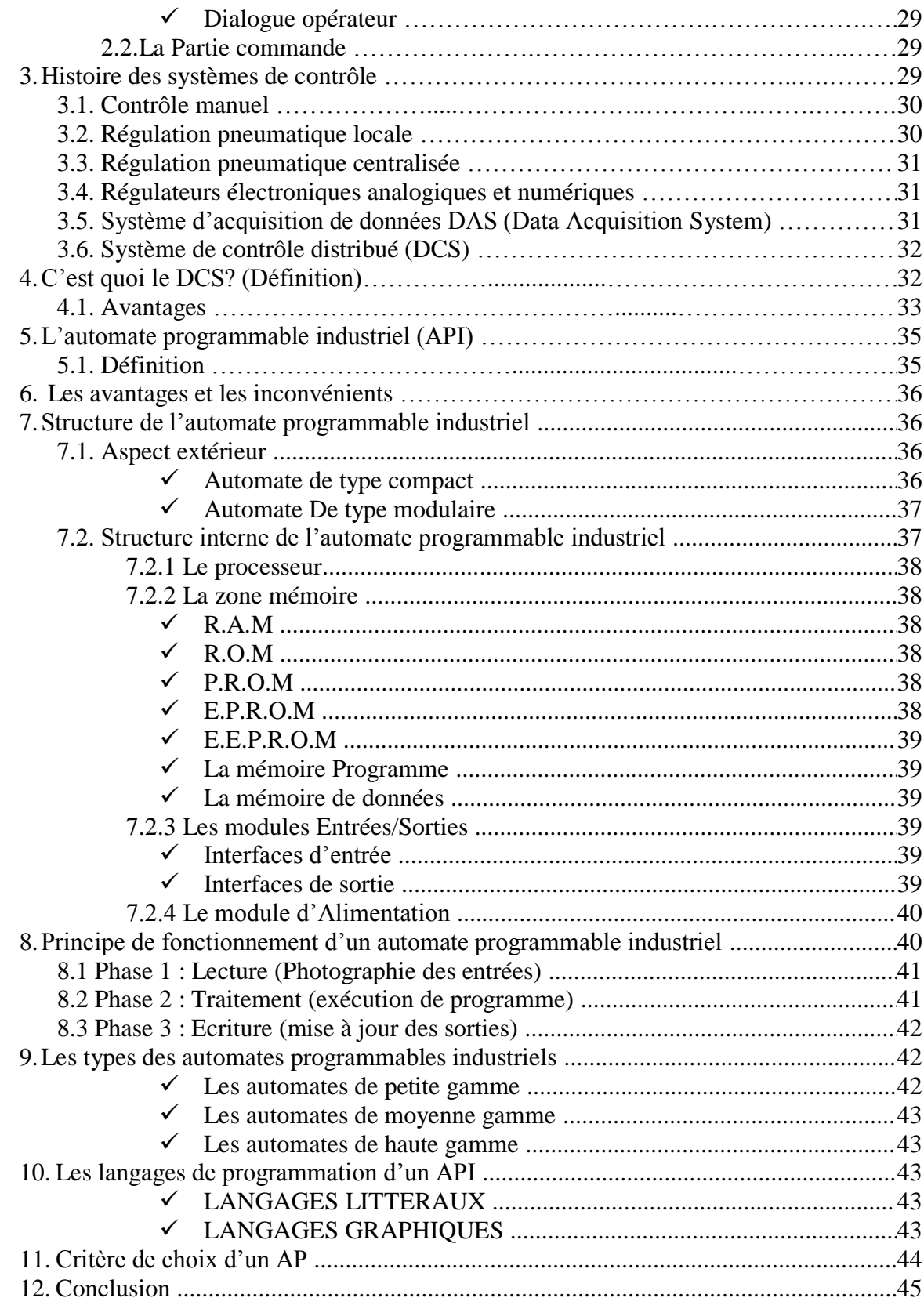

#### CHAPITRE 03 **: Etude de l'automate AC 800F (coté hardware)**

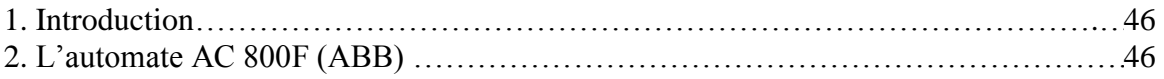

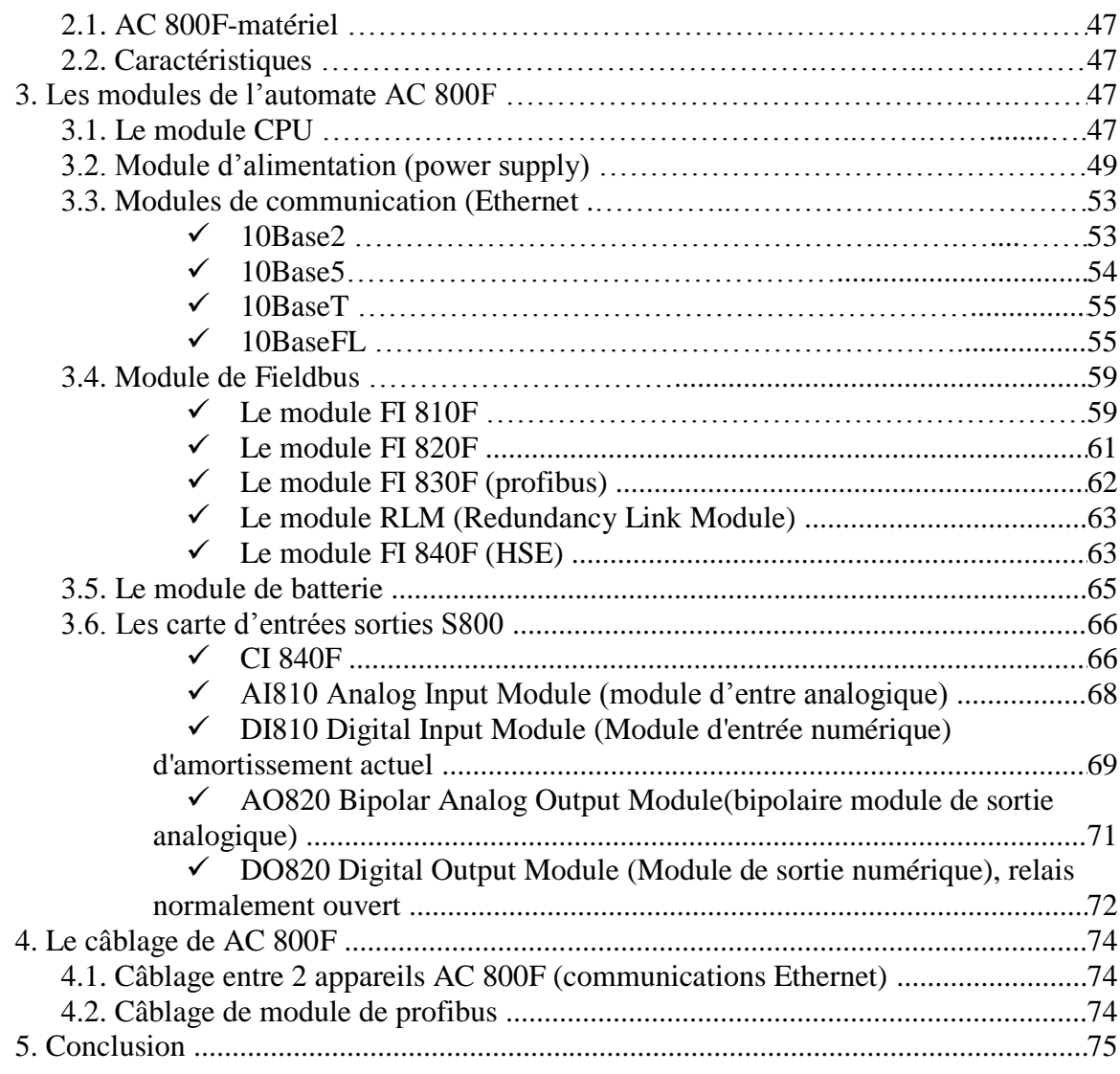

#### CHAPITRE 04 : Etude de l'automate AC 800F (coté hardware)

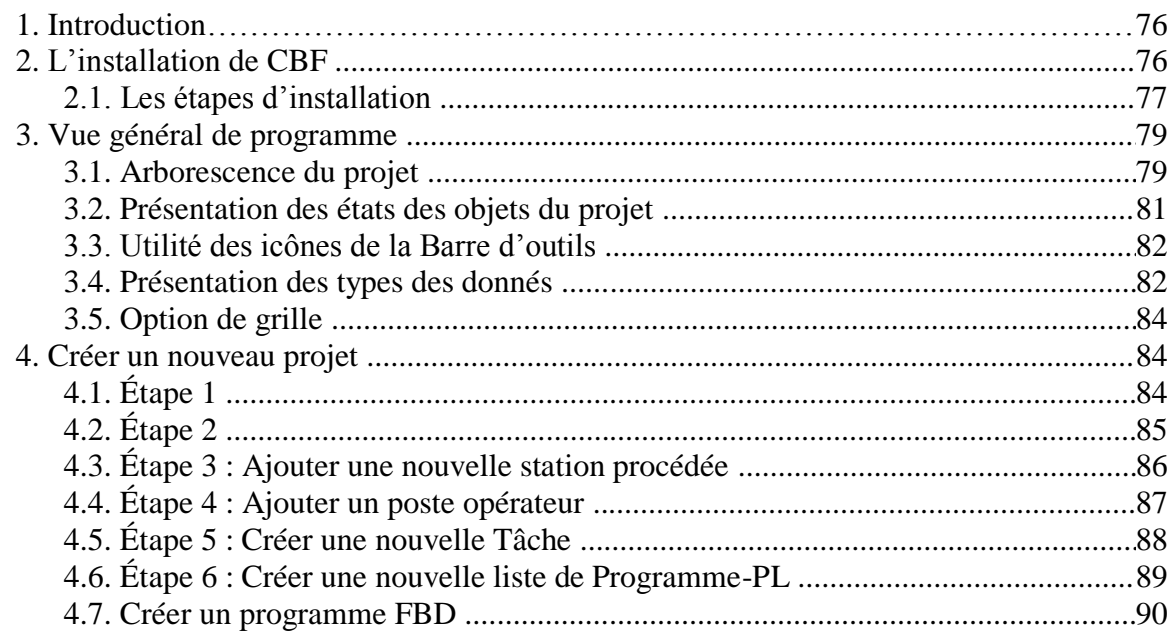

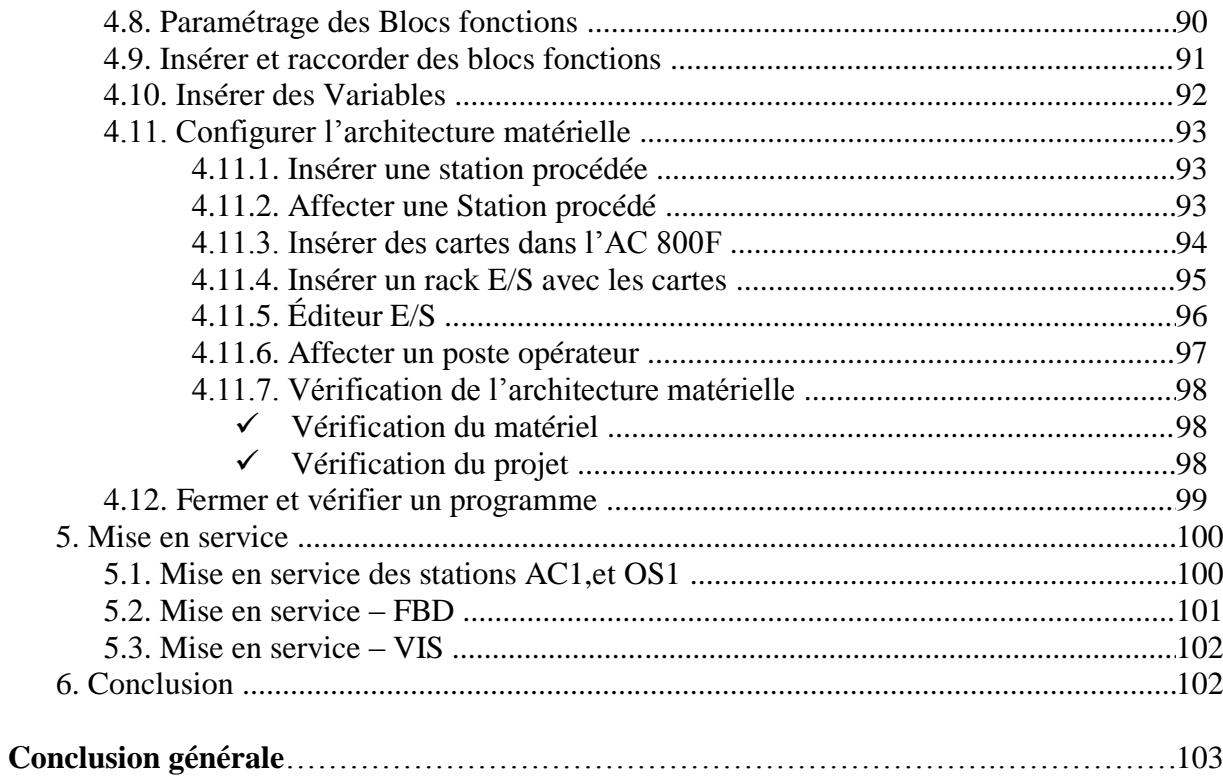

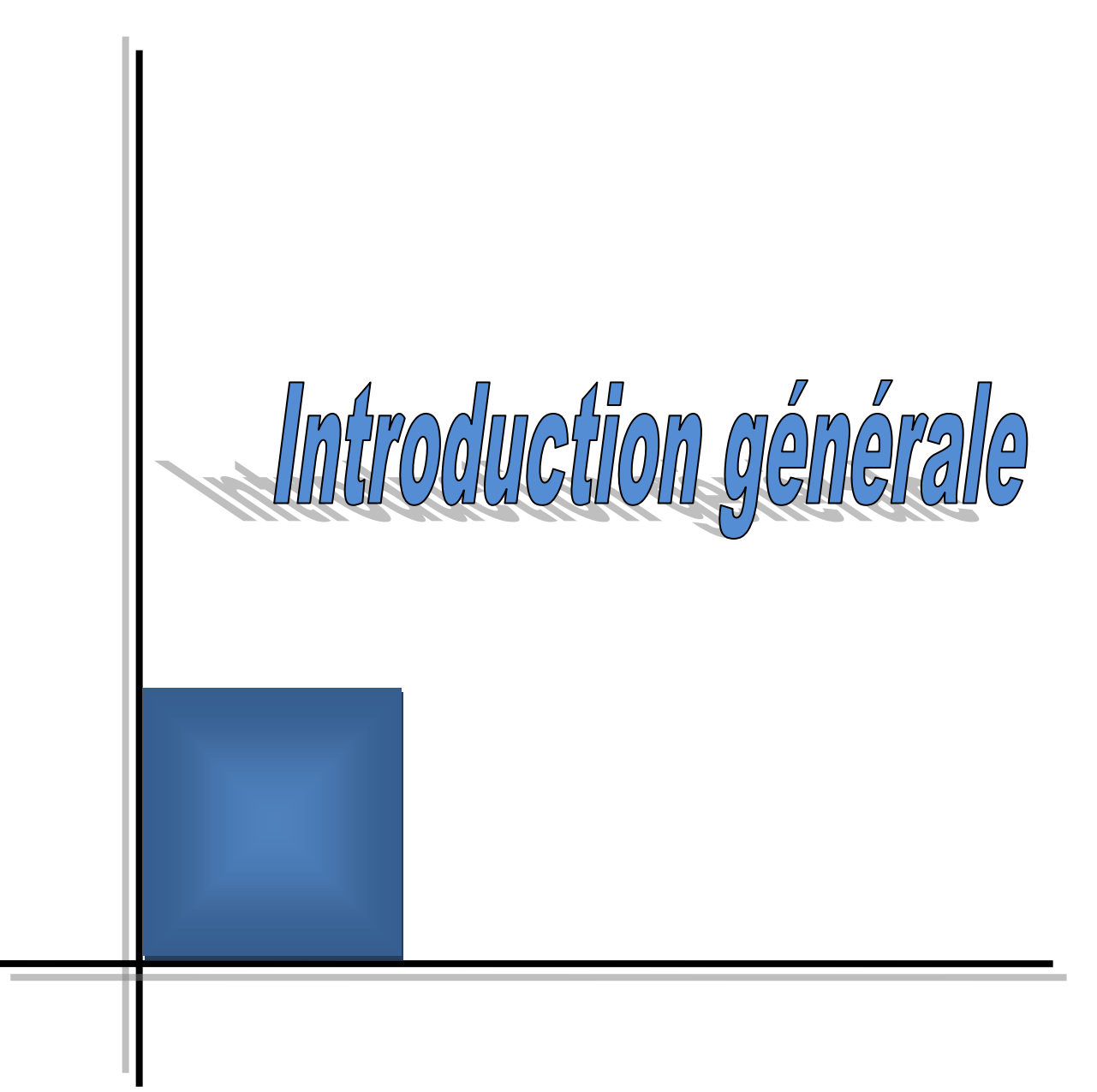

#### *Introduction générale*

Dans les années 1930 commencent les premières spéculations sur la présence de pétrole dans le Sahara algérien. Pendant la lutte de libération nationale, à la fin des années 1950, des compagnies françaises y découvrent des gisements d'hydrocarbures : le pays a du pétrole (gisement de Hassi Messaoud), et surtout du gaz (Hassi R'Mel), ainsi les premiers contrats d'exploration sont signés avec des compagnies françaises et internationales.

En 1963, est créée la compagnie nationale Sonatrach, comme outil pour la mise en œuvre de cette politique pétrolière, et en 1969 le pays devient membre de l'OPEP (Organization of the Petroleum Exporting Countries).

Entre 1970-1972 le gouvernement algérien prend le contrôle des ressources, à travers l'abolition graduelle du régime des concessions et la nationalisation des compagnies étrangères.

Au sein du groupe Sonatrach, l'ActivitéTransport par Canalisation TRC est en charge de l'acheminement des hydrocarbures, (pétrole brut, gaz, GPL et condensât), depuis les zones deproduction, jusqu'aux zones de stockage, aux complexes (**G**az de **P**étrole **L**iquéfié) GNL, (**G**az **N**aturel **L**iquéfié) GPL, aux raffineries, aux ports pétroliers ainsi que vers les pays importateurs.

Permit plusieurs lignes de transport, nous avons choisi de faire un stage au niveau de la ligne de transport de condensât NK1 (Nefta sKikda 1), précisément à la station de pompage 3 'SP3' situe à SELGA. Ce stage nous permettra de faire contact avec le monde industriel. On s'intéressera dans la branche de transport par canalisation des hydrocarbures liquides dans la société SONATRACH. On a alors l'objectif d'étudier les processus et procédures existante Dans le DCS((système de contrôle distribué). Ce dernier est une automate nommé AC 800F construit par groupe ABB.

Le manuscrit est organisé comme suit :

- 1- un chapitre introductif où on présente la station de pompage 3.
- 2- le deuxième chapitre : on pénètre dans le monde des systèmes automatisés et des automates programmables industriels.
- 3- le troisième chapitre est consacré à l'étude des matériels de l'automate programmable AC 800F.

4- le quatrième chapitre : on explique le processus de programmation d'AC 800F établi sous Control Builder F par un langage appelé Blocs Fonctionnels.

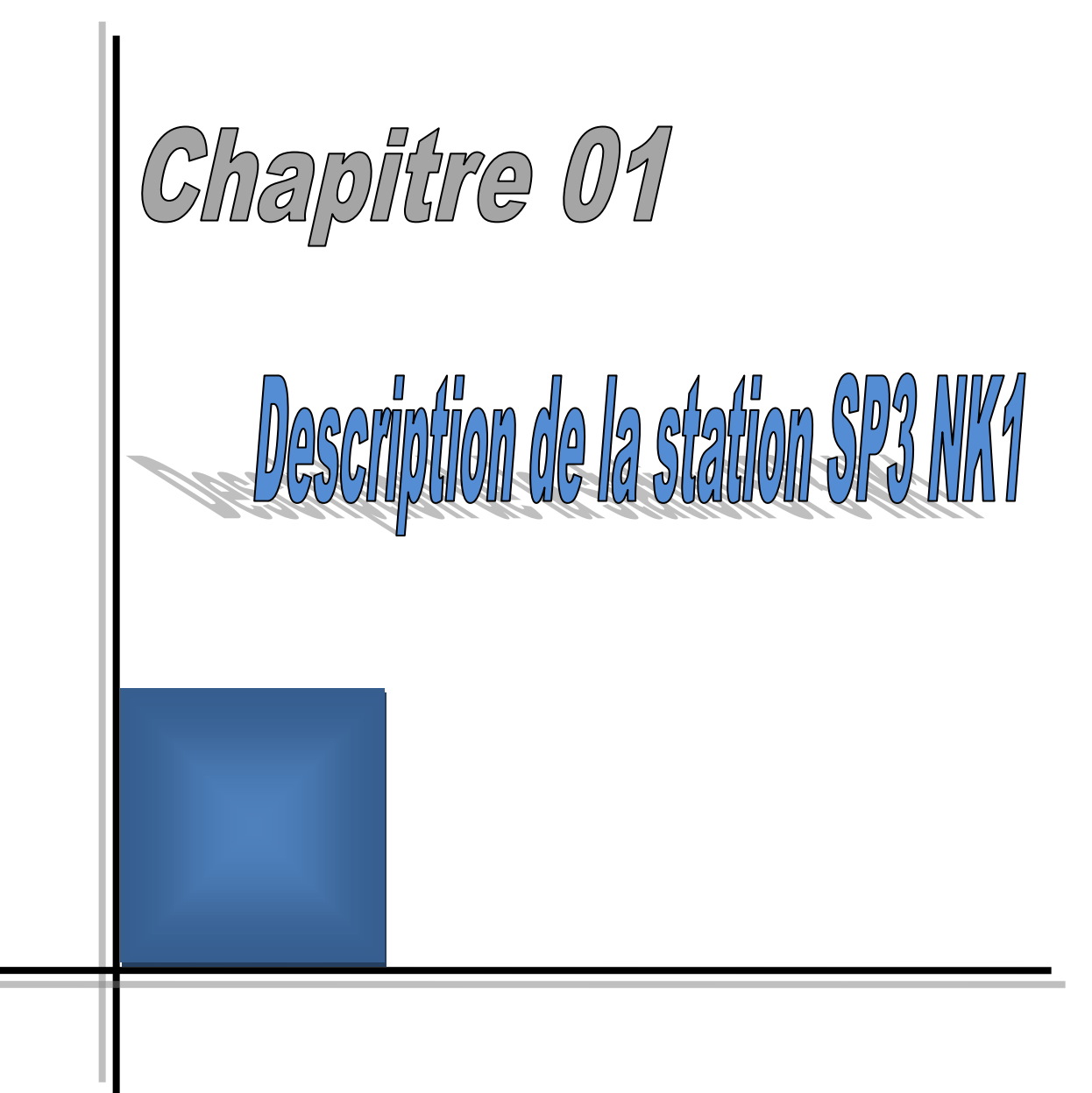

#### *1. Introduction*

Les Hydrocarbures restent la source d'énergie la plus utilisée pour un bon fonctionnement de l'économie mondiale et ils continueront à jouer ce rôle stratégique aussi longtemps que l"homme n"aura pas trouvé d'autres sources d'énergies, qui pourront remplir leurs rôles avec plus de rentabilité et d'efficacité.

Ce manuscrit présente un résumé de notre stage dans la société SONATRACH « Société Nationale pour la Recherche, la Production, le Transport, la Transformation, et la Commercialisation des Hydrocarbures » (station de pompage 3 "SP3") situe à SELGA. Ce chapitre a pour but d"expliquer le principe de fonctionnement de la station de pompage et ses systèmes. On parlera alors, dans la section 2 sur la description de la ligne de transport de condensat, on détaillera ensuite dans la section 3 des différents systèmes de sp3, on finira le chapitre par une conclusion dans la section 4.

#### *2. Description générale de l'oléoduc*

L'oléoduc NK1 est composé d'une canalisation d'un diamètre 30" (762 mm) et d'une longueur de 646 km, il transfert le condensat de localité de Haoud El Hamra (HEH) a partir des parcs de stockage de OB1 et de OK1 au terminal de Skikda; il est constitué de trente-six (36) postes de sectionnement, deux stations de pompage (SP1, SP3) et de deux postes de coupure (PC2, PC4) « future stations de pompage », chaque station comprenant des pompes d"expédition, qui fonctionnent en parallèle, et des appareillage auxiliaires.

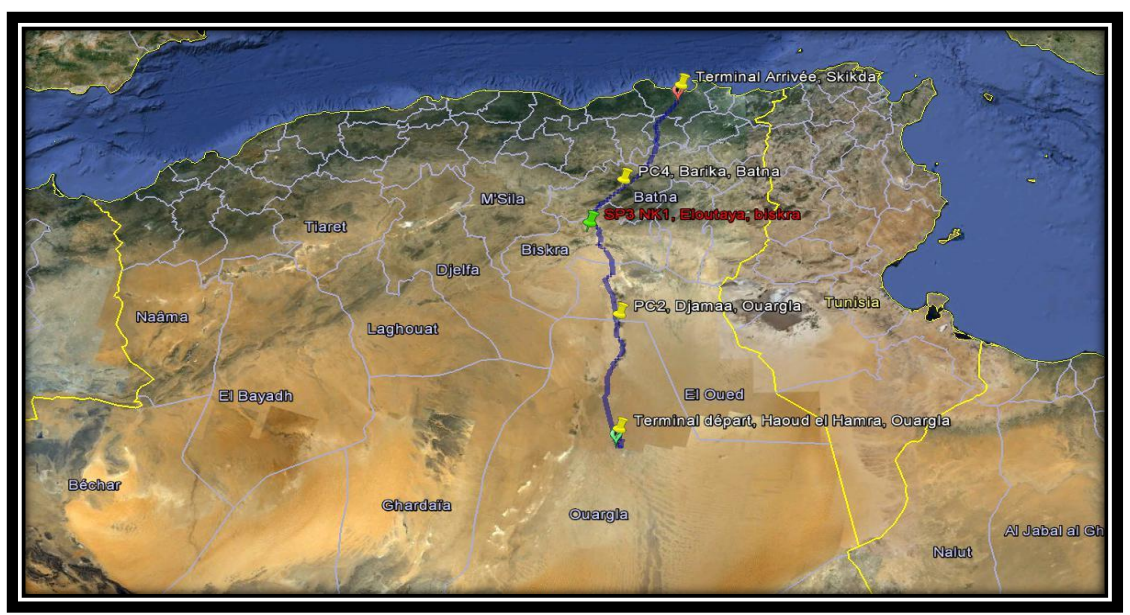

*Fig. I.1 : Situation géographique de SP3-NK1*

Le pipe de canalisation de condensât a une protection contre la rouillée, cette opération nommé la protection cathodique qui constitue de générateur qui fait la compensation des électrons pour remplacer les électrons perdu du pipe.

L"oléoduc ne comporte aucun point d"entrée ni de sortie entre SP1 et le terminal d"arrivée de Skikda. Chaque station de pompage de l"ouvrage fonctionne donc à débit identique, imposé par SP1.

Le positionnement de station de pompage et des postes de coupure (PC2, SP3 et PC4) est pour respecter les considérations économiques et techniques et pour préciser :

- $\checkmark$  Débit maximum à envoyer dans l'oléoduc (11.41 Millions du Tonne par An 'MTA').
- $\checkmark$  Pression opérative maximale en ligne.
- $\checkmark$  Charge hydrostatique.
- $\checkmark$  Pression minimale à l'entrée de station de pompage (5.5 bar).
- $\checkmark$  Pression maximale à la sortie de station de pompage (70 bar).

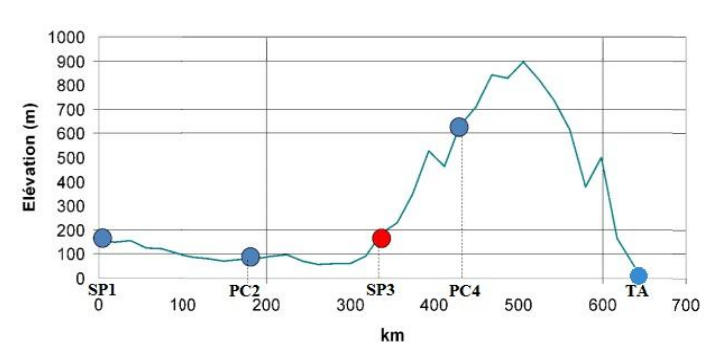

**HAOUD EL HAMRA - SKIKDA** 

**Fig. I.2:** *Profile et position de SP3NK1*

Le transport de condensât a trois cas de fonctionnement des stations :

- $\checkmark$  **Cas 1** : les stations SP1 et SP3 en marche avec une pompe en opération.
- $\checkmark$  Cas 2 : la station SP1 avec deux pompes opératives, la station SP3 avec une pompe opérative.
- **Cas 3** : les stations SP1 et SP3 chacune avec deux pompes opératives en parallèle en même temps. *[01]*

#### *2.1 Le terminale de départ de Haoud El Hamra (HEH)*

Comprenant la station de pompage SP1, la station de surpression (Station Boosters) qui raccorde les parcs de stockage existants (OB1 et OK1) avec la station de pompage SP1 pour assurer une pression minimal des pompes principales de SP1.

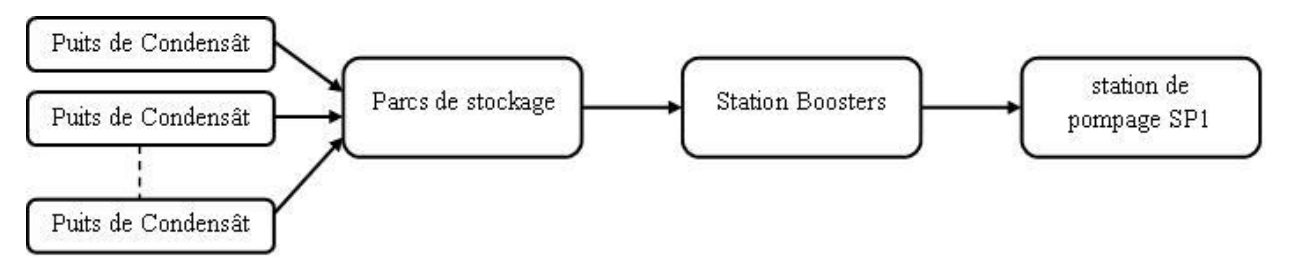

**Fig. I.3:** *Diagramme explicatif de la station de HEH*

#### *2.2. Les systèmes installés dans la Station de Pompage (SP1)*

- $\checkmark$  Système de canalisation du condensât du parc de stockage.
- $\checkmark$  Système des pompes boosters.
- $\checkmark$  Système de filtrage de produit.
- $\checkmark$  Système des pompes principales.
- $\checkmark$  Système gare de racleur.
- $\checkmark$  Système bac de détente.
- $\checkmark$  Système de traitement des eaux huileuses.
- $\checkmark$  Système de production gaz instrumentation.
- $\checkmark$  Système de protection contre les incendies.
- $\checkmark$  Système de production eau service.
- $\checkmark$  Système de production eau potable.
- $\checkmark$  Système de production air service.
- $\checkmark$  Système de distribution de gasoil.
- $\checkmark$  Système de collecte de slops.

| Cas            | Débit<br>(MTA) | $N^{\circ}$ de<br>pompes en<br>fonction | Pression de<br>sortie<br>(bar) | Rendement de<br>chaque pompe<br>(% ) | Vitesse<br>(RPM) |
|----------------|----------------|-----------------------------------------|--------------------------------|--------------------------------------|------------------|
|                | 6              |                                         | 17.05                          | 84.6                                 | 1703             |
| $\overline{2}$ | 9              | 2                                       | 29.15                          | 82.5                                 | 2147             |
| 3              | 11.41          | $\mathfrak{D}$                          | 41.61                          | 83                                   | 2653             |

*Tab. I.1* : *les cas de fonctionnement de station SP1.*

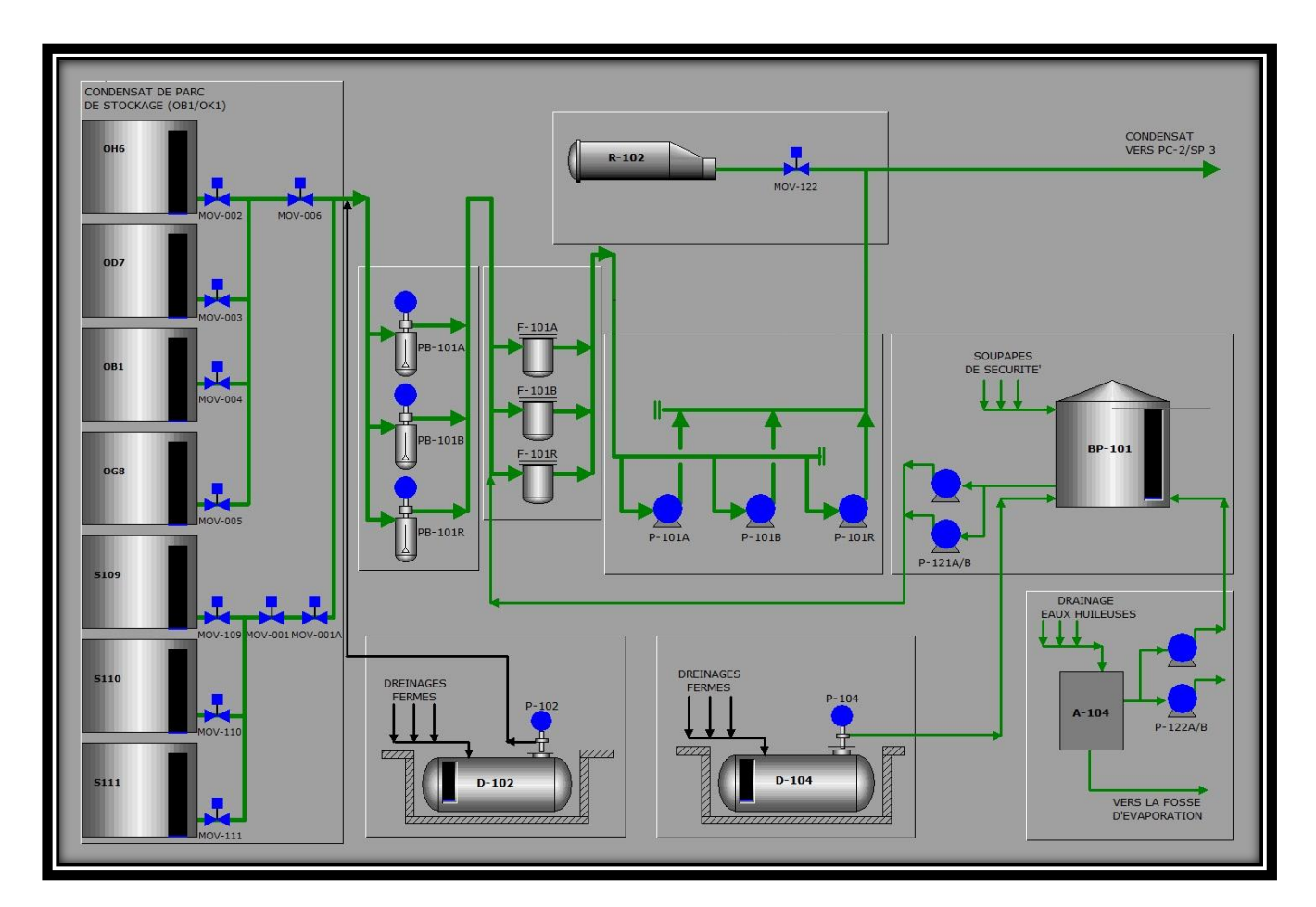

*Fig. I.4* : *Station HEH*

#### *2.3. Poste de coupure (PC2)*

Située au 190 km de SP1 (HEH), le rôle de ce poste de coupure est la réception du racleur au niveau du système gare de racleur.

| Cas            | Débit<br>(MTA) | $N^{\circ}$ de<br>pompes en<br>fonction | Pression<br>entrée/sortie<br>(bar) | Rendement de<br>chaque pompe<br>(%) | Vitesse<br>(RPM) |
|----------------|----------------|-----------------------------------------|------------------------------------|-------------------------------------|------------------|
|                | 6              |                                         |                                    |                                     |                  |
| $\overline{2}$ | 9              | 0                                       |                                    |                                     |                  |
| 3              | 11.41          |                                         |                                    |                                     |                  |

*Tab. I.2* : *les cas de fonctionnement du poste de coupure PC2.*

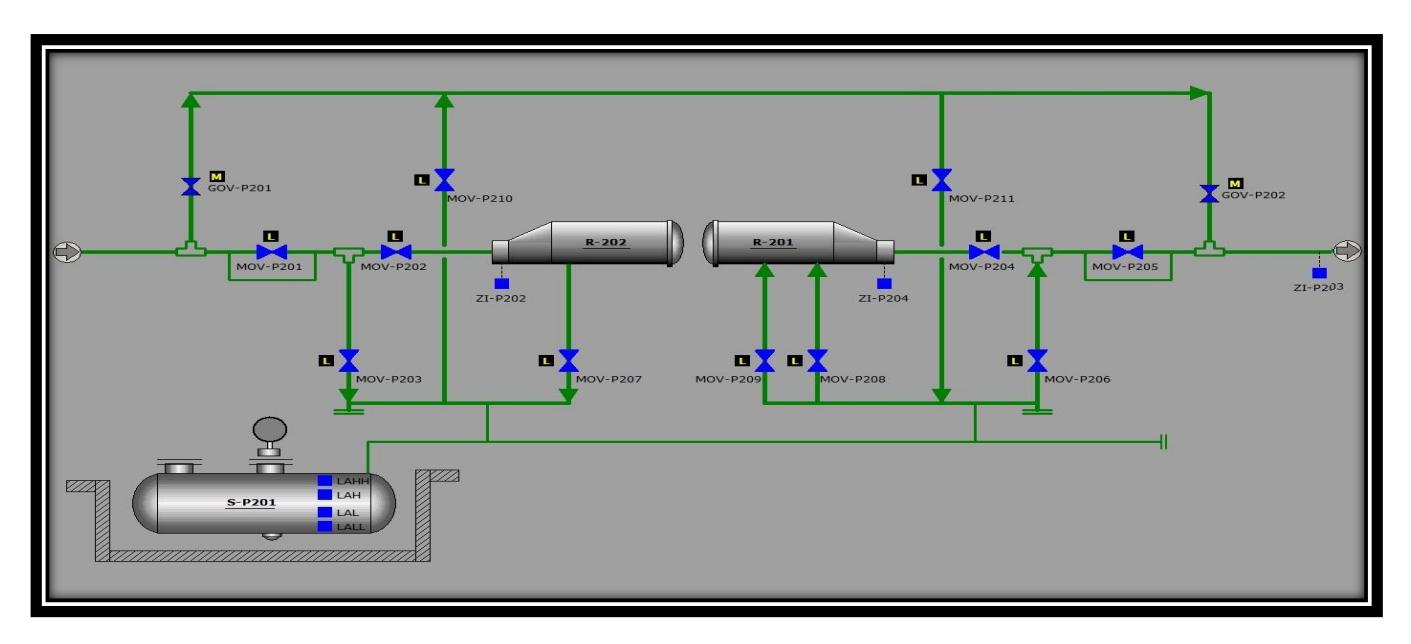

*Fig. I.5* : *Poste de coupure PC2*

#### *2.4. Les systèmes installés dans la Station de Pompage (SP3)*

Située au 338 km de SP1 (HEH) à Biskra, le but de cette station est d"augmenter la pression de condensât mais le débit ne change pas, et les système installés dans la station sont les suivants :

- $\checkmark$  Système gares des racleurs liquide et gaz.
- $\checkmark$  Système de filtrage du produit.
- $\checkmark$  Système des pompes principales.
- Système bac de détente.
- $\checkmark$  Système de canalisation du gaz combustible.
- $\checkmark$  Système de production gaz combustible.
- $\checkmark$  Système de turboalternateurs.
- $\checkmark$  Système de traitement des eaux huileuses.
- $\checkmark$  Système de protection contre les incendies.
- $\checkmark$  Système de production eau service.
- $\checkmark$  Système de production eau potable.
- $\checkmark$  Système de production air service.
- $\checkmark$  Système de collecte de slops.

| Cas            | Débit<br>(MTA) | $N^{\circ}$ de<br>pompes en<br>fonction | Pression<br>entrée/sortie<br>(bar) | Rendement de<br>chaque pompe<br>(% ) | Vitesse<br>(RPM) |
|----------------|----------------|-----------------------------------------|------------------------------------|--------------------------------------|------------------|
|                | 6              |                                         | 7.05/59.78                         | 83                                   | 3300             |
| $\overline{c}$ | 9              |                                         | 7.69/65.52                         | 82.4                                 | 3780             |
| 3              | 11.41          | $\mathcal{D}_{\mathcal{L}}$             | 8.38/71.71                         | 81.14                                | 3545             |

*Tab. I.3* : *les cas de fonctionnement de station SP3.*

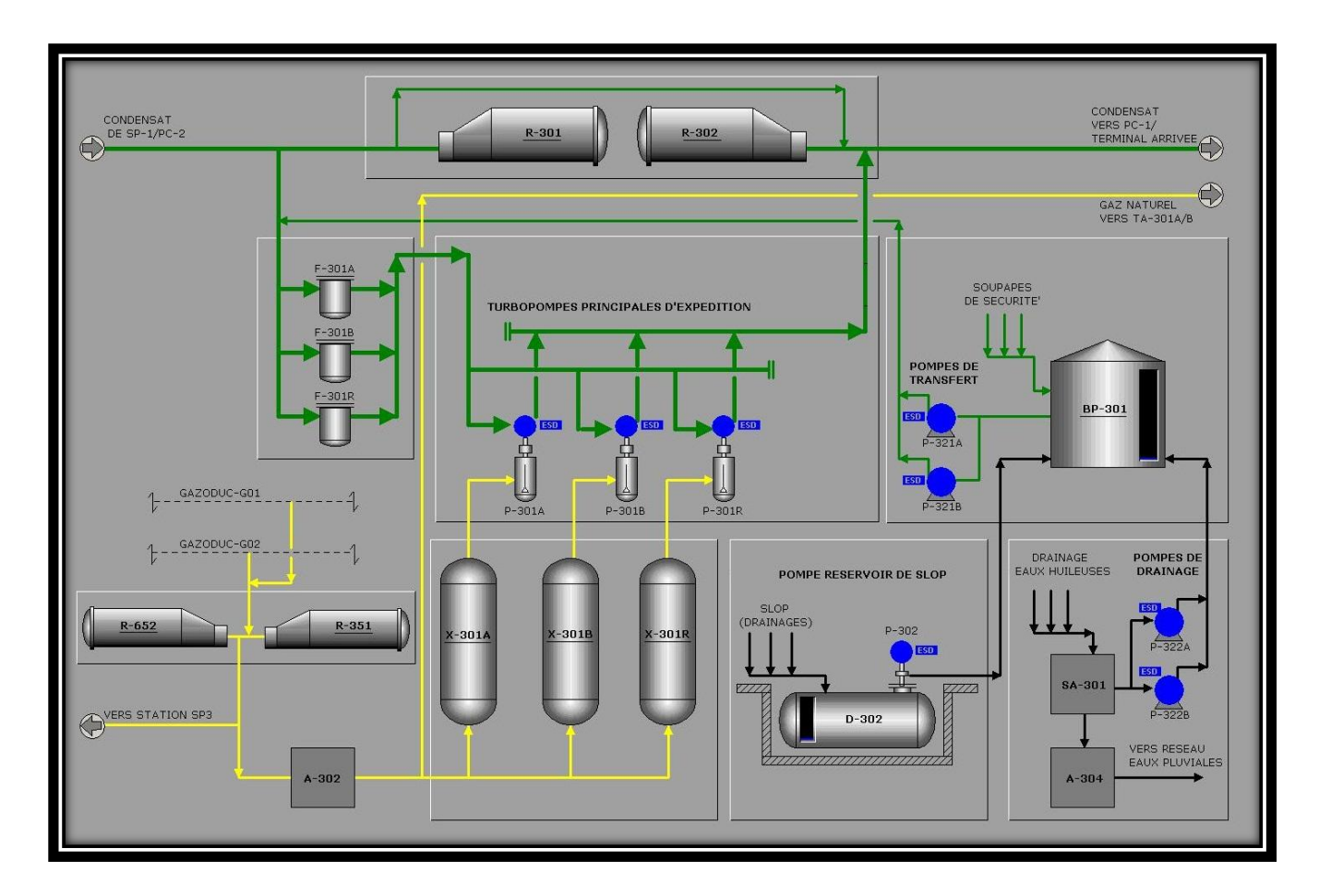

*Fig. I.6* : *Station de pompage SP3*

#### *2.5. Poste de coupure (PC4)*

Située au 430 km de SP1 (HEH), le rôle de ce poste de coupure est la réception du racleur au niveau du système gare de racleur.

| Cas | Débit<br>(MTA) | $N^{\circ}$ de<br>pompes en<br>fonction | Pression<br>entrée/sortie<br>(bar) | Rendement de<br>chaque pompe<br>(% ) | Vitesse<br>(RPM) |
|-----|----------------|-----------------------------------------|------------------------------------|--------------------------------------|------------------|
|     | 6              | -                                       |                                    |                                      |                  |
| 2   | 9              |                                         |                                    |                                      |                  |
| 3   | 11.41          |                                         |                                    |                                      |                  |

*Tab. I.4* : *les cas de fonctionnement de poste de coupure PC2.*

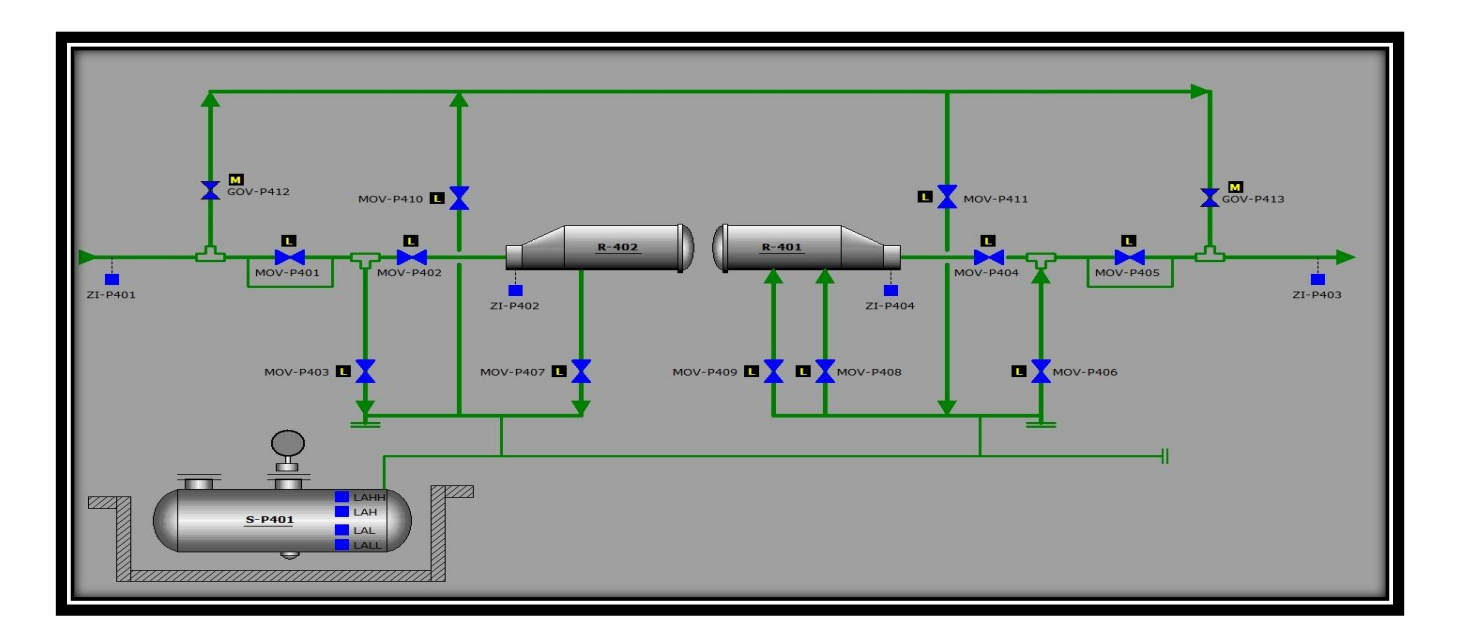

*Fig. I.7* : *Poste de coupure PC4*

#### *2.6. Le terminale d'arrivé de Skikda*

Située au 646 km de SP1 (HEH), où les systèmes suivants sont installés :

- $\checkmark$  Système gare des racleurs.
- Système de filtrage.
- Système banc de contrôle.
- $\checkmark$  Système banc de mesure fiscal.
- Système bac de détente.
- $\checkmark$  Système de traitement des eaux huileuses.
- $\checkmark$  Système de protection contre les incendies.
- $\checkmark$  Système de production air service.
- $\checkmark$  Système de production air instruments.

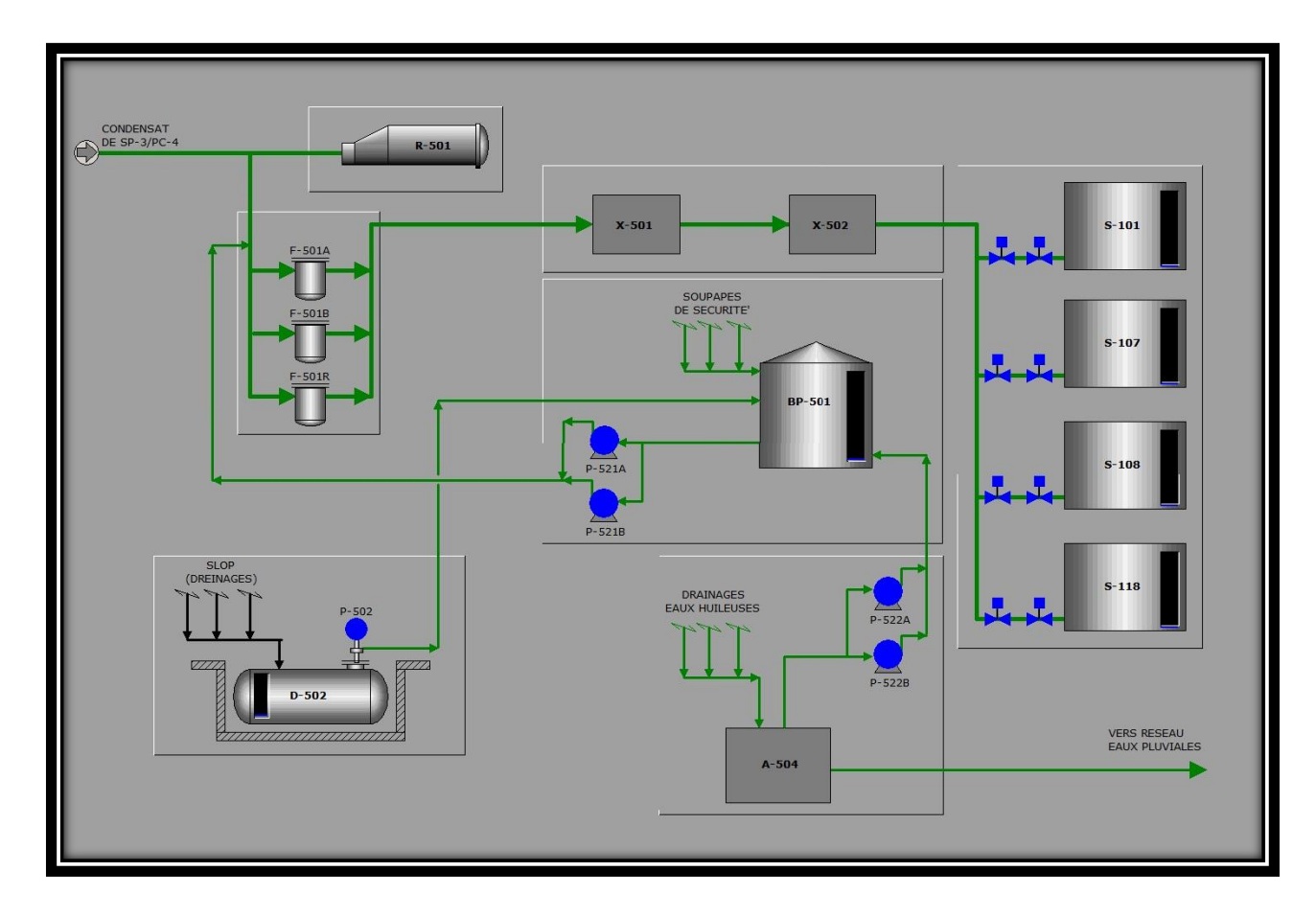

*Fig. I.8* : *Le terminale d'arrivé*

#### *2.7. Les poste de sectionnements (PS)*

L"oléoduc NK1 à 36 postes de sectionnements avec une distance maximale entre eux de 20 km, les PS sont installés pour conformer à la sécurité du transport Algérien, par canalisation, des hydrocarbures.

Les installations de cet ouvrage ont une capacité maximale de transport de condensât évaluée en 11.41 Million de Tonnes par An (MTA). *[01]*

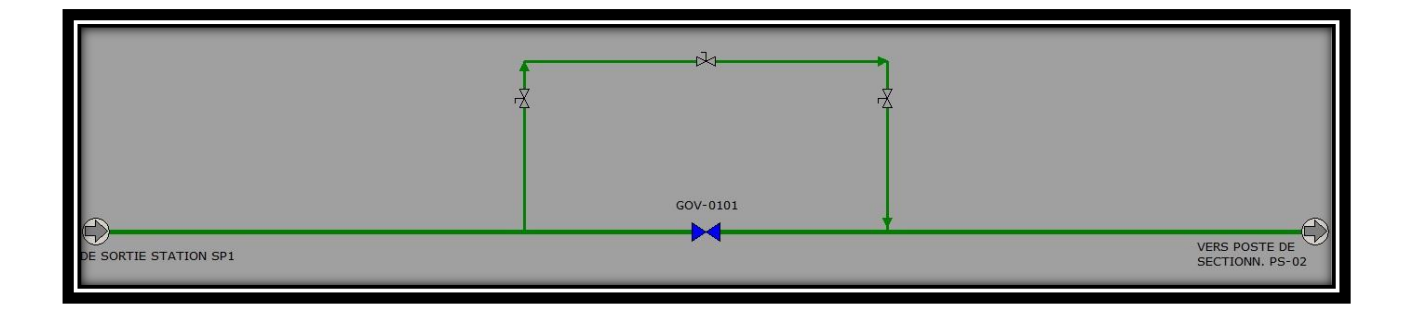

*Fig. I.9* : *Poste de sectionnement*

#### *3. Description des systèmes dans la station SP3*

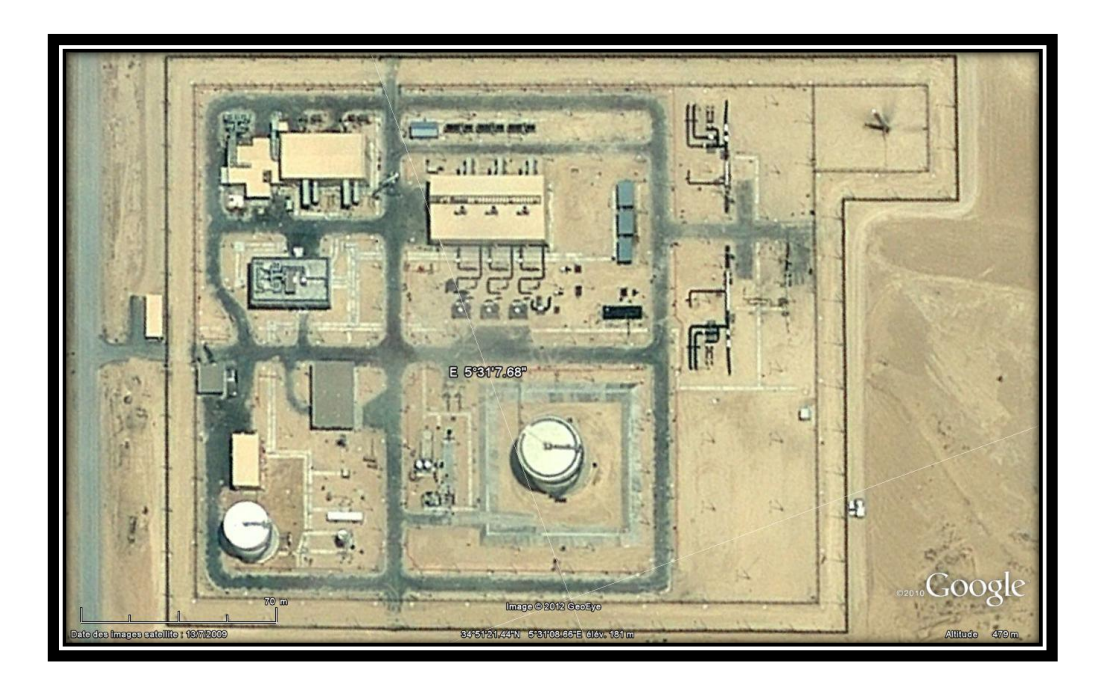

*Fig. I.10* : *Vue de la station SP3*

#### *3.1. Système ''gare des racleurs''*

Le système des gares des racleurs inclut deux gares, une pour l'arrivée des racleurs et une pour le départ. Les deux gares ont la fonction respectivement de recevoir et lancers racleurs du type "Intelligent".

#### *a. Gare des racleurs d'arrivée*

Le système est constitué de :

- $\checkmark$  gare des racleurs (R301).
- $\checkmark$  vanne automatique entrée station (MOV 331).
- $\checkmark$  vanne de décharge du condensât (MOV 341).
- $\checkmark$  vanne à l'entrée de la gare des racleurs (MOV 330).
- $\checkmark$  signalisation de passage du racleur sur la gare des racleurs (XS-301).
- $\checkmark$  signalisation de passage du racleur sur l'oléoduc (XS 303).

L"arrive du « racleur » peut se faire manuellement, en manœuvrant les MOV sous mentionnés, ou automatiquement à travers le DCS qui est activée par la signalisation de l"arrive du racleur. La position de l"instrument (XS 303) est suffisamment lointaine pour permettre à la DCS pour manœuvrer le MOV avant que le racleur même arrive dans la station.

Une fois le DCS reçois un signal d'arrivé du racleur, il subvient à :

- $\checkmark$  Ouvrir la vanne (MOV 330) à l'entrée de la gare des racleurs.
- $\checkmark$  Ouvrir la vanne (MOV 341) pour permettre le passage du racleur.
- $\checkmark$  Fermer la vanne (MOV-331).

Avec la fermeture de la vanne MOV-331 l"arrive du racleur dans la gare est possible.

Les étapes de fonctionnement peuvent être activées seulement avec la confirmation de l"ouverture / fermeture des vannes à travers les fins de cours dédiés.

Les systèmes sont complétés avec le signal de passage du racleur qui confirme l'arrivé effectif du racleur dans la gare de racleur même. Ce dernier, permet de faire :

- $\checkmark$  Ouvrir la vanne (MOV-331).
- $\checkmark$  Fermer la vanne (MOV-341).
- $\checkmark$  Fermer la vanne (MOV-330).

Revenant au même état du départ.

#### *b. Gare des racleurs de départ*

Le système est constitué de:

- $\checkmark$  gare des racleurs (R-302).
- $\checkmark$  vanne automatique sortie station (MOV-334).
- $\checkmark$  vanne de pressurisation (MOV-342).
- $\checkmark$  vanne à la sortie de la gare des racleurs (MOV-332).
- $\checkmark$  signalisation de passage du racleur sur la gare des racleurs (XS-304).
- $\checkmark$  signalisation de passage du racleur sur l'oléoduc (XS-302).

Le départ du racleur peut se faire manuellement, en manœuvrant les MOV sous mentionnés, ou automatiquement à travers le DCS qui subvient à :

- $\checkmark$  Pressuriser la gare de racleur à travers l'ouverture de (MOV-342).
- $\checkmark$  Ouvrir la vanne (MOV-332) pour permettre le passage du racleur.
- $\checkmark$  Fermer la vanne (MOV-334).

Avec la fermeture de la vanne MOV-334, le passage du racleur est possible.

Les étapes de fonctionnement peuvent être activées seulement avec la confirmation de l"ouverture / fermeture des vanne à travers des fins de cours dédiés.

Le système est complété avec deux signaux de passage du racleur XS-304 / XS-302. Le premier instrument permet de vérifier le passage du racleur dans la gare, le deuxième permet de vérifier l'arrivée effective du racleur dans le pipeline, ce dernier, permet de faire :

- $\checkmark$  Ouvrir la vanne (MOV-334).
- $\checkmark$  Fermer la vanne (MOV-332).
- $\checkmark$  Fermer la vanne (MOV-342).

Revenant au même état du départ. *[02]*

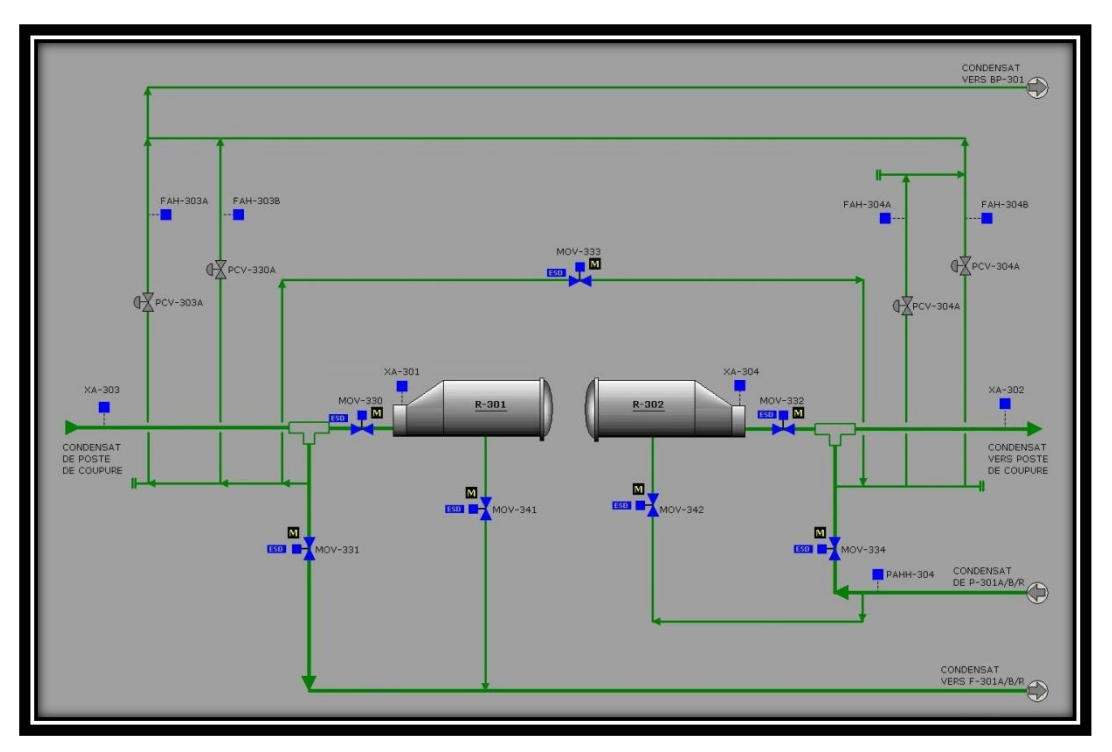

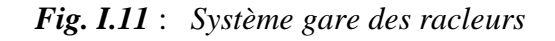

#### *3.2. Système de filtrage du produit*

Le système de filtrage du produit est constitué de trois filtres du type à panier, F-301A/B/R, pour enlever du condensât toutes les particules plus grands que 400 microns.

Le système de filtrage du produit est partagé dans les sous-systèmes suivants :

- $\checkmark$  Collecteur d'entrée de 30" au banc de filtrage.
- $\checkmark$  Collecteur de sortie de 30" du banc de filtrage.
- Banc de filtrage (F-301A/B/R). *[01]*

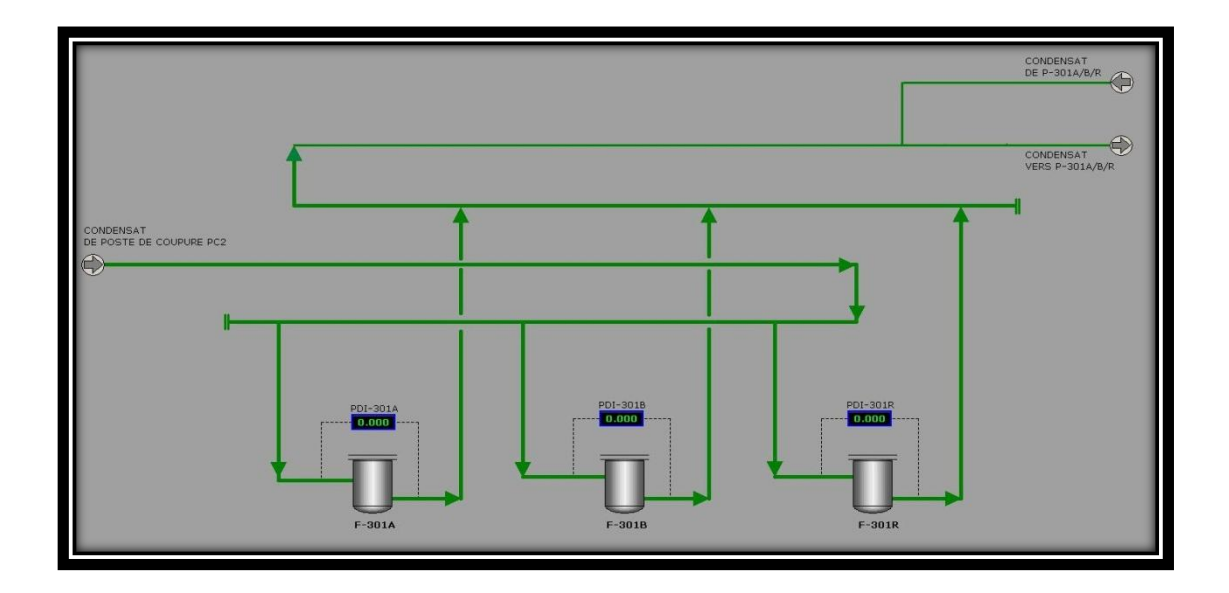

*Fig. I.12* : *Système de filtrage du produit*

#### *3.3. Système des pompes principales*

Le système de pompes principales (P 301 A/B/R) est constitué des éléments suivants:

- $\checkmark$  trois pompes principales SULZER, modèle 12x12x15B MSD à quatre étages, chacune couplée à une turbine à gaz SOLAR modèle TAURUS 60, à travers un variateur de tours du type ALLEN GEARS 40HL390.
- $\checkmark$  collecteur d'aspiration enterré de 30".
- $\checkmark$  collecteur de refoulement enterré de 30".
- $\checkmark$  collecteur de recyclage de 16".

Le but des pompes principales est de donner au fluide la pression nécessaire pour rejoindre la station de pompage suivante ou le terminal d'arrivée de Skikda; les pompes sont connectées en parallèle. Géré par l"automate ALLEN BRADELEY. Chaque pompe est doté d"un système de protection pour une marche en sécurité, y compris :

- $\checkmark$  alarme de basse pression en aspiration de chaque pompe.
- $\checkmark$  alarme de haute pression en refoulement de chaque pompe.
- $\checkmark$  système de protection contre le débit minimal.

Les turbopompes sont dotées de quelques systèmes auxiliaires:

- $\checkmark$  filtres du gaz combustible en alimentation aux turbines.
- $\checkmark$  système d'air comprimé "pulse-jet" pour le nettoyage des filtres des turbines.
- $\checkmark$  circuits de l'huile lubrifiante.
- $\checkmark$  système anti-incendie à CO2.

La turbine à gaz (Taurus 60) fourni la force rotative pour entraîner la pompe principale. C"est une unité à cycle simple, à vitesse variable et flux axial. La turbine est en deux parties principales : le générateur de gaz (GP) et la turbine libre (PT). Le générateur de gaz convertit l"énergie de carburant en gaz à haute température que la turbine libre prend et convertit en énergie rotative. Il n"existe aucune connexion mécanique entre le rotor de la turbine libre et le rotor du générateur de gaz ; ces deux derniers peuvent donc tourner à des vitesse différentes.

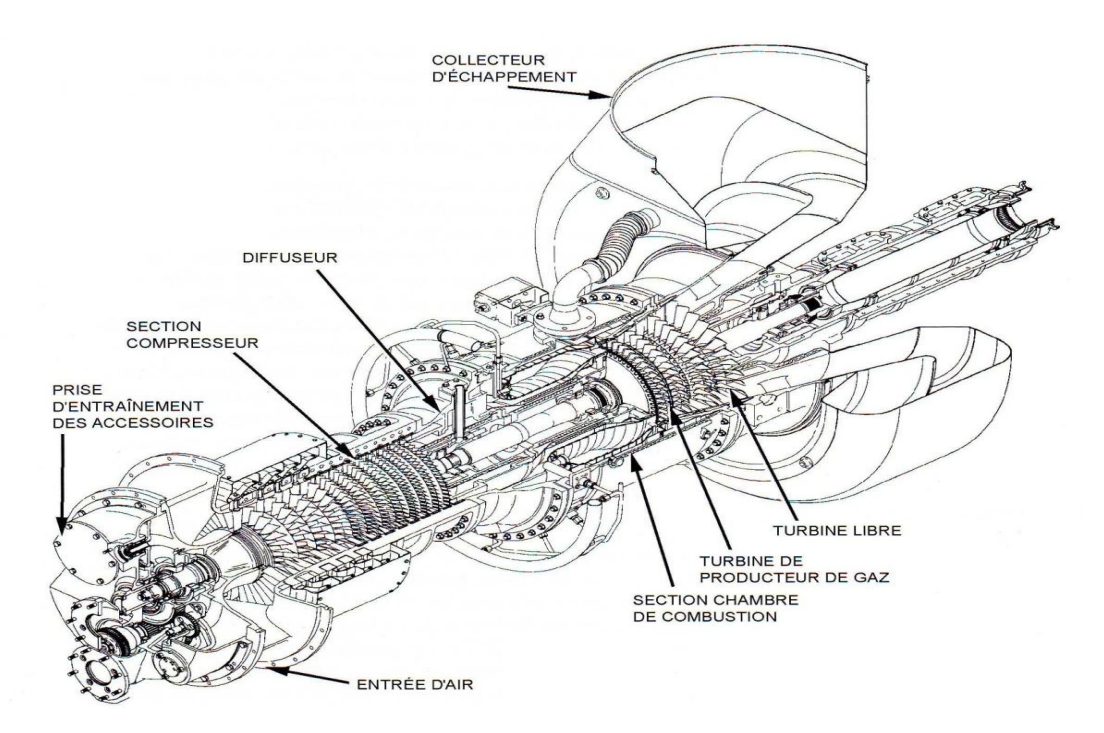

*Fig. I.13* : *Un coup d'une turbine*

Les pompes fonctionnent à des vitesses plus lentes que la turbine. Il faut utiliser un réducteur pour faire ralentir la vitesse de la turbine à la vitesse exigée par la pompe. *[01]*

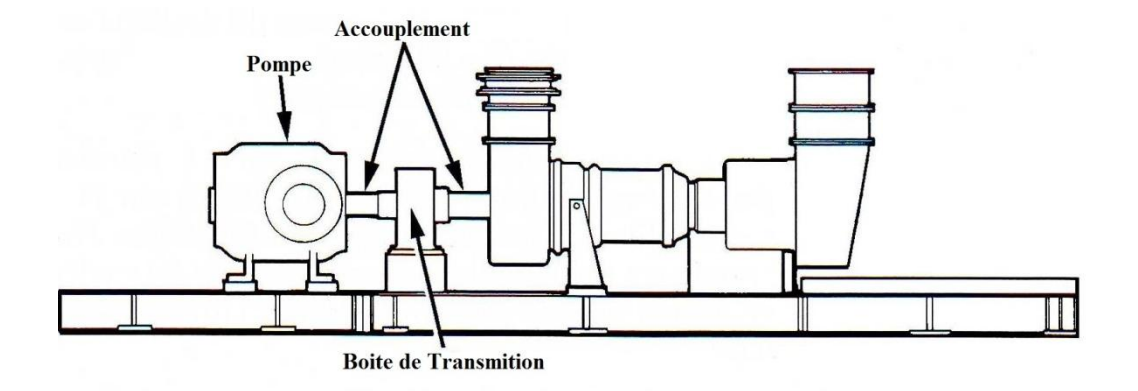

*Fig. I.14* : *Vue générale d'une turbo pompe*

#### *3.4. Système bac de détente*

Le système bac de détente est constitué de :

- $\checkmark$  Réservoir de stockage de 5000m<sup>3</sup> (BP 301).
- $\checkmark$  pompes de vidange (P 321 A/B), qui envoient l'huile du bac de détente au collecteur d'aspiration des pompes principales, en amont du banc de filtrage.

Le réservoir de stockage est constitué d'un réservoir à toit flottant dans un réservoir à toit fixe. Ce dernier a permit de stocker tout le condensât déchargé par les vannes contre le coup de bélier pendant l"émergence.

Le but de ce système est la sécurité des pompes principales et de la station. *[02]*

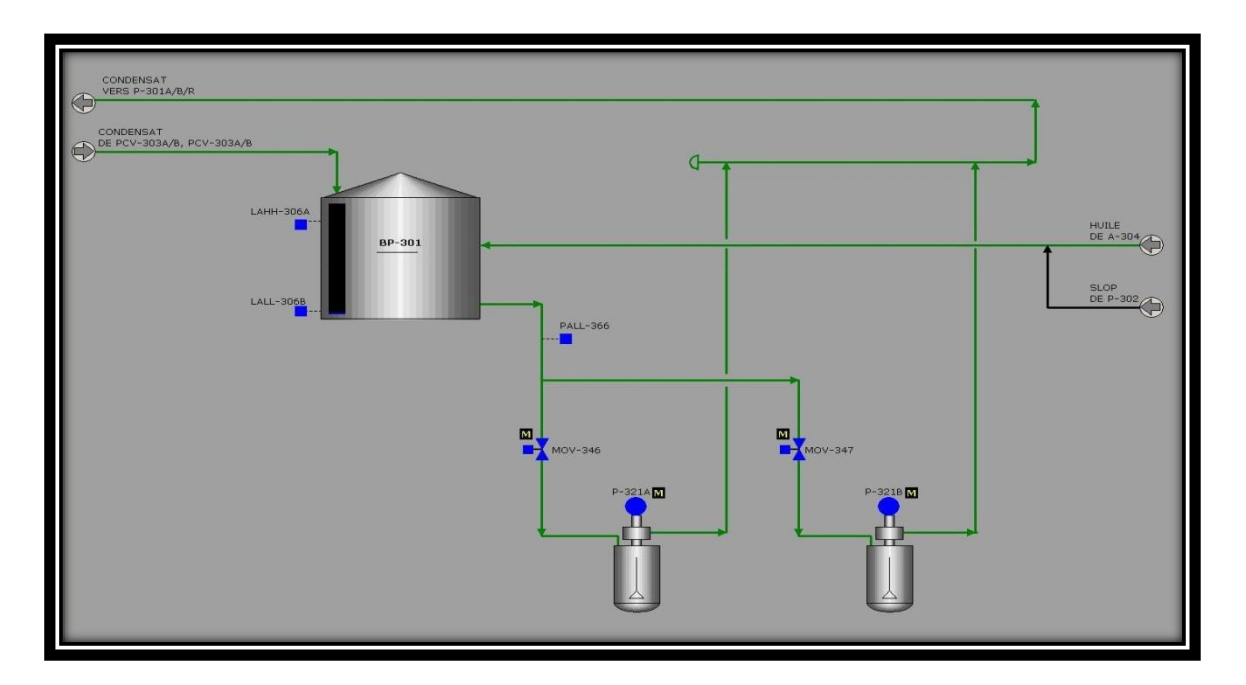

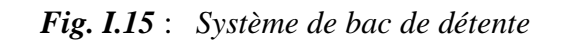

#### *3.5. Système de traitement des eaux huileuses*

Le but du système de traitement des eaux huileuses est de traiter toutes les eaux de l"installation potentiellement polluées d"huile.

Le système est constitué de:

- $\checkmark$  fosse de collecte des eaux huileuses, avec pompes de vidange.
- séparateur API.
- $\checkmark$  séparateur lamellaire.
- $\checkmark$  fosse de collecte de l'huile récupérée, avec pompe de vidange.
- $\checkmark$  système de collecte et traitement des boues.
- $\checkmark$  filtres à charbon actif : subviennent à éliminer n'importe quelle particule de huile résidu dans l'eau.
- $\checkmark$  fosse d'évaporation qui contient l'eau traité, avec pompes de vidange.

L"eau recueillie par le collecteur eaux huileuse, remplie la fosse des eaux huileuse. A l"intérieur de la fosse un couple de pompes (une en marche, une en stand-by) subvient à réenvoyer l'eau à l'intérieur du séparateur API où il y a une première séparation, grossière, d'eau et d"huile. L"huile qui flotte sur la surface libre de l"eau est prit à travers un skimmer qui subvient à son transfert dans une fosse dédiée. L'eau traité de cette façon est envoyé dans un séparateur lamellaire qui facilite la coalescence des particules d"huiles. Un skimmer subvient à envoyer la phase huileuse qui flotte sur la surface libre de l"eau dans une fosse de recueil de l'huile. L'eau partiellement traités est recueillie dans un compartiment ultérieur où elle est renvoyée à nouveau :

- $\checkmark$  Au traitement à charbon actif.
- $\checkmark$  A dispersion vers la fosse d'évaporation.

Un analyseur qui compare l"eau traité avec l"eau anti-incendie pour l"envoyer vers la fosse d"évaporation ou vers la fosse des eaux huileuse.

L"huile récupérée dans les skimmer du séparateur API et du séparateur lamellaires est renvoyé vers le bac de détente. *[02]*
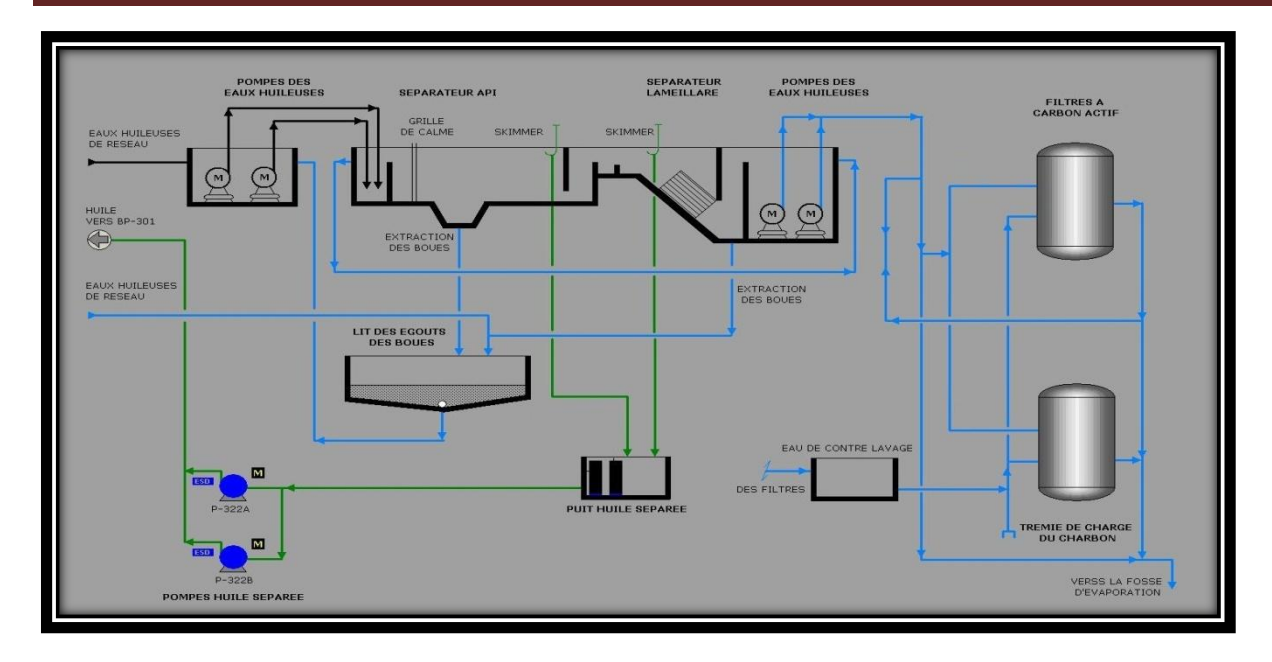

*Fig. I.16* : *Système de traitement des eaux huileuses*

### *3.6. Système de turboalternateurs*

Le système des turboalternateurs (TA 301A/B) est constitué de:

- $\checkmark$  deux turbogénérateurs SOLAR modèle CENTAUR 40-4701, chacun constitué d'un compresseur de l'air, une chambre de combustion, une turbine à gaz et un générateur électrique couplé à la turbine.
- $\checkmark$  équipements auxiliaires pour les turboalternateurs: filtres pour le gaz combustible, circuits de l'huile lubrifiante, système anti-incendie à CO2, système d'air "pulse-jet" pour le nettoyage des filtres des turbines. *[01]*

La turbine à gaz fourni la force rotative pour entraîner I' alternateur. La turbomachine transforme l'énergie du carburant à des gaz chauds qui sont convertis en énergie rotative (à vitesse fixe : 14000 tours par minute). Cette énergie est dirigée à travers le réducteur de vitesse à engrenages pour faire tourner l"alternateur. Ce dernier convertit la force de rotation en un courant alternatif. qui est actionné par la turbine à travers le réducteur de vitesse à engrenages à 1500 tours minute pour les unités à 50 Hz.

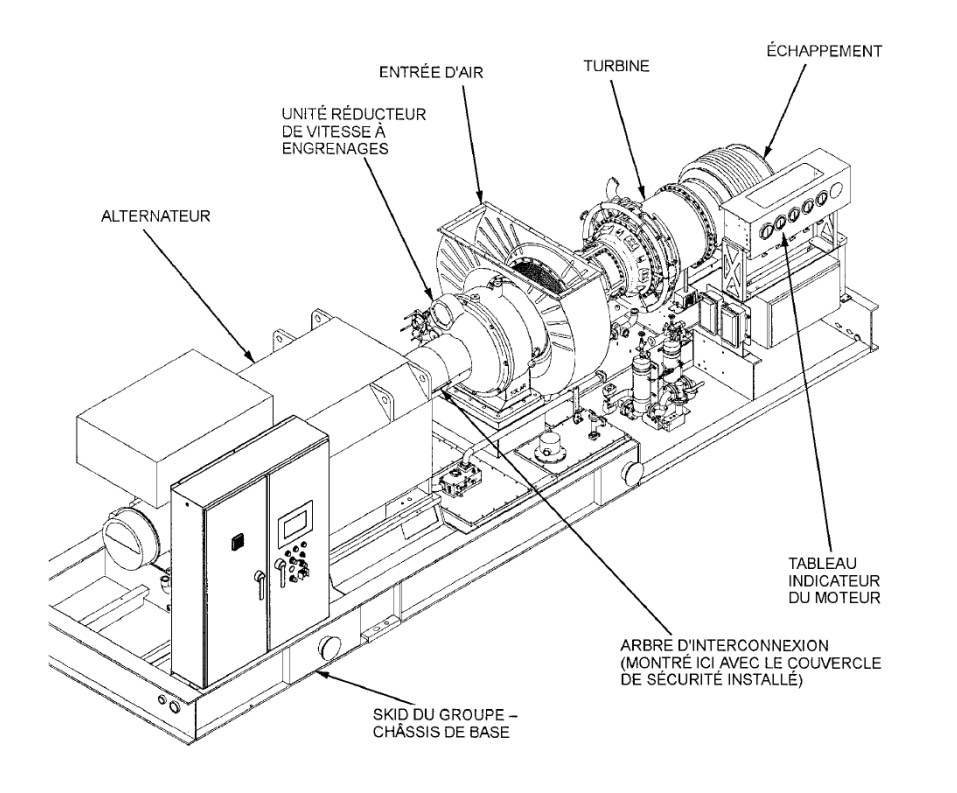

*Fig. I.17* : *Schéma d'un turbo alternateur*

L'alternateur génère une tension de 5500 v, celle-ci est envoyé aux transformateur qui la transforme de 5500 v à 400 v afin de l"utiliser dans la station. *[03]*

### *3.7. Système de transport du gaz naturel*

Le gaz combustible nécessaire aux turbines de la station SP3 est transporté par un pipeline de 8". Le gaz est ramené de deux gazoducs GO1, GO2 de 48"" situés environ à 40 km de la station SP3. La section peut être subdivisée dans les sous-systèmes suivants :

- $\checkmark$  poste de piquage.
- $\checkmark$  poste de changement (vanne XV-601).
- $\checkmark$  pipeline de transport du gaz.
- $\checkmark$  gare des racleurs d'arrivée.
- $\checkmark$  gare des racleurs de départ.

### *3.8. Système de production de gaz combustible*

La station SP3 est douée d'un package pour la production de gaz combustible qui est nécessaire pour :

- $\checkmark$  Alimenter les trois turbines à gaz nécessaires pour actionner les pompes d'envoie.
- $\checkmark$  Alimenter les turboalternateurs.
- $\checkmark$  Produire les instruments à gaz nécessaire pour l'activation des vannes motorisées de l'installation.

Le package est doté de différents sous-système :

#### *a. Système de production du gaz combustible principal*

Le but du système de production du gaz combustible principal est de produire tout les gaz nécessaire à faire fonctionner les turboalternateurs et les turbopompes.

Les conditions finales du gaz dépendent de la machine qui doit être alimentée, ces conditions sont :

|                                                            | Turboalternateur | Turbopompe  |
|------------------------------------------------------------|------------------|-------------|
| Pression min/max<br>d'alimentation (bar)                   | 10.3 / 20.7      | 13.8 / 20.7 |
| Température minimal<br>$d'$ alimentation ( ${}^{\circ}$ C) | 28               | 28          |

*Tab. I.5* : *cas de fonctionnement de poste de coupure PC2.*

Les différents étapes de traitement de "Skid gaz" :

- $\checkmark$  Séparation des particules de liquide éventuellement présentes dans le gaz provenant des pipelines.
- $\checkmark$  Séparation des particules solides éventuellement présentes dans le gaz provenant des pipelines.
- Réchauffement du gaz pour obtenir la température demandée par les fournisseurs des machines.
- $\checkmark$  Réduction de la pression du gaz jusqu'au niveau demandée par les fournisseurs des machines.

Le système de production gaz combustible principale est donc substitué par :

- $\checkmark$  Vanne principale automatique de sectionnement.
- $\checkmark$  Séparateur principale pour l'élimination des particules liquide, doté d'un système de décharge automatique du condensât recueilli.
- $\checkmark$  Couple de filtre à cartouche pour l'élimination des particules solides, l'un est opérationnelle, l"autre en stand-by ou maintenance.
- $\checkmark$  Couple de réchauffeurs électrique, l'un en opération, l'autre en stand-by.
- $\checkmark$  Des vannes de réduction.

#### *b. Système de production du gaz combustible secondaire*

Le but de ce système est de remplacer le système principal en cas de panne (en stand-by).

#### *c. Système de production de gaz instrument*

Système de traitement gaz instruments, pour traiter le gaz de pipeline pour pouvoir l"employer dans les actionneurs des vannes de contrôle/sectionnement de l"installation; ce système est alimenté avec le gaz traité provenant du système de production principal et inclut :

- $\checkmark$  Vanne principale de réduction de la pression.
- $\checkmark$  Vanne secondaire de réduction de la pression.
- Un récipient de stockage du gaz. *[01]*

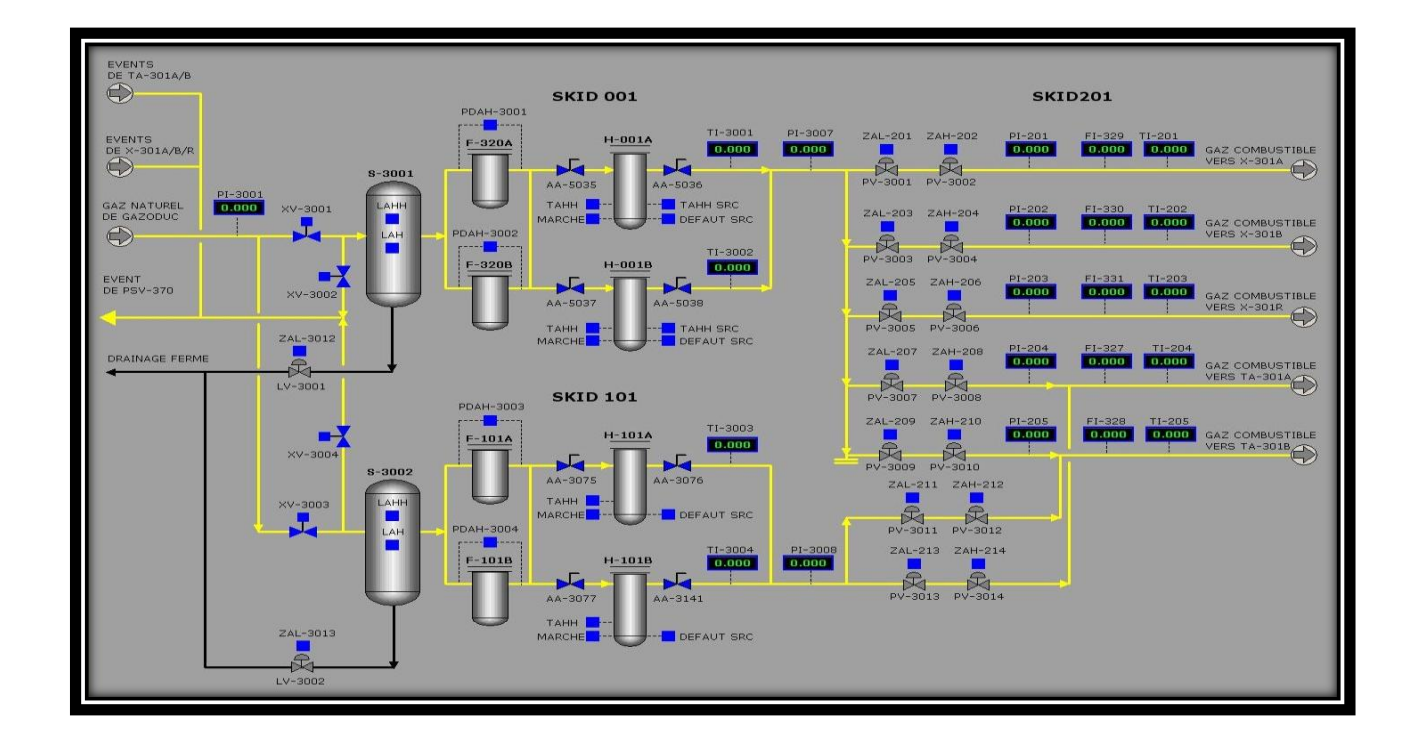

*Fig. I.18* : *système SKID GAZ*

#### *3.8. Système de collecte de slops*

Le système de collecte des purges (D 302) est constitué de:

- $\checkmark$  Un collecteur enterré en acier au carbone, sur lequel toutes les purges sont canalisées.
- $\checkmark$  Un réservoir cylindrique horizontal, positionné dans une fosse, pour la collecte de toutes les purges.
- $\checkmark$  Une pompe verticale installée dans le récipient pour sa vidange; le condensât collecté dans le réservoir de slop est acheminée au bac de détente. *[01]*

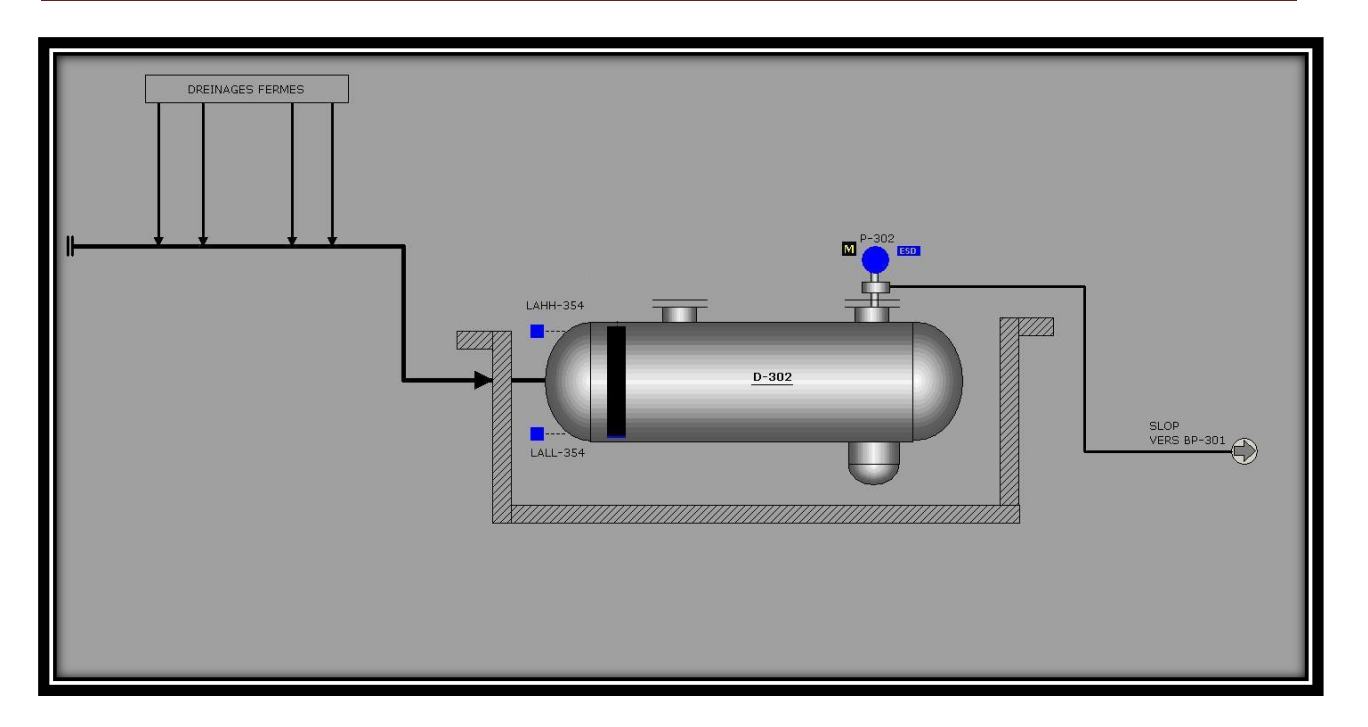

*Fig. I.19* : *Système de collecte de slop*

## *3.9. Système de production eau service*

Le système de production et distribution de l'eau est composé des sous-systèmes suivants:

- $\checkmark$  Système de production eau brute, comprenant un puits, une pompe de puits et des filtres eau de puits.
- $\checkmark$  Système de stockage et distribution eau anti-incendie.
- $\checkmark$  Système de stockage et distribution eau service.
- $\checkmark$  Système de production, stockage et distribution eau potable.

## *3.10. Système de production d'air service*

Le système de l'air comprimé est constitué de :

- $\checkmark$  Package de compression de l'air.
- $\checkmark$  Ballon d'air service.

## *3.11. SYSTEME DE CONTROLE ET SECURITE*

#### *a.* **Système DCS**

L"objectif principal du système de contrôle de station (DCS) est de maintenir une pression constante dans le collecteur de décharge des pompes principales et un débit régulier pour tout l"oléoduc de la base d"une capacité maximale de livraison.

Le système DCS a les fonctions principales suivantes :

- $\checkmark$  Acquisition et gestion des signaux provenant du champ.
- $\checkmark$  Acquisition et gestion des alarmes provenant du champ.
- $\checkmark$  Acquisition des signaux et des alarmes provenant des UCP de chaque package.
- $\checkmark$  Démarrage / arrêt de la station.
- $\checkmark$  Contrôle de station en débit, pression d'aspiration et pression de refoulement.
- Contrôle/commande des turbopompes principales d'expédition et des turboalternateurs.
- $\checkmark$  Contrôle/commande des systèmes principaux de station, des gares des racleurs de station et de la gare des racleurs du gazoduc.
- Gestion de l'ouverture et/ou de la fermeture des vannes motorisées de la station.
- Gestion des signaux et des alarmes provenant du système d'eau incendie et Feu & Gaz.

Interface au SCADA par unité terminale de SP3 pour l"exploitation à distance de la station à partir du centre SCADA à Skikda.

#### *b.* **Système ESD**

Le système ESD a la fonction de gérer les logiques et les séquences de sécurité de la station.

Les fonctions de sécurité est la mise en sécurité de la station et du procédé pour les principaux mauvais fonctionnements de l"alimentation électrique et des principaux équipements de procédé (pompes, moteurs, vannes motorisées, vannes de contrôle, etc.) et particulièrement:

- $\checkmark$  L'exécution des procédures d'arrêt d'urgence de station.
- $\checkmark$  L'exécution des procédures d'arrêt d'urgence de procédé de station (PSD Process Shut) Down).
- $\checkmark$  L'exécution des procédures d'arrêt d'urgence d'unités ou de zones de station (USD –Unit Shut Down).

L"interface opérateur du système de contrôle de station et les boutons poussoirs d"urgence sont placés soit dans la salle de contrôle soit en champ.

### *c.* **Système F&G (F**ire **& G**az**)**

Le but du système du feu et gas est celui de prévoir ou détecter le feu et d"activer les alarmes afin d"entreprendre les actions nécessaires pour garantir la protection du personnel et des installations.

La sélection des détecteurs, les principes des opérations, la qualité et la localisation sont considérés en fonction du matériel combustible et/ou inflammable prédominant, la typologie d"incendie qui peut se vérifier et la présence du gaz inflammable à l"intérieur des bâtiments.

Le système de détection de feu et gaz est constitué des parties suivantes:

- $\checkmark$  Système de détection incendie (fumées et chaleur) et gaz pour bâtiment de contrôle (salle de contrôle, salle technique et bureaux)
- $\checkmark$  Système de détection incendie (fumées et chaleur) et gaz pour bâtiment électrique (salle électrique, salle batteries)
- $\checkmark$  Système de détection incendie (détecteurs de fumées et détecteurs de chaleur) pour le bâtiment de sécurité et la salle des pompes
- $\checkmark$  Système de détection incendie (câble thermosensible) pour les transformateurs électriques, bacs du condensât, skid pour le traitement du gaz, groupe électrogène
- $\checkmark$  Boutons poussoirs d'alarme (bris de glace), alarme acoustique et visuelle pour aire extérieur.

Le panneau F&G a le but de :

- $\checkmark$  Recevoir toutes les signaux des détecteurs provenant des différents points du site.
- $\checkmark$  Traiter ces actions.
- $\checkmark$  Transmettre les commandes d'interventions automatiques ou manuelles.
- $\checkmark$  Signaler des renseignements essentiels pour la surveillance des installations, tous les états et actions sur le synoptique.
- $\checkmark$  Signaler tous les états et actions sur les pages écran du DCS.
- $\checkmark$  Envoyer au système ESD les alarmes principales détectées pour arrêter la station ou les équipements.
- $\checkmark$  Arrêter le système de climatisation/ventilateur en cas d'incendie ou gaz détecté.

#### *d.* **Système SCADA**

Le but du système SCADA est le télé-contrôle, la supervision et l"acquisition des donnés nécessaires à l"exploitation de l"Oléoduc NK1 à partir du centre SCADA dans la salle de contrôle du TA à Skikda.

Les RTU ("Remote Terminal Unit"), situées dans les sites lointains, assurent le contrôle des postes locaux comme les postes de sectionnement et les postes de coupure, y compris les

acquisitions des données locales, les séquences et les logiques d'arrêt, aussi bien que la supervision et le contrôle des stations de pompage SP1 et SP3. *[01]*

## *4. Conclusion*

Nous avons présenté dans ce chapitre une vue générale de la station sp3, cette station à un rôle très important pour le transport du condensat. L'effet de l'arrêt de la station SP3 c'est le blocage totale de la ligne de transport ce qu"on appelle le block totale. Tous les systèmes sont une chaine, pour obtenir le bon fonctionnement de cette chaine, il faut que tous les systèmes soient en bon état.

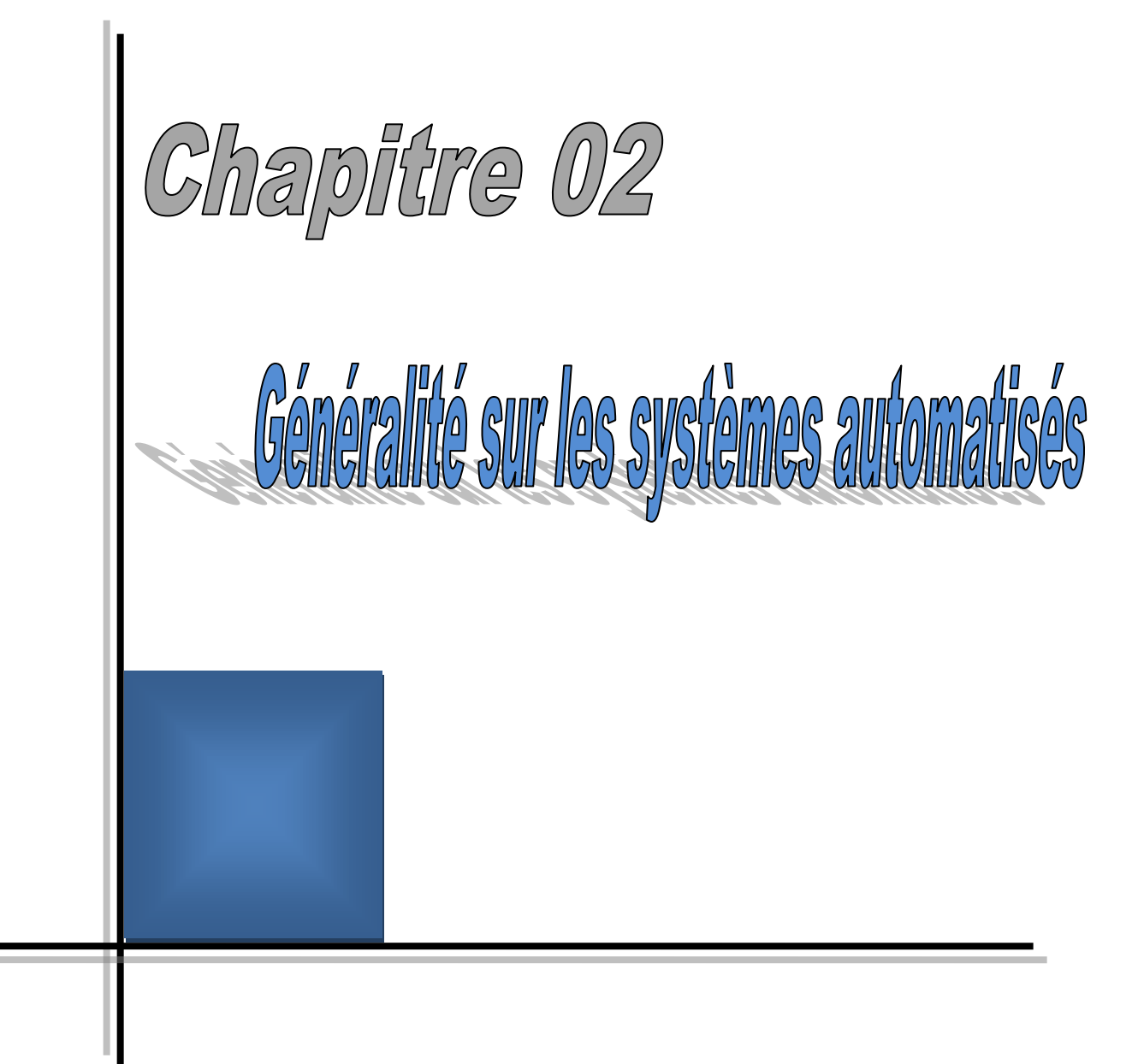

## *1. Introduction*

De nos jours, les constructeurs de commande et les ingénieurs automaticiens n'ignorent plus rien des automates programmables, ce point d'intersection à partir duquel ces systèmes de commande relativement récents sont d'un prix comparable ou même inférieur à celui des commandes traditionnelles à logique câblée recule cependant constamment.

Les Automates Programmables Industriels (API) sont apparus aux Etats-Unis vers 1969, où ils répondaient aux désirs des industries de l'automobile de développer des chaînes de fabrication automatisées qui pourraient suivre l'évolution des techniques et des modèles fabriqués.

Le but de ce chapitre est l'étude théorique des systèmes automatisés précisément l'automate programmable industriel.Dans ce chapitre, nous décrirons les systèmes automatisés en général dans la section2, on donnera dans les section3 et 4 l'histoire des systèmes de contrôle et la définition de la DCS(système de contrôle distribué), présentera ensuite dans les section5,6,7une étude sur les automates programmables industriels. On finira le chapitre dans la section8, par une conclusion.

## *2. Structure d'un système automatisée [07], [12], [16]*

Un système est dit automatisé lorsque le processus qui permet de passer d'une situation initial à la situation finale, se fait sans intervention humaine et que ce comportement est répétitif. Un système automatisé réalise un certain nombre d'actions appelées « tâches ».

Un système automatisé accomplit une suite d'opérations, appelée «cycle», depuis un état initial jusqu'à un état final. Deux types de cycle :

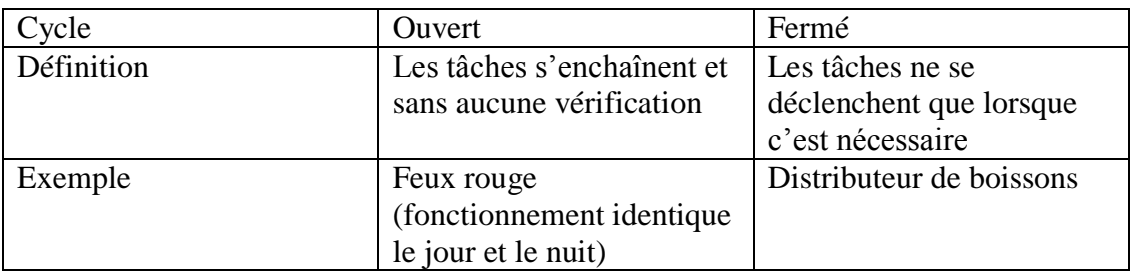

## *Tab. II.1***:** *Types du cycle*

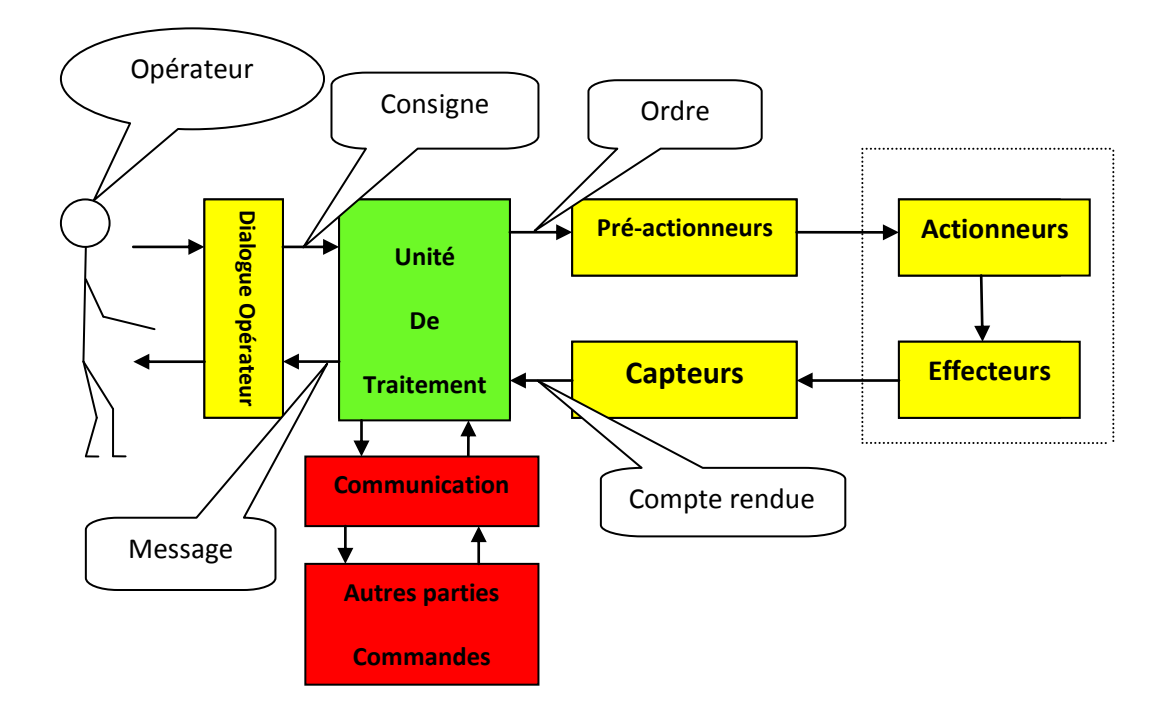

*Fig. II.1***:** *Structure d'un système automatisé [04]*

On distingue deux parties importantes :

## *2.1. La Partie opérative*

- $\checkmark$  Elle exécute les ordres qu'elle reçoit de la partie commande grâce aux ACTIONNEURS.
- $\checkmark$  Elle possède des CAPTEURS qui permettent de recueillir des informations.
- $\checkmark$  Elle reçoit des messages et envois des consignes vers la partie commande.

Elle comporte les éléments suivants :

 **Pré-actionneur** : est un constituant dont le rôle est de distribuer, sur ordre de la partie commande, l'énergie utile aux actionneurs. Les pré-actionneurs les plus utilisés sont les contacteurs (pour les moteurs électriques) et [les distributeurs](http://www.jdotec.net/s3i/EdS/Tech/Distributeur.php) (pour les vérins pneumatiques).

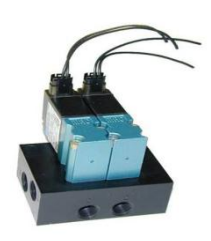

distributeur pneumatique

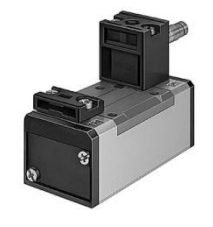

distributeur électro pneumatique Contacteur

*Fig. II.2***:** *prés-actionneurs*

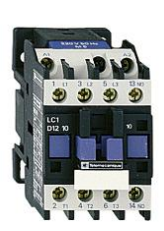

 **Actionneur** (moteur...) : Objet technique qui transforme l'énergie d'entrée qui lui est appliquée en une énergie de sortie (généralement mécanique) utilisable par un Effecteur pour fournir une action définie.

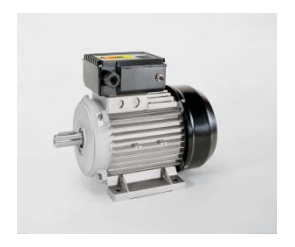

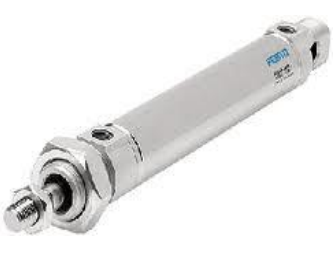

moteur électrique moteur pneumatique vérin pneumatique

*Fig. II.3***:** *Actionneurs*

 **Effecteur** : qui agissent sur la matière d'ouvre (pales de ventilateurs…) (tout organe en contact avec la matière d'œuvre).

|                                               | Système | Effecteur |  |
|-----------------------------------------------|---------|-----------|--|
| Kibidoa<br>pale de ventilateur<br>ventilateur |         |           |  |

*Fig. II.4***:** *Effecteurs*

 **Capteur** : est un élément de prélèvement et de codage d'informations sur un processus ou sur l'environnement du système. Il convertit une grandeur physique (position, vitesse,…) en une information appelée compte-rendu et compréhensible par la Partie Commande.

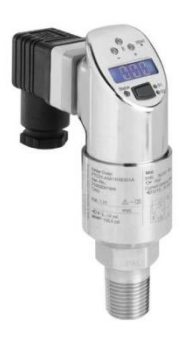

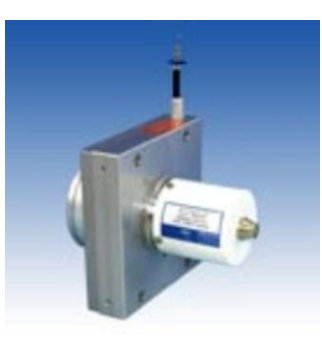

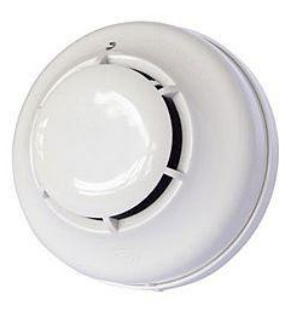

capteur de pression capteur de position [détecteurs de fumée](http://www.google.fr/imgres?q=capteur+de+anti+incendi&hl=fr&sa=X&gbv=2&biw=1600&bih=654&tbm=isch&tbnid=Y9DH0uB27SCoVM:&imgrefurl=http://www.directindustry.fr/cat/protection-individuelle-securite-des-machines-et-des-locaux/securite-incendie-detecteurs-de-fumee-detecteurs-de-chaleur-K-1171.html&docid=xA9A7rblyrT5sM&imgurl=http://img.directindustry.fr/images_di/photo-m2/detecteurs-de-fumee-544195.jpg&w=300&h=266&ei=jBhOT8TdOIjJhAfY-tkP&zoom=1&iact=hc&vpx=359&vpy=330&dur=4718&hovh=211&hovw=238&tx=6&ty=230&sig=116912207281488154157&page=1&tbnh=145&tbnw=164&start=0&ndsp=23&ved=1t:429,r:16,s:0)

*Fig. II.5***:** *Capteurs*

## **Dialogue opérateur**

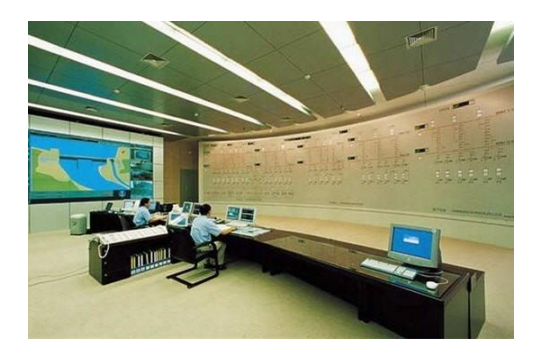

*Fig. II.6***:** *Salle de contrôle*

## *2.2. La Partie commande*

Elle joue le rôle du cerveau de notre système, et pilote la partie opérative et reçoit des informations venant des capteurs de la Partie Opérative, et les transmet vers cette même Partie Opérative en direction des pré-actionneurs et actionneurs. La partie de commande est une unité de traitement ou un automate programmable industriel.

## *3. Histoire des systèmes de contrôle [17]*

Le progrès technologique dans le monde de l'électronique et de l'informatique a permis une évolution considérable dans le domaine du contrôle des procédés industriels.

Cette évolution est traduite par un changement dans les techniques de contrôle: Passage des systèmes pneumatiques aux systèmes électroniques analogiques puis numériques, du contrôle centralisé au contrôle distribué qui est le DCS et des systèmes a relais, puis aux systèmes à base d'Automates Programmables.

### *3.1. Contrôle manuel*

C'est l'opérateur (humain) qui ferme la boucle de contrôle en observant le capteur et manœuvrant l'organe de commande:

#### **Procédé => capteur => opérateur => organe de commande**

Le concept de base dans le contrôle de procédé "boucle fermée" est respecté.

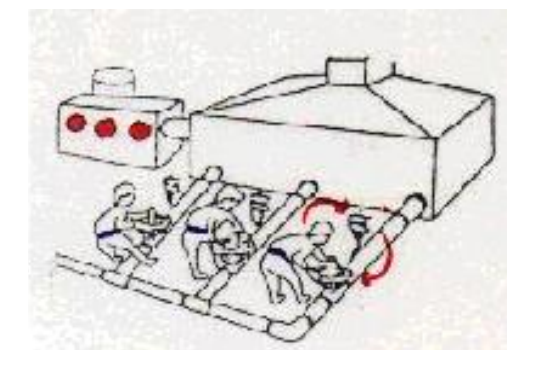

*Fig. II.7***:** *Contrôle manuel*

#### *3.2. Régulation pneumatique locale*

L'opérateur n'intervient pas directement sur l'organe de commande mais il donne un point de consigne au régulateur local sur site.

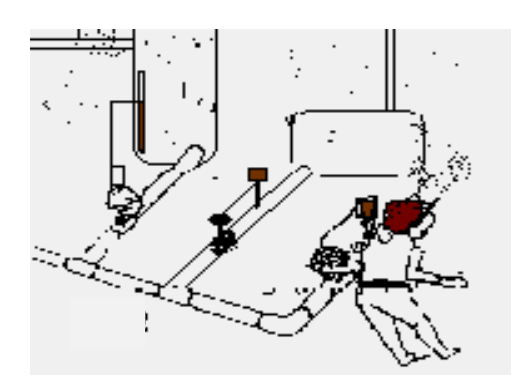

*Fig. II.8***:** *Régulation pneumatique locale*

### *3.3. Régulation pneumatique centralisée*

L'opérateur conduit le procédé à partir de la salle de contrôle. Dans ce mode de conduite, les signaux arrivent à la salle de contrôle sous forme pneumatique.

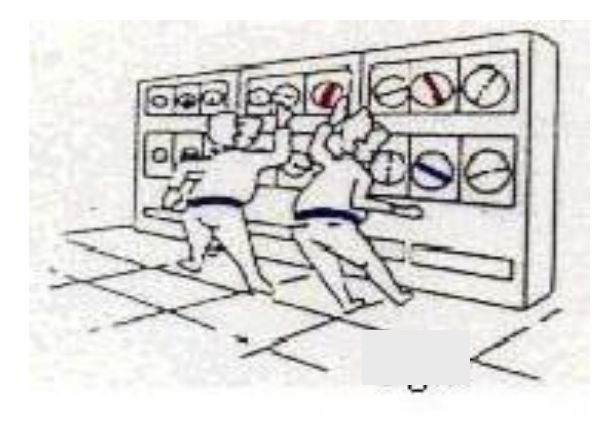

*Fig. II.9***:** *Régulation pneumatique centralisée*

### *3.4. Régulateurs électroniques analogiques et numériques*

Le développement de l'électronique a conduit à la conception des régulateurs électroniques à boucle simple et à des capteurs pouvant transformer toute grandeur physique en grandeur électrique.

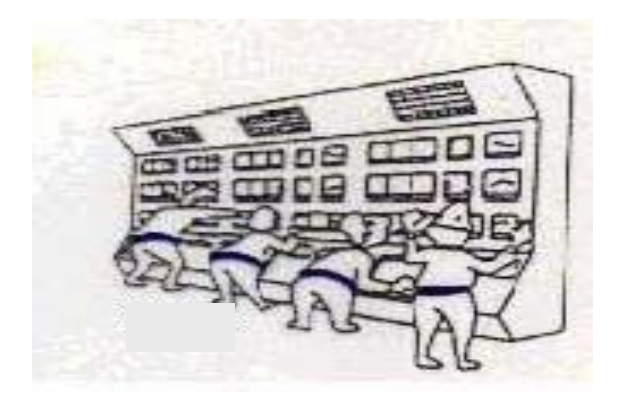

*Fig. II.10***:** *Régulation électriques analogiques et numériques*

## *3.5. Système d'acquisition de données DAS (Data Acquisition System)*

C'est un DCS TDC 2000 de Honeywell sans la fonction contrôle (Animation graphique, Historique, Trend, Logging…). La fonction de contrôle est assurée par des régulateurs simples mono-boucle SLC (Single Loop Control).

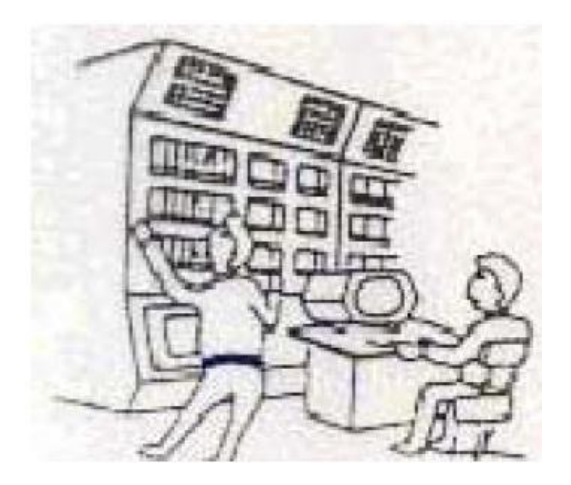

*Fig. II.11***:** *Système d'acquisition de donnée*

## *3.6. Système de contrôle distribué (DCS)*

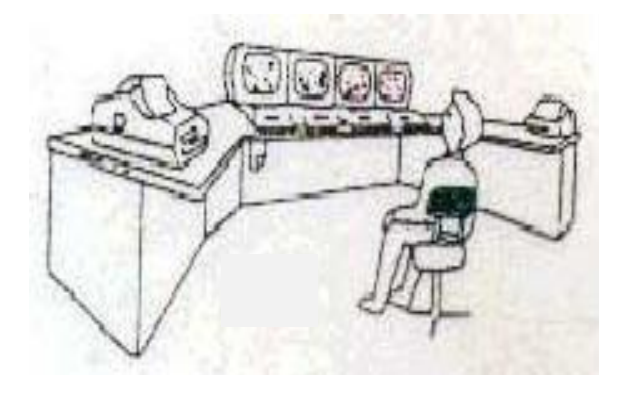

*Fig. II.12***:** *Système de contrôle distribué*

# *4. C'est quoi le DCS? (Définition)*

Un système de contrôle distribué est une combinaison du concept d'une boucle simple de contrôle local et réseaux informatiques. Les systèmes de contrôle distribués ont énormément amélioré la gestion des procèdes industriels avec plus de souplesse et de sécurité. Les systèmes de contrôle DCS permettent une conduite et surveillance centralisées et un contrôle reparti d'où le nom DCS (Distributed Control System)

Le DCS est utilisé dans les procédés industriels pour assurer la conduite, la surveillance et le contrôle des équipements distribués avec ou sans intervention à distante d'un opérateur humain.

Une autre définition (autrement dit que) le DCS est un ensemble des moyens matériels et logiciels assemblés de façon à partager les fonctions de base pour la conduite des procédés industriels.

Les fonctions de base d'un système de conduite sont les suivantes:

 $\checkmark$  Adaptation des signaux échangés avec le procédé :

Les signaux industriels du procédé appartiennent généralement à deux catégories standards distinctes :

- Analogique (0 10v, 0 20ma, 4 20mA ... etc.).
- Logique, Tout ou rien (contact physique, présence de tension ou pas…)

Le système numérique chargé de contrôler le procédé utilise des signaux numériques, c'est-à-dire des nombres. Il est donc indispensable de convertir les signaux comme suit :

- Durant l'Acquisition : conversion des signaux industriels en nombres.
- $\triangleright$  Durant la Commande : conversion des nombres en signaux industriels.
- $\checkmark$  Traitement en temps réel des données échangées :
	- > Fonctions de régulation et de calcul.
	- Fonctions séquentielles (séquences de mise en route ou d'arrêt, procédés discontinus … etc.).
	- Génération d'alarmes.
- $\checkmark$  Traitement en temps différé des données échangées :
	- Enregistrement et manipulation de données historiques.
	- Restitution des données historiques.
	- > Optimisation.
	- $\triangleright$  Bilan.
- $\checkmark$  Communication avec l'utilisateur du système :
	- Conduite : interface opérateur bidirectionnelle.
	- $\triangleright$  Information : impression de messages et de rapports.
	- Maintenance et développement : interface utilisateur bidirectionnelle.
- $\checkmark$  Communication avec des autres systèmes voisins.

### *4.1. Avantages*

- La notion de **distribution**: les fonctions de base de conduite du procédé sont distribuées sur plusieurs dispositifs (stations) assurant, en cas de problème, la continuité de la conduite avec la plupart des fonctions.
- La notion de **redondance**: la possibilité que chaque station et chaque réseau est redondant augmente la fiabilité du système et diminue les déclenchements intempestifs.
- La notion d'**ouverture**: le DCS est un système ouvert qui a l'avantage de communiquer avec des autres systèmes indépendants comme les systèmes SCACA, ESD, F&G, Allen Bradley, …
- La notion d'**analyse** et d'**optimisation**: avec le développement de la commande avancée et grâce aux outils mathématiques du DCS, il est possible d'utiliser des fonctions d'analyse et d'optimisation pour la meilleure conduite des procédés.
- La notion de **simplicité**: la fonction de communication homme/machine est faite tout simplement par l'utilisation des moyens habituels, PC et imprimantes. L'opérateur peut conduire le procédé à partir des représentations graphiques interactives, l'ingénieur peut faire des travaux de maintenance et de développement du système en utilisant des logiciels informatiques.
- La notion de **disponibilité des informations**: grâce aux réseaux de communication et capacité mémoire du DCS, toute sorte d'information peut être disponible en temps réel. Remarquant aussi la disponibilité d'historique des données à tout moment.
- La notion de **surveillance continue**: on passe de la surveillance périodique des équipements stratégiques à la surveillance continue, savoir l'état de santé des machines par une visualisation de l'évolution des paramètres. La lecture des données se fait directement sans recours à des appareilles extérieurs de mesure.
- $\checkmark$  Câblage simplifié : figure ci-dessous (figure II.13) montre que les dispositifs intelligents et les technologies de bus de terrain simplifient énormément le câblage du système ainsi que son architecture.
- **Architecture modulaire** ce qui permet de tester et d'assembler des modules séparément. Aussi en cas de panne, le diagnostic est beaucoup plus aisé.
- **Prix de revient moins élevé** : la figure ci-dessous illustre un gain en argent, particulièrement pour les éléments de transmission de signaux quand une architecture distribuée est adoptée. Un gain de 43% est obtenu en utilisant le bus de terrain.

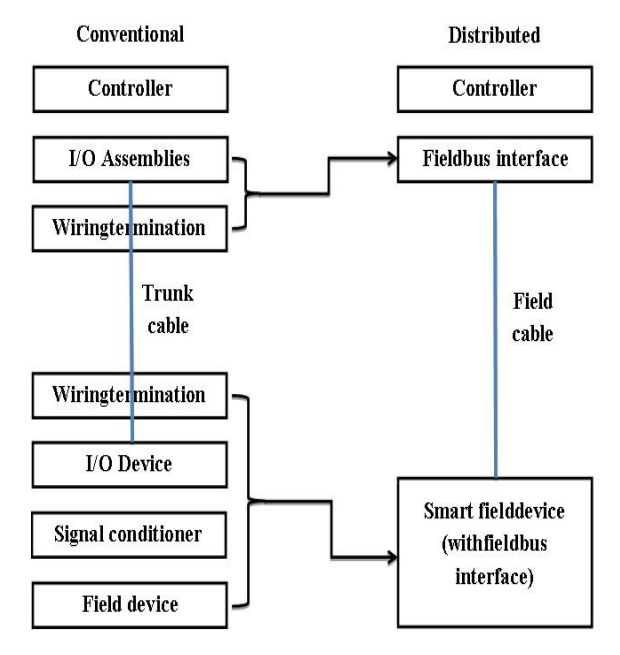

*Fig. II.13***:** *Câblage simplifié*

## *5. L'automate programmable industriel (API) [05]*

A la fin des années 60, GENERAL MOTORS a passé un appel d'offre pour la conception d'un système, pour remplacer les armoires à relais et lui permettre de faire des modifications de cycle de fabrication à moindre coût, plus rapidement, et en conservant une possibilité d'évolution.

C'est la société BEDFORD ASSOCIATES, et plus particulièrement Richard E.MORLEY qui, en créant le concept d'automate programmable, emporta la marché.

Richard MORLEY et son équipe, créèrent la société MODICON (MOdularDIgitalCONtrol).

Le premier automate fut baptisé Modicon 084 car il concrétisait le 84ème projet de la société, et fut présenté à la fin du 1969.

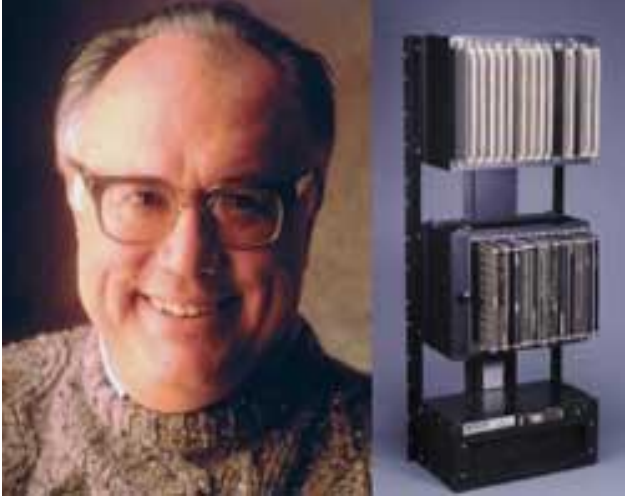

*Fig. II.14***:** *Richard E. MORLEY*

Modicon 084 : 255 E/S, mémoire 4 Ko, programmation LADDER, dimension L 500 x H 1200 x P 340, poids 46 kg .

## **5.1. Définition** *[06]*

API (Automate Programmable Industriel) ou en anglais PLC (Programmable Logic Controller) c'est un appareil électronique (matériel, logiciel, processus, un ensemble des machines ou un équipement industriel) destiné à la commande de processus industriels par un traitement séquentiel (Il contrôle les actionneurs grâce à un programme informatique qui traite les données d'entrée recueillies par des capteurs). Qui comporte une mémoire programmable par un utilisateur automaticien (et non informaticien) à l'aide d'un langage adapté (Le langage List, Le langage Ladder…etc) pour le stockage interne des instructions donnée pour satisfaire une objectif donnée. Automate permet de contrôler, coordonner et d'agir sur l'actionneur comme par exemple un robot, un bras manipulateur alors en peut dire API utilisé pour automatiser des processus. L'API est structurée autour d'une unité de calcul (processeur), de cartes d'entrées-sorties, de bus de communication et de modules d'interface et de commande.

## *6. Les avantages et les inconvénients [15]*

Ses avantages sont :

- $\checkmark$  Améliorer les conditions de travail en éliminant les travaux répétitifs.
- $\checkmark$  Améliorer la productivité en augmentant la production.
- $\checkmark$  Améliorant la qualité des produits ou en réduisant les coûts de production.
- Automates programmables sont programmés facilement et ont un langage de programmation facile à comprendre (logique programmé) alors la Modification du programme facile par rapport à la logique câblée.
- $\checkmark$  Simplification du câblage.
- $\checkmark$  Puissance et rapidité.
- $\checkmark$  Facilité de maintenance (l'API par lui même est relativement fiable et peut aider l'homme dans sa recherche de défauts).
- Augmenter la sécurité.
- $\checkmark$  Possibilités de communication avec l'extérieur (ordinateur, autre API)
- $\checkmark$  énorme possibilité d'exploitation.
- $\checkmark$  plus économique

Ses inconvénients sont :

- $\checkmark$  Plantage.
- $\checkmark$  Il y a trop de travail requis dans les fils de connexion.
- $\checkmark$  Besoin de formation

## *7. Structure de l'automate programmable industriel*

#### *7.1. Aspect extérieur*

Les automates peuvent être de type compact ou modulaire

 **Automate de type compact** : Il intègre le processeur, l'alimentation, les entrées et les sorties. Selon les modèles et les fabricants, il pourra réaliser certaines fonctions supplémentaires (comptage rapide, E/S analogiques ...) et recevoir des extensions en nombre limité. Ces automates, de fonctionnement simple, sont généralement destinés à la commande de petits automatismes (micro automate).

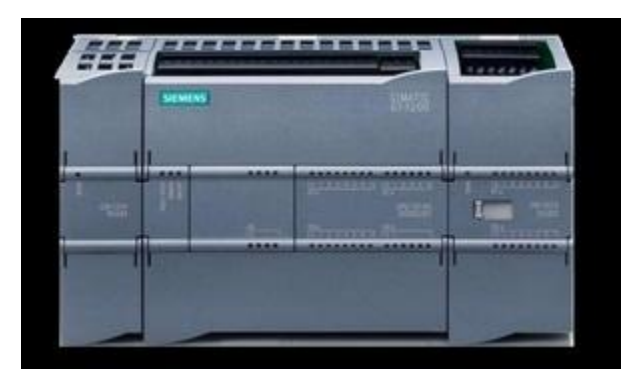

*Fig. II.15***:** *API ( type compact)*

 **Automate De type modulaire** : le processeur, l'alimentation et les interfaces d'entrées / sorties résident dans des unités séparées (modules) et sont fixées sur un ou plusieurs racks contenant le "fond de panier" (bus plus connecteurs). Ces automates sont intégrés dans les automatismes complexes où de puissance, capacité de traitement et flexibilité sont nécessaires.

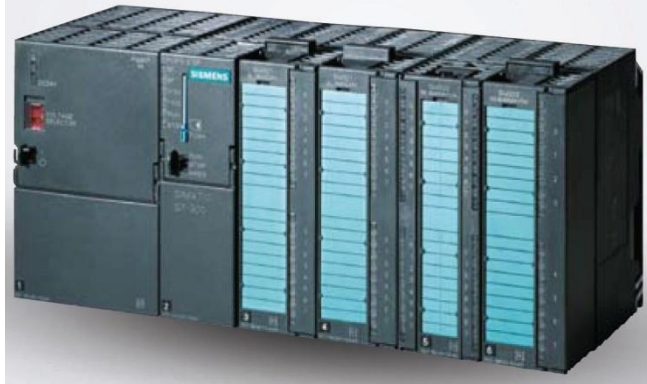

*Fig. II.16***:** *API d'un type modulaire*

### **Remarque :**

Les automates compacts permettent de commander des sorties en tout ou rien et gèrent parfois des fonctions de comptage et de traitement analogique mais Les automates modulaires permettent de réaliser de nombreuses autres fonctions grâce à des modules intelligents que l'on dispose sur un ou plusieurs racks. Ces modules ont l'avantage de ne pas surcharger le travail de la CPU car ils disposent bien souvent de leur propre processeur.

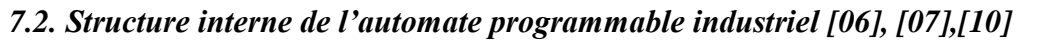

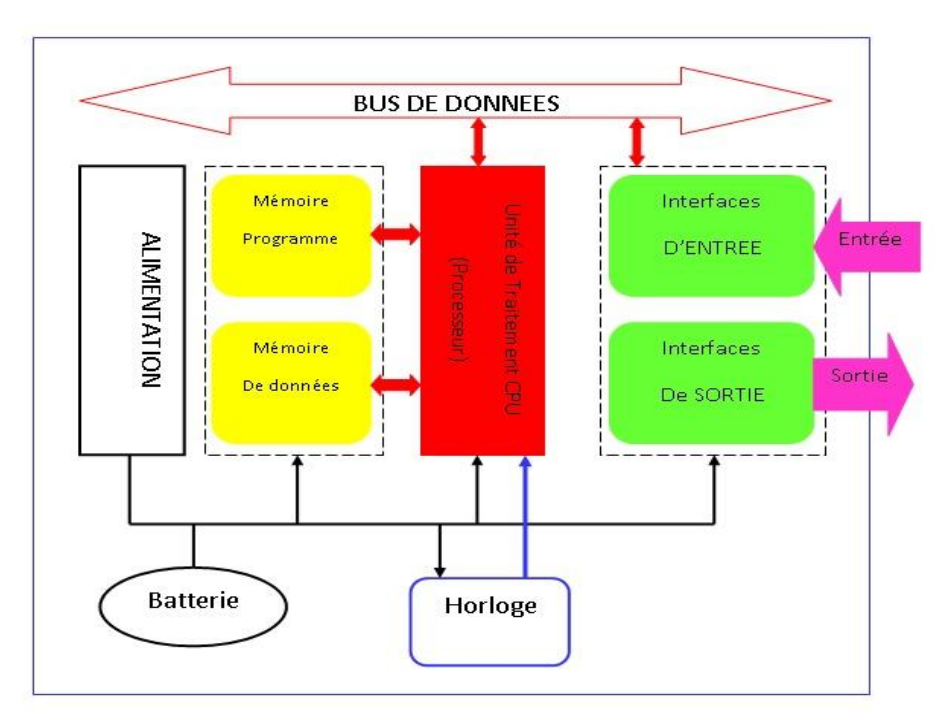

*Fig. II.17***:** *Structure interne de l'automate programmable industriel*

La compacité, la robustesse et la facilité d'emploi des automates programmables industriels font qu'ils sont très utilisés dans la partie commande des systèmes industriels automatisés. L'automate programmable reçoit et envois les informations par modules d'entrées et de sorties (logiques, numériques ou analogiques) et puis commandée par CPU (unité de calcule ou processeur en anglais Central Processing Unit) suivant le programme inscrit dans sa mémoire.

Un API se compose donc de trois grandes parties :

- $\checkmark$  Le processeur.
- $\checkmark$  La zone mémoire.
- Le module Entrée/Sortie.

### *7.2.1 Le processeur [06], [07]*

Le processeur est connecté aux autres éléments (mémoire et interface E/S) par des liaisons parallèles appelées ' BUS ' qui véhiculent les informations sous forme binaire. Le processeur est un microcontrôleur alimenté en 5 volts. Le processeur gère l'ensemble des échanges informationnels en assurant :

- $\checkmark$  L'exécution des instructions (toutes les fonctions logiques ET, OU, les fonctions de temporisation, de comptage, de calcul...) à partir d'un programme contenu dans sa mémoire.
- La lecture des informations d'entrée.
- La commande ou l'écriture des sorties.

### *7.2.2 La zone mémoire [06], [07]*

La mémoire de l'API est l'élément fonctionnel qui peut recevoir, conserver et restituer des informations. Les mémoires utilisées dans un API peuvent être des types suivants :

- **R.A.M**. (**R**andom**A**ccess **M**emory) : mémoire à accès aléatoire. Cette mémoire doit être alimentée électriquement pour pouvoir conserver les informations. On l'appelle également la mémoire vive. Avant son exécution, le programme est transféré dans cette mémoire qui permet d'atteindre des vitesses en lecture et écriture très rapides.
- **R.O.M**. (**R**ead **O**nly**M**emory) : mémoire à lecture uniquement. Appelée également mémoire morte, elle permet de stocker des informations indéfiniment sans aucune alimentation électrique.
- **P.R.O.M**. (**P**rogrammable**R**ead **O**nly**M**emory) : mémoire de type ROM mais Programmable.C'est une ROM que l'on peut programmer une seule fois.
- **E.P.R.O.M**. (**E**rasable**P**rogrammable **R**ead **O**nly**M**emory) : mémoire de type PROM que l'on peut effacer par exposition du circuit aux rayons ultra-violets.

 **E.E.P.R.O.M**. (**E**lectrical**E**rasable**P**rogrammable **R**ead **O**nly**M**emory) : mémoire de type PROM que l'on peut effacer électriquement en écrivant à nouveau sur le contenu de la mémoire. Ce type de mémoire par sa simplicité de mise en œuvre tend à remplacer de plus en plus la mémoire EPROM.

L'espace mémoire peut être divisé en deux parties :

- **La mémoire Programme** qui permet le stockage des instructions à exécuter par l'API Et cette mémoire est de type RAM contient les instructions à exécuter par le processeur afin de déterminer les ordres à envoyer aux pré-actionneurs reliés à l'interface de sortie en fonction des informations recueillies par les capteurs reliés à l'interface d'entrée.
- **La mémoire de données** qui permet le stockage de :
	- L'état forcés ou non des E/S.
	- Des variables internes utilisées par le programme (résultats de calculs, états intermédiaires,…).
	- L'état des sorties élaborées par le processeur.
	- l'image des entrées reliées à l'interface d'entrée.

Cette de mémoire est type ROM, PROM, EPROM, EEPROM.

### *7.2.3 Les modules Entrées/Sorties [06], [07]*

- **Interfaces d'entrée** : Ce sont des circuits spécialisés capables de recevoir en toute sécurité pour l'automate les signaux issus des capteurs ou de l'opérateur. Elles peuvent être :
	- $\triangleright$  Logiques ou Tout Ou Rien : l'information ne peut prendre que deux états (vrai/faux, 0 ou 1 …).C'est le type d'information délivrée par un détecteur, un bouton poussoir …
	- Numériques : l'information est contenue dans des mots codés sous forme binaire ou bien hexadécimale. C'est le type d'information délivrée par un ordinateur ou un module intelligent.
	- Analogiques : l'information est continue et peut prendre une valeur comprise dans une plage bien déterminée. C'est le type d'information délivrée par un capteur (pression, température …).

Ces différentes entrées sont mises en forme par l'interface d'entrée avant d'être stockées dans la mémoire de données.

- **Interfaces de sortie** :Ce sont des circuits spécialisés capables de commander en toute sécurité pour l'automate les circuits extérieurs. Elles peuvent être :
	- $\triangleright$  logiques ou Tout Ou Rien : l'information ne peut prendre que deux états (vrai/faux, 0 ou 1 …).C'est le type d'information délivrée par un détecteur, un bouton poussoir …
	- Numériques : l'information est contenue dans des mots codés sous forme binaire ou bien hexadécimale. C'est le type d'information délivrée par un ordinateur ou un module intelligent.

 Analogiques : l'information est continue et peut prendre une valeur comprise dans une plage bien déterminée. C'est le type d'information délivrée par un capteur (pression, température …).

### *7.2.4 Le module d'Alimentation*

Le module d'alimentation transforme l'énergie externe provenant du réseau en en la mettant en forme, afin de la fournir aux différents modules de l'API, les niveaux de tension nécessaires à leur bon fonctionnement. Plusieurs niveaux de tension peuvent être utilisés par les circuits internes (3v, 5v, 12v, 24v…). Il sera dimensionné en fonction des consommations des différentes parties.

Il y a d'autre module comme :

Des **module de communication** sur différents réseaux pour dialoguer avec d'autre automate, des systèmes de supervisions ou autres interfaces homme-machine (IHM) en anglais Human Machine Interface (HMI).

# *8. Principe de fonctionnement d'un automate programmable industriel [06], [07], [08]*

L'automate programmable fonctionne par déroulement cyclique du programme. Le cycle comporte trois opérations successives qui se répètent normalement comme suit :

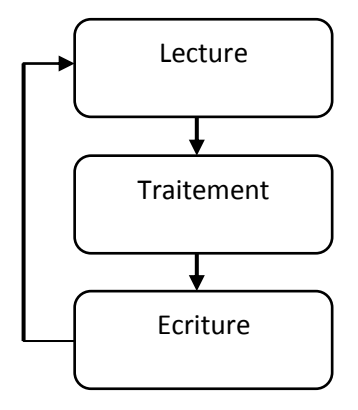

*Fig. II.18***:** *Principe de fonctionnement d'un API*

## *8.1 Phase 1 : Lecture (Photographie des entrées)*

Durant cette phase qui dure quelques microsecondes :

- $\checkmark$  les entrées sont photographiées et leurs états logiques sont stockés dans une zone spécifique de la mémoire de donnée.
- $\checkmark$  Le programme n'est pas scruté.
- $\checkmark$  Les sorties ne sont pas mises à jour.

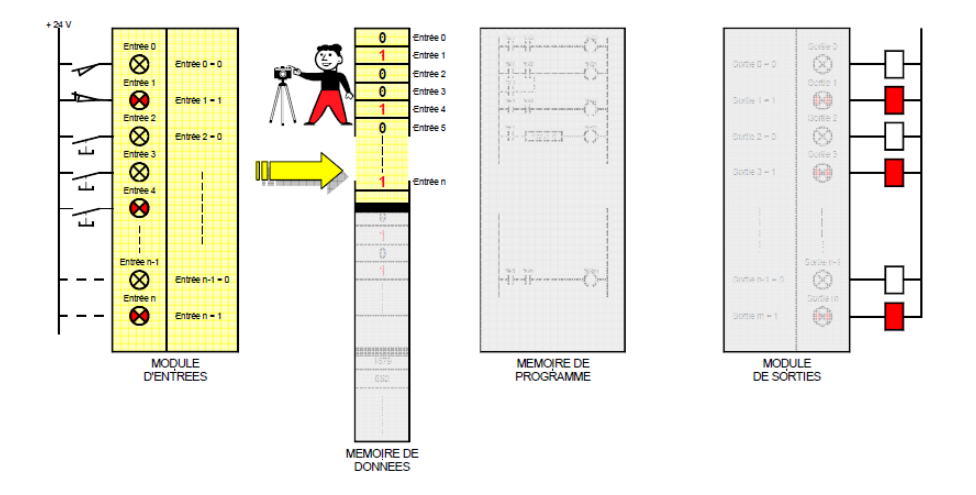

*Fig. II.19***:** *Etape de photographie des entrées*

### *8.2 Phase 2 : Traitement (exécution de programme)*

Durant cette phase qui dure quelques millisecondes :

- $\checkmark$  Les instructions de programme sont exécutées une à une. Si l'état d'une entrée doit être lu par le programme, c'est la valeur stockée dans la mémoire de données qui est utilisée.
- Le programme Détermine l'état des sorties et stocke ces valeurs dans une zone de la mémoire de données réservée aux sorties.
- $\checkmark$  Les entrées ne sont pas scrutées.
- $\checkmark$  Les sorties ne sont pas mises à jour.

Notez que pendant cette phase, seules la mémoire de données et la mémoire programme sont mises à contribution. Si une entrée change d'état sur le module d'entrées, l'API ne voit pas ce changement.

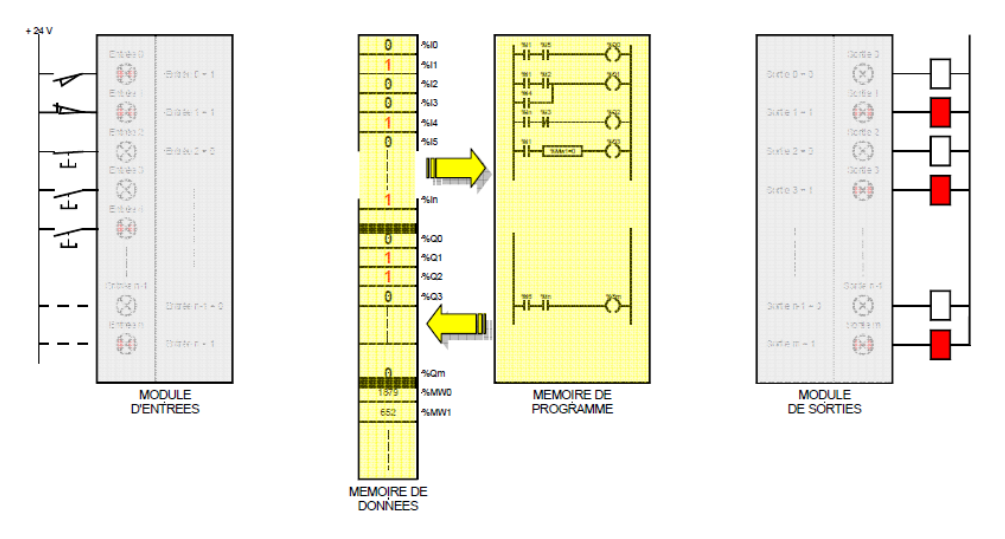

*Fig. II.20***:** *Etape d'exécution de programme*

### *8.3 Phase 3 : Ecriture (mise à jour des sorties)*

Durant cette phase qui dure quelques microsecondes :

- Les états des sorties mémorisés précédemment dans la mémoire de données sont reportés sur le module de sorties.
- $\checkmark$  Les entrées ne sont pas scrutées.
- Le programme n'est pas exécuté.

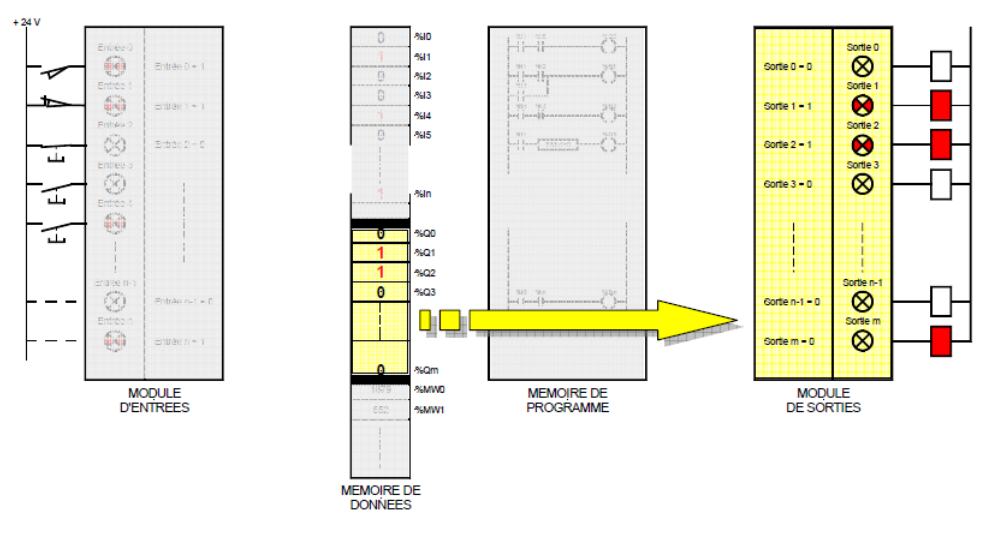

*Fig. II.21***:** *Etape de mise à jour des sorties*

## *9. Les types des automates programmables industriels*

 **Les automates de petite gamme** : ces automates sont destinées pour de petite application. Le nombre d'entrées sorties ne dépasse pas 48. Ils se présentent dans les boitiers compacts ou tous les modules (CPU, Alimentation, Module d'E/S, interface de

communication) sont intégrés dans une mémoire boitier. Il ne dispose d'aucune possibilité d'extension.

- $\checkmark$  Les automates de moyenne gamme : dans cette gamme le nombre d'E/S peut atteindre 400, ces automateson une structure modulaire extensible.
- $\checkmark$  Les automates de haute gamme : ce sont des automates super puissant dont les performances permettant de gérer jusqu'à 2024 E/S et plus. Il dispose d'une structure modulaire.

## *10. Les langages de programmation d'un API [09]*,*[12], [14]*

Les langages destinés à la programmation des automates programmables industriels ont pour objectifs d'être facilement mis en œuvre par tout technicien après une courte formation. L'écriture d'un programme consiste à créer une liste d'instructions permettant l'exécution des opérations nécessaires au fonctionnement du système.

Actuellement les API disposent en tout ou partie des langages de programmation suivants :

### **LANGAGES LITTERAUX**

- **Langage liste d'instructions**«IL» (Instruction List) : est très proche du langage assembleur, on travaille au plus près du processeur en utilisant l'unité arithmétique et logique, ses registres et ses accumulateurs. Ce langage textuel de bas niveau.
- **Langage littéral structuré**«ST» (StructuredText) : Ce langage structuré ressemble au langage C utilisé pour les ordinateurs. ce langage est un langage textuel de haut niveau. Il permet la programmation de tout type d'algorithme plus ou moins complexe.

## **LANGAGES GRAPHIQUES**

 **Langage à contacts ou diagramme en échelle (LD : Ladderdiagram)** : ressemble aux schémas électriques. développé pour les électriciens. ce langage graphique est essentiellement dédié à la programmation d'´equationsbooléennes (true/false). C'est le plus utilisé.

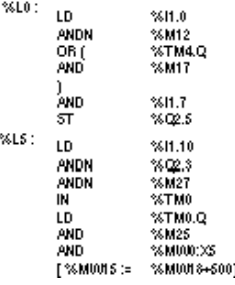

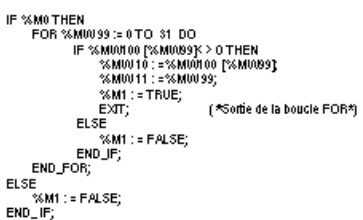

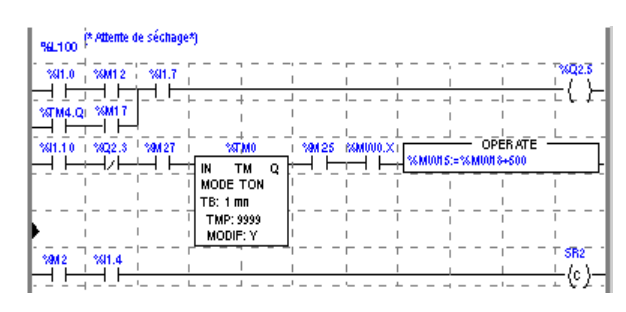

- **Le GRAFCET** (GRAphe Fonctionnel de Commande par Etapes et Transitions) ou SFC (Sequential Fonction Chart) est un outil graphique qui décrit les différents comportements de l'évolution d'un automatisme.C'est un mode de représentation et d'analyse d'un automatisme, particulièrement bien adapté aux systèmes à évolution séquentielle, c'est à dire décomposable en étapes.
- **Blocs Fonctionnels (FBD : Function Bloc Diagram)** : c'est une suite de blocs, reliables entre eux, réalisant tout type de fonctions des plus simples au plus sophistiquées. ce langage permet de programmer graphiquement à l'aide de blocs, représentant des variables, des operateurs ou des fonctions. Les blocs sont programmés ou programmables.

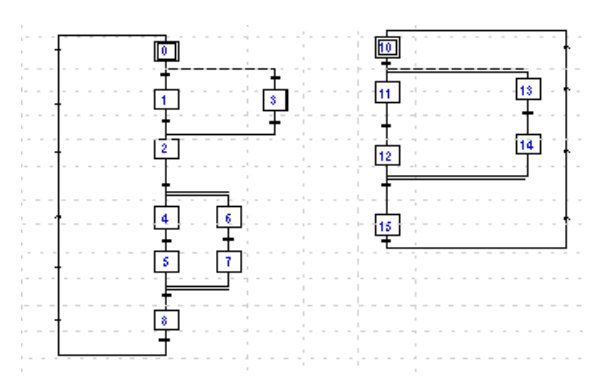

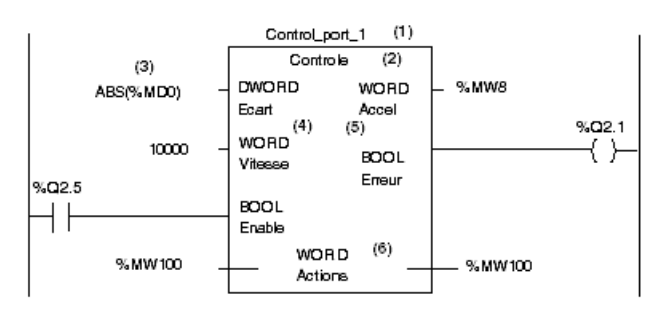

## *11. Critère de choix d'un API [10]*

Le choix d'un API est fonction de la partie commande à programmer. On doit tenir compte

de plusieurs critères :

- Nombre d'entrées / sorties.
- $\checkmark$  Le temps de traitement.
- La capacité de la mémoire.
- $\checkmark$  Le nombre d'étapes ou d'instructions.
- $\checkmark$  Le nombre de temporisateurs.
- $\checkmark$  Le langage de programmation.

## *13. Conclusion*

D'après ce qui précède, le développement scientifique a laissé sa trace sur les systèmes de production donnant naissance au Système Automatisé de Production, qui s'avère être plus ou moins un remède au paradoxe des paramètres coût-qualité visés généralement par la gestion de production (Optimisation du coût, qualité et délai).

Le rôle de l'automatisme industriel est prépondérant puisque les systèmes automatisés occupent et contrôlent l'ensemble des secteurs de l'économie, il a comme objectif d'améliorer la productivité, la qualité, la sécurité et autres variables qui peuvent influencés les objectifs de l'entreprise.

L'API est un bon équipement s'il est bien choisi et bien employé. Dans notre stage, il est employé comme DCS un automate nommé par AC 800F. Dans le troisième chapitre, on parlera sur le coté matériel de l'automate AC 800F.

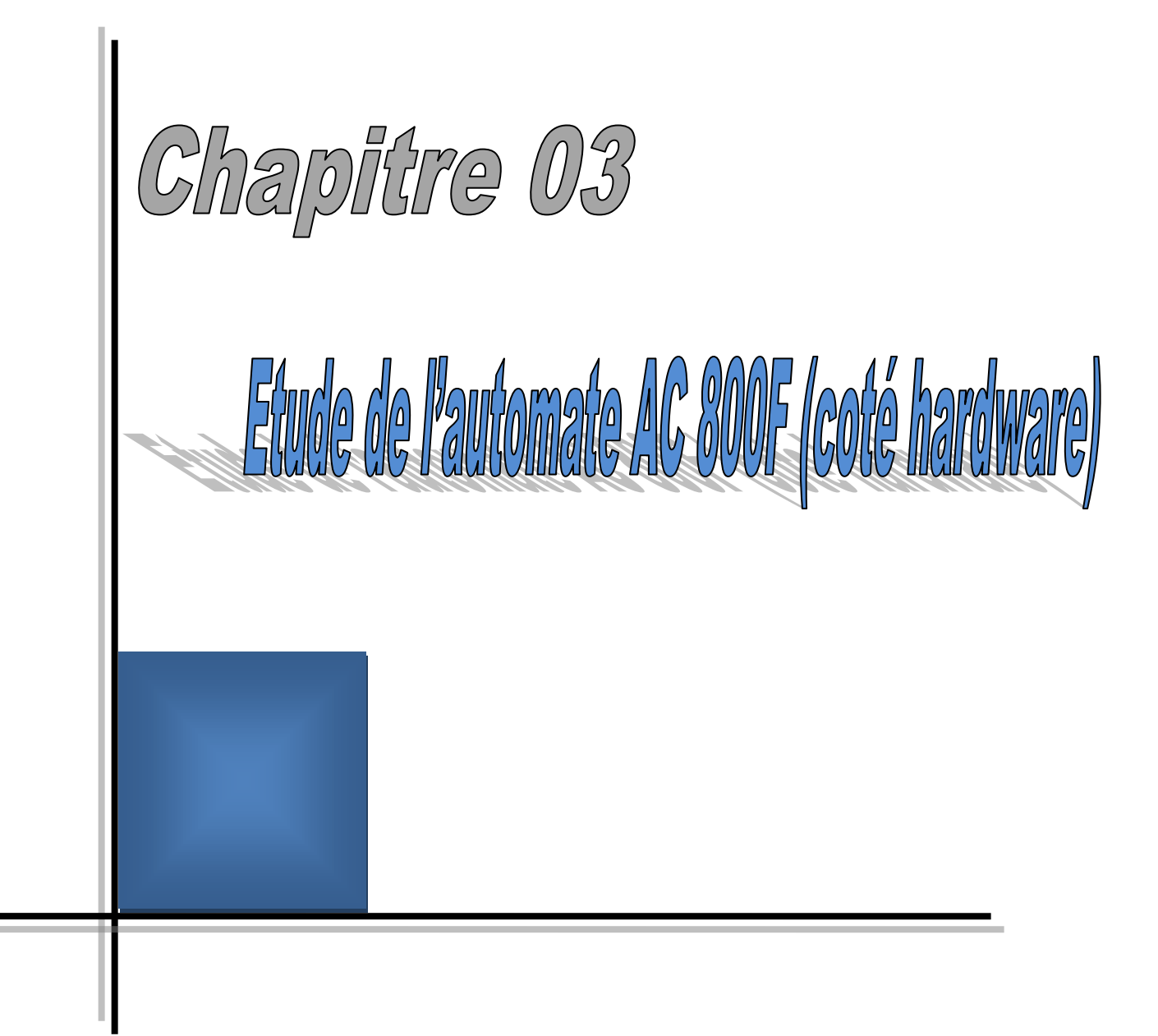

## *1. Introduction*

Pour répondre à la demande des consommateurs, les entreprises doivent savoir gérer leurs productions. Le choix d'un API est lié à leur utilisation et leur configuration.

En effet, il faut trouver un API adapté aux besoins. Il existe des API à 8 E/S, d'autres à plus de 1 000 E/S. La multiplicité des modèles, des configurations, des fonctions, permettent de trouver le matériel qui convient. Ce chapitre a pour but d'étudier la DCS c'est dire l'automate AC 800F. la section 2 exposera l'automate AC 800F, dans les section 3 et 4 on présentera respectivement, les modules ainsi que le câblage de AC800F. on finira le chapitre par une conclusion dans la section 5 .

## *2. L'automate AC 800F (ABB) [18]*

L'automate AC 800F est un automate de type modulaire qui a une simple structure, L'AC 800F ouvre à l'utilisateur l'accès à la technologie des bus de terrain. Le contrôleur AC 800F collecte et traite les données de diagnostic et de traitement provenant de quatre lignes de bus de terrain, pouvant être de type différent. Le contrôleur effectue cela en plus des tâches "classiques" d'une station de traitement. Jusqu'à quatre (différents) modules bus de terrain peuvent être intégrés dans le contrôleur AC 800F. La communication entre contrôleurs s'effectue via Ethernet.

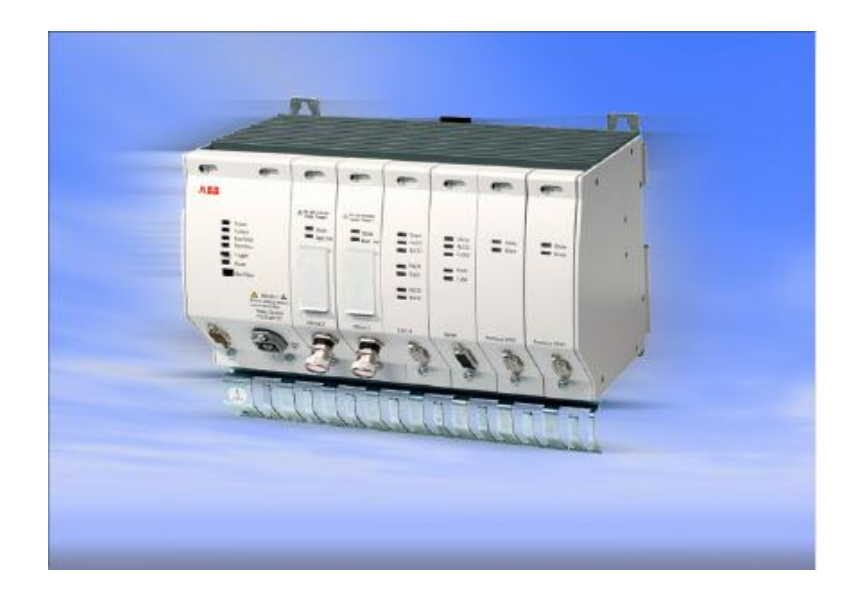

*Fig. III.1***:** *L'automate AC 800F*

## *2.1. AC 800F-matériel*

- $\checkmark$  Concept modulaire et flexible : Jusqu'à 4 types de module de communication différents par Unité Central.
- $\checkmark$  Echange sous tension des modules de communications.
- $\checkmark$  Montage sur rail DIN.
- $\checkmark$  Matériel ayant d'excellentes caractéristiques de tenue aux CEM et MTBF important.
- $\checkmark$  E/S locales et/ou déportées.
- Utilisation de Flash-EPROMS sur les cartes E/S de Freelance pour assurer leur compatibilité avec les futures versions.

## *2.2. Caractéristiques*

- $\checkmark$  Intégration de bus de terrain.
- $\checkmark$  4 lignes de bus de terrain à haut débit.
- $\checkmark$  Supporte différents types bus de terrain, de façon simultanée. PROFIBUS-DP, jusqu'à 12 Configuration conviviale et totalement intégrée dans Control Builder F.
- $\checkmark$  Une base de données unique pour les équipements de terrain, partagés par le niveau de traitement et l'interface utilisateur (HSI).
- $\checkmark$  Reconnaissance des modules avec les paramètres d'usine et d'exploitation.
- $\checkmark$  Diagnostic détaillé pour la maintenance préventive.
- $\checkmark$  Design compact et robuste.
- $\checkmark$  Connecteurs en face avant.
- $\checkmark$  Montage sur rail DIN (en C) ou montage mural.
- $\checkmark$  Température ambiante 0-60 °C avec surveillance de température.

## *3. Les modules de l'automate AC 800F*

## *3.1. Le module CPU [18]*

L'unité principale (PM 802F, PM803F), scanne cycliquement des signaux provenant des capteurs des bus de terrain au moyen des modules de terrain correspondants, traite ces signaux en fonction des programmes d'application installés par l'utilisateur et envoie les signaux appropriés aux actionneurs de bus de terrain via les modules de bus de terrain.

Les données de configuration et de traitement temps réel sont enregistrées dans la mémoire RAM. Pour sauvegarder ces informations en cas de panne d'alimentation, la mémoire RAM est alimentée grâce à des batteries situées soit sur des modules Ethernet, soit sur des modules support batterie.

Le PM803F a une capacité de mémoire plus grand que le PM 802F et pour ça il est capable de manipuler des plus grands projets.

## **Les informations techniques de PM 802F**

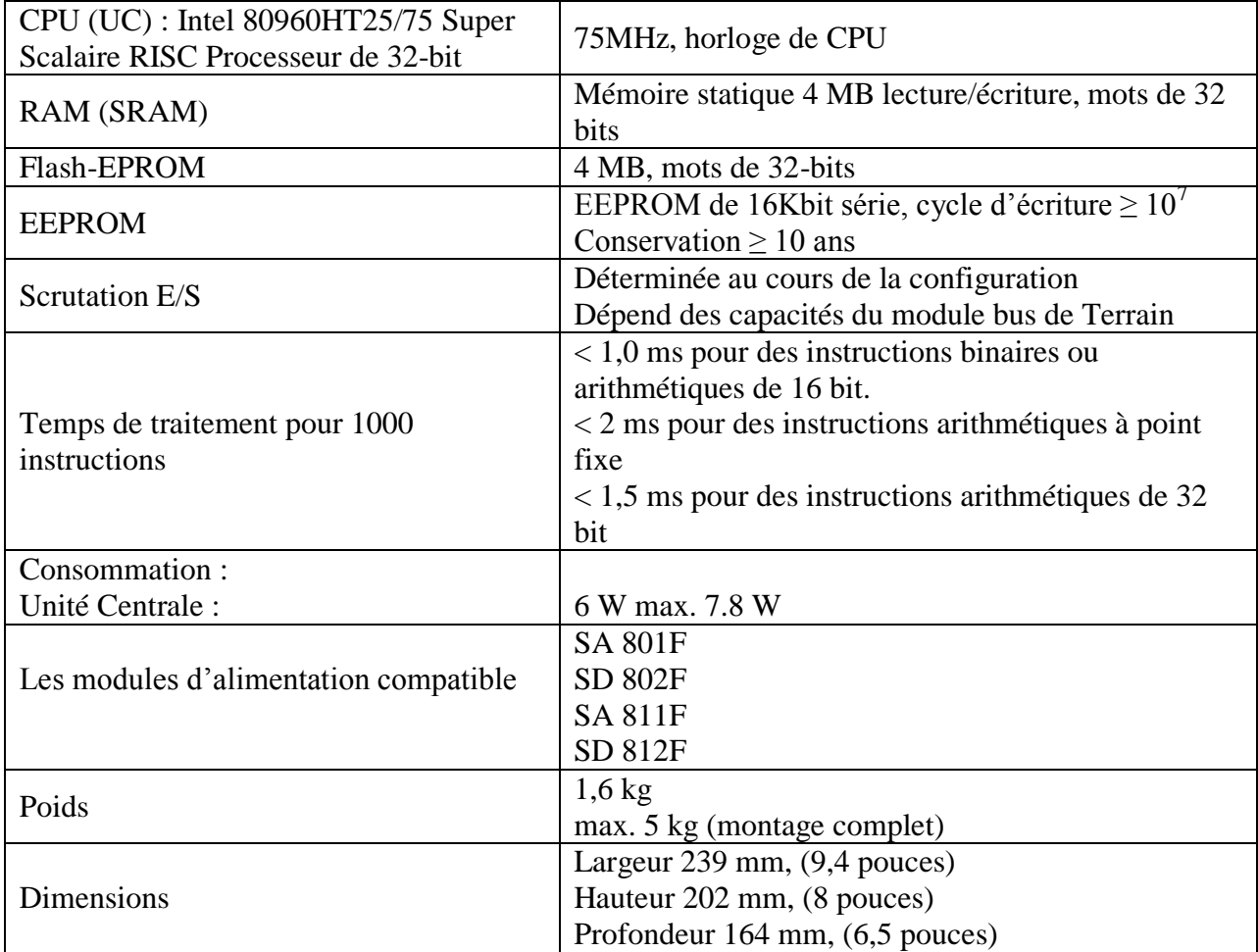

*Tab. III.1***:** *Les informations techniques de PM 802F*

## **Les informations techniques de PM 803F**

| CPU (UC): Intel 80960HT25/75 Super<br>Scalaire RISC Processeur de 32-bit | 75MHz, horloge de CPU                                                                                                    |
|--------------------------------------------------------------------------|----------------------------------------------------------------------------------------------------|
| RAM (DRAM)                                                               | Mémoire dynamique synchrone 16 MB<br>lecture/écriture, mots de 32 bits                                                                                                    |
| Flash-EPROM                                                              | 8 MB, mots de 32-bits                                                                                                    |
| <b>EEPROM</b>                                                            | EEPROM de 16Kbit série, cycle d'écriture $\geq 10^7$<br>Conservation $\geq 10$ ans                                                                                                    |
| Scrutation E/S                                                           | Déterminée au cours de la configuration<br>Dépend des capacités du module bus de Terrain                                                                                                    |
| Temps de traitement pour 1000<br>instructions                            | $<$ 1,0 ms pour des instructions binaires ou<br>arithmétiques de 16 bit.<br>$<$ 2 ms pour des instructions arithmétiques à point<br>fixe<br>$\langle 1, 5 \rangle$ ms pour des instructions arithmétiques de 32<br>bit |
| Consommation:                                                            |                                                                                                    |
| Unité Centrale :<br>Les modules d'alimentation compatible                | 6 W max. 10 W<br><b>SA 811F</b><br><b>SD 812F</b>                                                                                                    |
| Poids                                                                    | $1,6$ kg<br>max. 5 kg (montage complet)                                                                                                    |
| <b>Dimensions</b>                                                        | Largeur $239$ mm, $(9,4$ pouces)<br>Hauteur 202 mm, (8 pouces)<br>Profondeur 164 mm, (6,5 pouces)                                                                                                    |

*Tab. III.2***:** *Les informations techniques de PM 803F*

## *3.2. Module d'alimentation (power supply) [20]*

Les modules AC 800F sont alimentés en 5 V CC / 5 A et 3,3 V CC / 5 A par une alimentation, qui comporte une protection contre les court-circuit, les surcharges et les courts-circuits entretenus. La tension de sortie contrôlée électroniquement assure une haute stabilité et une faible ondulation résiduelle. En cas de coupure d'alimentation supérieure à 20 ms, le module d'alimentation émet un signal de panne. Ce signal est utilisé par le module de l'UC pour arrêter les opérations et passer à l'état de sécurité. Ceci est nécessaire pour un redémarrage contrôlé du système et des applications utilisateur lorsque l'alimentation est restaurée. La tension de sortie reste à l'intérieur de ses limites de tolérance pendant au moins 15 ms supplémentaires. Il y a quatre types d'alimentation sont :

- $\checkmark$  **SA 801F** (115 230 V AC : Courant Alternative).
- $\checkmark$  **SA 811F** (115 230 V AC : Courant Alternative).
- **SD 802F** (24 V DC : Courant Continue).
- **SD 812F** (24 V DC : Courant Continue).

Les sorties d'énergie des modules SA 811F et SD 812F sont accrus par-rapport à les sorties d'énergie des modules SA 801F et SD 802F pour alimenter le CPU "PM 803F". *[18]*

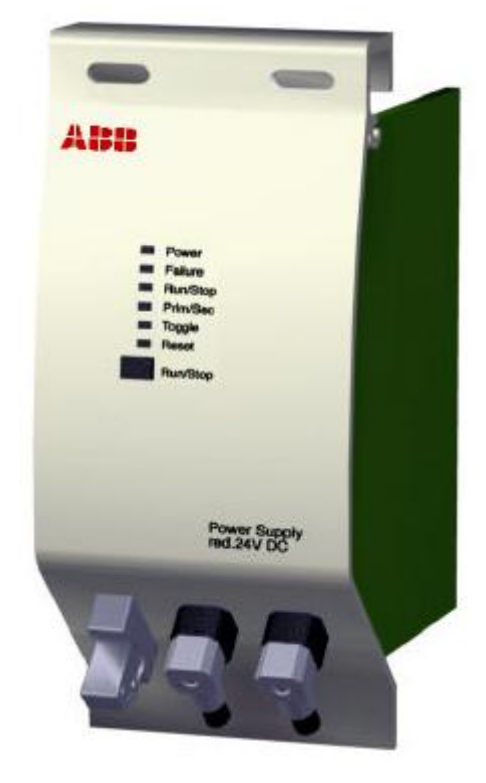

*Fig. III.2***:** *Le module d'alimentation*

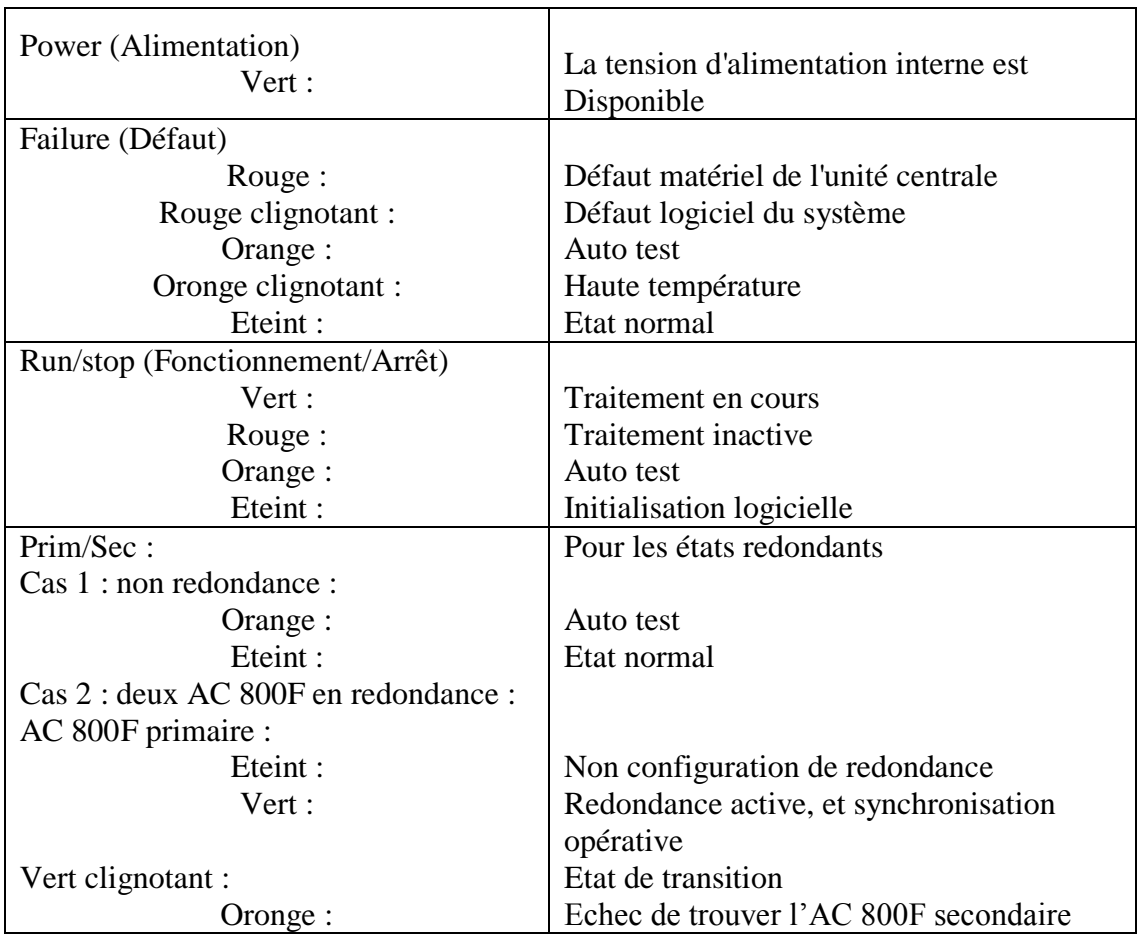

## **LED d'interface**

| Rouge :              | Echec de redondance             |
|----------------------|---------------------------------|
| AC 800F secondaire : |                                 |
| Eteint :             | Non configuration de redondance |
| Oronge :             | Synchronisation opérative       |
| Oronge clignotant :  | Synchronisation en progression  |
| Rouge:               | Echec de redondance             |

*Tab. III.3***:** *Les états des LEDs du module d'alimentation*

## **Commandes utilisateur**

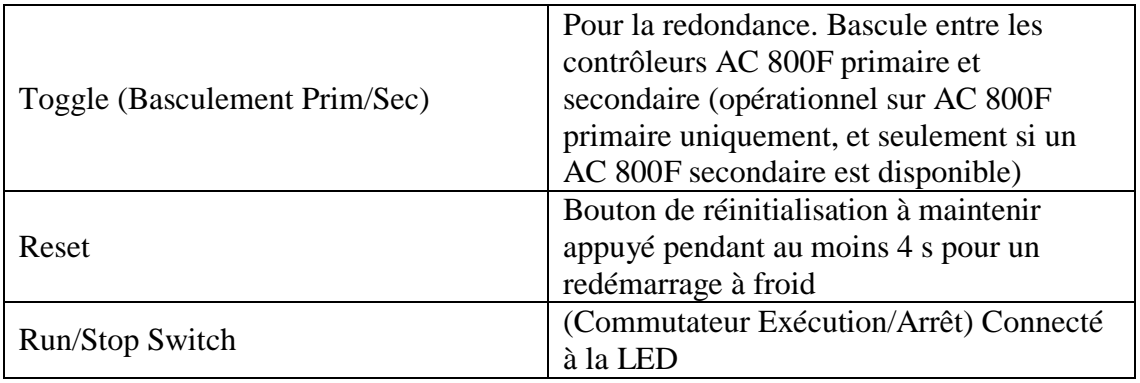

## *Tab. III.4***:** *Commandes utilisateur du module d'alimentation*

## **Les informations techniques de SA 801F**

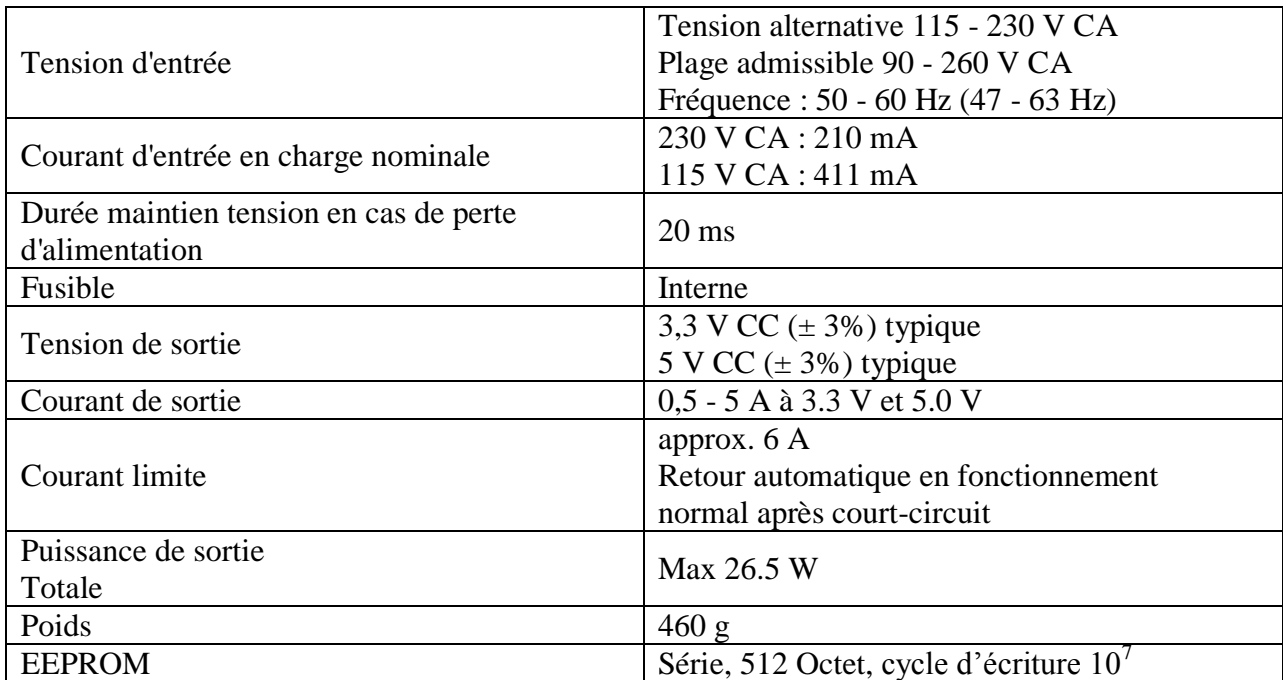
*Tab. III.5***:** *Les informations techniques de SA 801F*

### **Les informations techniques de SD 802F**

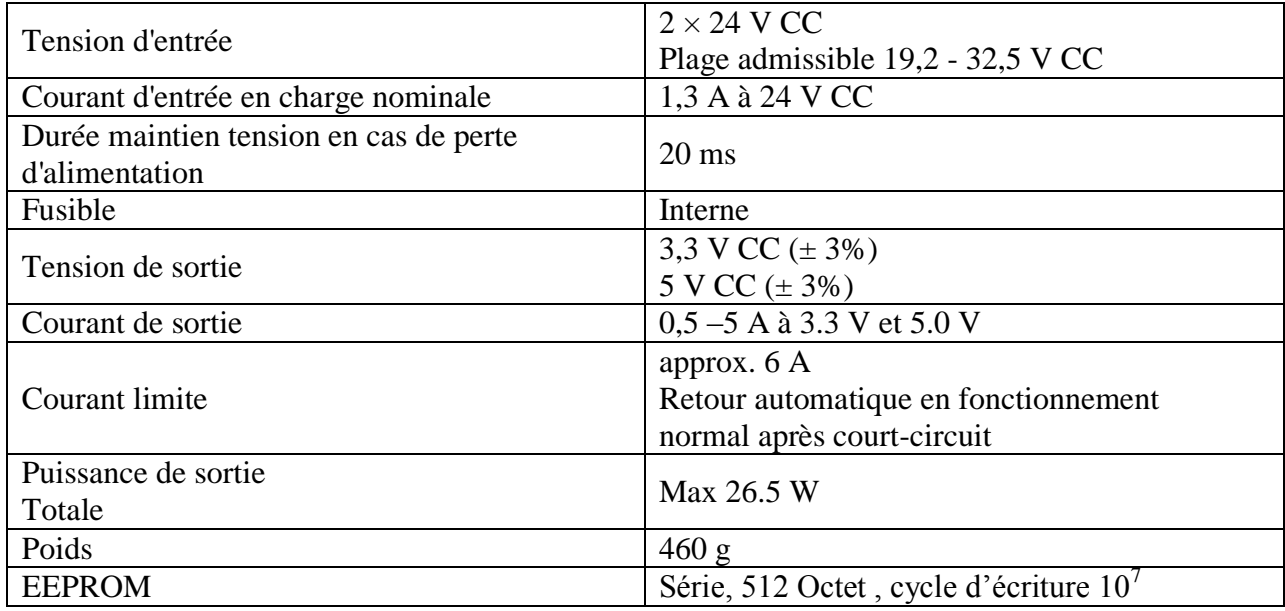

*Tab. III.6***:** *Les informations techniques de SA 802F*

# **Les informations techniques de SA 811F**

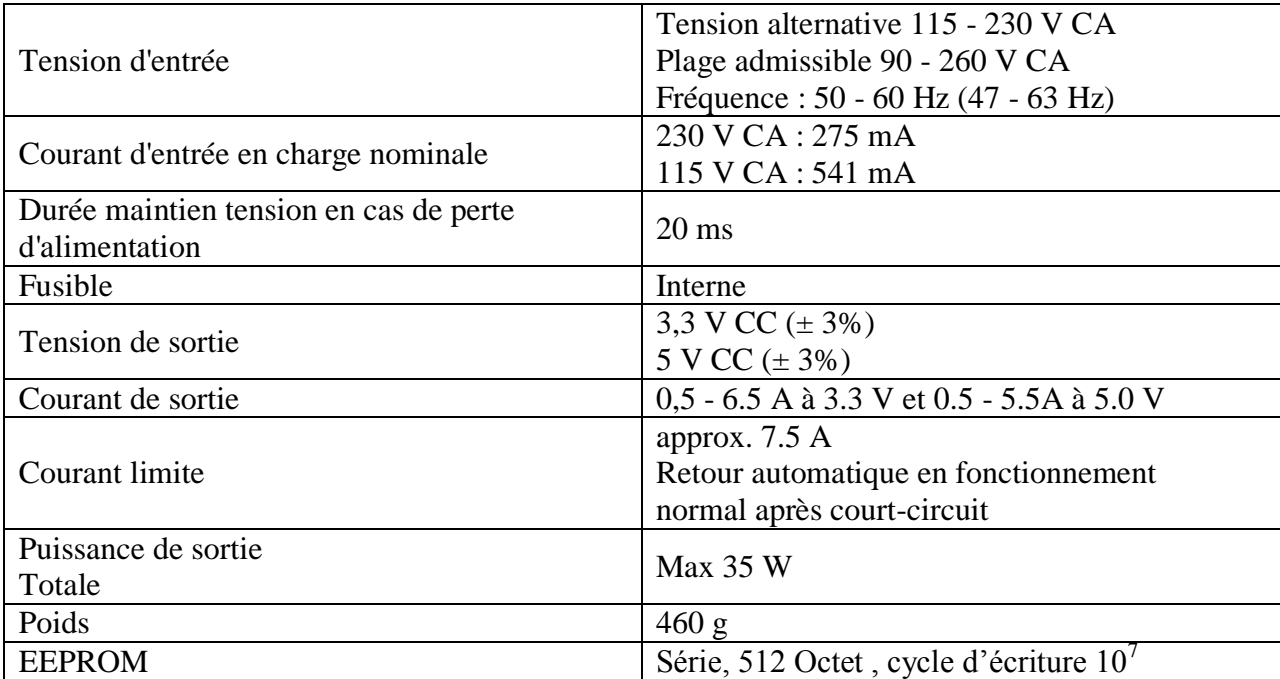

*Tab. III.7***:** *Les informations techniques de SA 811F*

#### **Les informations techniques de SD 812F**

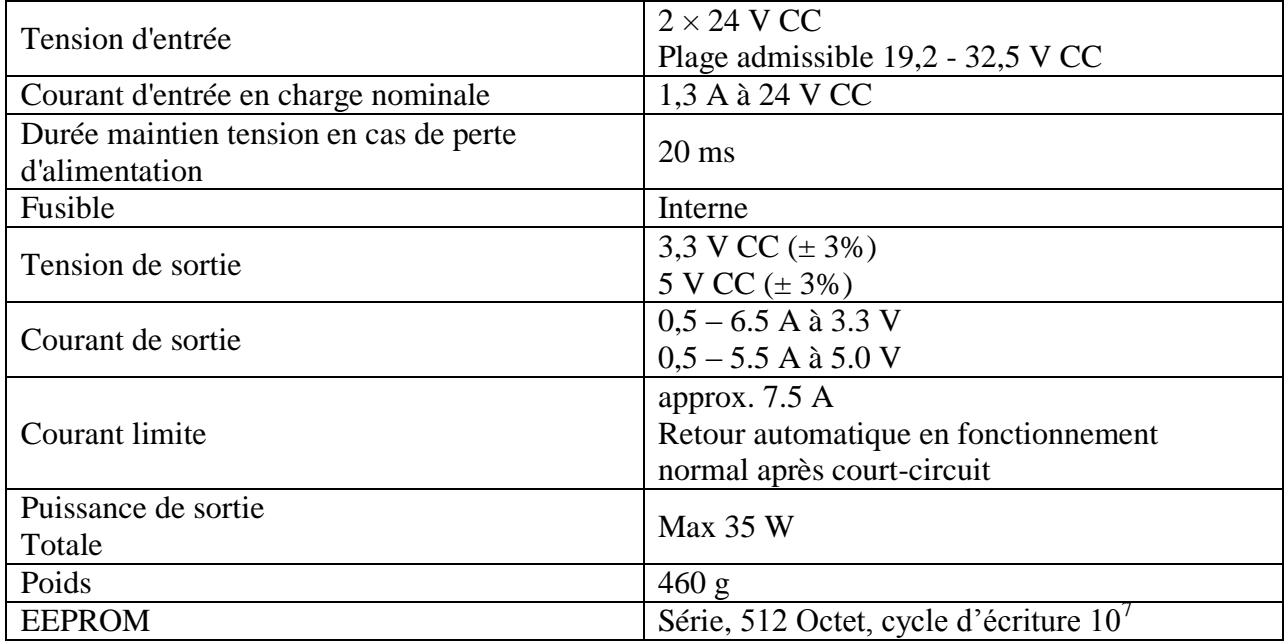

*Tab. III.8***:** *Les informations techniques de SA 812F*

#### *3.3. Modules de communication (Ethernet) [20]*

Les modules fournissent des communications Ethernet vers le réseau système (Communication entre AC 800F et les stations opérateurs et ingénieur, par le module Ethernet). Ils contiennent des batteries pour la redondance de la mémoire tampon de la mémoire principale.

Dans ces modules il y a plusieurs types de câblages, ce sont les suivants :

#### **10Base2**

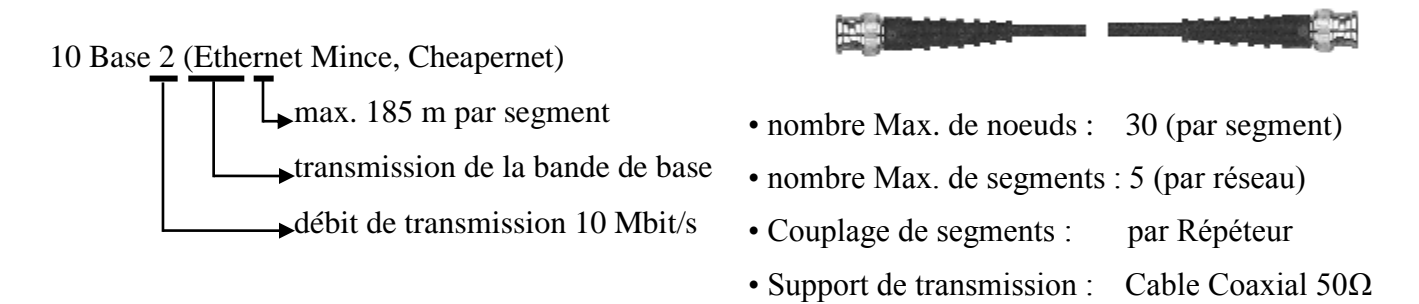

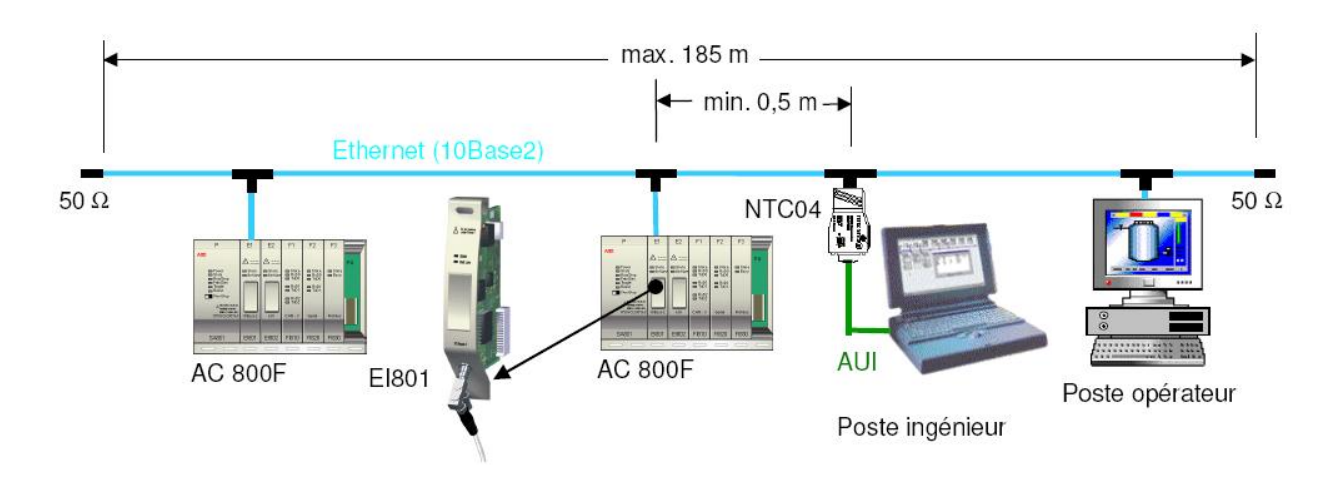

*Fig. III.3***:** *Câblage avec le type 10Base2*

# **10Base5**

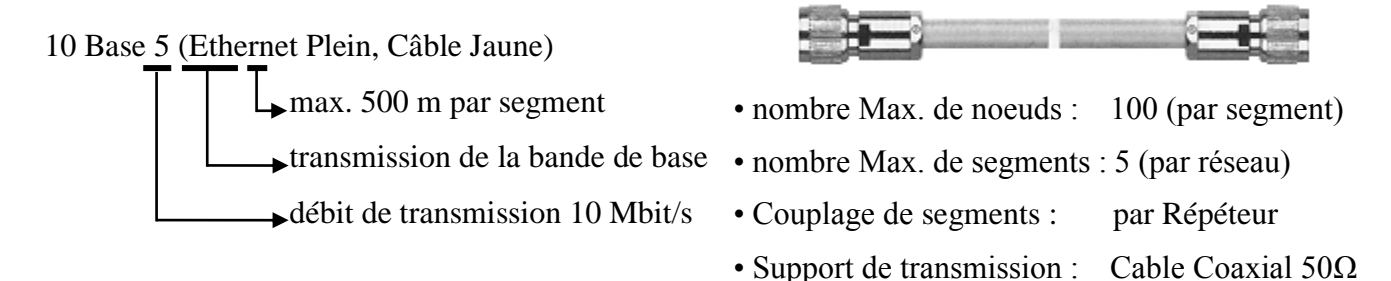

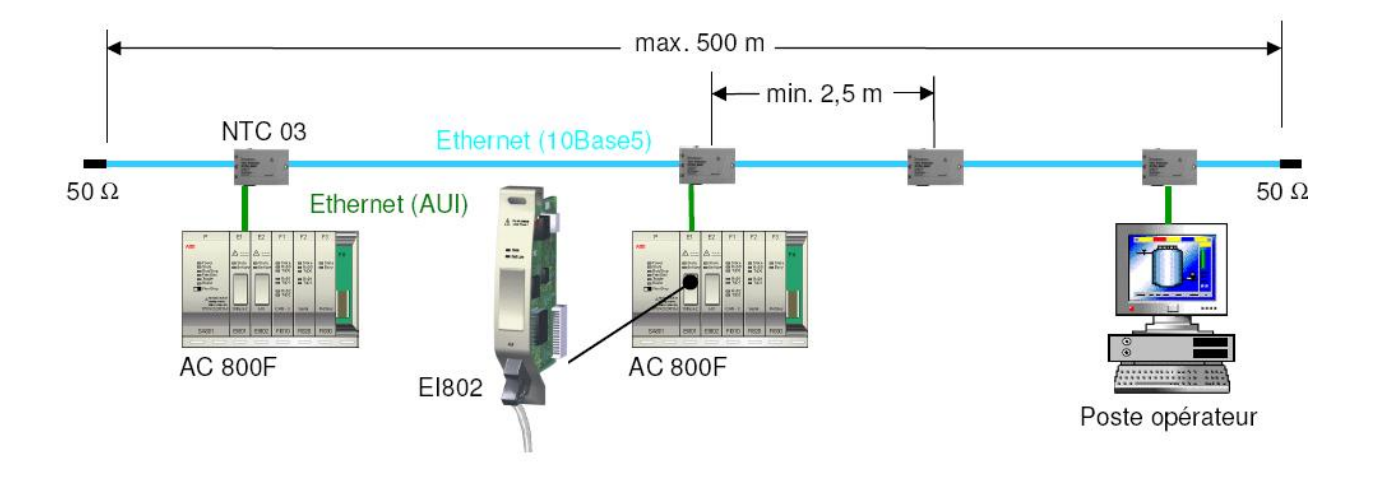

*Fig. III.4***:** *Câblage avec le type 10Base5*

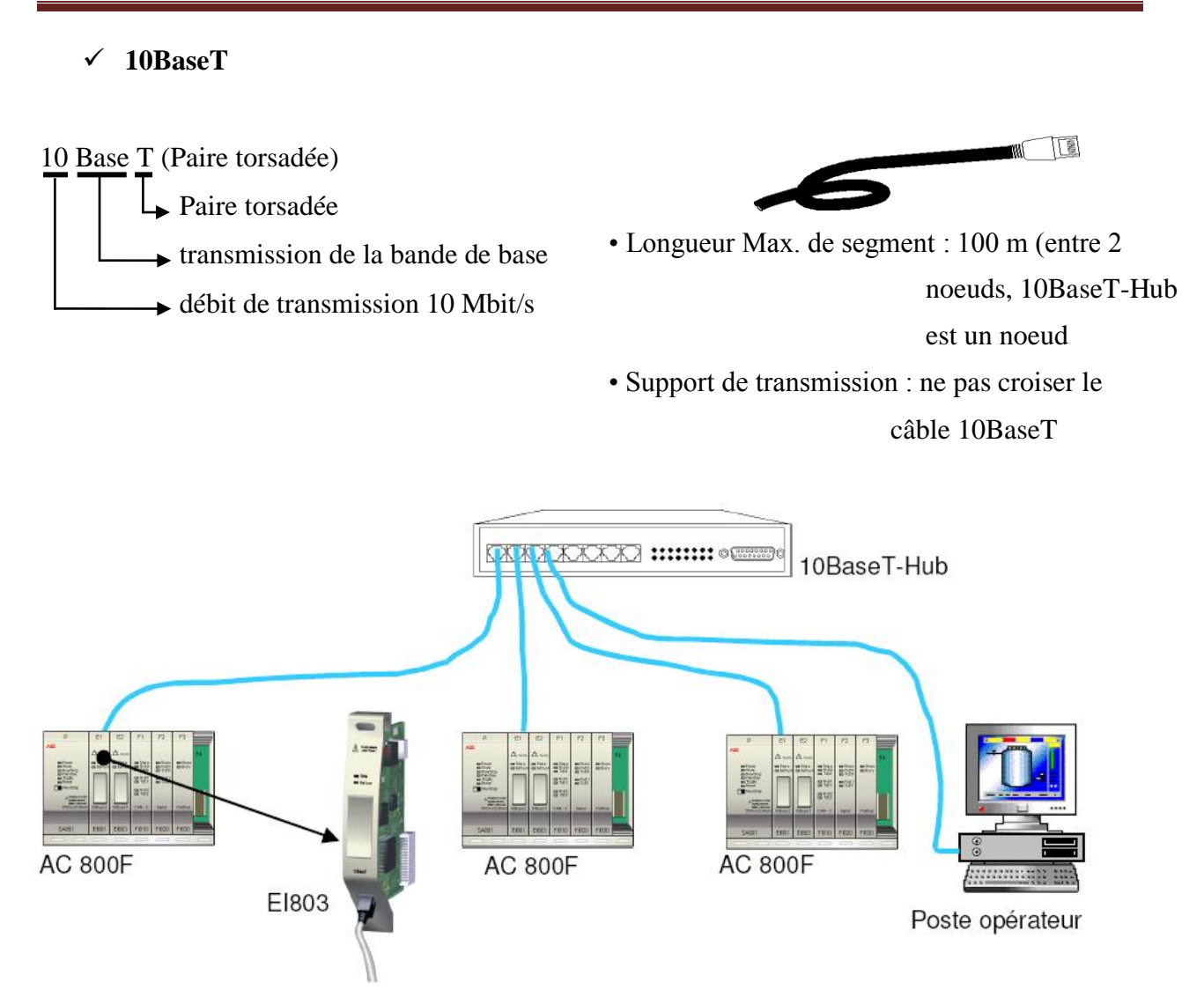

*Fig. III.5***:** *Câblage avec le type 10BaseT*

**10BaseFL**

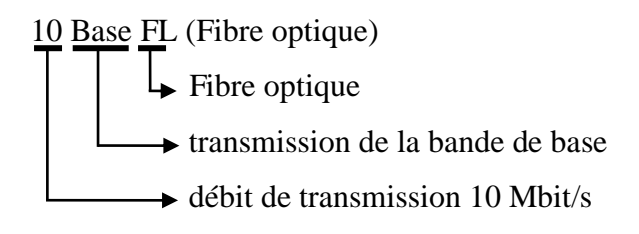

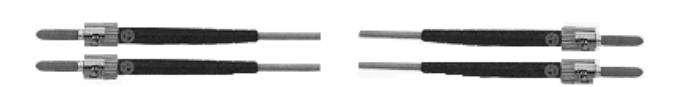

• Topologie : Etoile, avec coupleur étoile active Nombre max. de coupleurs actifs : 15 (par réseau)

- Couplage de segments : via un Répéteur
- Support de transmission : Gradiant de fibre allant de 50 à 125

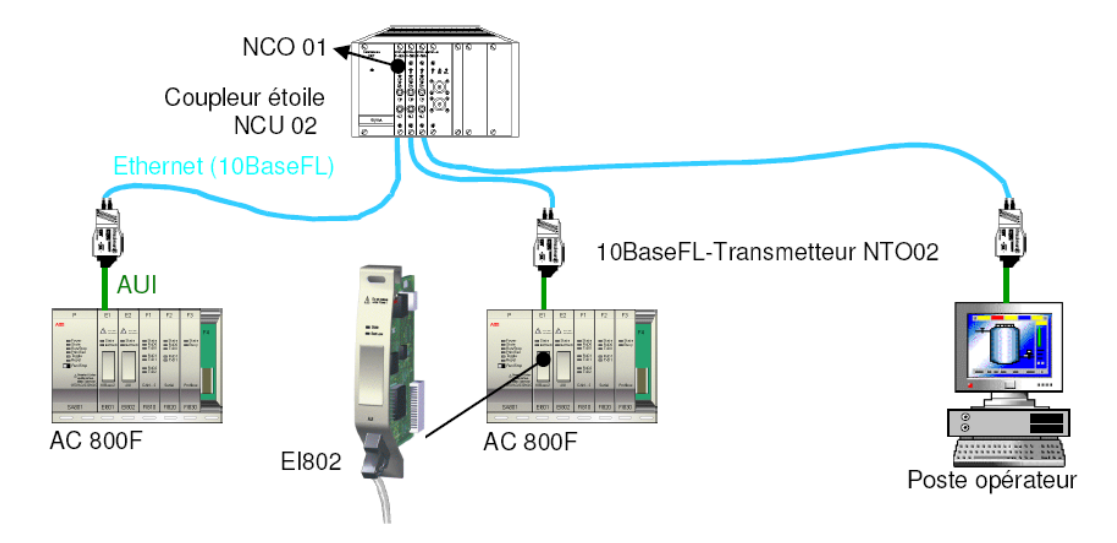

*Fig. III.6***:** *Câblage avec le type 10BaseFL*

Ce module a six types : *[19]*

- $\checkmark$  **EI 801F** : module à type de câblage 10Base2, compatible avec le CPU "PM 802F".
- **EI 802F** : module à des types de câblage : 10Base2, 10Base5, 10BaseT, 10BaseFL, compatible avec le CPU "PM 802F".
- $\checkmark$  **EI 803F** : module à type de câblage 10BaseT, compatible avec le CPU "PM 802F".
- $\checkmark$  **EI 811F** : module à type de câblage 10Base2, compatible avec les CPUs "PM 802F, PM 803F''.
- **EI 812F** : module à des types de câblage : 10Base2, 10Base5, 10BaseT, 10BaseFL, compatible avec les CPUs "PM 802F, PM 803F".
- $\checkmark$  **EI 813F** : module à type de câblage 10BaseT, compatible avec les CPUs "PM 802F, PM 803F''.

| Standard | Cable                  | Module         | Connecxion      |
|----------|------------------------|----------------|-----------------|
| 10Base2  | Mince cable coaxiale   | <b>EI 801F</b> | Directe         |
| 10Base2  | Mince cable coaxiale   | <b>EI 811F</b> | Directe         |
| 10Base5  | Gros cable coaxiale    | <b>EI 802F</b> | Par AUI         |
| 10Base5  | Gros cable coaxiale    | <b>EI 812F</b> | Par AUI         |
| 10BaseT  | Câble à paire torsadée | <b>EI 802F</b> | Par AUI directe |
|          |                        | <b>EI 803F</b> |                 |
| 10BaseT  | Câble à paire torsadée | <b>EI 812F</b> | Par AUI directe |
|          |                        | EI 813F        |                 |
| 10BaseFL | Cable fiber-optic      | <b>EI 802F</b> | Par AUI         |
| 10BaseFL | Cable fiber-optic      | <b>EI 812F</b> | Par AUI         |

*Tab. III.9***:** *Les modules compatibles aves les types du câblage*

#### **Remarque** :

AUI (Attachement Unit interface) : offre plus de souplesse en termes de structure de câble utilisable. Toutes les structures Ethernet compatibles sont possibles, en fonction du type d'émetteur-récepteur directement connecté.

# **LED d'interface** *[18]*

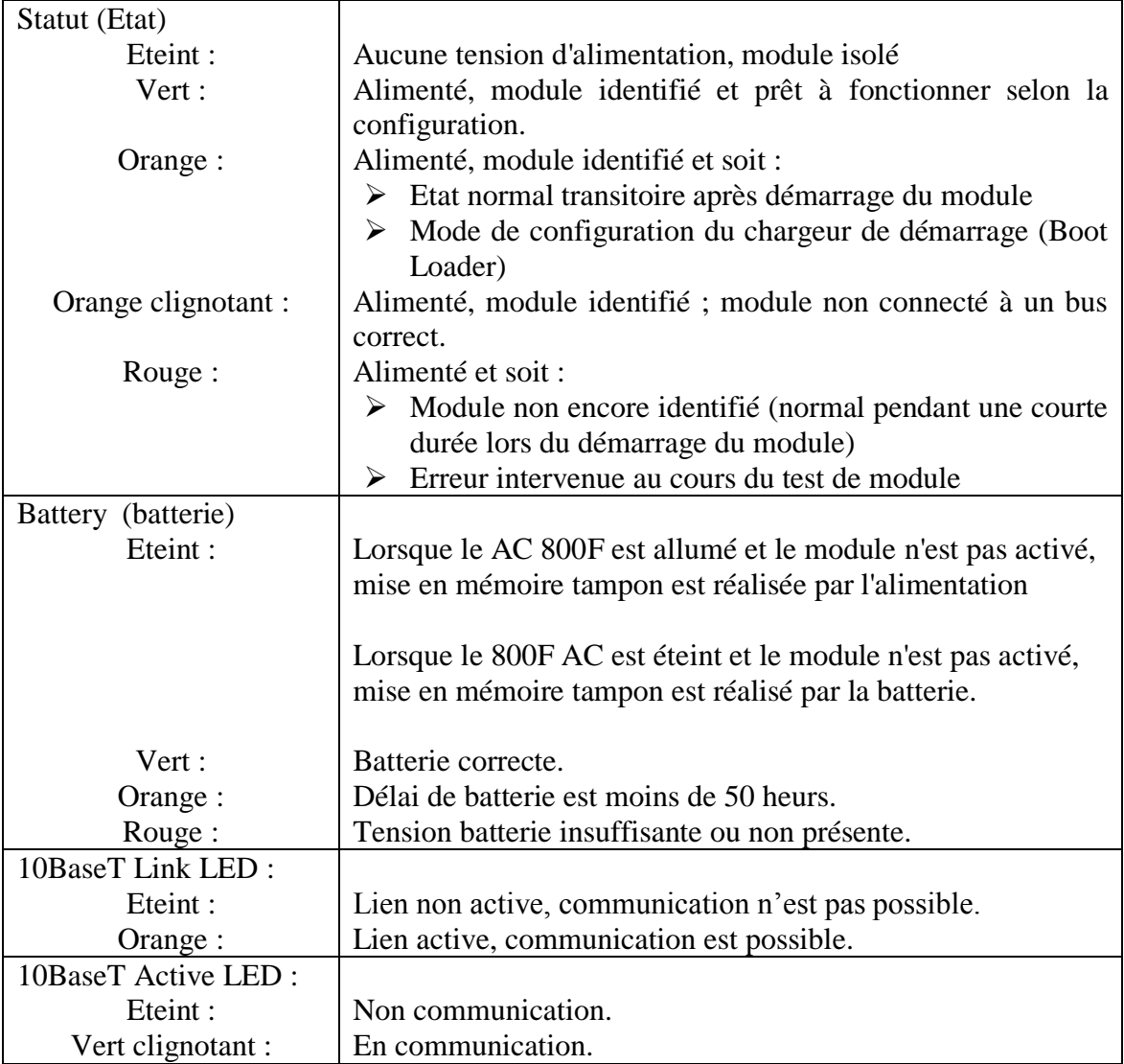

*Tab. III.10***:** *L'états des LEDs du module communication*

#### **Les caractéristiques du module de communication EI 801F** *[18]*

- $\checkmark$  Communication 10Base2 (cheapernet).
- $\checkmark$  Ethernet standard IEE802.3.
- $\checkmark$  Data bus 32-bit, 100MByte/s.
- $\checkmark$  Mémoire Accès Direct (DMA) vers mémoire principale.
- $\checkmark$  Pile pour la redondance de la mémoire tampon de la mémoire principale.
- $\checkmark$  Le module ne peut pas être remplacé sous tension.
- $\checkmark$  LED d'indication pour niveau Batterie faible.
- $\checkmark$  Consommation: max. 3.1 W.

#### **Les caractéristiques du module de communication EI 802F**

- $\checkmark$  Communication 10Base5 via AUI.
- $\checkmark$  Ethernet standard IEE802.3.
- $\checkmark$  Data bus 32-bit, 100MByte/s.
- $\checkmark$  Mémoire Accès Direct (DMA) vers mémoire principale.
- $\checkmark$  Pile pour la redondance de la mémoire tampon et de la mémoire principale.
- $\checkmark$  Le module ne peut pas être remplacé sous tension.
- $\checkmark$  LED d'indication pour niveau Batterie faible.
- $\checkmark$  Consommation: max. 4.6 W.

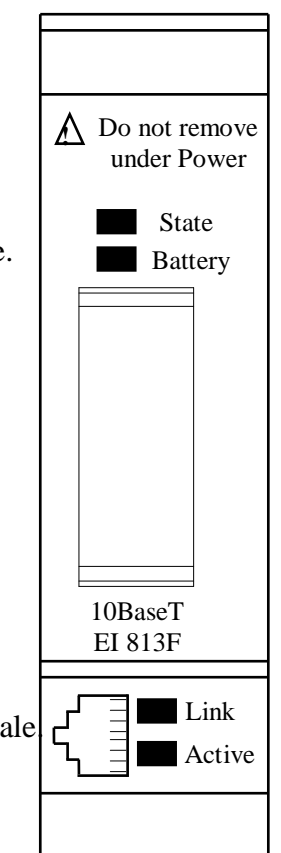

*Fig. III.7***:** *Le module de communication*

#### **Les caractéristiques du module de communication EI 803F :**

- $\checkmark$  Communication 10Base5 via AUI.
- $\checkmark$  Ethernet standard IEE802.3.
- $\checkmark$  Data bus 32-bit, 100MByte/s.
- $\checkmark$  Mémoire Accès Direct (DMA) vers mémoire principale.
- $\checkmark$  Pile pour la redondance de la mémoire tampon et de la mémoire principale.
- $\checkmark$  Le module ne peut pas être remplacé sous tension.
- $\checkmark$  LED d'indication pour niveau Batterie faible.
- $\checkmark$  Consommation: max. 4.6 W.

#### **Les caractéristiques du module de communication EI 811F :**

- $\checkmark$  Communication 10Base2 (cheapernet).
- $\checkmark$  Ethernet standard IEE802.3
- $\checkmark$  Data bus 32-bit, 100MByte/s
- $\checkmark$  Mémoire Accès Direct (DMA) vers mémoire principale.
- $\checkmark$  pile pour la redondance de la mémoire tampon et de la mémoire principale.
- $\checkmark$  Le module ne peut pas être remplacé sous tension.
- $\checkmark$  LED d'indication pour niveau Batterie faible
- $\checkmark$  Consommation: max. 3.1 W

#### **Les caractéristiques du module de communication EI 812F :**

- $\checkmark$  Communication 10Base5 via AUL
- $\checkmark$  Ethernet standard IEE802.3.
- $\checkmark$  Data bus 32-bit, 100MByte/s.
- $\checkmark$  Mémoire Accès Direct (DMA) vers mémoire principale.
- $\checkmark$  pile pour la redondance de la mémoire tampon et de la mémoire principale.
- $\checkmark$  Le module ne peut pas être remplacé sous tension.
- $\checkmark$  LED d'indication pour niveau Batterie faible.
- $\checkmark$  Consommation: max. 4.6 W.

#### **Les caractéristiques du module de communication EI 813F :**

- communication 10BaseT (Paire torsadée).
- $\checkmark$  Ethernet standard IEE802.3.
- $\checkmark$  Data bus 32-bit, 100MByte/s.
- $\checkmark$  Mémoire Accès Direct (DMA) vers mémoire principale.
- $\checkmark$  pile pour la redondance de la mémoire tampon de la mémoire principale.
- $\checkmark$  Le module ne peut pas être remplacé sous tension.
- $\checkmark$  LED d'indication pour niveau Batterie faible.
- $\checkmark$  Consommation: max. 1.5 W.

#### *3.4. Module de Fieldbus [18]*

L'automate AC 800F utilise le module de Fieldbus pour collecter, traiter en temps réel et diagnostiquer les données. Il est capable de monter quatre modules de Fieldbus. Le module de Fieldbus a les caractéristiques suivantes :

- $\checkmark$  Isolation électrique entre le module et le CPU.
- $\checkmark$  LED d'indication pour le Status et l'alimentation.
- $\checkmark$  Détection et signalisation des défauts Independent.

Le module de Fieldbus constitue les différents modules suivants :

# **Le module FI 810F**

Le module FI 810F permet la connexion des racks d'E/S Freelance 2000, selon la norme CAN 2.0 et supporte des vitesses allant jusqu'à 1 MBd. Toutes les interfaces sont isolées électriquement.

### **Etats des LED**

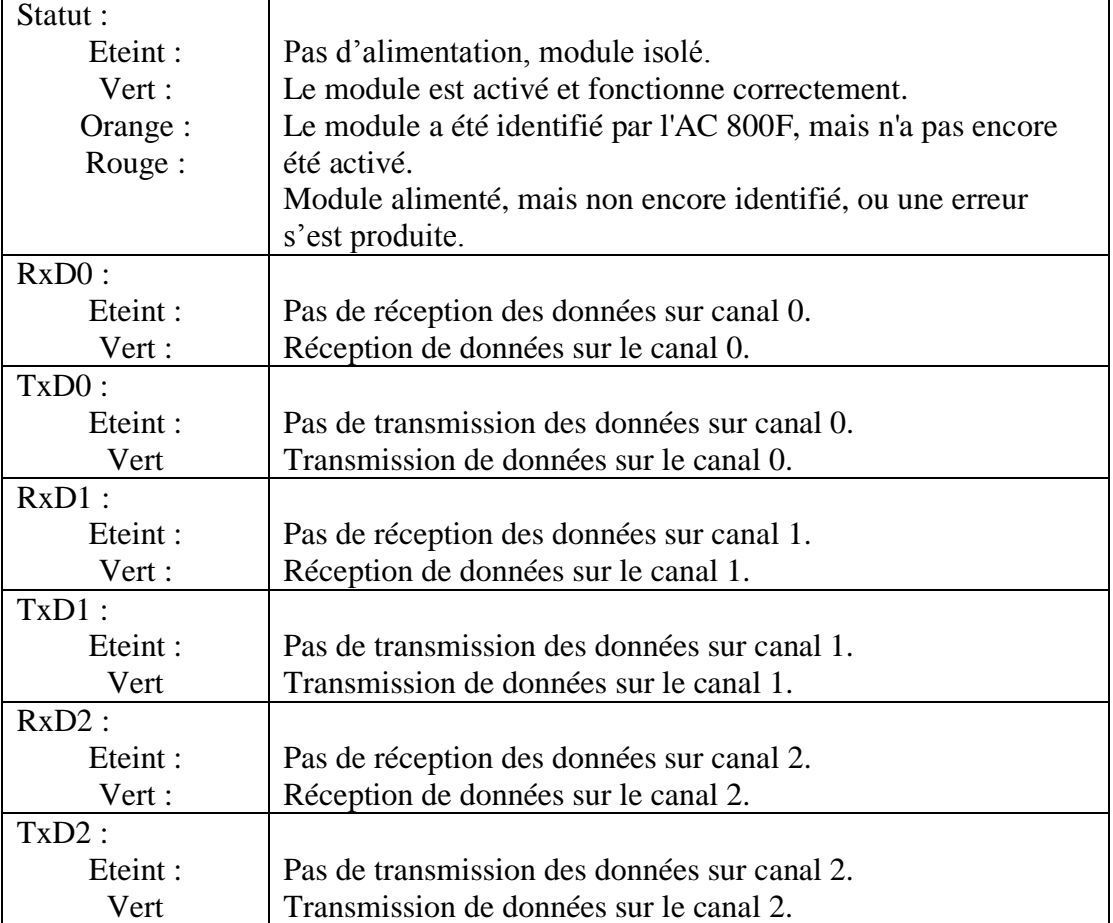

*Tab. III.11***:** *Les états des LEDs du module FI 810F*

# **Les informations techniques**

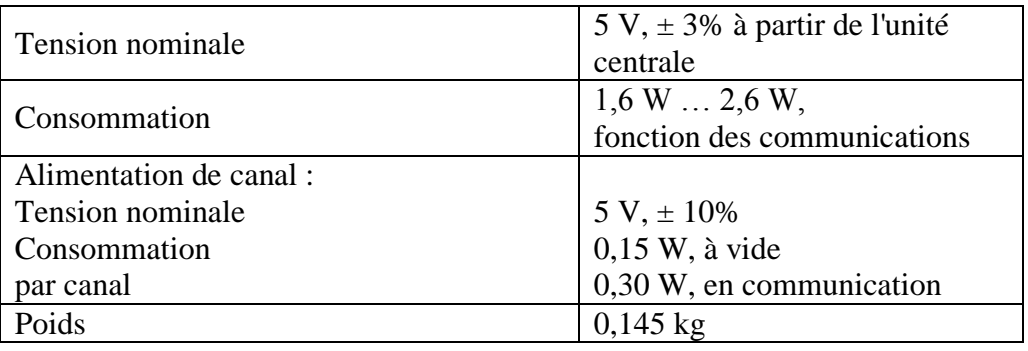

*Tab. III.12***:** *Les informations techniques de module FI 810F*

### **Le module FI 820F**

Le module de série est conçu pour connecter les appareils de terrain intelligents par une interface série. Cela utilisé spécialement pour le protocole Modbus. Deux interfaces série sont fournis par le module. Ils sont électriquement isolés.

#### **Etats des LED**

Module de bus de Fl 820 F a une LED multi couleur qui indique l'état actuel du module.

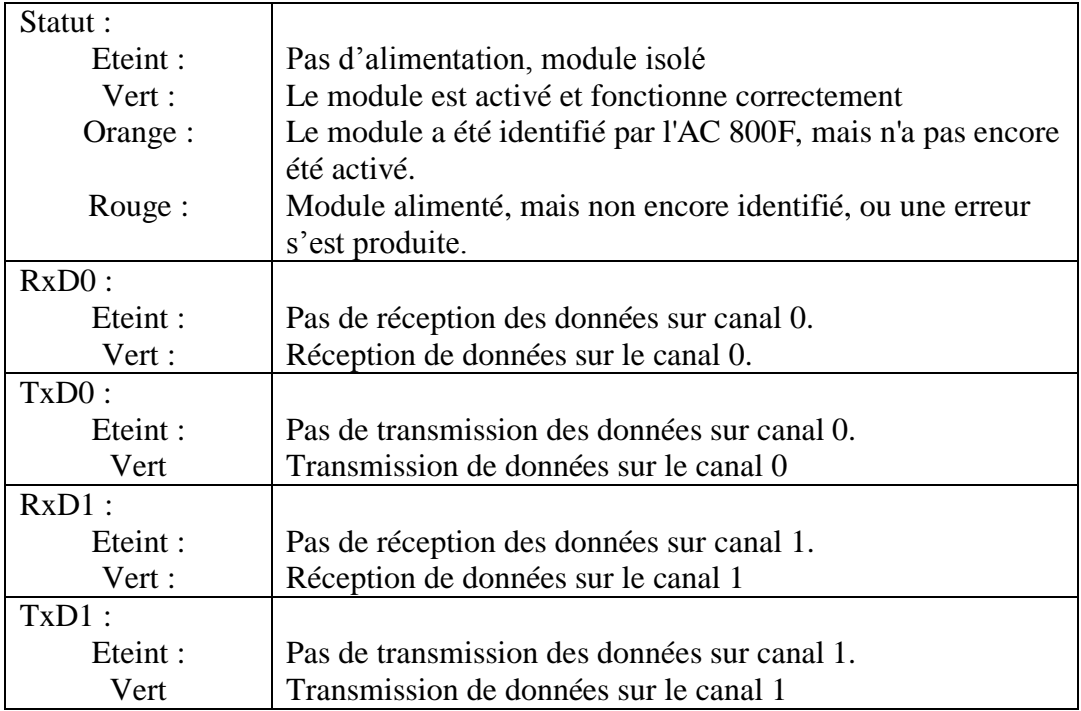

#### *Tab. III.13***:** *Les états des LEDs du module FI 820F*

#### **Information technique**

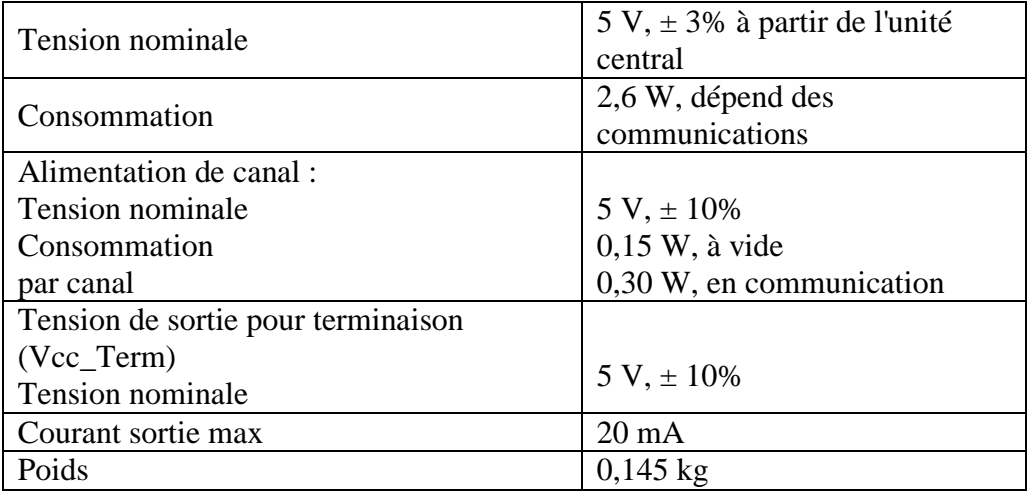

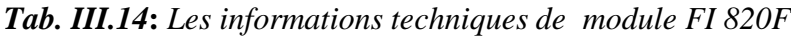

### **Le module FI 830F (profibus)** *[18]*

Le module FI 830F réalise l'interface avec les bus de terrain Profibus. Il permet des fonctionnalités correspondant au standard PROFIBUS-DP V1 (DIN 19245 modification 1) et accepte une vitesse allant jusqu'à 12 MBd. Le module est maître sur la ligne Profibus et il permet de connecter jusqu'à 126 esclaves Profibus. Il a les caractéristiques suivants :

- $\checkmark$  Module PROFIBUS-DP (DIN 19245).
- $\checkmark$  Vitesse de transmission jusqu'à 12 MBd.
- $\checkmark$  Accepte jusqu'à 126 esclaves.
- $\checkmark$  Interface physique : RS485.
- $\checkmark$  Isolation électrique.
- $\checkmark$  Mémoire partagée (256 KB) sur carte, pour minimiser l'utilisation de la mémoire de l'unité centrale.
- $\checkmark$  Le module peut être débroché sous tension.
- $\checkmark$  Fonctionnement redondant, avec redondance AC 800F.

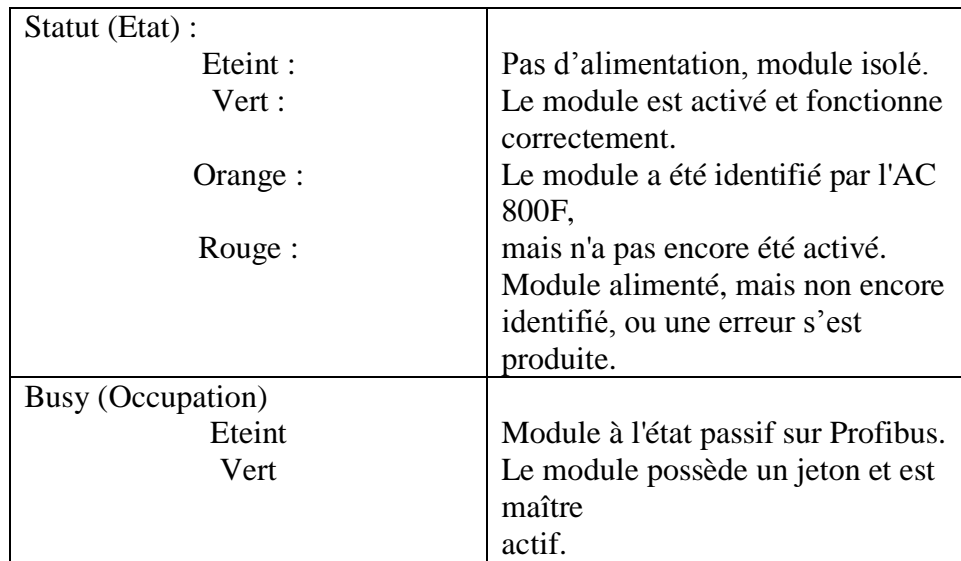

# **LED d'interface**

*Tab. III.15***:** *Les états des LEDs du module FI 830F*

#### **Informations techniques**

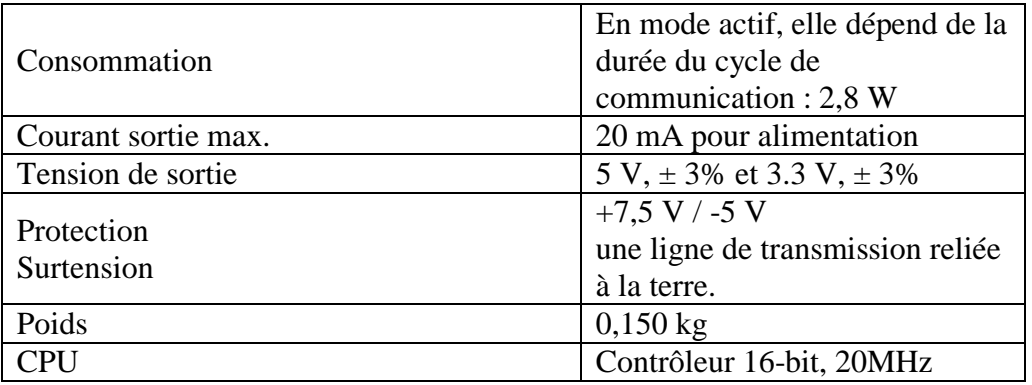

*Tab. III.16***:** *Les informations techniques de module FI 830F*

# **Le module RLM (Redundancy Link Module)** *[18]*

La redondance de ligne de profibus peut être réalisée au moyen d'un boîtier externe (RLM 01) qui pilote deux lignes Profibus en parallèle. Ses caractéristiques sont :

- $\checkmark$  Sélection de ligne automatique
- $\checkmark$  Taux de transfert de 9.6 jusqu'à 12 Mbauds
- $\checkmark$  Surveillance de communication
- $\checkmark$  LED des états.

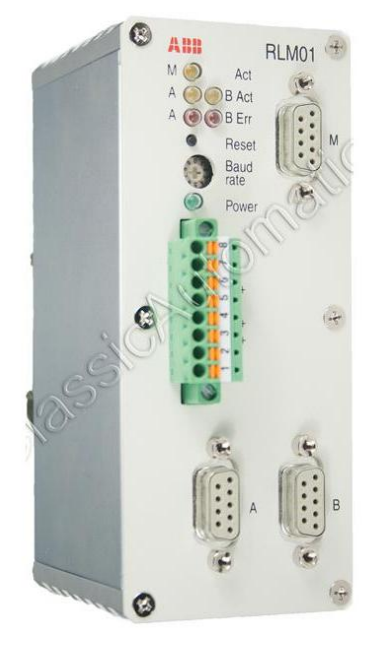

*Fig. III.8***:** *Le module RLM*

# **Le module FI 840F (HSE)** *[18]*

FOUNDATION Fieldbus (FF) est un Protocol de terrain basé sur les normes internationales et conçu pour des applications dans l'automatisation de l'industrie des processus de fabrication, et l'automatisation des bâtiments. FF définit deux profils de communication, H1 et HSE. Le profil H1, avec un taux de transmission de 31,25kbit / s, est de préférence utilisé pour la communication directe entre les appareils de terrain dans un lien (lien H1). Le profil de HSE, qui est basé sur le standard Ethernet et dispose généralement un taux de transmission de 100Mbit/s, sert une épine dorsale pour la connexion entre les liens H1 et HSE.

Le LD 800 HSE Ethernet relie le HSE avec les appareils de terrain sur le côté lien H1. Ils servent de passerelle entre les appareils de terrain sur le lien H1 et le sous-réseau HSE. Le LD 800 HSE permet la communication passerelle client/serveur et permet le lien de blocs fonctionnels entre les dispositifs de H1. LD 800 HSE est aussi conçu pour la redondance. Ce module a les caractéristiques suivantes :

- $\checkmark$  Module fieldbus HSE.
- $\checkmark$  100Base TX standard.
- $\checkmark$  Port ethernet combiné 10/100 Mbit/s.
- $\checkmark$  Adaptation automatique de la vitesse.
- $\checkmark$  Le module ne peut pas être remplacé sous tension.
- $\checkmark$  LED d'indication du Status et de l'activité

#### **Etats des LED**

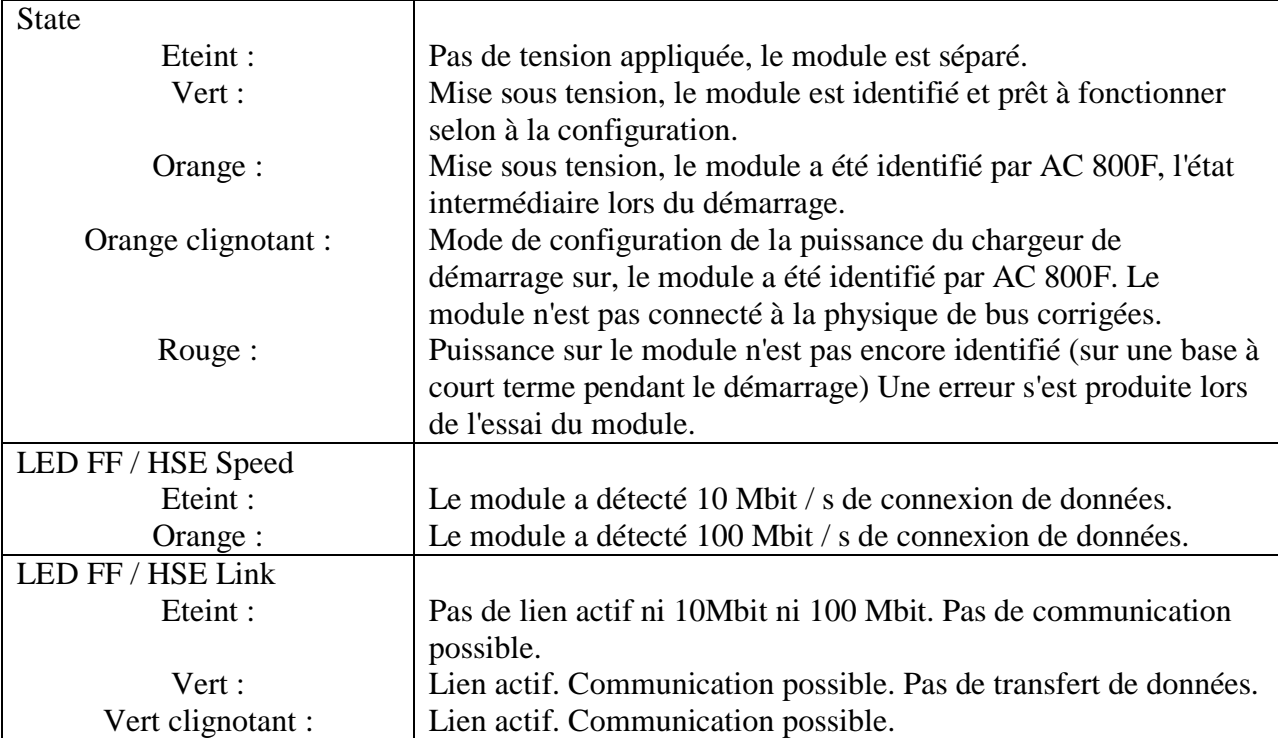

*Tab. III.17***:** *Les états des LEDs du module FI 840F*

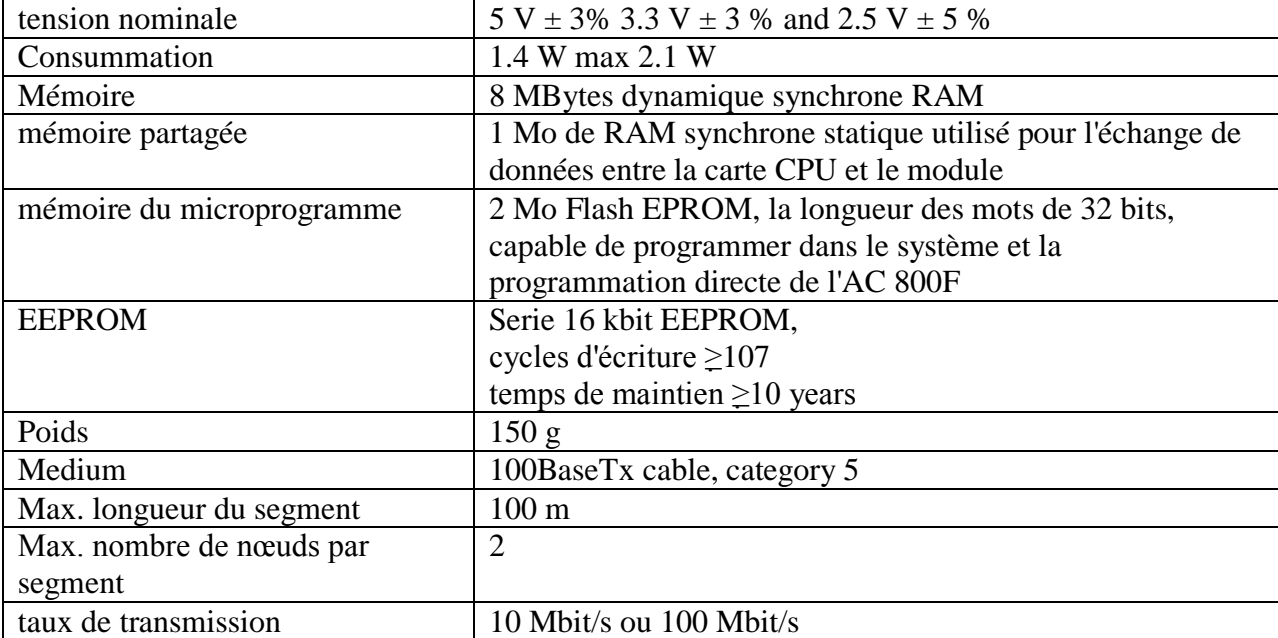

#### **Les informations techniques**

# *Tab. III.18***:** *Les informations techniques de module FI 840F*

### *3.5. Le module de batterie [18]*

Le module de batterie assure la conservation des données de la RAM de l'AC 800F lorsque celui-ci est arrêté ou ne possède pas de module Ethernet. Le module de batterie est utilisé lorsque l'AC 800F est employé comme unité autonome, c.-à-d. sans connexion Ethernet, ou lorsque le seul module Ethernet présent doit être remplacé sans perdre les données de configuration.

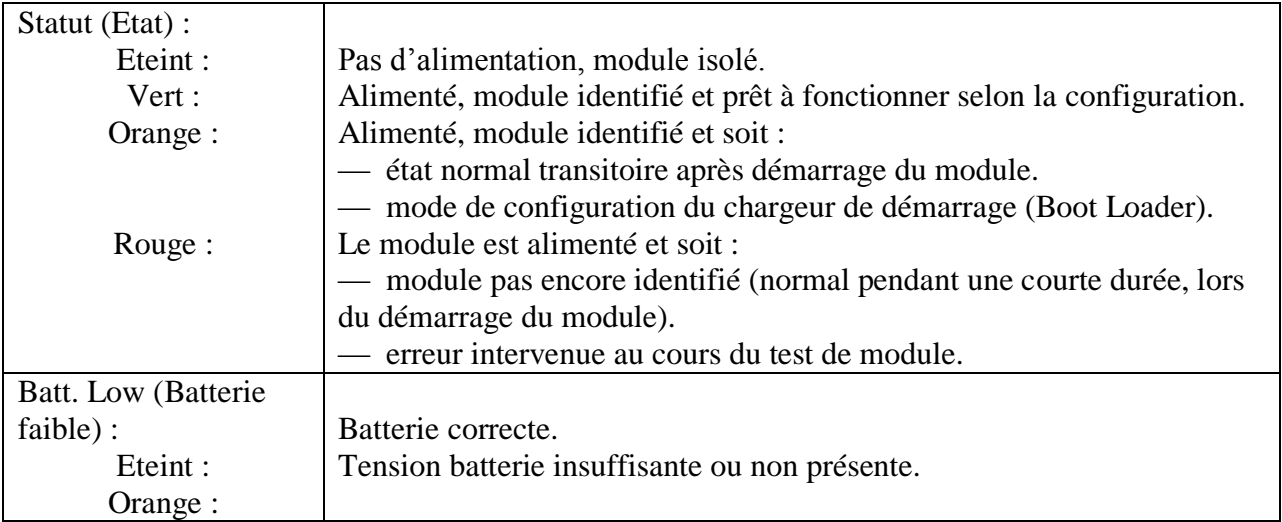

#### **Etats des LED**

#### *Tab. III.19***:** *Les états des LEDs du module de batterie*

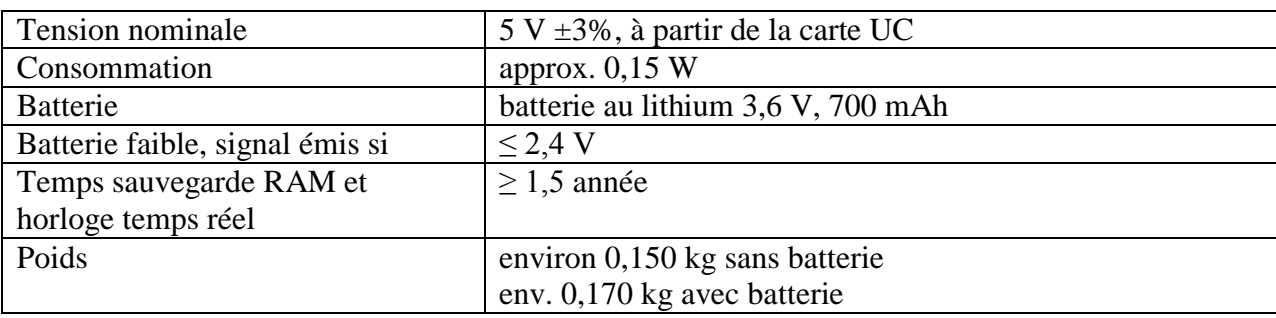

#### **Les informations techniques**

*Tab. III.20***:** *Les informations techniques de module de batterie*

#### *3.6. Les carte d'entrées sorties S800 [21]*

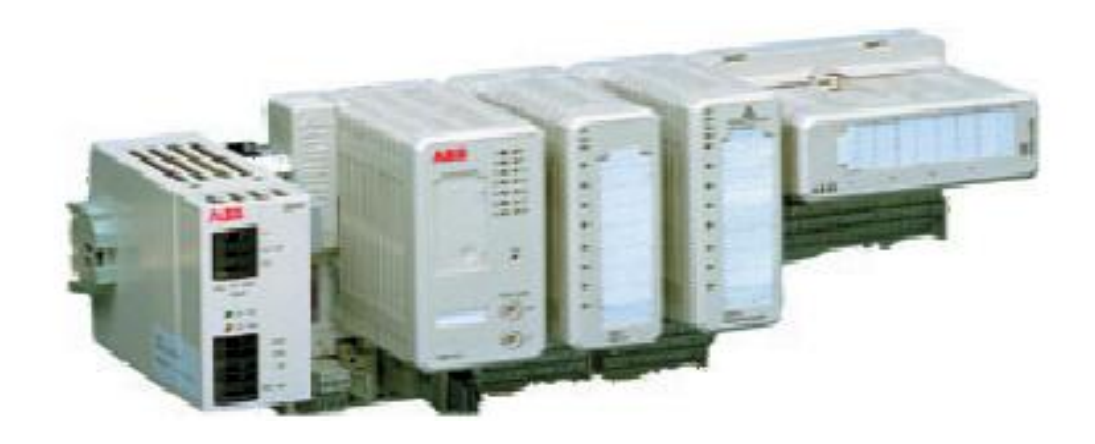

*Fig. III.9***:** *Les carte d'entrées sorties S800*

# **CI 840F**

Le CI840 fieldbus communication interface (FCI) transfère les valeurs d'entrée afin de faire diagnostiqué par des modules d'E/S à un contrôleur de qualité supérieure, et transmet les valeurs de sortie et les paramètres de l'automate vers les modules E/S. Il effectue également le conditionnement de signal d'entrée et de sortie.

# **Etats des LED**

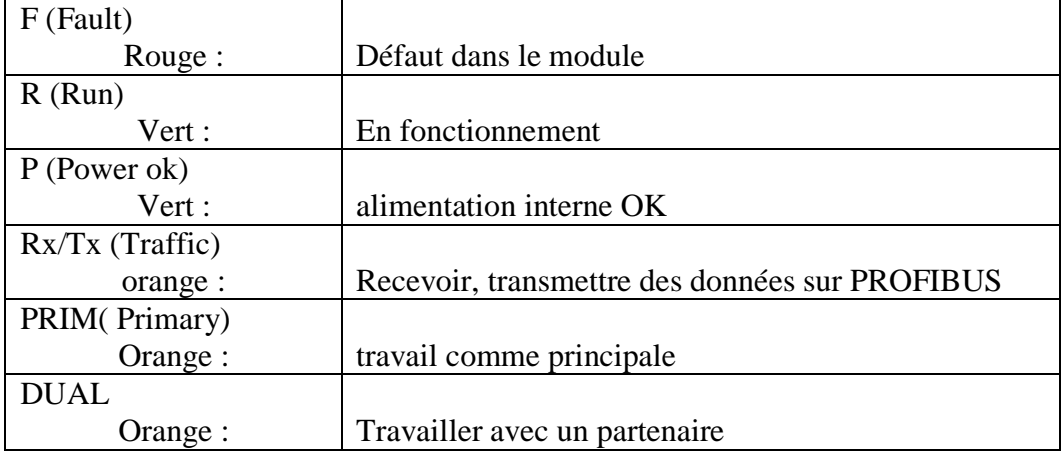

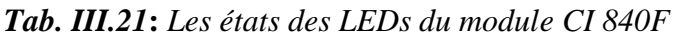

# **Les informations techniques**

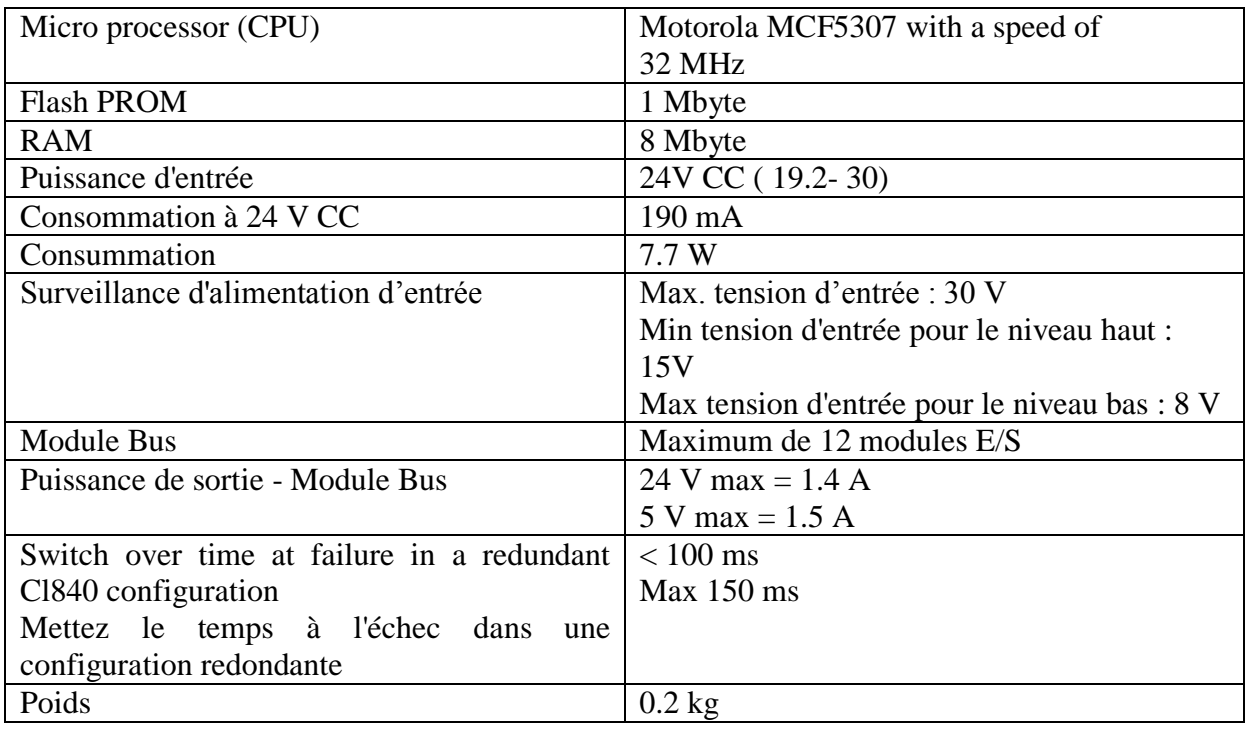

*Tab. III.22***:** *Les informations techniques de module CI 840.F*

# **AI810 Analog Input Module (module d'entre analogique)**

Le module d'entrée analogique AI810 dispose de 8 canaux. Chaque canal peut être soit une entrée de tension ou de courant. Le courant d'entrée est capable de gérer un court-circuit à l'alimentation du transmetteur au moins 30V en courant continu sans dommage.

Tous les huit canaux sont isolés des Bus de Module dans un groupe. L'énergie aux niveaux d'entrée est convertie à partir du24 V sur les Bus de Module.

#### **Caractéristique**

- ◆ 8 canaux pour 0 ... 20 mA, 4 ... 20 mA, 0 ... 10 V ou 2... 10 V CC, une seule terminal d'entrées unipolaires.
- $\checkmark$  1 groupe de 8 canaux isolés de la terre.
- $\checkmark$  Une résolution de 12bits.
- Les résistances d'entrée protégée à 30V par résistance PTC.
- $\checkmark$  Protection EMC.
- $\checkmark$  Montage sur rail DIN.

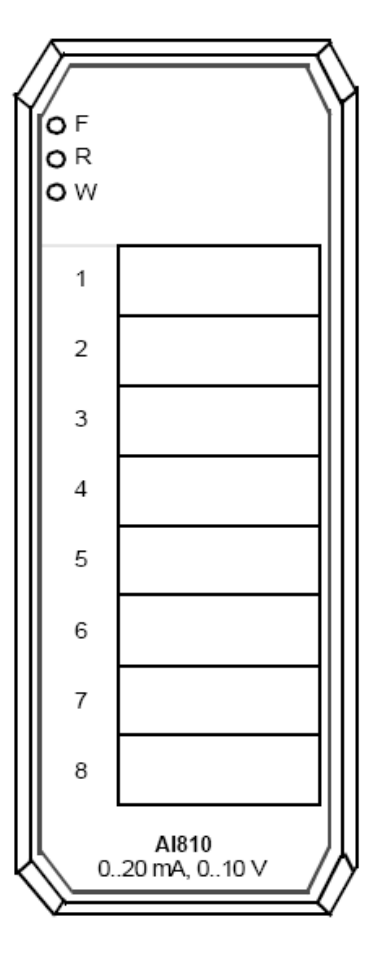

*Fig. III.10***:** *Le module AI810*

#### **Etat des LEDs**

Trois LED indiquent l'état du module

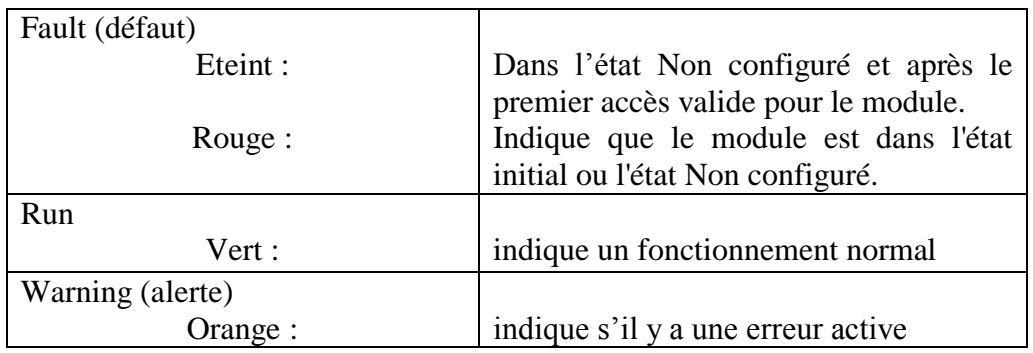

*Tab. III.23***:** *Les états des LEDs du module AI 810*

#### **Les informations techniques**

| Nombre des canaux              | 8                                        |  |  |
|--------------------------------|------------------------------------------|--|--|
| Type d'entrée                  | seule terminal unipolaires.              |  |  |
| plage de mesure                | $020$ mA, $010$ V,                       |  |  |
|                                | 4 20 mA $(1)$ , 2 10 V $(1)$             |  |  |
| Sous / sur la plage            | $-5\%$ / $+15\%$                         |  |  |
| Impédance d'entrée (à l'entrée | $290K\Omega$                             |  |  |
| de tension)                    |                                          |  |  |
| Longueur maximale du câble     | 600 mètres                               |  |  |
| champ                          |                                          |  |  |
| Tension d'entrée               | Max 30 V CC                              |  |  |
| Erreur                         | Max. 0.1%                                |  |  |
| Résolution                     | 12 bit                                   |  |  |
| Mise à jour le temps de cycle  | $5 \text{ ms}$                           |  |  |
| Consommation de courant 24     | $40 \text{ mA}$                          |  |  |
| V                              |                                          |  |  |
| Consommation de courant 5 V    | $70 \text{ mA}$                          |  |  |
| Perte d'énergie                | 1.5 W                                    |  |  |
| ambiante<br>température<br>La  | $55/40^{\circ}$ C (131/104 $^{\circ}$ F) |  |  |
| maximale                       |                                          |  |  |
| Poids                          | $0.2$ kg                                 |  |  |

*Tab. III.24***:** *Les informations techniques de AI 810.*

#### **DI810 Digital Input Module (Module d'entrée numérique) d'amortissement actuel**

La DI810 a 16 canaux de 24 V du module d'entrée numérique pour le S800 I/O. Ce module dispose de 16 entrées numériques. La plage de tension d'entrée est de 18 à 30 volts CC et le courant d'entrée est de 6 mA à 24 V. Les entrées sont divisées en deux groupes individuellement isolés avec huit canaux et une entrée de surveillance de tension dans chaque groupe. Chaque canal d'entrée constitue de limiteur de courant, des composants de protection EMC, LED d'indication d'état d'entrée et une barrière d'isolation optique.

#### **Caractéristiques:**

- $\checkmark$  16 canaux pour 24 V CC avec les entrées descente de courant.
- $\checkmark$  2 groupes isolés de 8 canaux avec surveillance de la tension.
- Indicateurs de l'état d'entrée.
- $\checkmark$  Protection EMC.
- $\checkmark$  Montage sur rail DIN.

# **Etat des LEDs**

Trois LED indiquent l'état du module

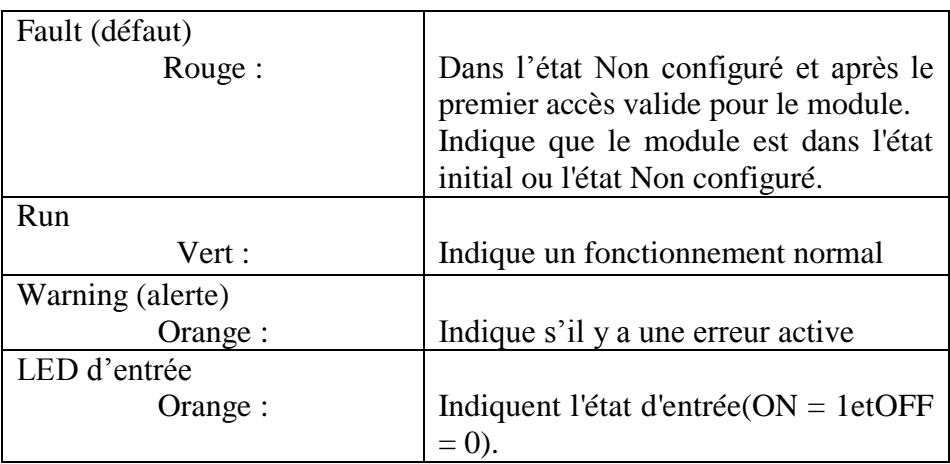

*Tab. III.25***:** *Les états des LEDs du module DI 810*

# **Les informations techniques**

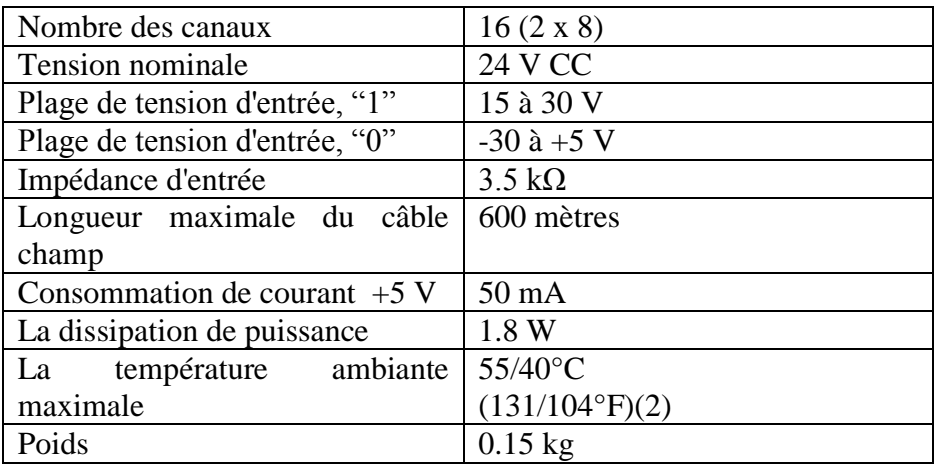

*Tab. III.26***:** *Les informations techniques de DI 810.*

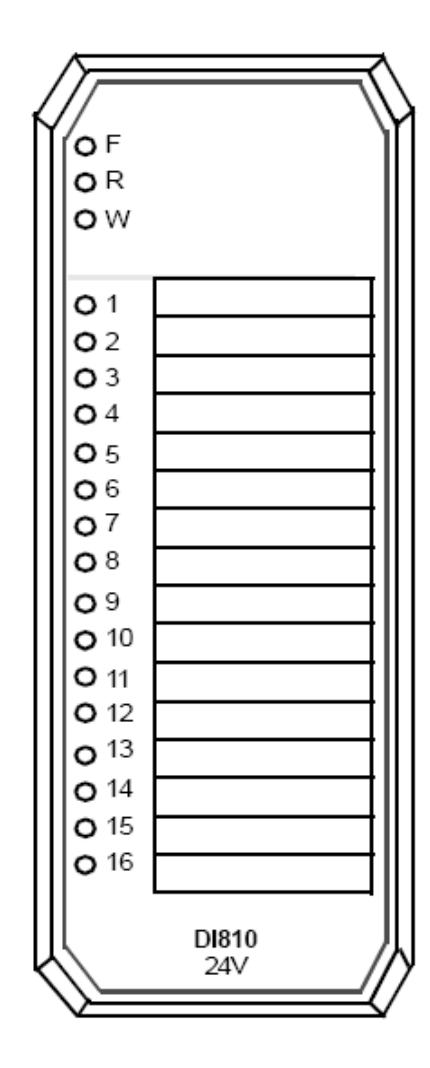

*Fig. III.11***:** *Le module DI810*

### **AO820 Bipolar Analog Output Module(bipolaire module de sortie analogique)**

Le module de sortie analogique AO820 dispose de 4 canaux de sorties analogiques bipolaires. Le choix de sortie de courant ou de tension est configurable pour chaque canal. Il y a des ensembles distincts de bornes pour les sorties de tension et de courant, et il appartient à

l'utilisateur de câbler les sorties correctement. Les seules différences entre la configuration de canal de courant ou tension est dans les paramètres du logiciel.

#### **Etat LED**

Quatre LED indiquent l'état du module

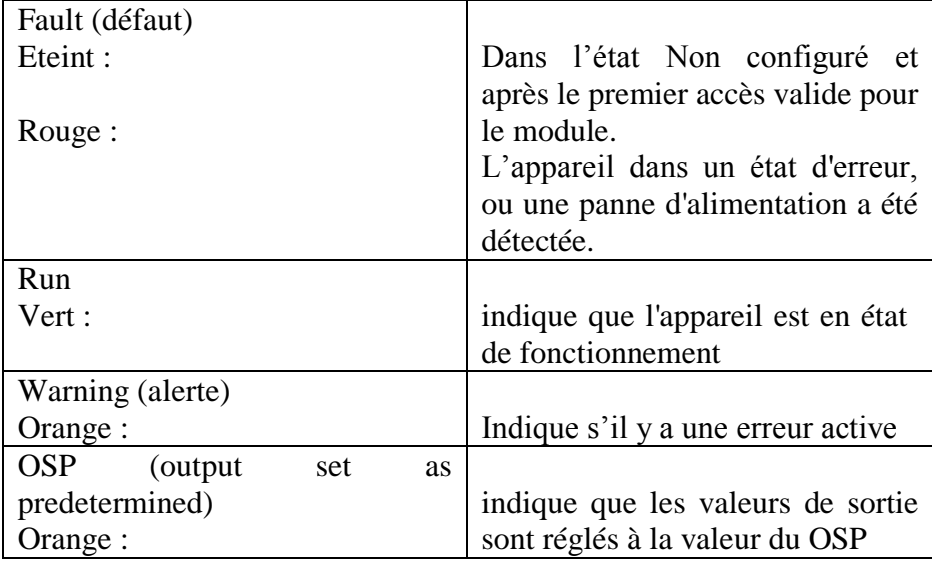

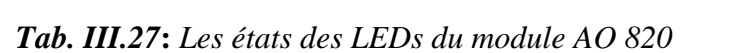

ΌF 0R o w  $\circ$ 1  $\overline{2}$ 3 4 A0820 ±20 mA, ±10V Isolated

*Fig. III.12***:** *Le module AO820*

# **Les nformations techniques**

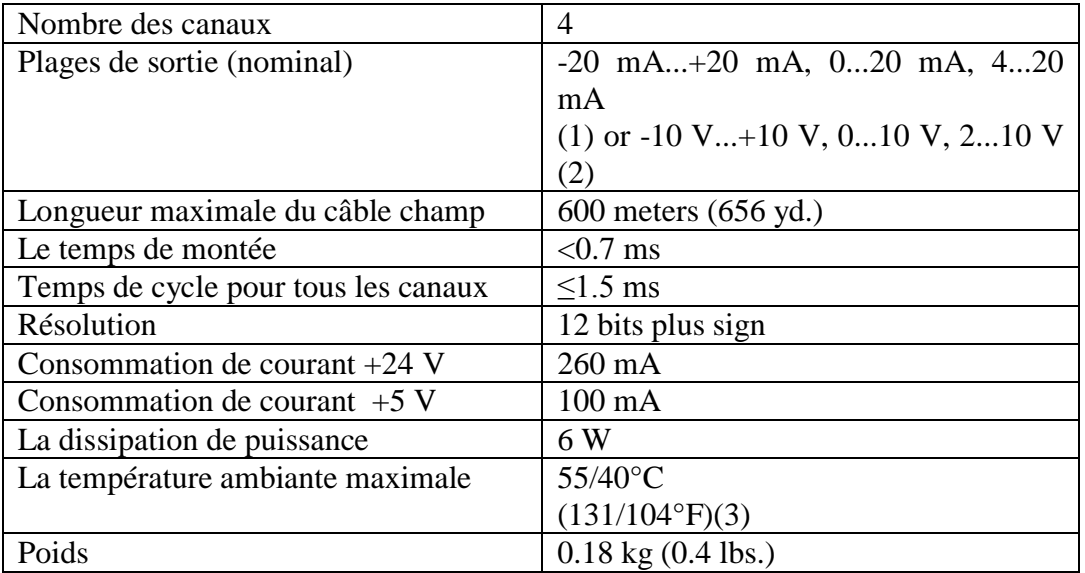

*Tab. III.28***:** *Les informations techniques de AO 820.*

# **DO820 Digital Output Module (Module de sortie numérique), relais normalement ouvert**

Module de sortie numérique DO820 dispose de 8 canaux de 230 V CA / CC. Module de sortie relais normalement ouvert pour la S800 I / O. La tension de sortie maximale est de 250 V CA / CC et le courant de sortie continu maximum est de 3 A. Toutes les sorties sont isolées individuellement.

Chaque canal de sortie constitue d'une barrière d'isolation optique, LED d'indication d'état de sortie, commande de relais, relais et composants de protection EMC.

# **Caractéristiques:**

 $\checkmark$  8 canaux pour 230 V CA / CC relais normalement ouvert (NO) sorties.

8 voies isolées.

- Les indicateurs de l'état de sortie.
- $\checkmark$  OSP définit les sorties à l'état prédéterminé lors de la détection d'erreur.
- $\checkmark$  Protection EMC.
- 

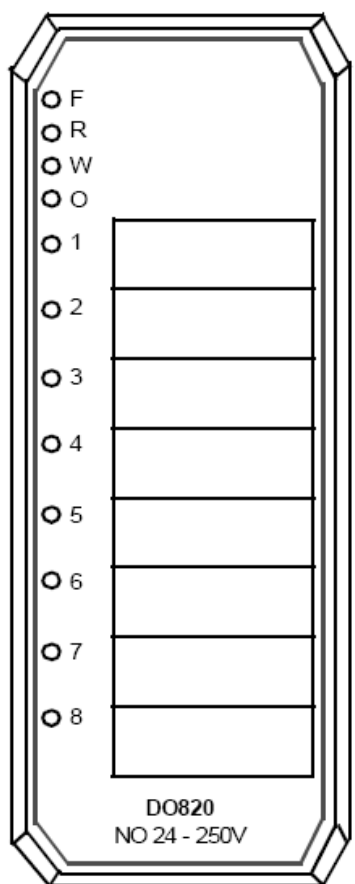

# Montage sur rail DIN. *Fig. III.13***:** *Le module DO820*

# **Etat LED**

quatre LED indiquent l'état du module

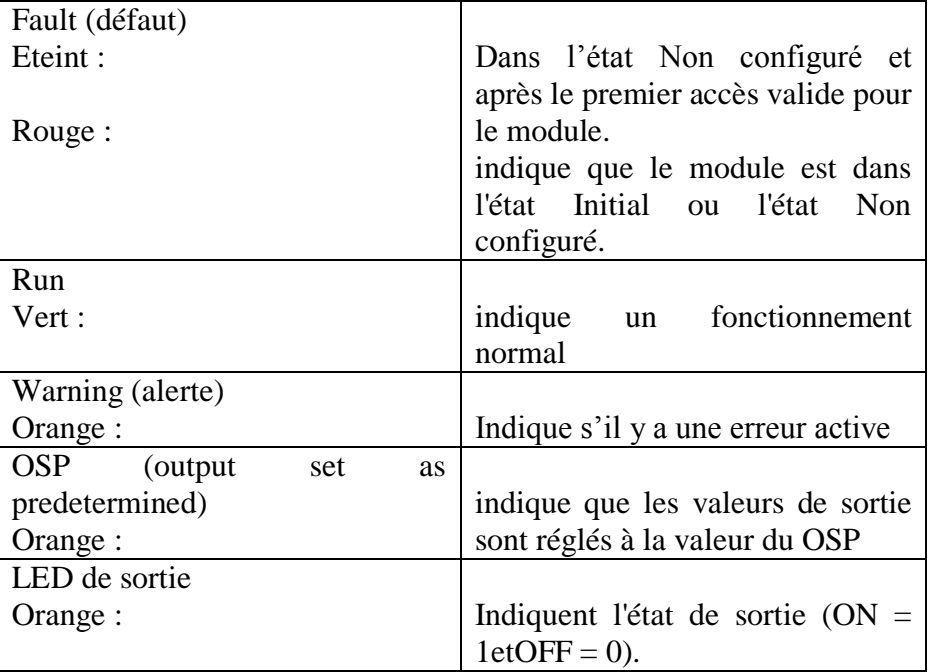

# *Tab. III.29***:** *Les états des LEDs du module DO 820*

# **Les informations techniques**

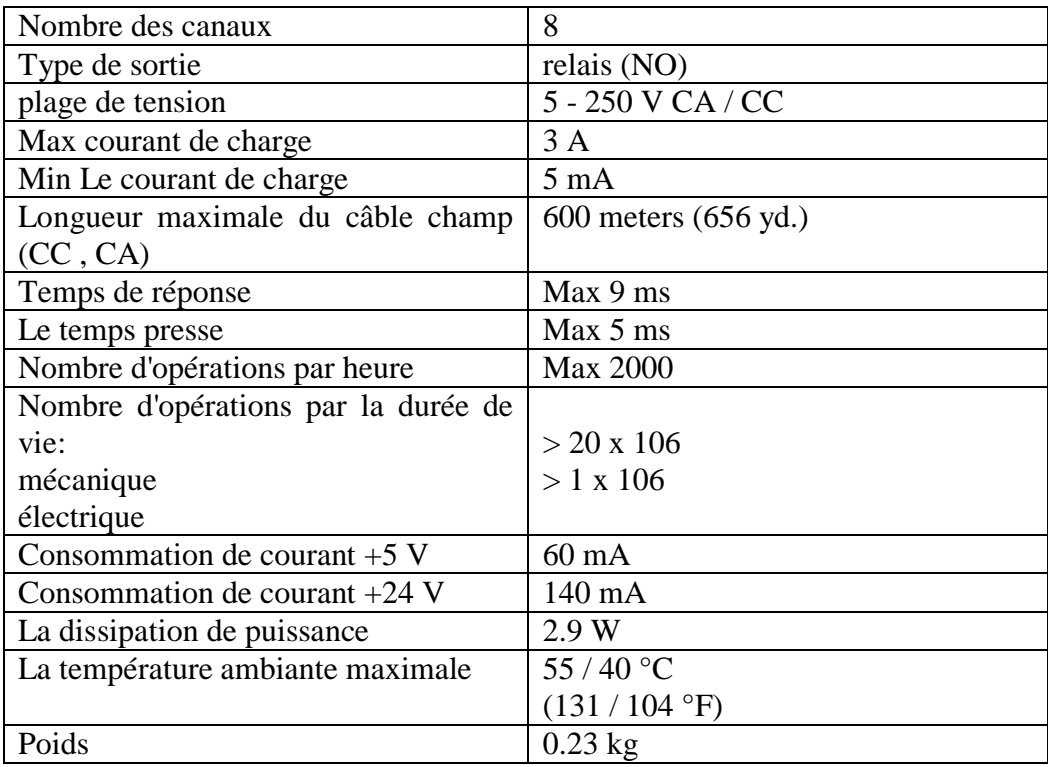

*Tab. III.30***:** *Les informations techniques de DO 820.* 

# *4. Le câblage de AC 800F [18]*

Il y a plusieurs niveaux de communication

#### *4.1. Câblage entre 2 appareils AC 800F (communications Ethernet)*

La redondance de contrôleur peut être réalisée en installant deux AC 800F. Pour permettre une reprise rapide et sans à coup par le second contrôleur AC 800F en cas de défaillance du premier AC 800F, un lien de communications redondant dédié au moyen du second module Ethernet garantit en permanence la synchronisation des deux AC 800F. Toutes les entrées et les sorties sont conçues pour permettre un fonctionnement redondant.

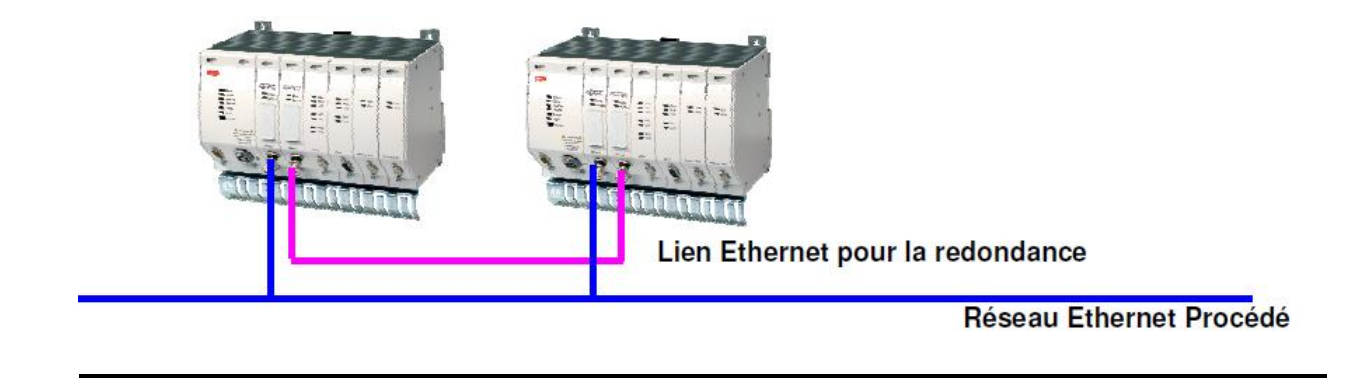

*Fig. III.14***:** *Câblage entre 2 appareils AC 800F (communications Ethernet).* 

#### *4.2. Câblage de module de profibus*

La conversion d'une ligne Profibus simple non redondante en deux lignes réciproquement redondantes est effectuée au moyen du module RLM 01. Le module RLM 01 peut être placé immédiatement derrière un module Profibus (maître), avant un segment de bus comportant plusieurs esclaves ou avant un esclave unique. Les stations PROFIBUS avec coupleurs redondants peuvent être directement connectées au câble PROFIBUS redondant via un RLM 01. Les stations avec une seule connexion peuvent être optionnellement attribuées à l'une ou l'autre des lignes.

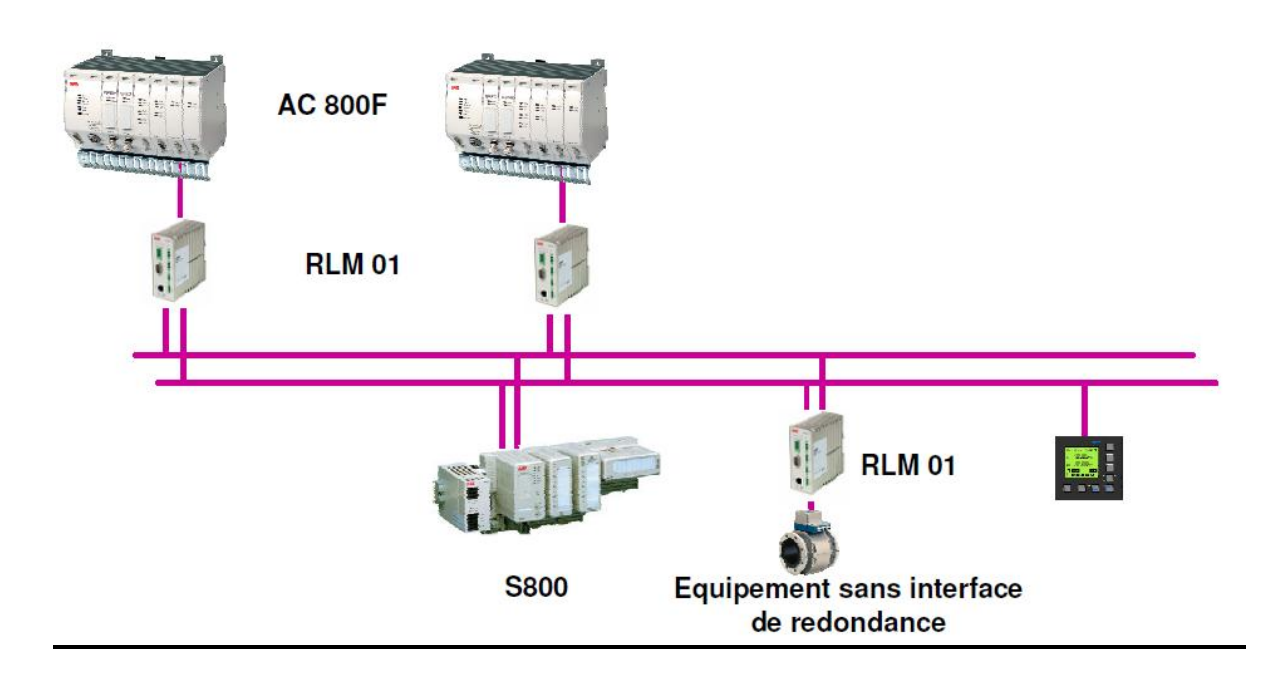

*Fig. III.15***:** *Câblage de module de profibus.* 

# *5. Conclusion*

On a vu dans ce chapitre que L'automate programmable AC 800F est plus développée que les autres automates, elle a une structure modulaire très simple et son câblage est aisé. Autrement dit, cette automate est mise spécialement pour le DCS. Elle a besoin des logiciels de contrôle appellé Contrôle Builder F (CBF), Une étude détaillée sur ce programme sera présenté dans le chapitre suivant.

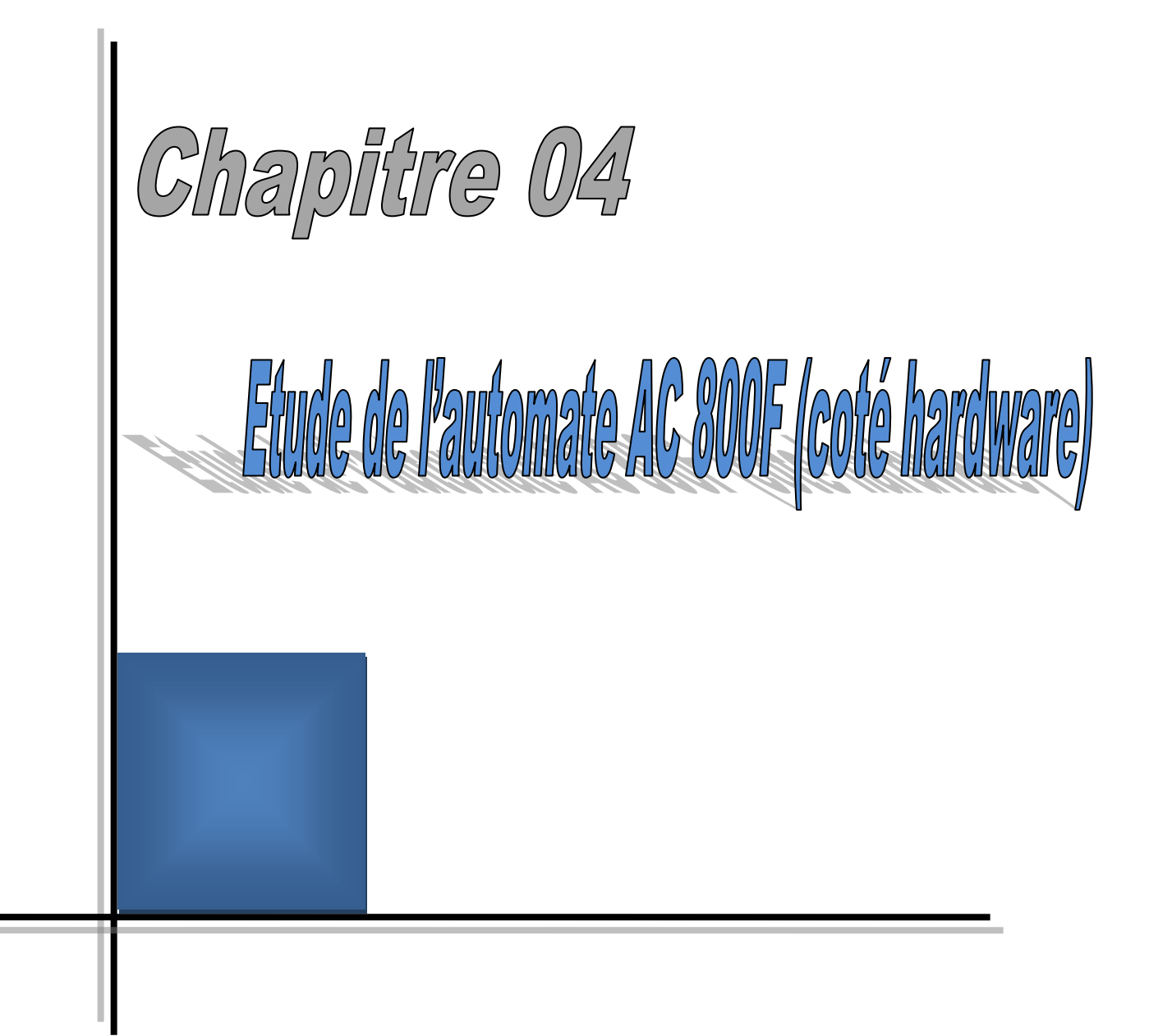

# *1. Introduction*

Come touts les automates, l'AC 800F a son logiciel de programmation appelé Control Builder F(CBF), dans ce chapitre nous allons présenter un aperçu sur ce Logiciel. On commencera par exposer les étapes essentielles de l'installation de CBF dans la section 2. Par la suite, nous allons donner une vue général sur l'interface du logiciel dans la section 3. On montrera dans la section 4, comment créer un nouveau projet étape par étape jusqu'à la vérification et la fermeture d'un programme. Dans la section5, on dévoilera comment faire la mise en service des stations, du programme FBD.

# *2. L'installation de CBF [22]*

Pour le bon fonctionnement du CBF, il est obligatoire que l'ordinateur a les caractéristiques suivantes :

- $\checkmark$  Microsoft® Windows 2000 SP1,
	- $\triangleright$  CPU : 500 MHz,
	- $\geq 256 \text{ MB RAM}$
- $\checkmark$  Ou Windows NT® 4.0 SP6a,
	- $\geq 350$  MHz,
	- $\geq 128$  MB RAM
- $\checkmark$  Espace libre pour l'installation 100 MB et pour l'enregistrement 1 GB.
- CD-ROM.
- $\checkmark$  Carte graphique 4 MB.
- $\checkmark$  Une sourie.
- $\checkmark$  Une clavier.
- $\checkmark$  Carte de communication Ethernet 3COM, BNC/AUI/TP.

# *2.1. Les étapes d'installation*

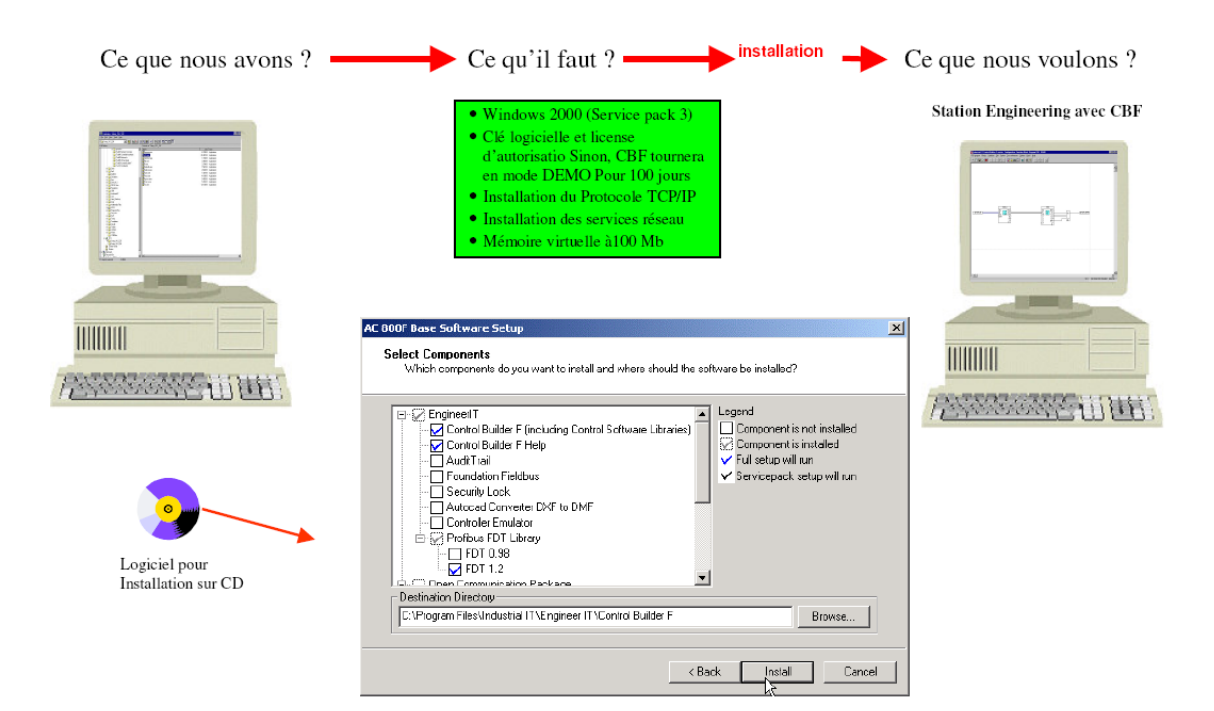

*Fig. IV.1: Etape d'installation n°=1*

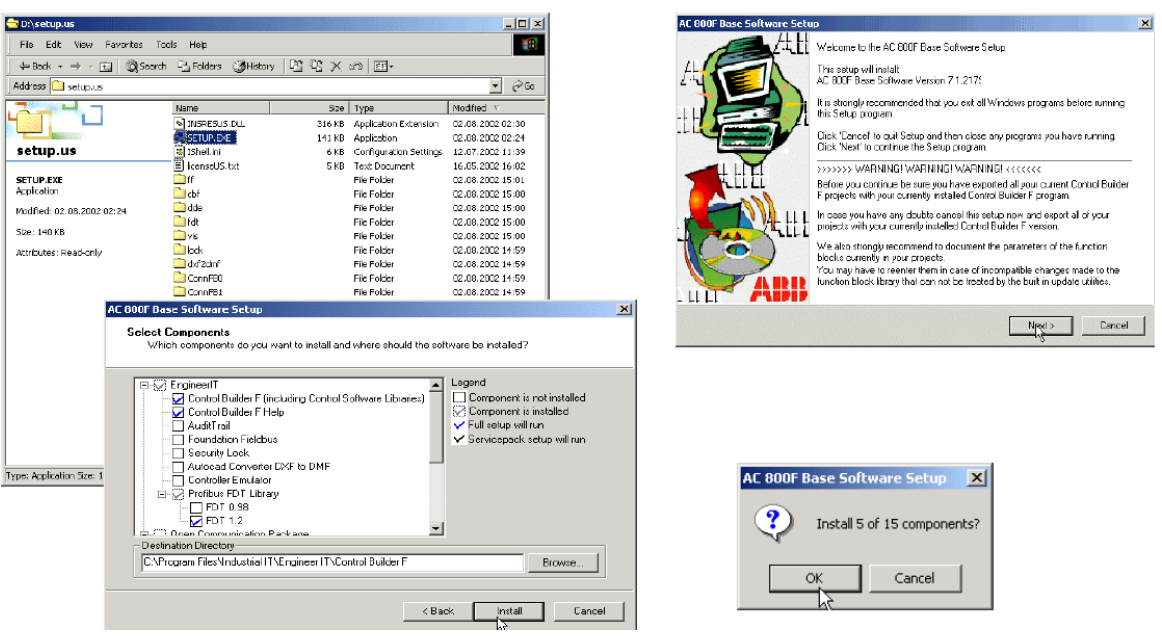

*Fig. IV.2: Etape d'installation n°=2*

On reprendra cette façon de procéder si l'on souhaite ajouter d'autres logiciels par la suite.

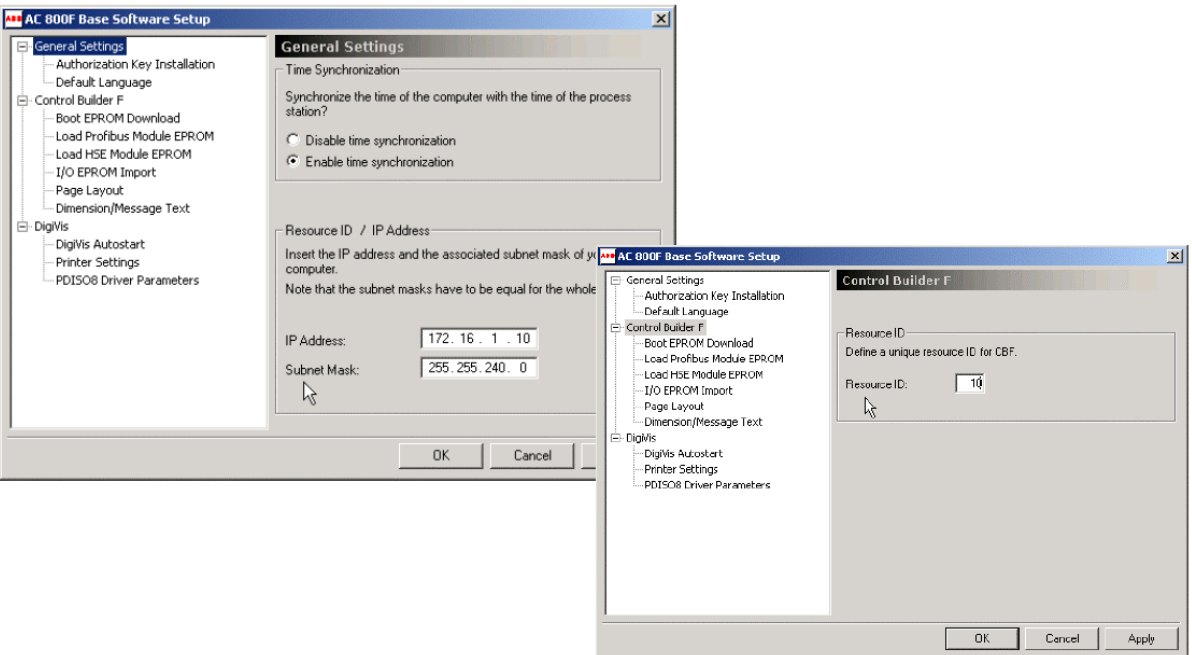

*Fig. IV.3: Etape d'installation n°=3*

- $\checkmark$  Ressource ID : Le PC exige un Numéro d'identification de Ressource clair, entre 20 et 255.
- $\checkmark$  IP Adresse : L'adresse IP identifie uniquement des appareils dans le réseau, par exemple :
	- 192.168.104.50 (si votre appareil n'est pas dans un réseau local)
	- 172.16.1.x (seulement si votre appareil est dans un réseau local)
- Définit si l'adresse de périphérique est localisée dans le même réseau ou doit être adressée via un routeur, par exemple :
	- $\geq 255.255.255.224$  (si votre appareil est adressé via un routeur)
	- 255.255.240.0 (seulement si votre système est dans le même réseau)
- $\checkmark$  Il est possible de synchroniser l'heure du PC avec l'heure des stations procédé.

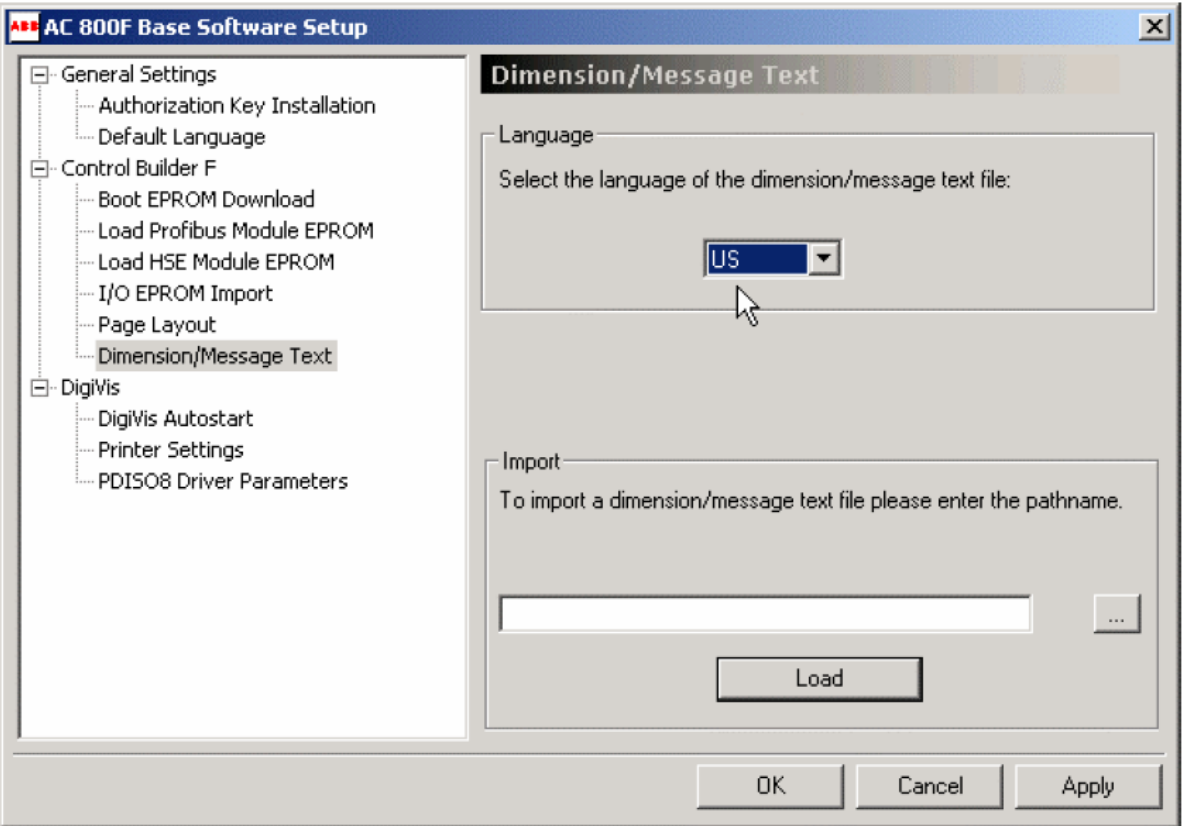

*Fig. IV.4: Etape d'installation n°=4*

- $\checkmark$  On peut choisir le langage de son logiciel CBF et installer sur un même PC plusieurs langages différents.
- $\checkmark$  On peut aussi importer des messages et les rendre disponibles dans CBF.

# *3. Vue général de programme [23]*

#### *3.1. Arborescence du projet*

L'arborescence sert à structurer, configurer et charger un projet dans une station. Elle permet une meilleure vue d'ensemble et une sélection rapide des programmes, protocoles ou graphiques (VIS). Les différents programmes sont appelés objets du projet.

La structure par niveaux permet un rangement par objets de même type. Sous le nom de projet se trouve l'objet Configuration (CONF), comprenant tous les éléments du programme.

Toutes les fonctions, variables, programmes et graphiques sont définis dans une configuration. Les Ressources (D-PS) sont les stations de traitement procédé (AC 800F) nommé Process Station. Les (D-OS) sont les postes de conduite PCP ou Operator Station. Les Tâches contrôlent le bon traitement des programmes. Le traitement se déroule selon l'enchaînement de la liste des programmes dans l'arborescence du projet. Une autre possibilité est le traitement séquentiel de type Grafcet (SFC). Les programmes sont écrits par des schémas de blocs fonctionnels (FBD), des schémas Ladder (LD), des listes d'instructions (IL), ou du texte structuré (TS). L'arborescence du projet permet de mélanger toutes ces façons de programmer, ce qui apporte une grande souplesse d'utilisation.

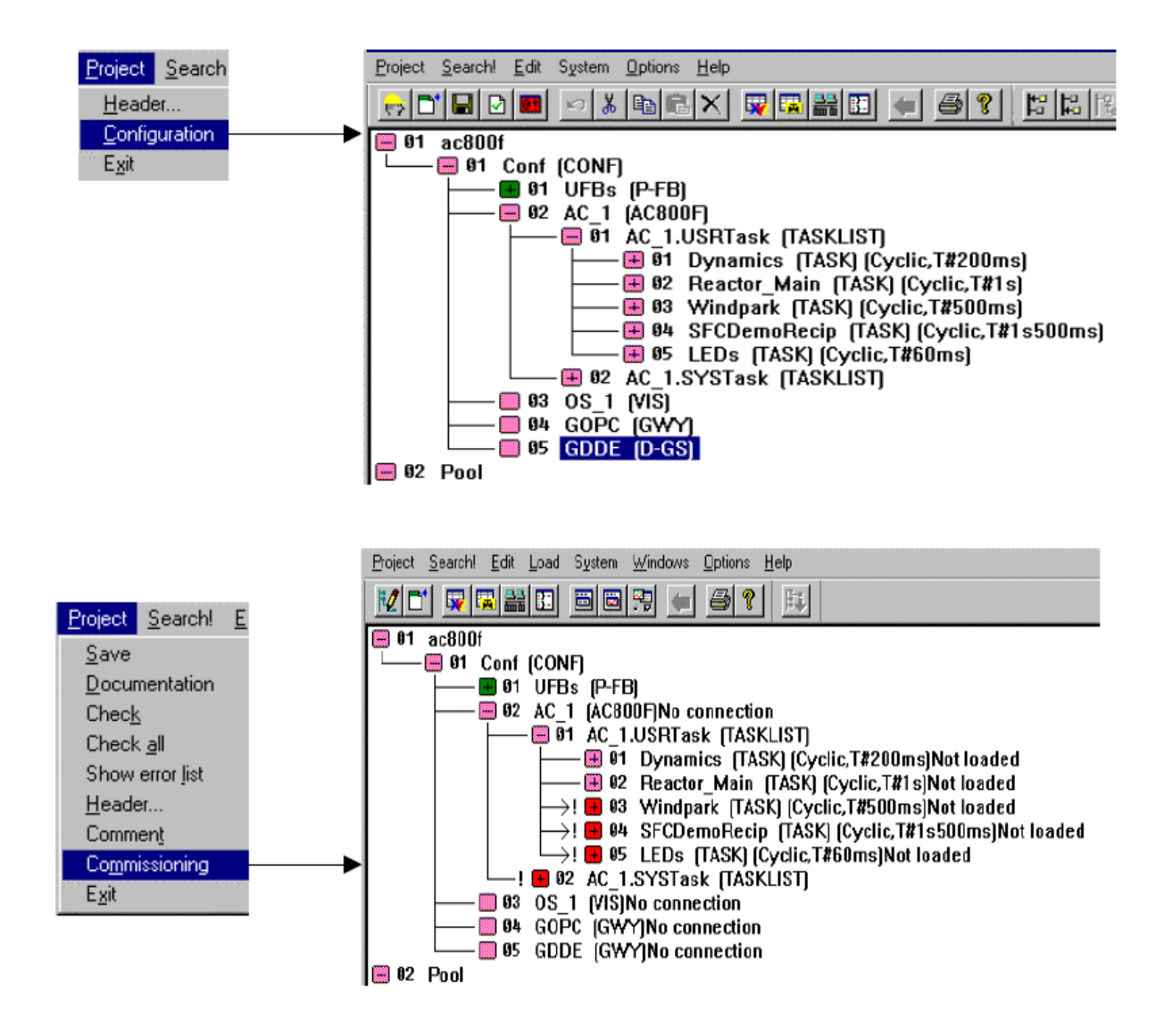

*Fig. IV.5: Vue du CNF en mode Configuration et en mode Commissioning*

En plus des Stations Procédé et Stations Opérateur, d'autres éléments de structure sont possibles. Ce serveur pourra lire ou écrire des données de l'AC 800F, par exemple à partir d'un tableur. Pour cela, on installera le logiciel PCP dans le PC qui traitera les données et pour faire, on fait une animation afin de faciliter la commande par l'interface humain/machin.

Les Blocs Fonctions Utilisateurs (FBU) sont configurés dans le Pool FB et sont disponibles pour l'ensemble de la programmation.

La passerelle Serveur OPC (OLE for Process Control). Sera une autre possibilité de lecture/écriture de variables à distance. Les variables peuvent être transmises à tout autre client OPC.

# *3.2. Présentation des états des objets du projet*

- $\Box$  L'arborescence est condensée. Il y a des programmes en dessous.
- $\Box$  L'arborescence est développée. Il n'y a plus de programme en dessous.
- Des modifications ont eues lieu sous l'objet sélectionné.
- $\Box$  Il n'y a plus de branches.
- $\blacksquare$  L'objet a été modifié. La vérification n'a pas été faite ou des erreurs ont été trouvées à la vérification.
- > Des objets ont été modifiés, mais pas encore chargés.
- $\blacksquare$  La vérification est correcte, ET Le chargement de la station peut se faire sans interruption.
- La vérification est correcte, MAIS la nature des modifications implique un chargement complet de la station avec interruption du programme.
- $\Box$  La vérification est correcte, MAIS la nature des modifications implique un chargement complet de la station avec une courte interruption du programme.

# *3.3. Utilité des icônes de la Barre d'outils*

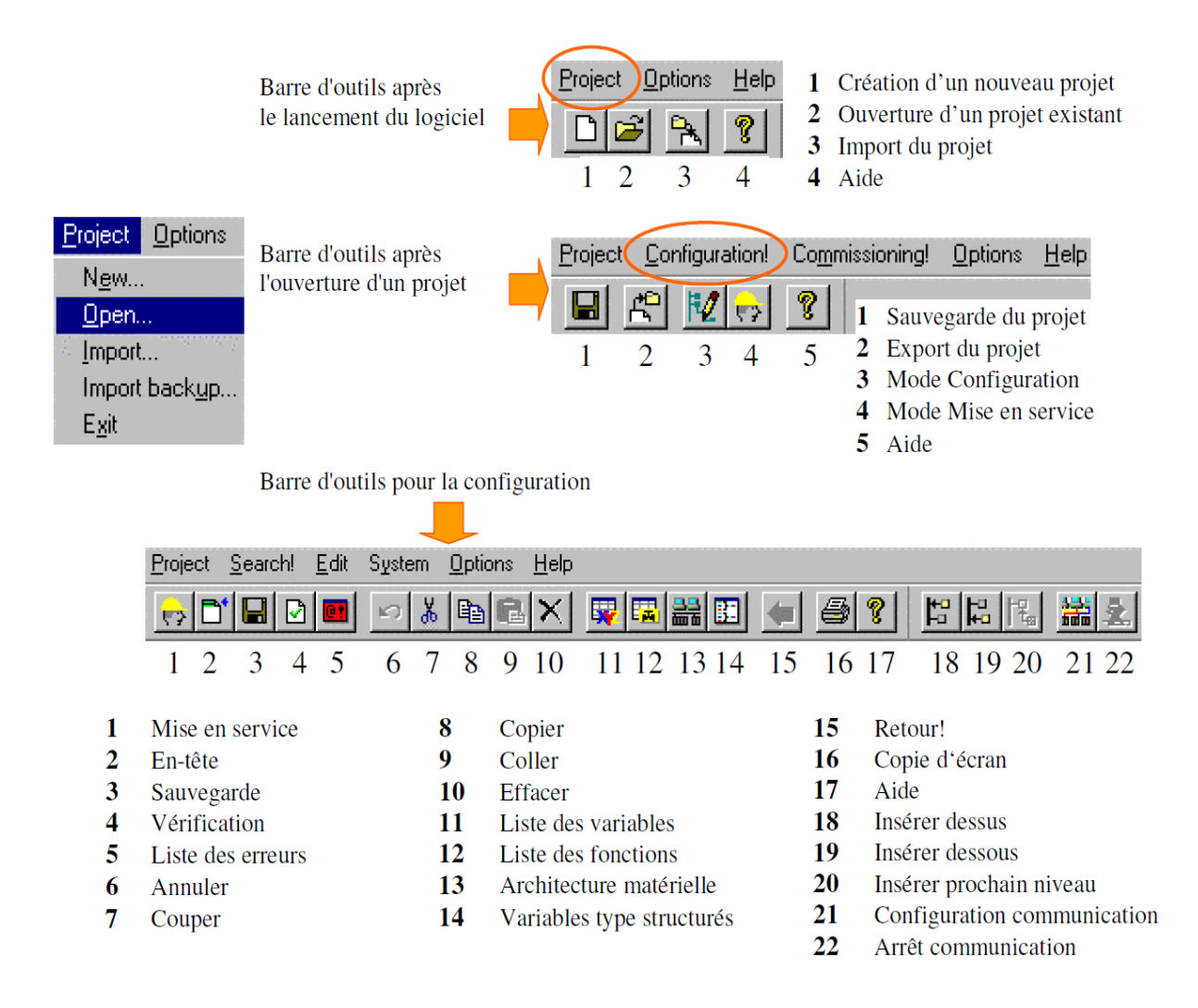

*Fig. IV.6: Les icônes de la barre d'outils*

#### *3.4. Présentation des types des donnés*

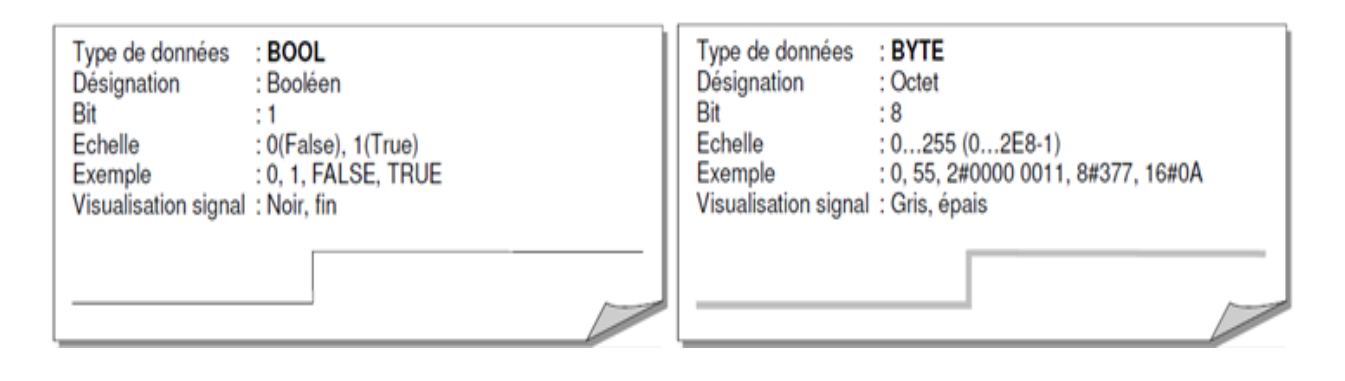

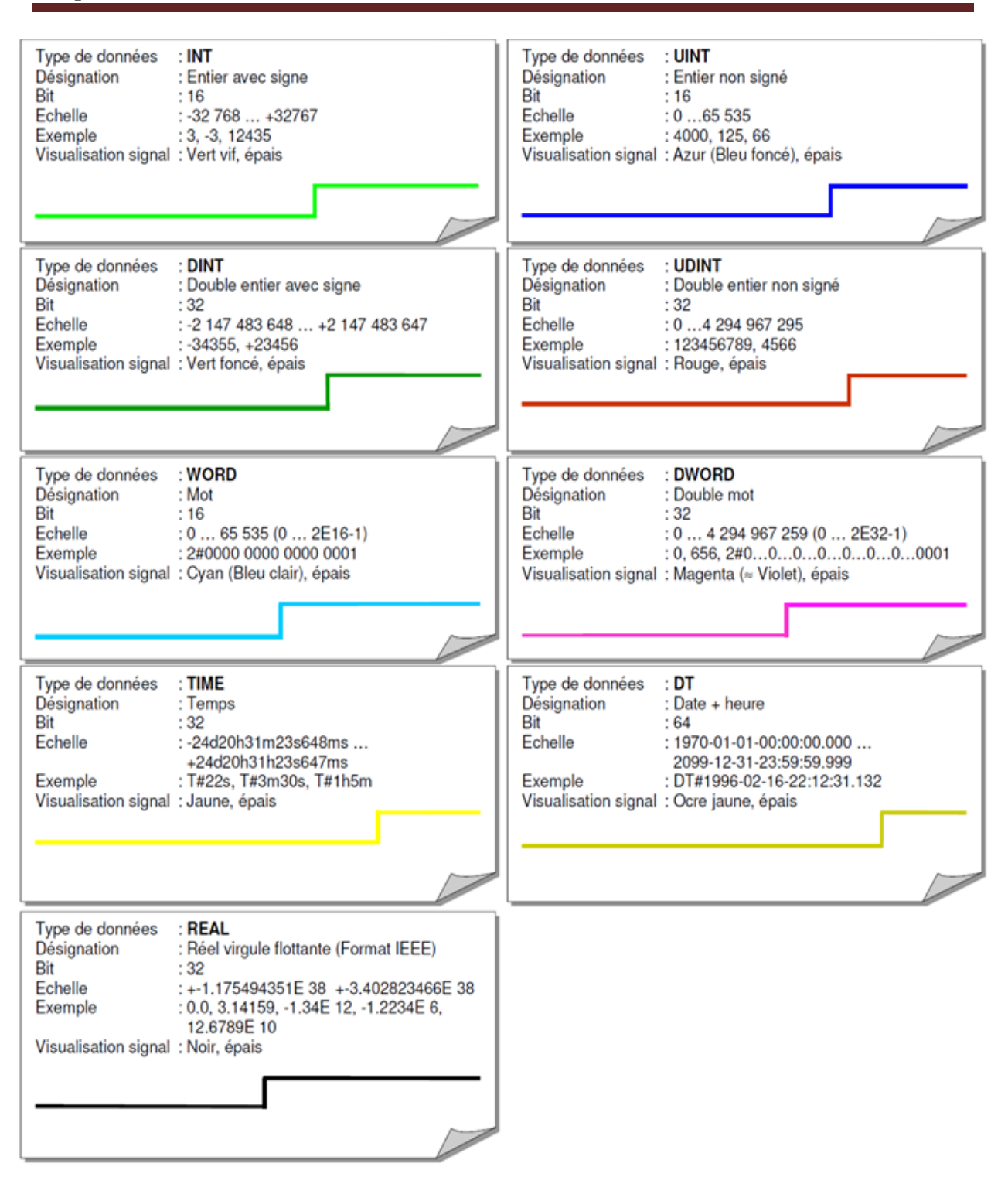

*Fig. IV.7: types des donnés*

#### *3.5. Option de grille*

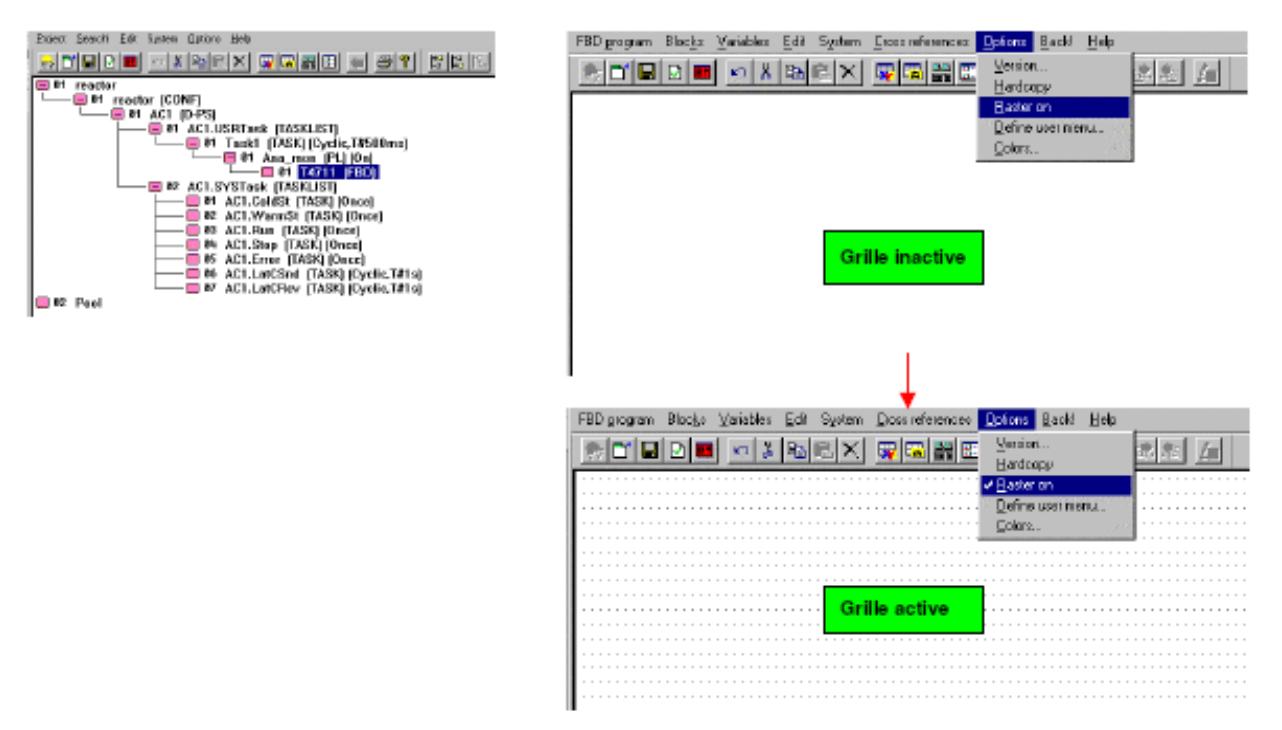

#### *Fig. IV.8: types des donnés*

Pour un meilleur positionnement des blocs fonction, les variables et les lignes de transfert de signaux on peut visualiser une grille.

# *4. Créer un nouveau projet [23]*

# *4.1. Étape 1*

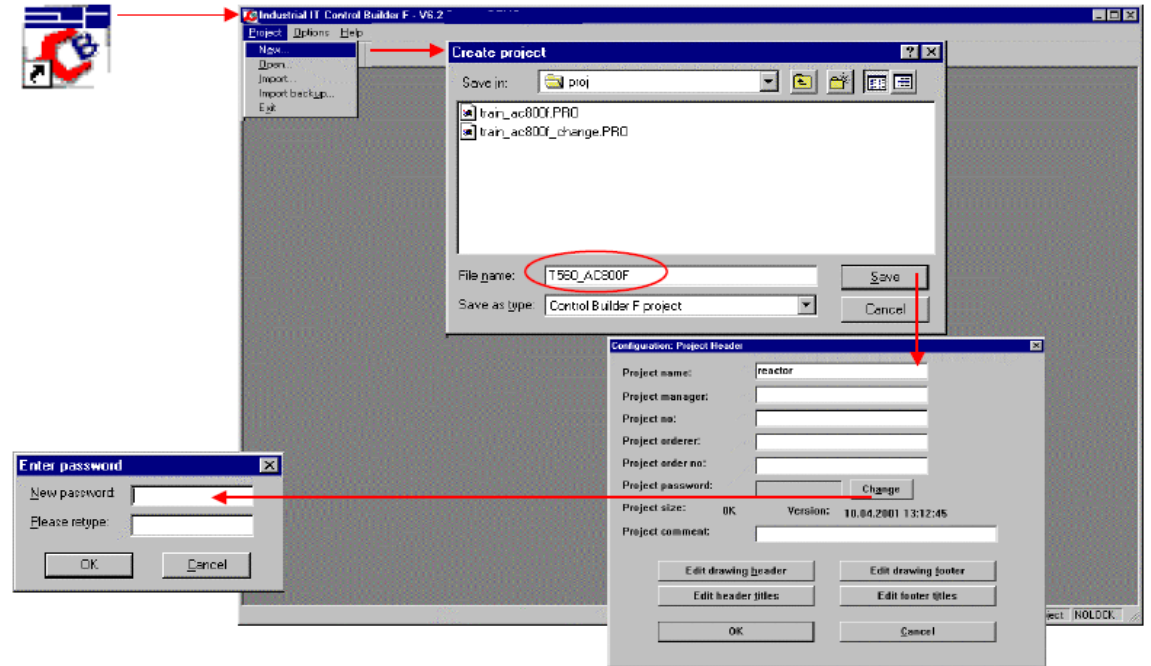

# *Fig. IV.9: Étape 1 d'une création d'un nouveau projet*

A la création d'un projet, le champ "mot de passe du Projet" est grisé, c'est-à-dire que Control-Builder F n'a pas de mot de passe par défaut.

On peut saisir un mot de passe utilisateur en cliquant sur "Change".

# *4.2. Étape 2*

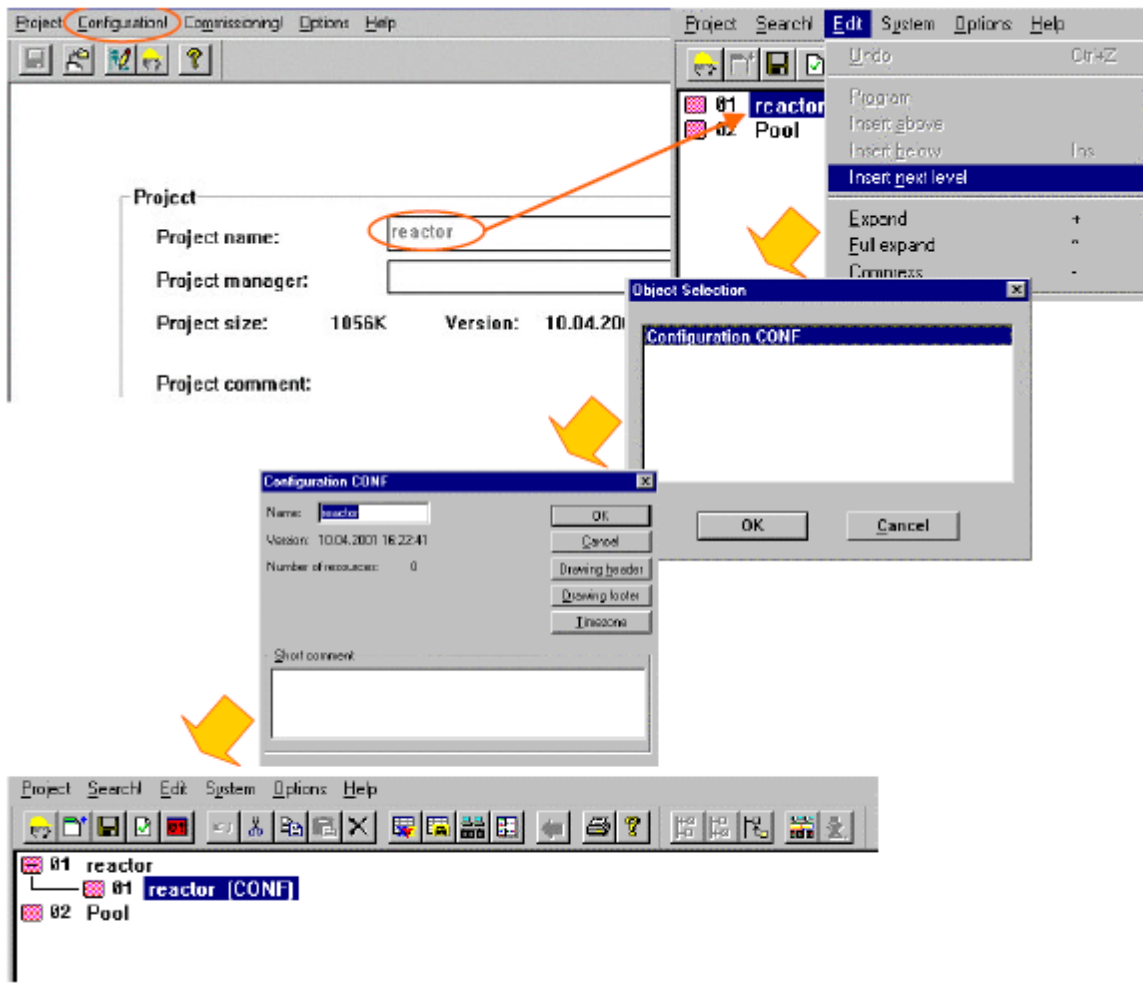

*Fig. IV.10: Étape 2 d'une création d'un nouveau projet*

En mode "Configuration" l'arborescence du projet s'ouvre avec le nom du Projet, le pool et les boutons de la Barre d'outils.

Le "Pool" est une "Mémoire" pour les éléments du projet qui ne sont pas corrects ou pas momentanément nécessaires dans le traitement du programme. Cependant ils peuvent être réaffectés à tout moment. On peut y stocker des programmes seuls, ou des structures complètes.

# *4.3. Étape 3 : Ajouter une nouvelle station procédée*

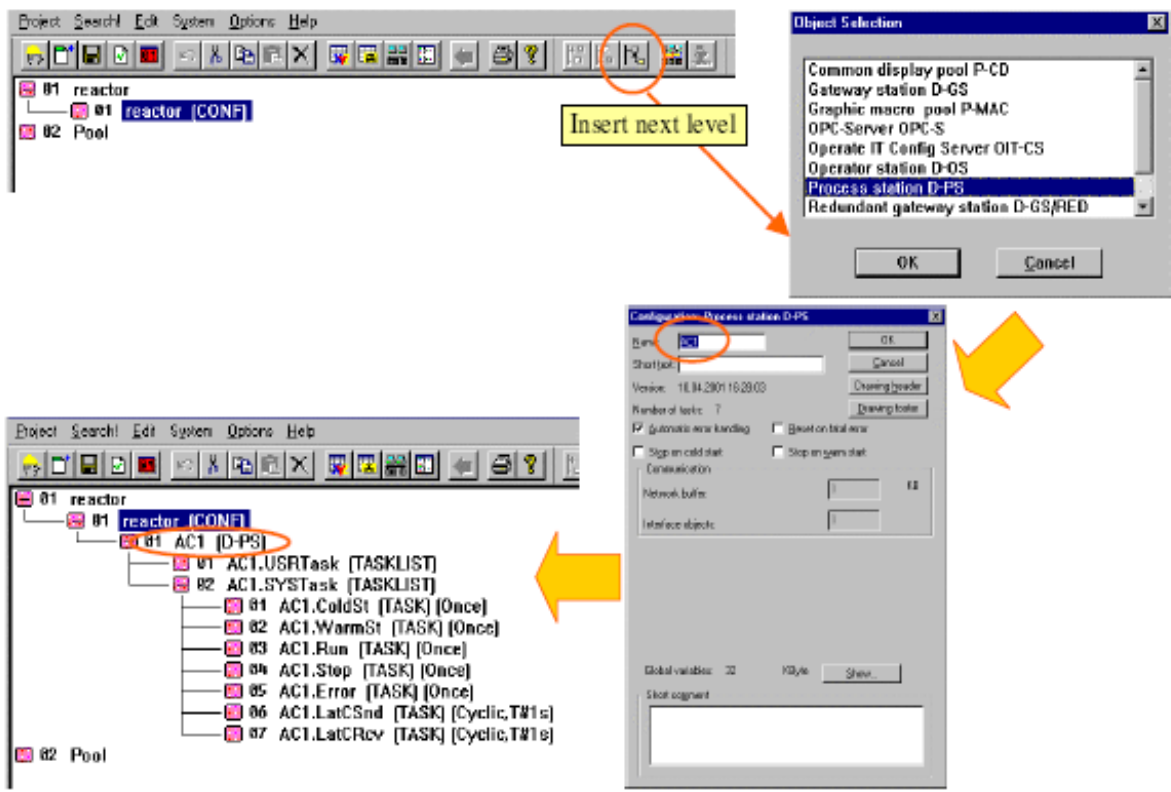

*Fig. IV.11: Étape 3 - Ajouter une nouvelle station procédée*

Control-Builder F génère automatiquement deux types tâches :

- "**USRTask**" : emplacement dans lequel seront ajoutés les tâches et programmes utilisateurs.
- "**SYSTask**" : contient des tâches système dont certaines pourront être complétées par des programmes utilisateur. Deux types différents :
	- **Tâches (Cyclique)** : aucun programme utilisateur ne peut être ajouté.
	- **Tâches (Une fois)** : l'utilisateur peut ajouter des programmes spéciaux.
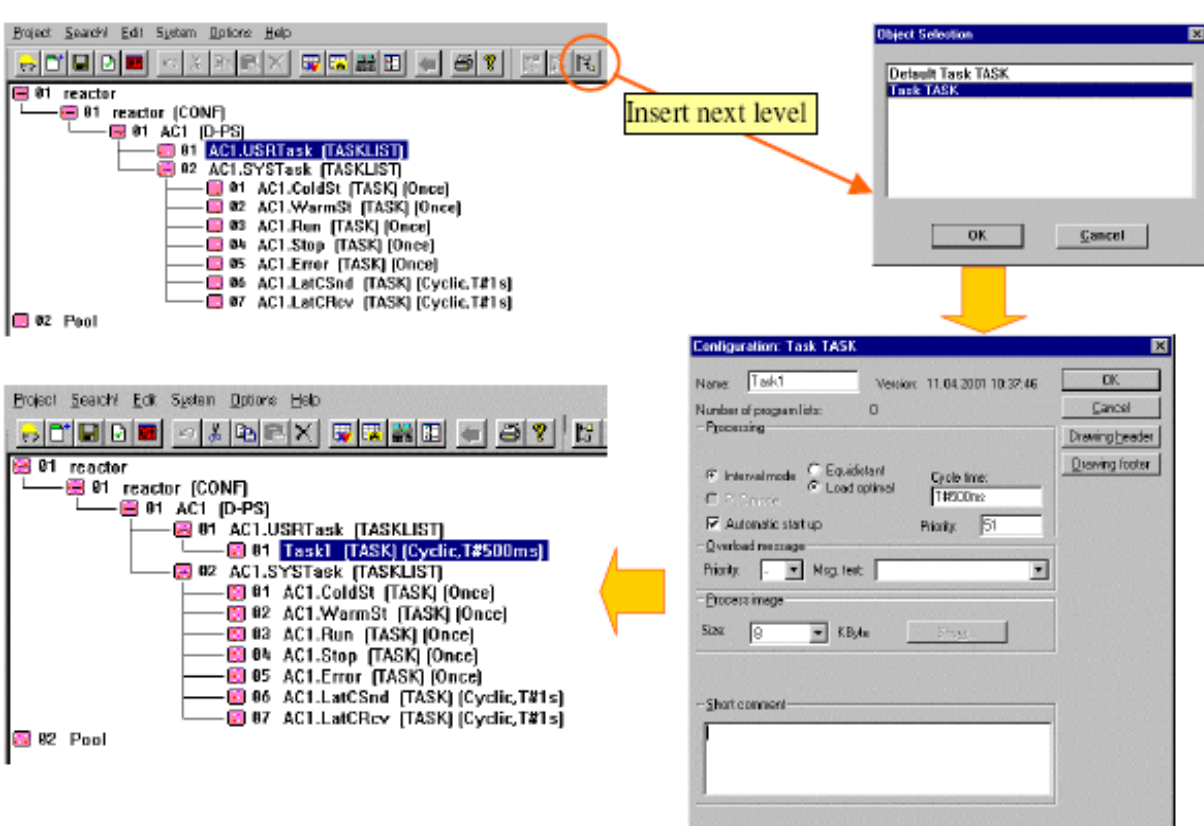

# *4.4. Étape 4 : Ajouter un poste opérateur*

*Fig. IV.12: Étape 4 - Ajouter un poste opérateur*

Un "**Poste Opérateur**" est une ressource au même titre qu'une "**Station Procédé**".

*4.5. Étape 5 : Créer une nouvelle Tâche*

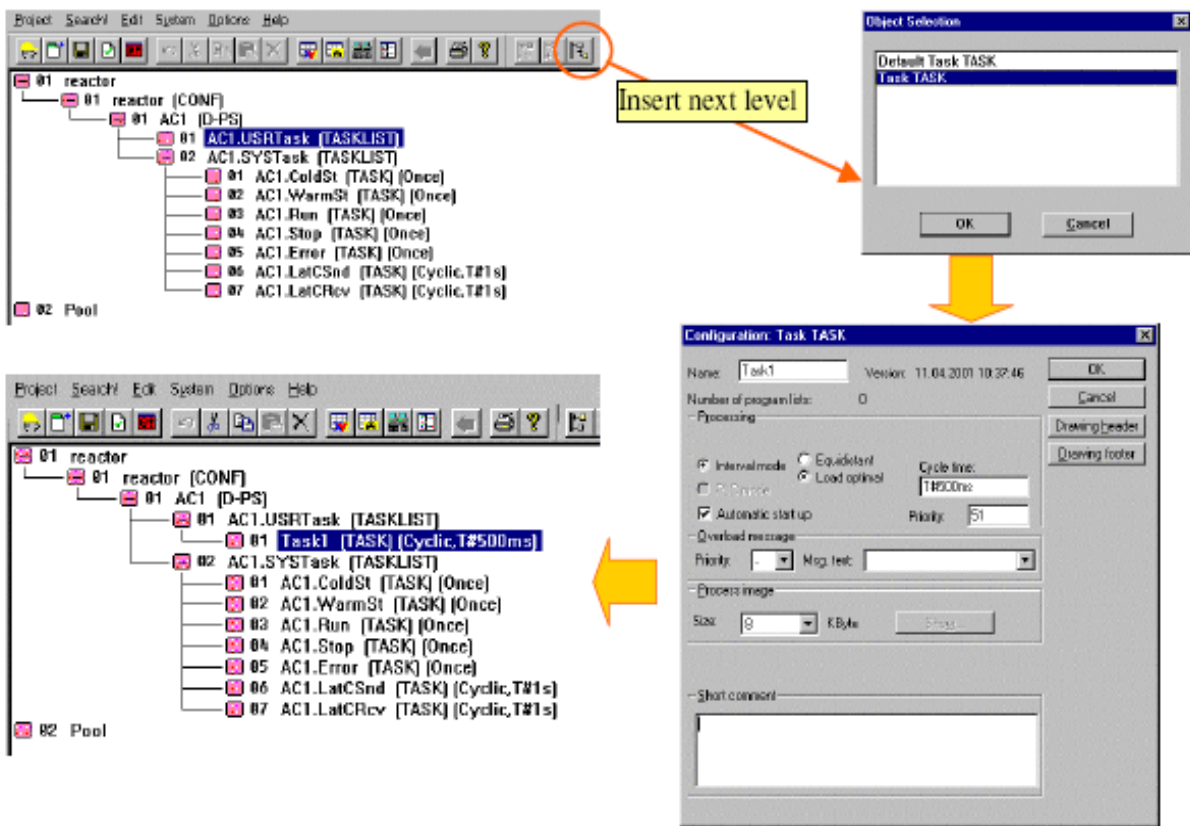

*Fig. IV.13: Étape 5 - Créer une nouvelle Tâche*

Il est nécessaire de créer au moins une tâche. Le niveau "USRTask" contient les différentes tâches qui doivent être configurées. Deux types de tâche sont possibles :

- "**Tâche TASK**" est le type de tâche pour tous les programmes utilisateur qui doivent être traités avec des temps de cycle définis (selon demandes de traitement : surveillance analogique, commande moteur, régulateur…). Dans cette fenêtre, l'utilisateur peut définir les détails de traitement
- "**Tâche défaut TASK**" est une tâche qui exécute ses programmes en permanence tant qu'aucune autre tâche cyclique, ayant un temps de cycle fixe, ne vienne l'interrompre.

Ce qui implique que les programmes configurés sous ce type de tâche ne sont éventuellement pas traités en temps réel !

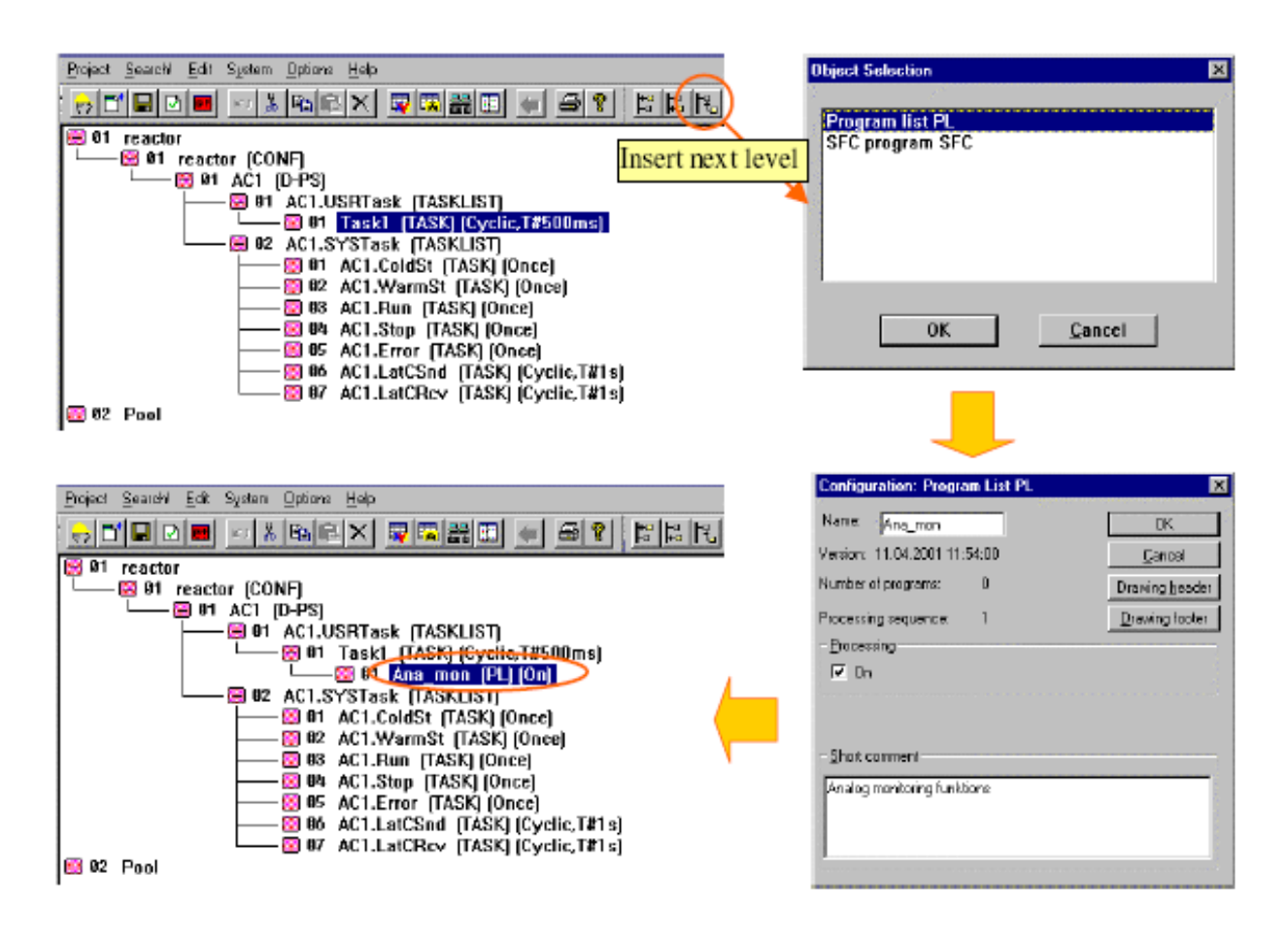

#### *4.6. Étape 6 : Créer une nouvelle liste de Programme-PL*

*Fig. IV.14: Étape 6 - Créer une nouvelle liste de Programme-PL*

Dans la tâche nommée "**Task1**" un grand nombre de programmes utilisateur peut être configuré.

Pour que l'ensemble du projet soit clair, on range ces programmes dans des structures que l'on appelle "liste de programmes" (PL).

#### *4.7. Créer un programme FBD*

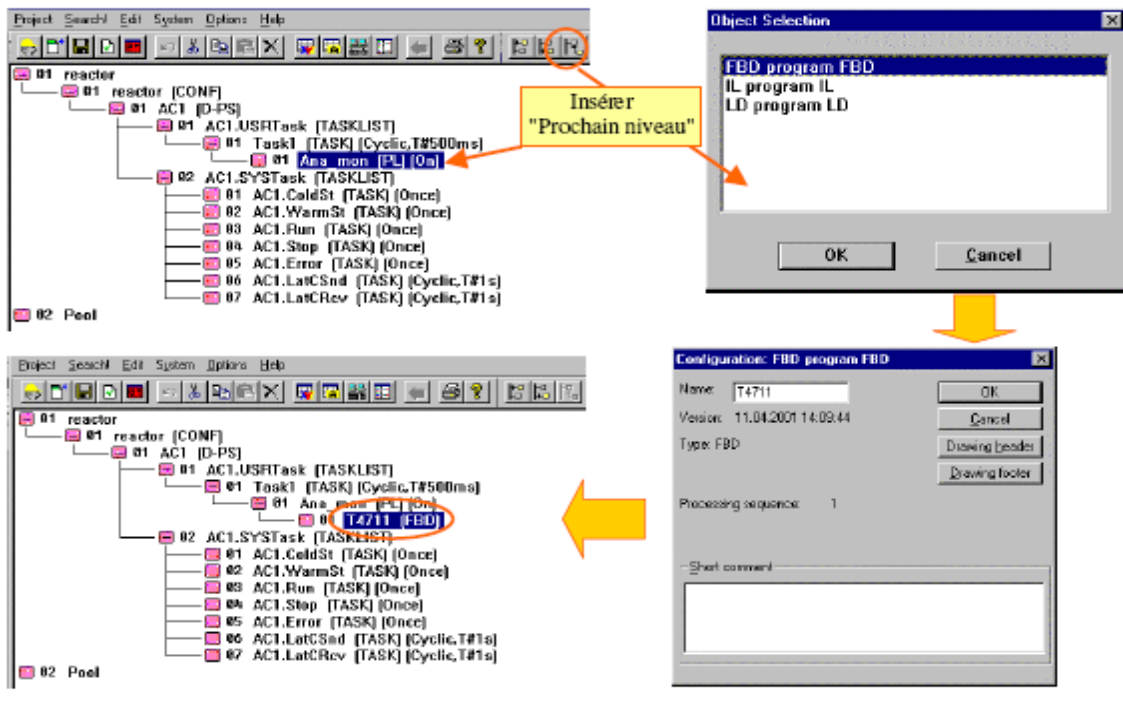

*Fig. IV.15: Créer un programme FBD*

Après avoir configuré la liste de programme "Ana\_mon (PL)", on peut commencer à définir dessous différents programmes utilisateur.

"**T4711**" est un nom de programme FBD.

*4.8. Paramétrage des Blocs fonctions*

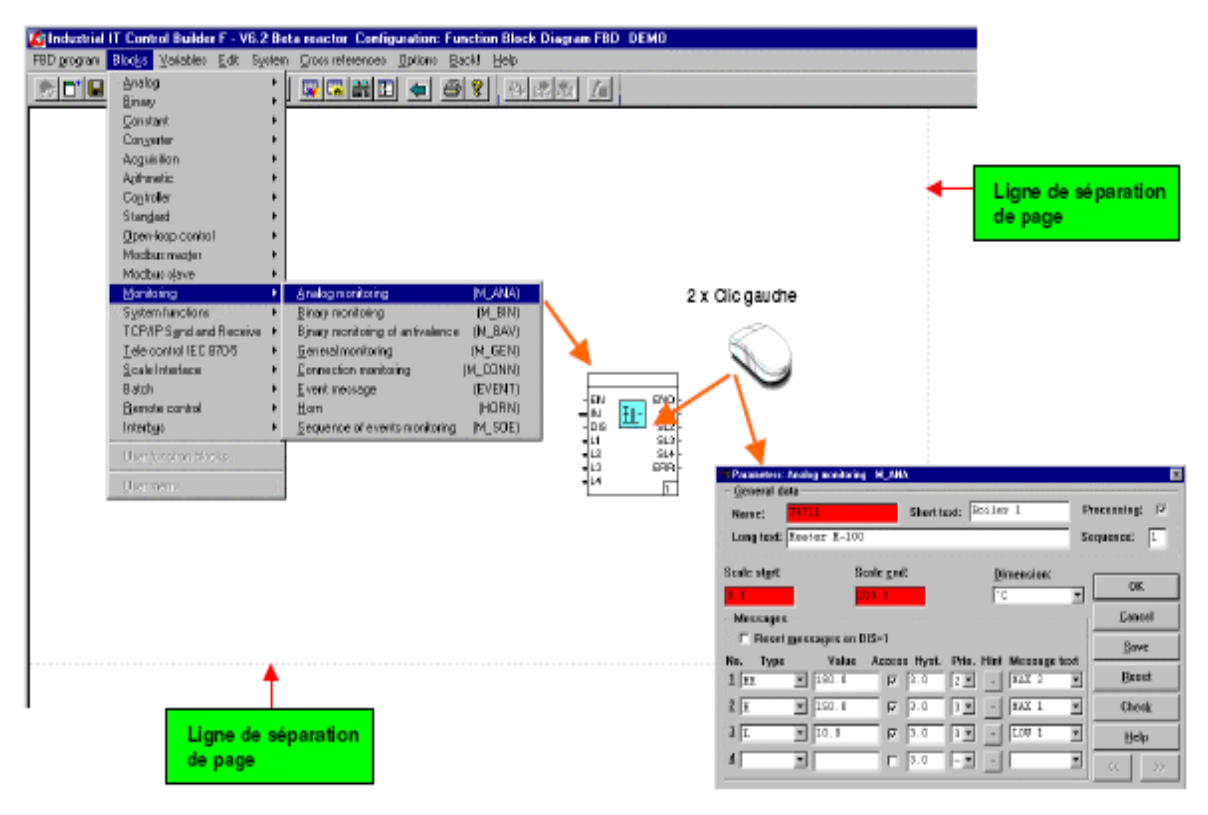

*Fig. IV.16: Paramétrage de bloc fonction*

#### *4.9. Insérer et raccorder des blocs fonctions*

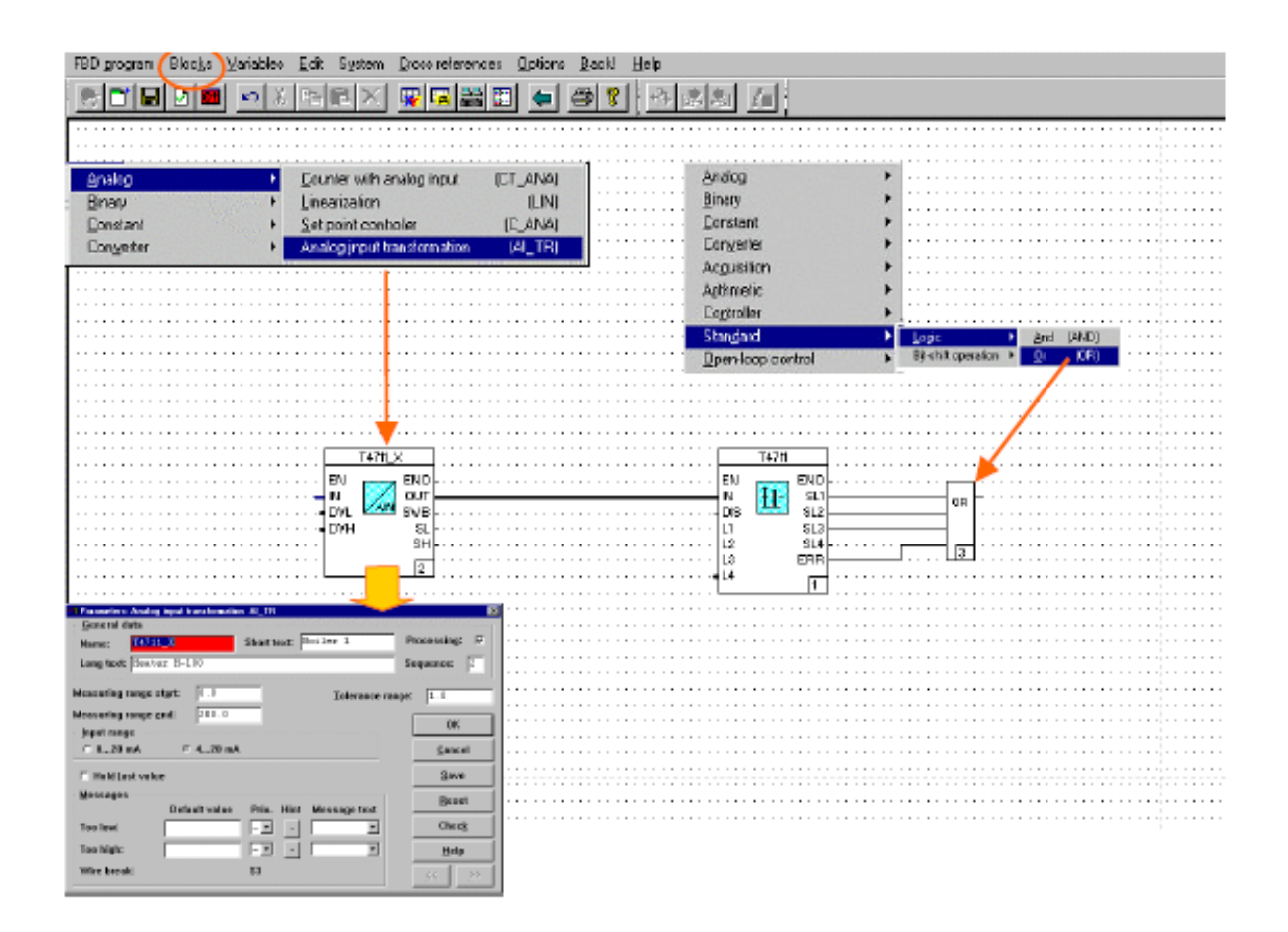

*Fig. IV.17: Insérer et raccorder des blocs fonctions*

Le bloc fonction "**T4711\_X**" est utilisé pour :

 La transformation d'une variable (format UINT) en une valeur numérique (format REAL)

Le bloc fonction "**T4711**" est utilisé pour :

 La surveillance d'une grandeur physique (format REAL) et élabore 4 seuils (format BOOL)

Le bloc fonction "**OU**", est utilisé pour :

Visualisation d'un status d'erreur dans un synoptique.

#### *4.10. Insérer des Variables*

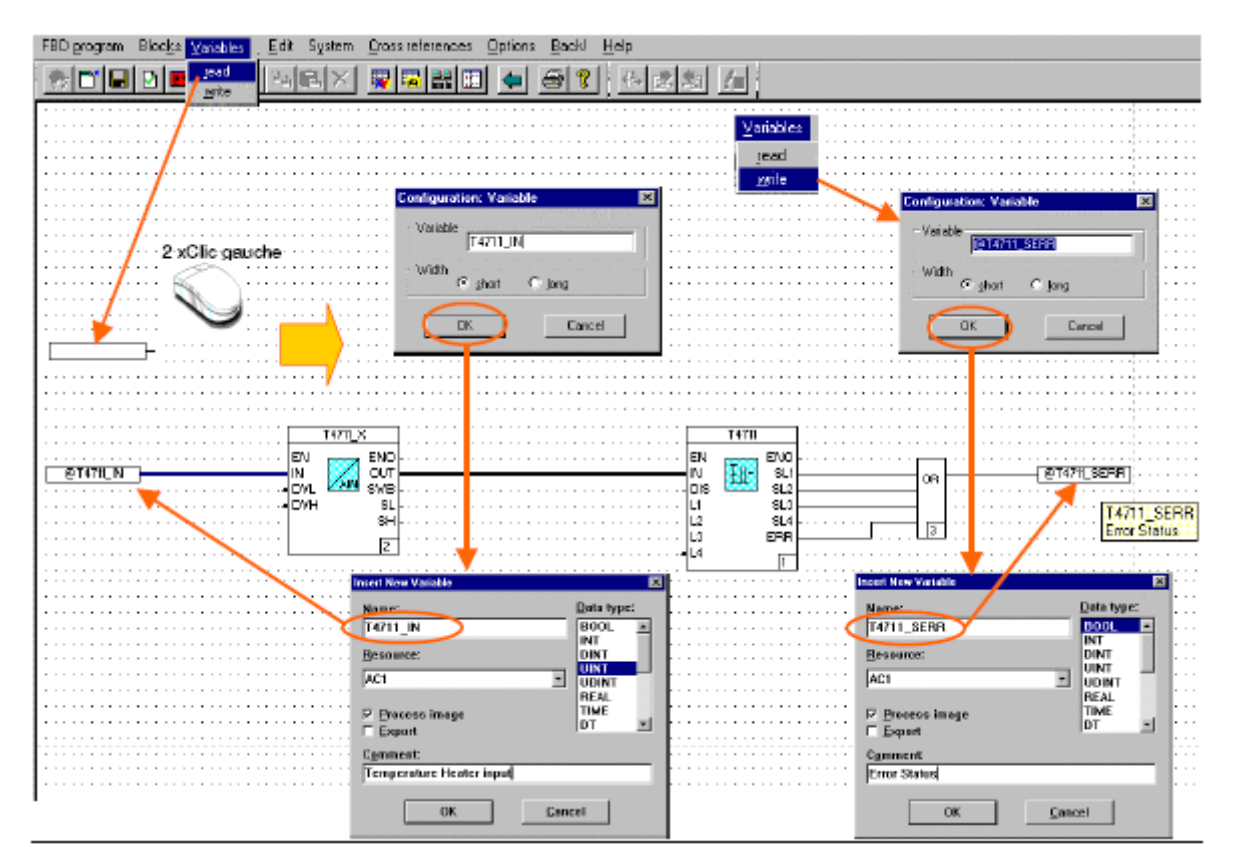

*Fig. IV.18: Insérer des Variables*

Il existe deux types de variables :

- **Variable de lecture** signaux entrant ; toutes les variables sont définies dans la liste des variables
- **Variable d'écriture** signaux sortant ; toutes les variables sont définies dans la liste des variables.

On ajuste la taille du cadre de la variable en fonction de la longueur de son nom, avec les options "**court**" ou "**long**".

Le type de donnée d'une nouvelle variable doit être sélectionné. Il doit correspondre au type attendu.

Le "**Commentaire**" d'une variable s'écrit dans la liste de variable, et n'apparaît qu'à l'écran.

## *4.11. Configurer l'architecture matérielle*

## *4.11.1. Insérer une station procédée*

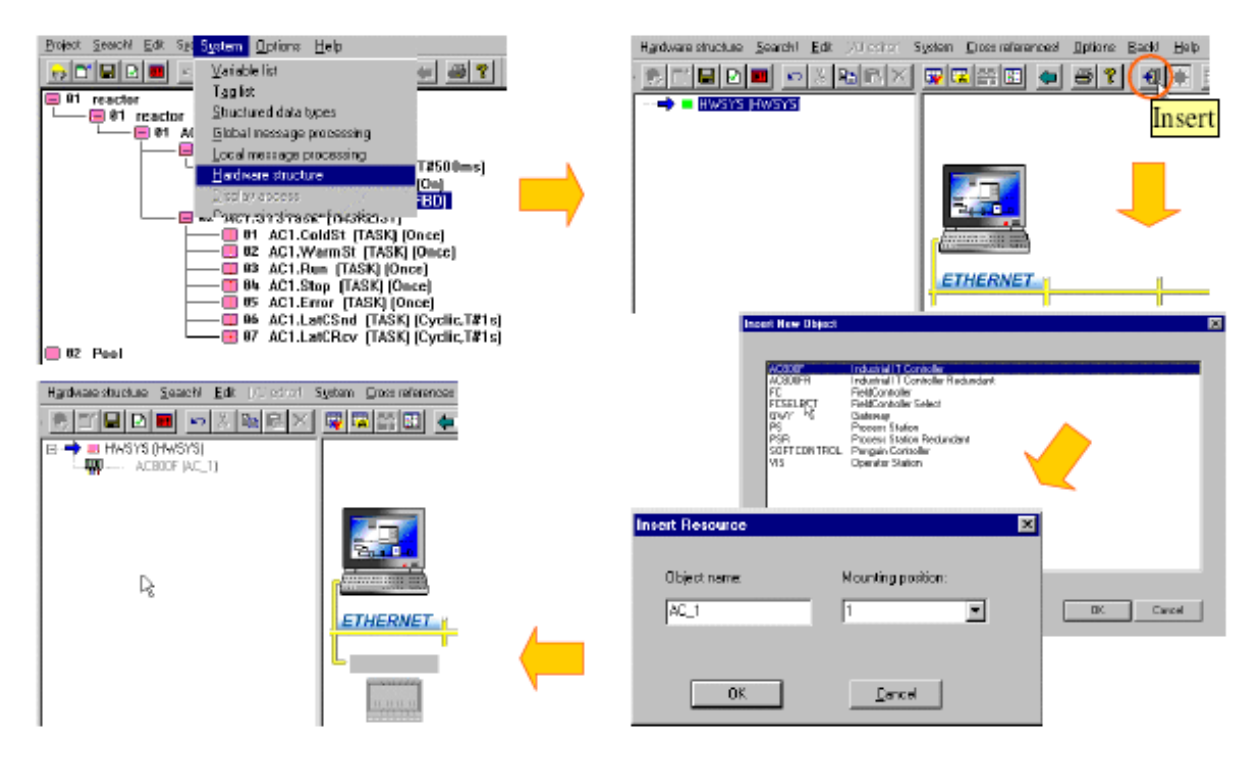

*Fig. IV.19: Insérer une station procédée*

## *4.11.2. Affecter une Station procédé*

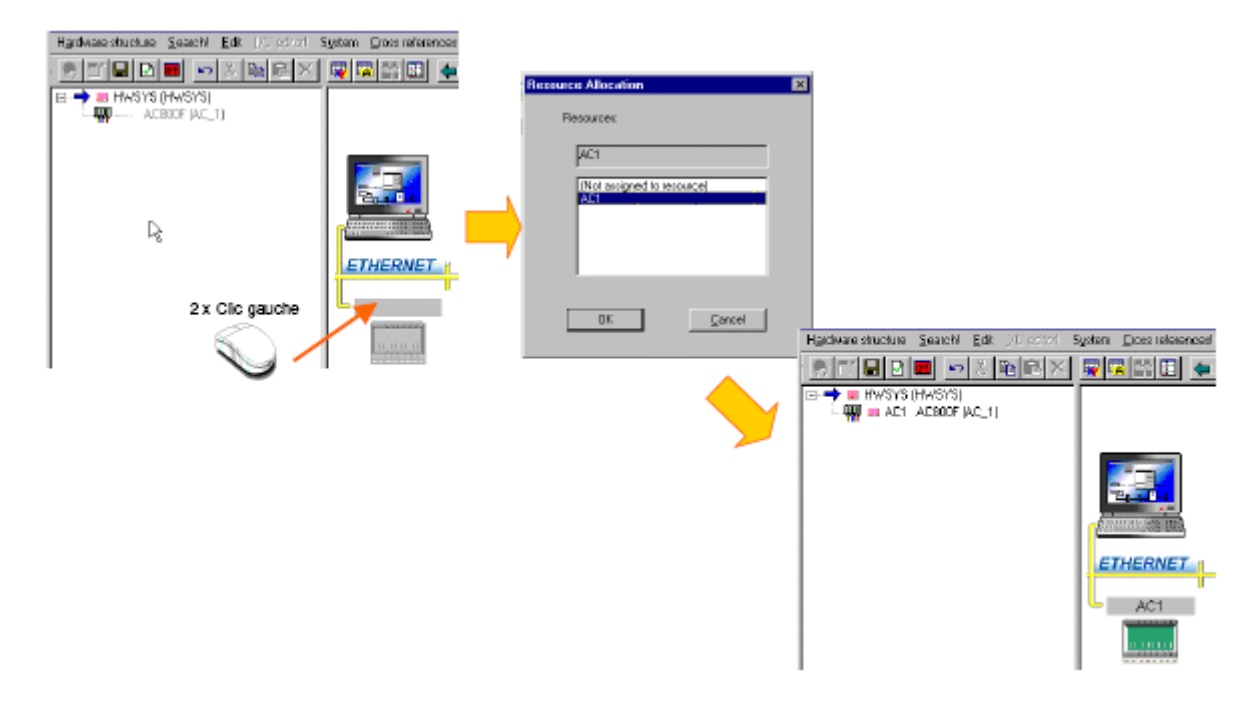

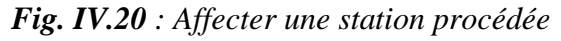

La ressource D-PS, configurée dans l'arborescence du projet est assignée à la station procédé (AC\_1) de l'architecture matérielle.

La ressource AC 800F est affichée en gris dans l'arborescence du matériel, tant qu'elle n'est pas allouée à celle déclarée dans l'arborescence du projet.

Affecter une ressource se fait dans la partie graphique en cliquant deux fois sur le rectangle gris (vide).

## *4.11.3. Insérer des cartes dans l'AC 800F*

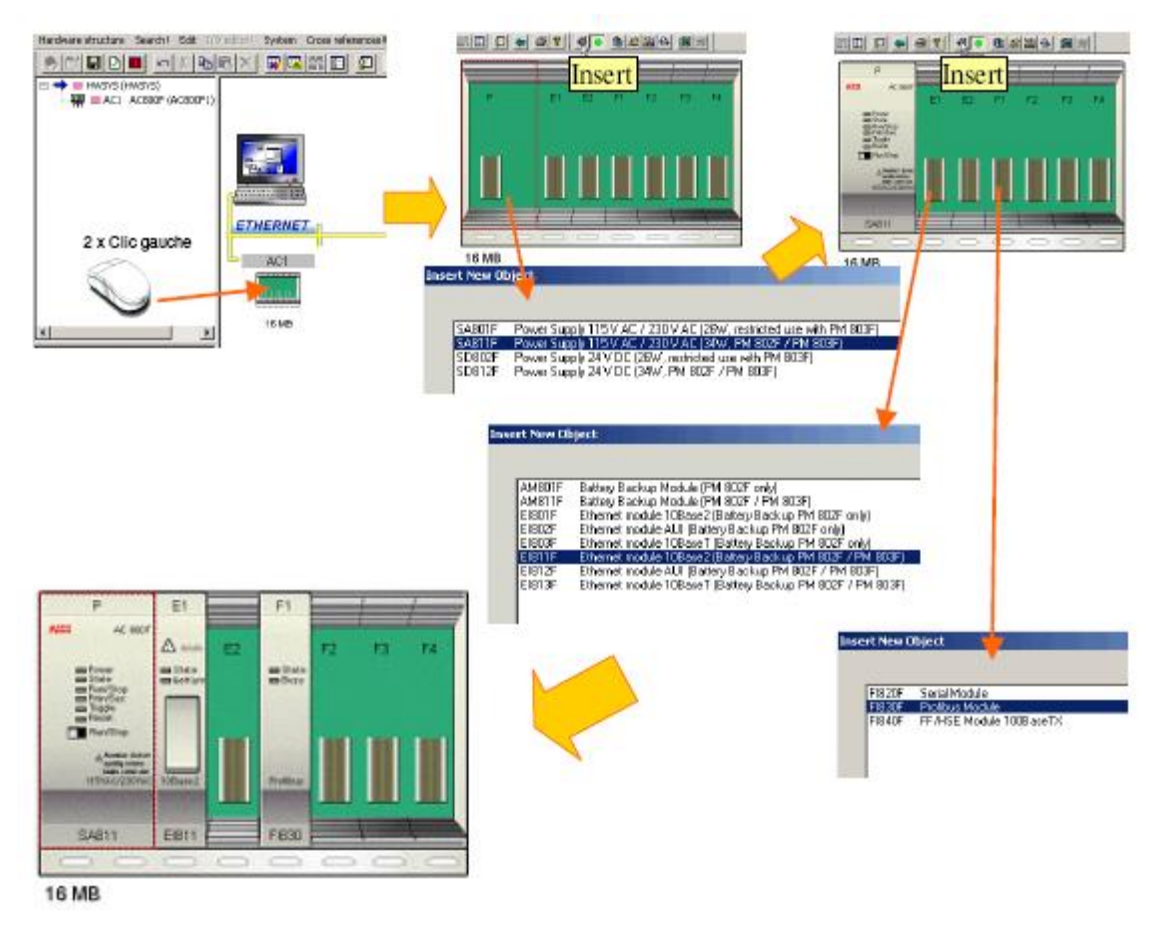

*Fig. IV.21: Insérer des cartes dans l'AC 800F*

3 cartes au minimum sont nécessaires :

- $\checkmark$  Module d'alimentation (SA801F).
- $\checkmark$  Module Ethernet (EI801F).
- $\checkmark$  Modules CAN 3 (FI810F) ou PROFIBUS (FI830F) ou SERIE (FI820F) pour la connexion aux E/S.

## *4.11.4. Insérer un rack E/S avec les cartes*

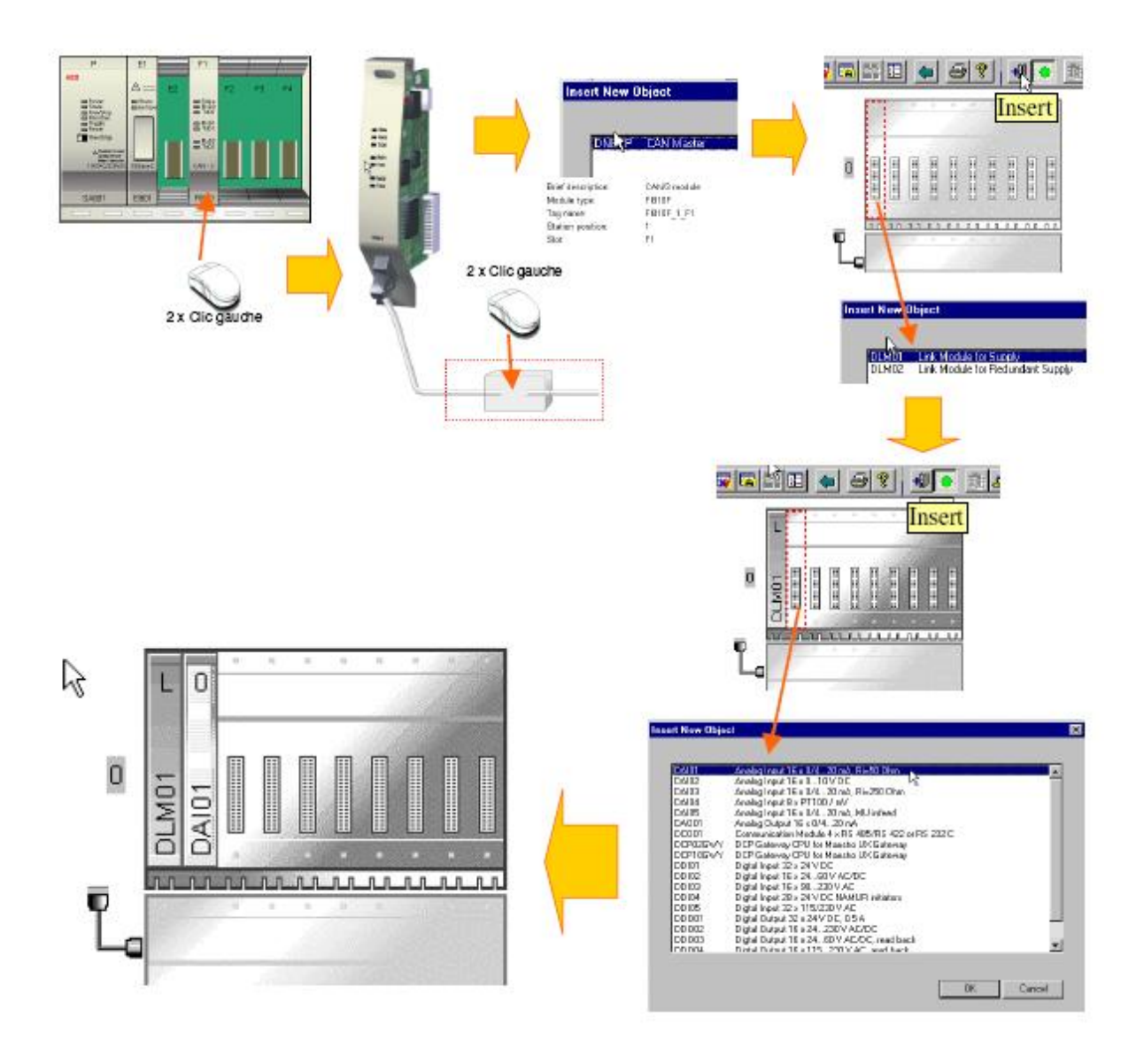

*Fig. IV.22: Insérer un rack E/S avec les cartes*

2 cartes au minimum sont nécessaires:

- $\checkmark$  Module Alimentation (DLM 01).
- $\checkmark$  Module E/S ex : Entrée analogique (DAI 01).

L'emplacement L de tous les racks est réservé au Module de l'Alimentation DLM 01. Les autres emplacements sont réservés aux moules E/S.

# *4.11.5. Éditeur E/S*

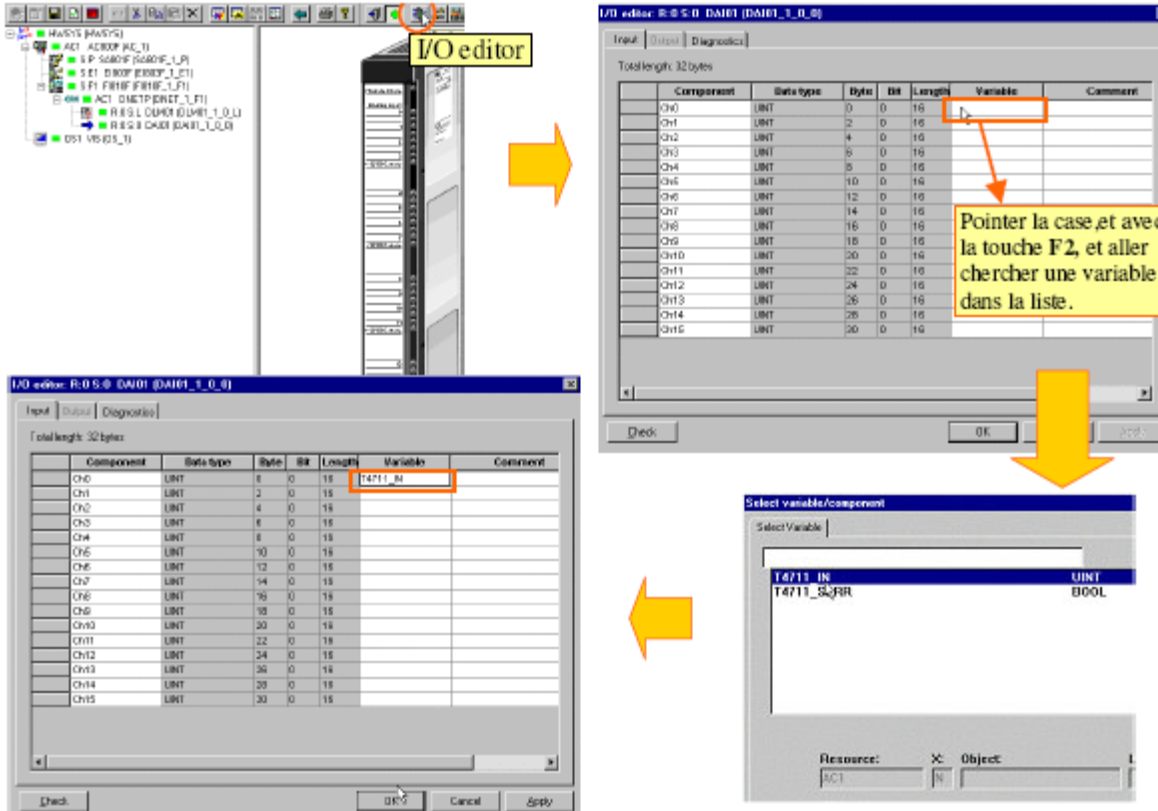

*Fig. IV.23: Éditeur E/S*

Les variables des modules analogiques, (à l'exception du module DAI04), sont de type UINT et sont codées sur 12 bits.

Pour la programmation et la surveillance, ces variables doivent être converties au format REAL.

La conversion est réalisée avec la fonction (AI\_TR) dans laquelle l'étendue de mesure est précisée.

Ce convertisseur transpose le signal issu du procédé (ex : 20 MA) en une valeur physique ou inversement.

#### *4.11.6. Affecter un poste opérateur*

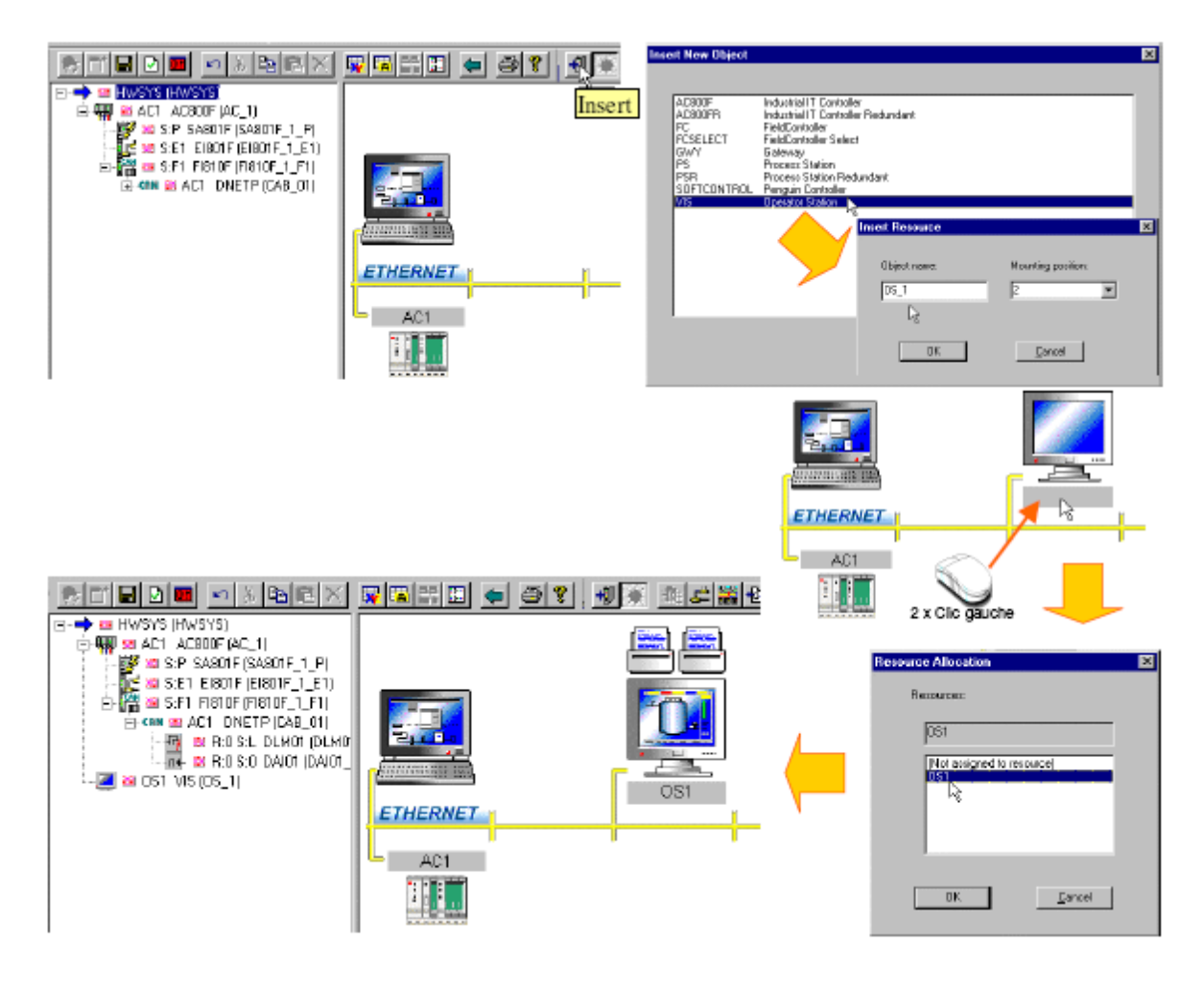

*Fig. IV.24: Affecter un poste opérateur*

Le poste opérateur (D-OS) est une ressource au même titre qu'une station procédé.

La ressource D-OS qui est configurée dans l'arborescence du projet est assignée au poste opérateur (OS\_1) dans l'architecture matérielle.

La ressource OS 1 est affichée en gris dans l'architecture matériel, tant qu'elle n'est pas allouée à la ressource déclarée dans l'arborescence du projet.

Affecter une ressource se fait dans la partie graphique en double cliquant sur le rectangle gris (vide).

*4.11.7. Vérification de l'architecture matérielle*

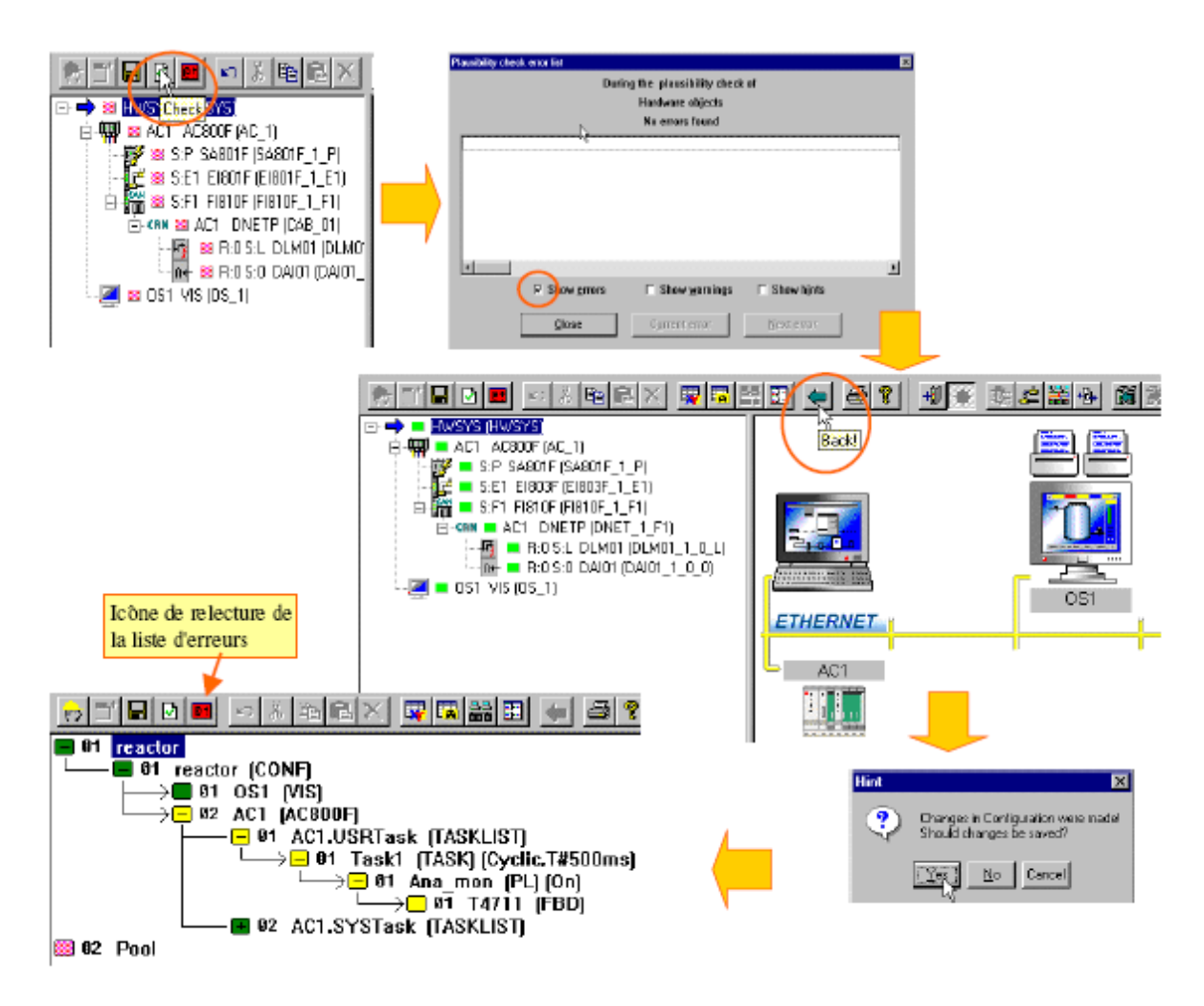

*Fig. IV.25: Vérification de l'architecture matérielle*

## **Vérification du matériel :**

Seuls les objets situés au-dessous de l'objet sélectionné sont vérifiés.

Une vérification est également possible dans les fenêtres de paramétrage et les vues de détail.

## **Vérification du projet :**

La vérification est faite pour tous les objets du projet et concerne les erreurs de structure, les paramètres manquants, les entrées non raccordées ou inconsistantes.

Les erreurs sont listées et apparaissent dans une fenêtre qui peut être relue ultérieurement.

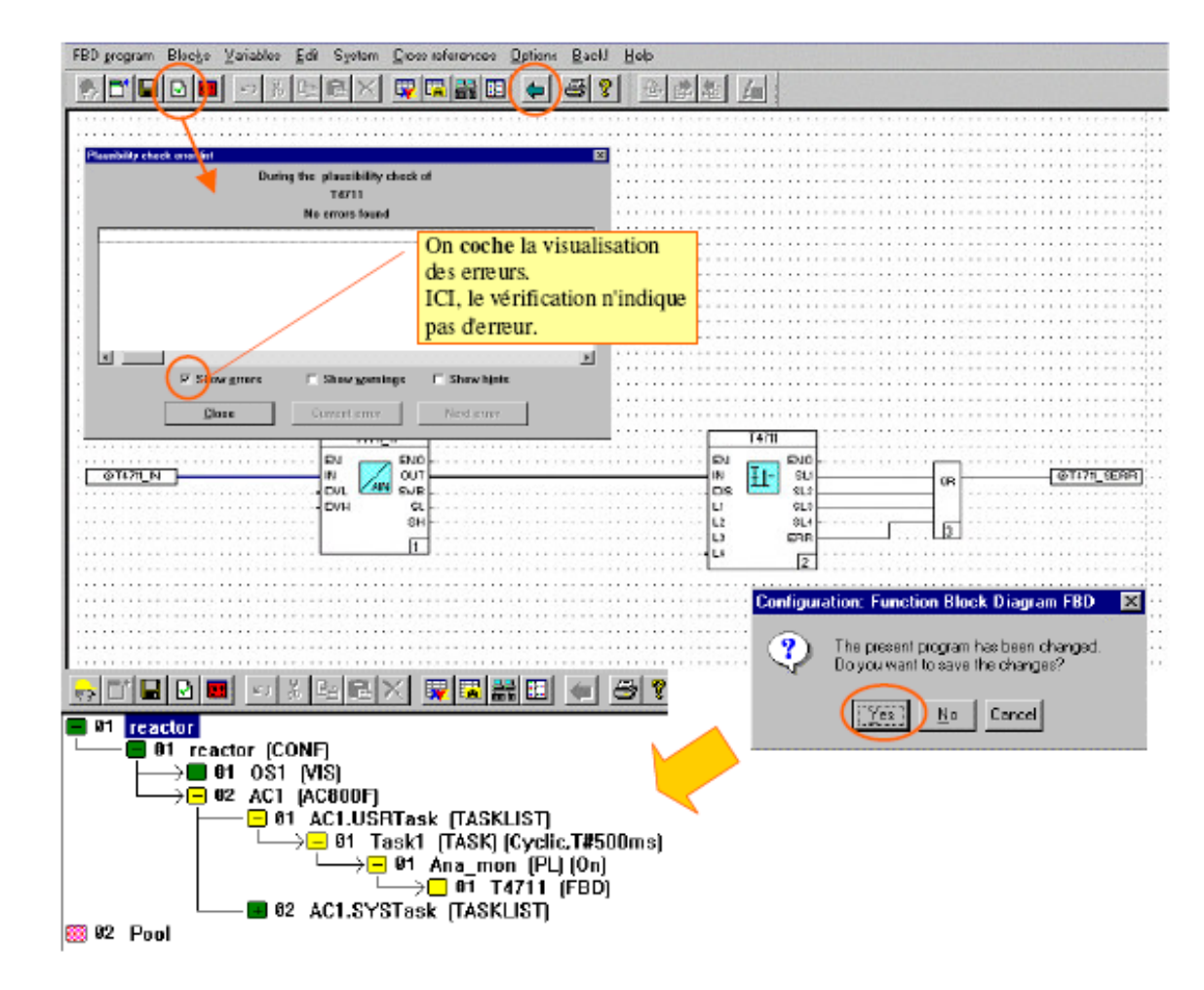

#### *4.12. Fermer et vérifier un programme*

*Fig. IV.26: Fermer et vérifier un programme*

Les blocs fonction complexes ont beaucoup de paramètres à ajuster, et certains d'entre eux peuvent être mal renseignés.

Pour vérifier le paramétrage d'une fonction on cliquera sur son icône "**Vérification**".

On peut aussi vérifier des programmes. Il faut au préalable sélectionner ce que l'on veut vérifier. On peut lancer une vérification de quelque endroit où l'on se trouve.

Après une session de configuration de programmes, il est conseillé de sauvegarder les modifications apportées.

# *5. Mise en service [23]*

#### *5.1. Mise en service des stations AC1,et OS1*

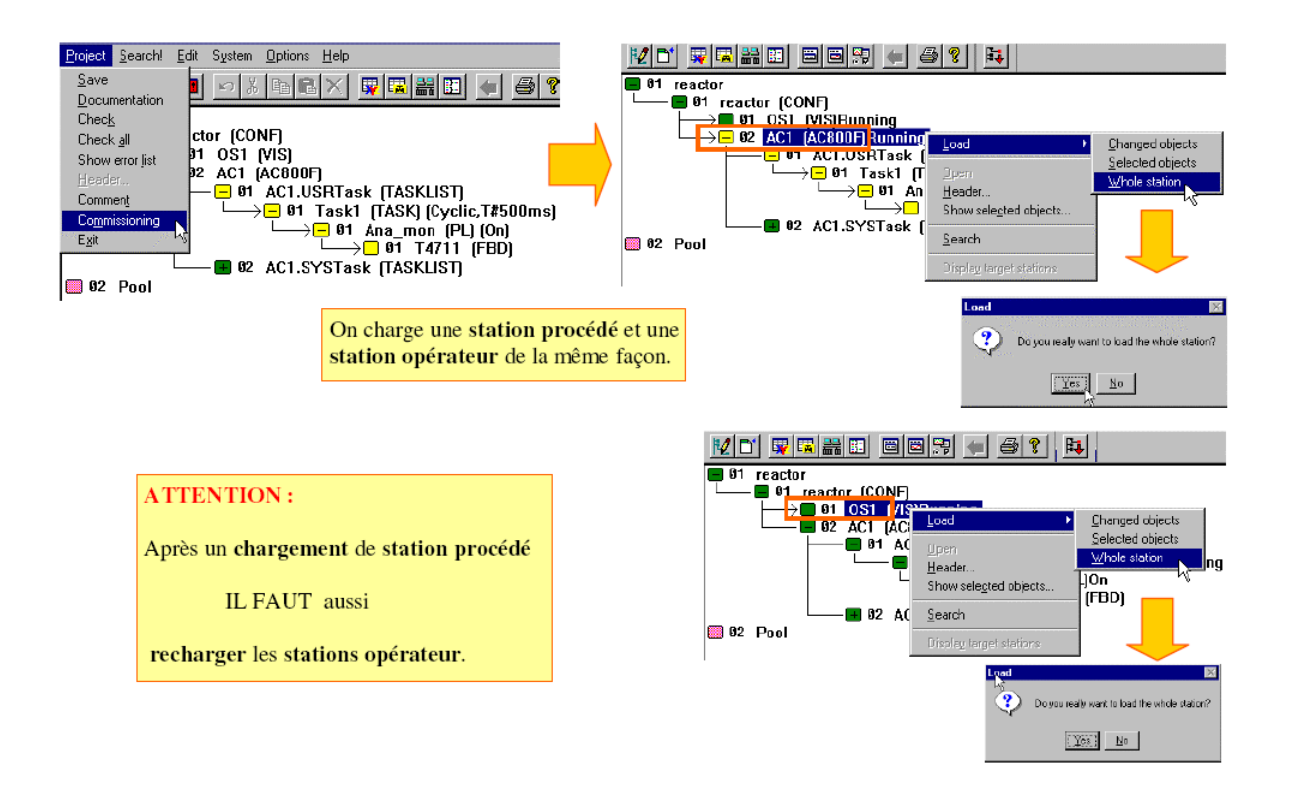

*Fig. IV.27: Mise en service des stations AC1,et OS1*

La "**mise en service**", par opposition au mode configuration, n'est possible que si la connexion Ethernet entre Control-Builder F et les stations est établie.

Les conditions préalables pour une connexion sont:

- $\checkmark$  Une interface Ethernet est installée correctement dans la station procédé et le PC.
- $\checkmark$  Le protocole TCP/IP est chargé.
- $\checkmark$  Le câble Ethernet est relié correctement aux stations.
- $\checkmark$  Les numéros (IDentificateurs) de stations et adresses IP sont corrects.
- $\checkmark$  Après un Upgrade/Update, le système d'exploitation est rechargé dans la station procédé (UC).
- $\checkmark$  Les EEPROM des stations sont chargées à la version actuelle.

Si tous ces points sont vérifiés, la connexion de la communication s'établira automatiquement.

## *5.2. Mise en service – FBD*

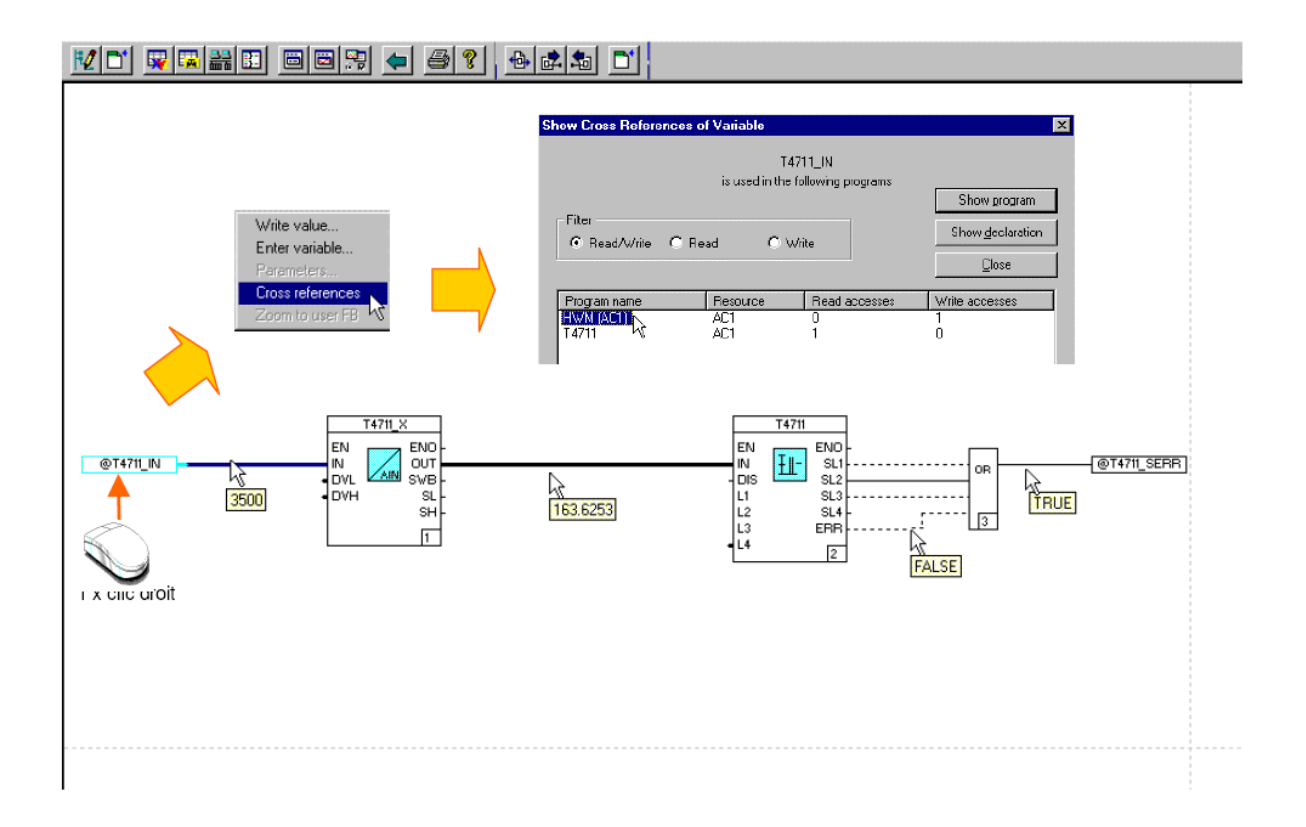

*Fig. IV.28: Mise en service – FBD*

Si le curseur est pointé sur une ligne de signal, la valeur du signal s'affiche automatiquement.

#### **Signaux Binaires** :

- les mots **VRAI** ou **FAUX** (**TRUE** or **FALSE**) sont indiqués.

#### **Signaux analogiques** :

- la valeur effective est montrée sous forme décimale

En cliquant à droite sur une variable, on peut voir, avec le menu "**Références croisées**" tous les programmes dans lesquels elle apparaît.

#### *5.3. Mise en service – VIS*

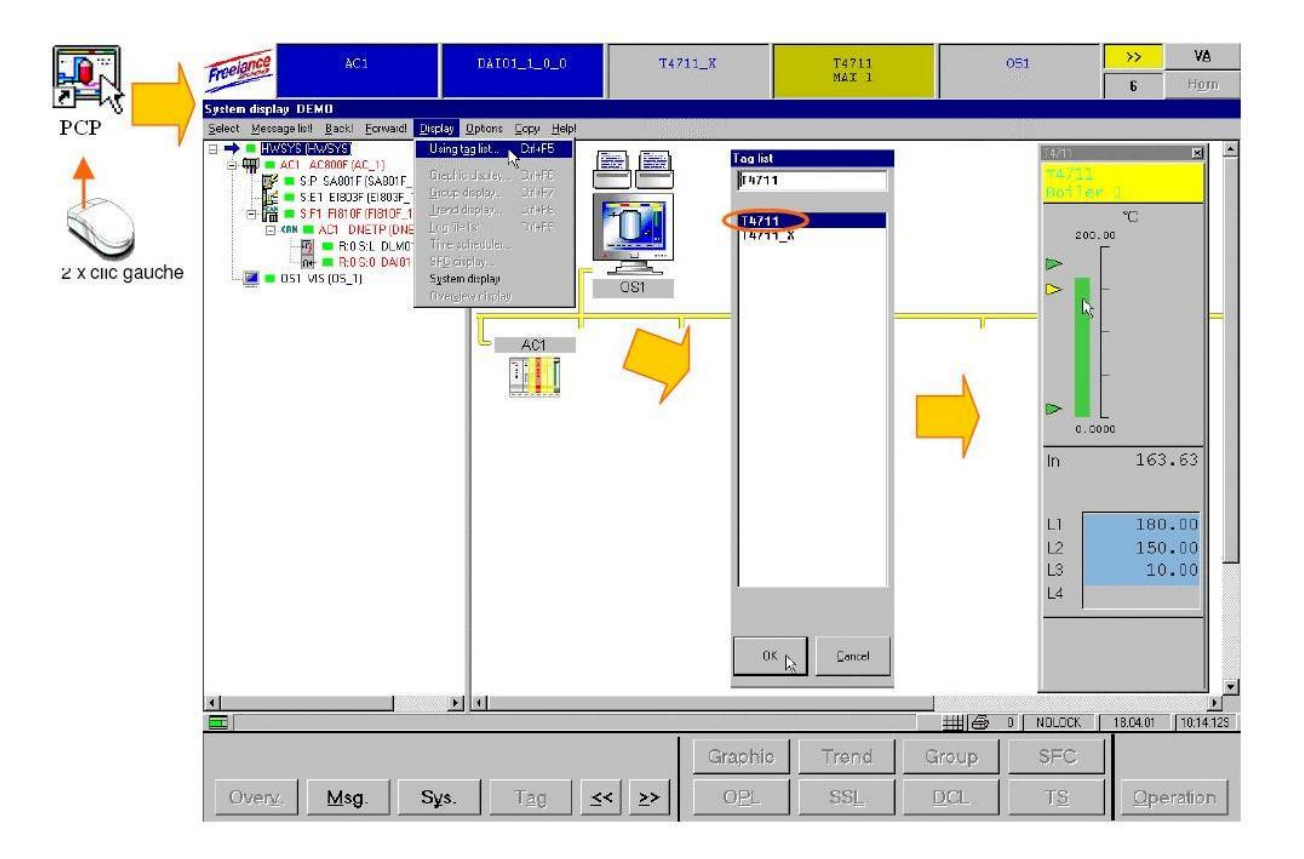

*Fig. IV.29: Mise en service – VIS*

Après démarrage de PCP et la "**mise en service**" de OS1, on voit automatiquement la "**vue système**" qui est la vue d'ensemble du fonctionnement du matériel du projet.

On peut aussi appeler beaucoup d'autres vues comme, les vues d'incrustation qui sont des fenêtres pré configurées représentant les blocs fonction. Ici dans l'exemple on affiche la fonction de surveillance analogique **T4711** (**M\_ANA**).

# *6. Conclusion*

Ce chapitre présente un bref exposé sur le logiciel Le Control Builder F, ce dernier est un logiciel spécialisé pour l'automate AC 800F. Ce logiciel a plusieurs avantages : La simplicité, la souplesse, et peut être programmé par 5 défirent langage de programmation (Langage liste d'instructions, Langage littéral structuré, Ladder diagram, Le GRAFCET et Function Bloc Diagram), configuration de matériels et mise en service.

Ce logiciel es très aisé, et permet de faire un ou plusieurs programme avec défirent langage.

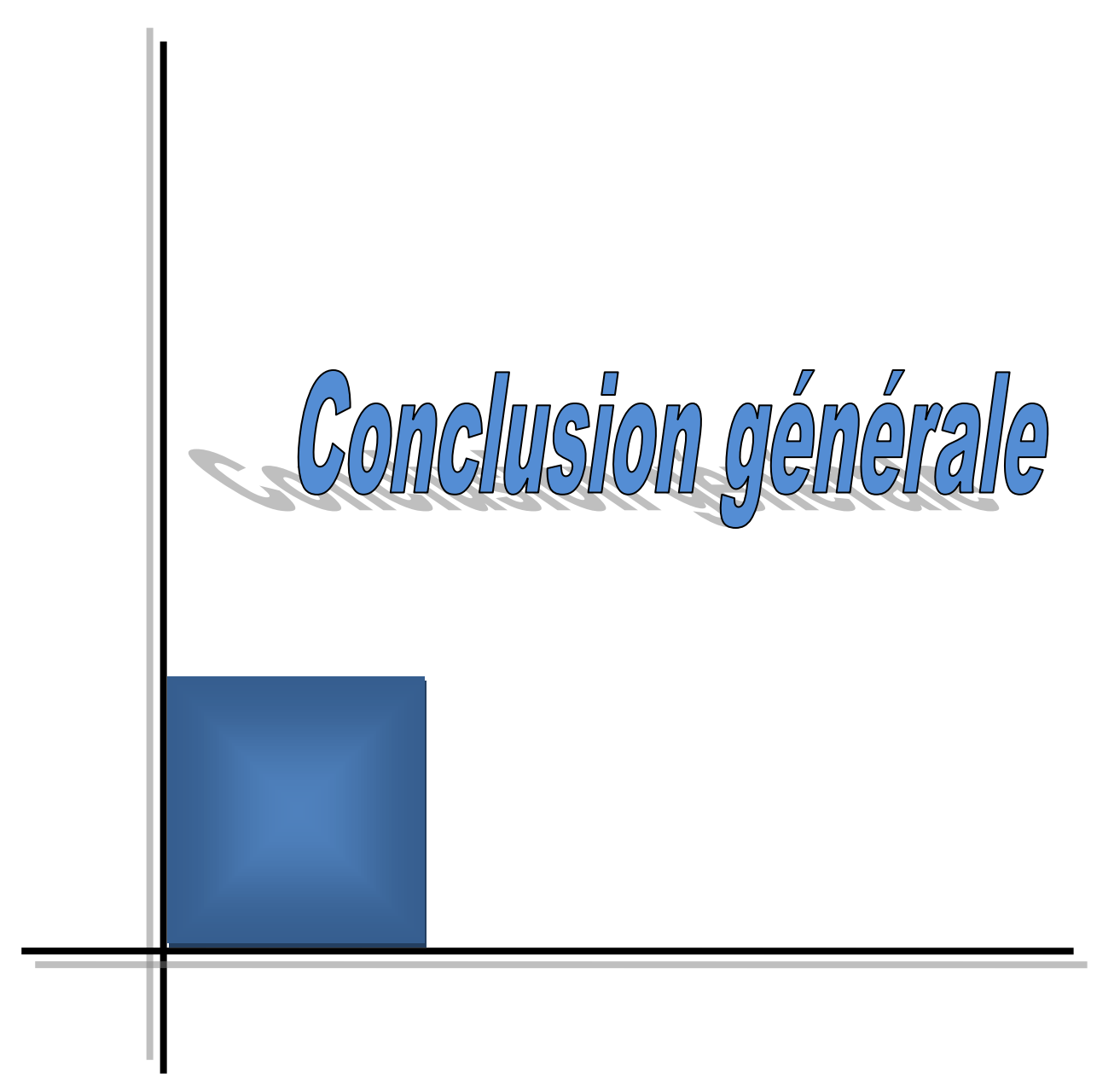

# *Conclusion générale*

L'objectif de ce travail est de faire une étude sur le système de commande, de supervision et de sécurité de la station de pompage 3. Ce stage nous a permit de connaitre, dans la branche de transport par canalisation, les procédures et les processus de transport des hydrocarbures liquides dans la société SONATRACH. Notre travail s'est focalisé sur le DCS qui est une automate nommé AC 800F. Notre travail c'est concentré sur l'étude du coté matériel et la partie programmation de l'automate AC800F.

Le développement scientifique a laissé sa trace sur les systèmes de production donnant naissance au Système Automatisé de Production, qui s'avère être plus ou moins un remède au paradoxe des paramètres coût-qualité visés généralement par la gestion de production (Optimisation du coût, qualité et délai).

L'API est un bon produit s'il est bien choisi et bien employé. Ce qui peut apparaître comme une lapalissade, nous avons amené à attirer l'attention sur des aspects parfois jugés triviaux, tels les types d'E/S, le dimensionnement des alimentations électriques, les modes d'exécution d'un programme, les limites des divers types de communication.

Dans ce stage de fin d'étude, nous avons réalisé une étude sur :

- La station de pompageSP3 qui est un ensemble de différents systèmes combinés de façon intelligente entre eux pour la bonne exploitation, elle assure le pompage de condensât de Haoud-El-Hamra au Terminal Arrive de Skikda sur la ligne NK1.
- le matériel de l'automate AC 800F ; l'alimentation, les modules E/S, microprocesseur et les modules de communication (le module CAN,Ethernet, Modbus et Profibus).
- la programmation de l'automate AC 800F par son logiciel Control Builder F. en a fait la procédure de création d'un programme jusqu'à la mise en service.

En perspective de ce travail, nous souhaiterons faire une étude d'interface humain/machine qui a une animation sur les postes de contrôle, ainsi que l'observation avec un logiciel nommé PCP (Process Control Portal).

# *Références Bibliographie*

*[01]*« *MANUEL D'EXPLOITATION STATION DE POMPAGE SP3* », ABB PS&S SpA, 15-07- 08.

*[02]* **«** *DOSSIER DE SECURITE SP3* », ABB PS&S SpA, 01-02-2008.

*[03]* « *DESCRIPTIOINT ET FONCTIONS G ÉNÉRALES DU GROUPE ( Centaur4 0 Générateur)* », Formation technique de Solar.

*[04]* « *Structure d'un système automatisé* », [http://foxi31.ovh.org/dl/2/ISI/04\)%20Structure%20d'un%20systeme%20automatise.pdf](http://foxi31.ovh.org/dl/2/ISI/04)%20Structure%20d).

*[05]* « *Les automates programmables* », http://www.groupeisf.net/Automatismes/Automatesprogrammables/API\_ATTOL/Bases\_automatismes/a n9\_seq1\_Place\_et\_role\_de\_l\_API.ppt.

*[06]* L'Automate Programmable Industriel, <http://www.fichier-pdf.fr/2011/03/17/api/api.pdf>

*[07]* PHILIPPE HOARAU, « *L'Automate Programmable Industriel »,* TS MAI, <http://bannaladi.fr/cours/Traitement/API.pdf>.

*[08]* AZAIEZ Houssam, « *Introduction aux A.P.I* », 13 Septembre 2007.

*[09]* SCHNEIDER ELECTRIC, « *Chapitre 10 : Traitement de données et logiciel* ».

*[10]* Philippe LE BRUN, « *Automates programmables industriels* », Lycée Louis ARMAND, Décembre 1999.

*[11]* M SERREAU, « *Les automates programmables industriels* », [http://www.larmand.fr/fichiers/Ancien\\_site/enseigne/ressources/techno/bourse%20cours/COURS/auto](http://www.larmand.fr/fichiers/Ancien_site/enseigne/ressources/techno/bourse%20cours/COURS/automate%20programmable%20industriel%20introduction.pdf) [mate%20programmable%20industriel%20introduction.pdf](http://www.larmand.fr/fichiers/Ancien_site/enseigne/ressources/techno/bourse%20cours/COURS/automate%20programmable%20industriel%20introduction.pdf).

*[12]* L. BERGOUGNOUX, « *Automates Programmables Industriels* », POLYTECH' Marseille Département de Mécanique Energétique, 2004–2005.

*[13]* CHOLET, « *L'AUTOMATE PROGRAMMABLE* », Lycée F.Renaudeau.

*[14]* Philippe HOARAU, « *LANGAGES ORIENTES APPLICATIONS* », Lycée Lislet Geoffroy.

*[15]* Alain GONZAGA, « *LES AUTOMATES PROGRAMMABLES INDUSTRIELS* ».

*[16]* **«** *L'automate programmable industriel* », Collège Montmorency, Département de technologie du génie électrique, 31-08-2006.

*[17]* SMAHI Mokhtar, « *Système de Contrôle Distribué* », Rapport résume un training de six mois à Hassi R'Mel, Août 2006 – Février 2007.

*[18]* « *AC 800F ControlIT : Fiche Technique* », Formation ABB Automation.

*[19]* « Chapitre 3 : AC800F et Matériels », Formation ABB Automation

*[20]* « Chapitre 4 : Réseaux et protocoles », ABB Automation.

*[21]* « ControlIT S800 I/O PROFIBUS FCI : Memory Maps for CI840 »,Version 3.0, ABB Automation, November 2003.

*[22]* « Chapitre 4 : Control Builder F : Installation du logiciel, Formation ABB Automation ».

*[23]* « Chapitre 5 : Control Builder F, Formation ABB Automation ».